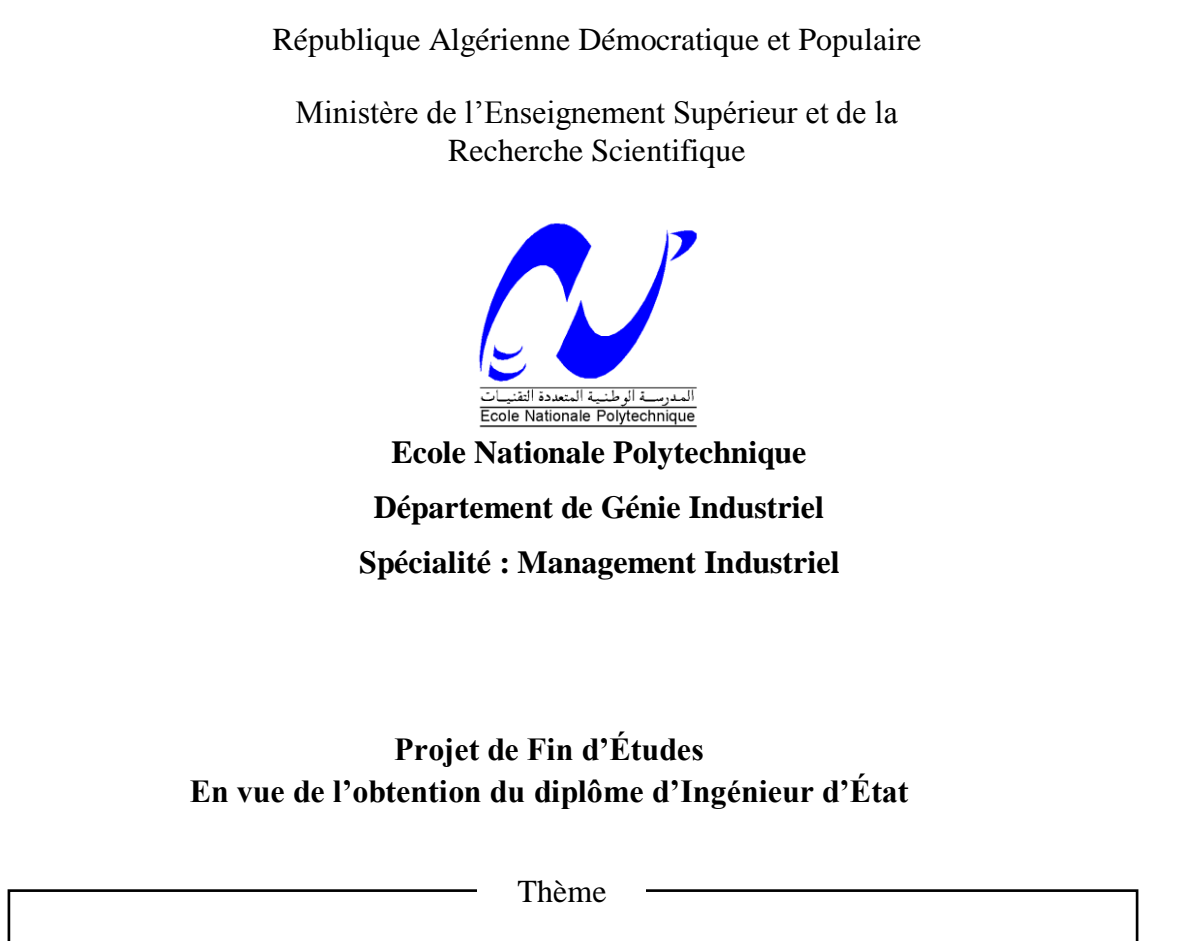

# Conception et Mise en place d'outils de planification et suivi de production d'IECO

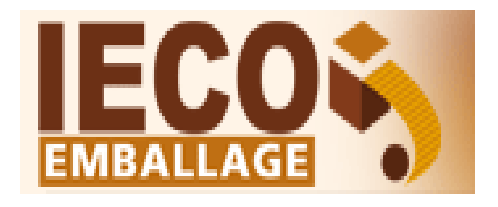

Présenté par : M. Sohaib BOUZEGHOUB M. Youcef ALI

Dirigé par : Dr. Sonia ROUIBI (ENP) M. Abderrahmane RAHMANI (IECO)

#### IMPORTANT :

Suite à la réalisation de ce projet de fin d'étude, nous avons abouti à un progiciel de planification de production propre au secteur d'industrie du carton ondulé. Un logiciel qui a réduit, dans ce projet, le temps de mise en place du plan journalier de production de  $99.998\%$ <sup>1</sup>, ce qui implique un gain en chiffre d'affaires qui atteint<sup>2</sup> le plafond de 4 Millions de DZD/jour. Ce progiciel économise par ailleurs quotidiennement des déchets en carton ondulé équivalent au minimum à une surface de 1300 m<sup>2</sup>.

Étant donné la performance de ce produit, le prix des ERP destinés à cette industrie<sup>3</sup> , le manque de substituant qui répondent au même besoin que notre progiciel, ainsi que le besoin de la plus part des concurrents d'IECO d'un tel produit. Nous avons débuté les démarches pour breveter notre produit afin de le protéger.

De ce fait plusieurs informations propre au projet, tel que le code source du progiciel, ne vont être visible que sur la version du mémoire donnée à l'enseignant encadreur ainsi que le jury de soutenance, et ceci dans le but d'évaluer notre travail de fin d'études.

> « Ce n'est pas parce que les choses sont difficiles que nous n'osons pas, <sup>c</sup>'est parce que nous n'osons pas que les choses sont difficiles ! » Sénèque

#### **Pour citer ce document:**

S.Bouzeghoub/Y.Ali, Contribution à l'amélioration de la gestion de la chaine de production d'IECO, Alger: Ecole Nationale Polytechnique - Génie Industriel, juin 2015. <sohaib.bouzeghoub@gmail.com / youcef.ali.gi@gmail.com>

<sup>&</sup>lt;sup>1</sup> Notre progiciel réduit le temps de mise en place du plan journalier de production d'IECO, d'une moyenne de 6 heures / jour quelques secondes/jours

<sup>2</sup> Dans le cas de l'entreprise IECO

<sup>3</sup> PC-TOP : exemple d'ERP de l'industrie papetière et qui coute environ 50 millions DZD

# *Remerciement*

*Louange à Dieu Clément et Miséricordieux.*

*Nos reconnaissances et vifs remerciements vont tout d'abord à notre encadreur Dr. Sonia ROUIBI, qui nous a épaulé tout au long de notre travail, et a répondu présente par sa bienveillance et ses conseils.*

*Nos remerciements s'adressent ensuite à toutes les personnes qui nous ont fournies de leurs temps et connaissances, à savoir : Pr H.BERRACHEDI, Dr I.DAHMANI, Dr AITZAI, Dr CHERGUI ainsi que Mr Y.ELHADDAD.*

*Nous témoignons notre profonde gratitude à notre promoteur, Mr Abderrahmane RAHMANI, pour le temps qu'il nous a confié ainsi que pour ces explications et à Mr Othmane FERROUKHI pour avoir facilité notre insertion au sein d'IECO.*

*Nos remerciements s'étendent aussi au PDG d'IECO qui nous a fait confiance depuis le début, aux différents responsables et employés d'IECO qui nous ont éclairés et ont répondus à toutes nos questions et interviews.*

*Une mention spéciale à Mr Redouane SERIDJI qui nous a aidé à trouver ce stage pratique à IECO.*

*Nous exprimons bien évidement toute la gratitude à tous nos enseignants de l'école nationale polytechnique d'Alger pour le savoir qu'ils nous ont transmis durant nos trois ans d'études.*

*Nos remerciements s'adressent aussi aux membres du jury qui nous font l'honneur d'évaluer notre travail.*

*Enfin, merci à tous ceux qui ont contribué de près ou de loin à l'élaboration de ce modeste travail.*

# *A mes parents ;*

*Aucune dédicace ne saurait exprimer mon amour, respect et affection envers vous. A vous deux Qui ont sacrifiés tout au long de leur vie, pour fournir à leurs trois enfants tout ce qu'ils ont besoin.*

*A mon cher frère Anes ainsi que ma très chère sœur Maria;*

*A ma très chère famille ;*

*A mon Binôme ;*

*A tous les CAPistes;*

*Aux AIESECers, en particulier les membres d'AIESEC in BABEZ;*

*A mes amis ainsi que tous ceux qui ont fait de moi qui je suis aujourd'hui.*

*Sohaib*

# *A ma mère et mon père ;*

*A mes chers parents auxquels j'exprime un profond amour et respect, pour l'éducation qu'ils m'ont prodiguée avec tous les moyens et au prix de tous les sacrifices, pour le sens du devoir et toutes les valeurs qu'ils m'ont inculquées depuis mon enfance.*

# *A ma famille ;*

*A mes chers frères et sœurs, pour leurs encouragements et soutien pendant tout mon parcours académique en général.*

# *A mes amis ;*

*A mon binôme Sohaib, pour ce projet et pour tous les bons moments qu'on a passés ensemble durant notre cursus. A tous mes amis, qu'ils trouvent ici le témoignage de ma reconnaissance.*

*Youcef*

**ملخص**: في مجال اإلنتاج الصناعي، فعالية نظم التصنيع تتمثل في مدى تكيفها السريع تجاه تقلبات السوق )طلبات عشوائية( وكذا الاضطرابات الداخلية (عطل الأجهزة وجودة المنتجات). في خضم هذه التغيرات، على الشركة أن تأخذ بعين الاعتبار جميع هذه المعايير لتتمكن من التعامل مع بيئتها المذبذبة.

يتمثل هذا العمل في إدخال تحسينات على إدارة سلسلة إنتاج الشركة **" إييكو"،** في هذا السياق تم المساهمة باقترحين:

أوالهما، إسهام مزدوج في تطوير إدارة اإلنتاج والجودة للشركة والذي يتمثل في إنشاء وحدات قيادة لرصد ودراسة موثوقية أجهزة اإلنتاج، كل على حدة.

االقتراح الثاني يتجسد في نموذج حسابي يسمح بالحصول على مخططات تقطيع يومية مثلى وذات جودة عالية تمكن من توفير ما يقارب 411 كغ من الورق يوميا بتخفيض سنتيمتر واحد. تم برمجة هذا النموذج ليصبح فيما بعد تطبيق كمبيوتر يعمل على إنشاء مخططات يومية مثلى (من حيث الحد من خسائر الورق، وزيادة صافي زمن التشغيل) ذلك بالتقليل من الوقت اللازم لإنشاء مخطط يومي لإلنتاج من 5 ساعات إلى بضع ثواني, و هذا الذي يحقق ربح ما يزيد علي 1 مليون دينار جزائري في رقم أعمال الشركة **الكلمات المفتاحية**: مسائل التقطيع، بي-أل-أن-إي، جي-بي-آ-أو، يو-أم-أل، سي،# وحدات القيادة، جي-إي-أم-أس-آي، الجدولة.

**Résume** : Dans le secteur de la production industrielle, la performance des systèmes manufacturiers réside dans l'adaptation rapide aux fluctuations du marché (demandes aléatoires) et aux perturbations internes (pannes des machines, qualité des produits). L'entreprise doit prendre en considération tous ces paramètres pour faire face à son environnement incertain.

L'objectif de ce présent travail est d'apporter des améliorations à la gestion de la chaine de production de l'entreprise IECO. Deux apports ont été proposés :

Notre apport concerne à la fois la gestion de la qualité et de la production d'IECO. Il se manifeste en un tableau de bord de suivi et d'étude de fiabilité de toute la chaine de production. Ainsi qu'un modèle mathématique qui permet d'optimiser les plans de découpe journaliers en économisant au minimum 144kg. Ce modèle a été ensuite amélioré en un logiciel de programmation de plannings optimaux d'ordonnancent. Cette optimisation a concernée la réduction des déchets, l'augmentation du temps net de fonctionnement et réduction du temps d'élaboration du plan de production de 5h à quelques secondes ce qui apporte quotidiennement plus de 4 MDZD au chiffres d'affaires d'IECO.

**Mots-clés** : Problème de découpe, PLNE, GPAO, UML, C#, Tableau de bord, GIMSI, Ordonnancement.

**Abstract**: In The manufacturing sector, the performance of the production system lies in their ability to adapt quickly with the market fluctuations (random demands), and event with internal upheavals (machinery failure, product quality). In fact the company must have regard to all these parameters to face her uncertain environment.

The present work is about to make improvements in IECO's production chain, two contributions had been put forward:

A first contribution that concern a duality of improvement in quality and production of the company, which occurs as a scoreboard to control and study the reliability of all the producing machines of the production chain.

In the other hand, a mathematical model had been proposed showing the capability of saving 144kg of papers per day, and that is just for 1cm optimized in the cutting plans. This model had been upgraded to production schedules programming software, which give production department optimal planning of production (in terms of waste reduction and improving net time of production) by reducing the time of production's planning process from 5 hours to few seconds, which brings more than 4 MDZD per day to the turnover of IECO.

**Keywords:** Cutting problem, ILP, CAPM, UML, C#, Scoreboard, GIMSI, Scheduling.

# <span id="page-6-0"></span>Table des matières

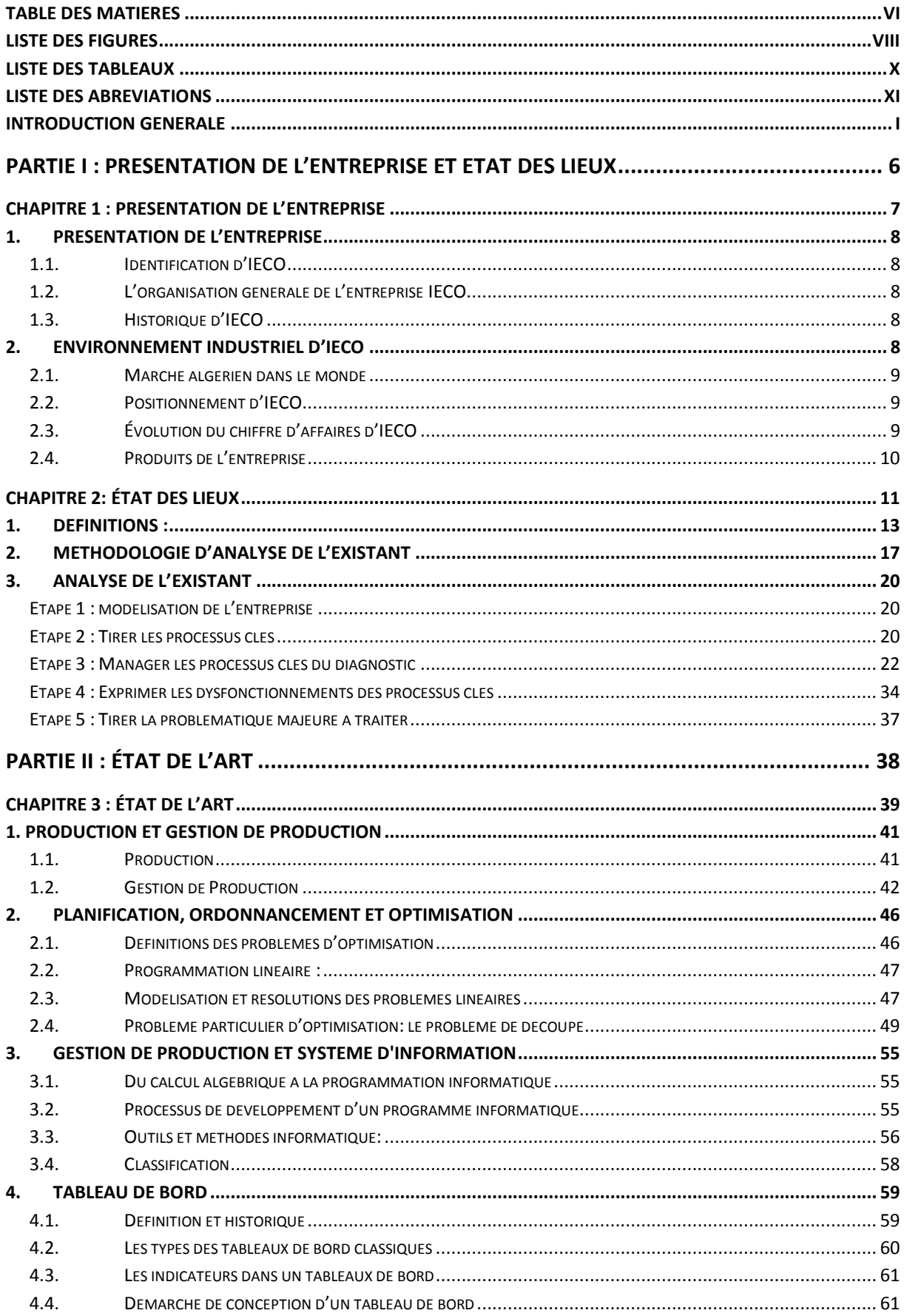

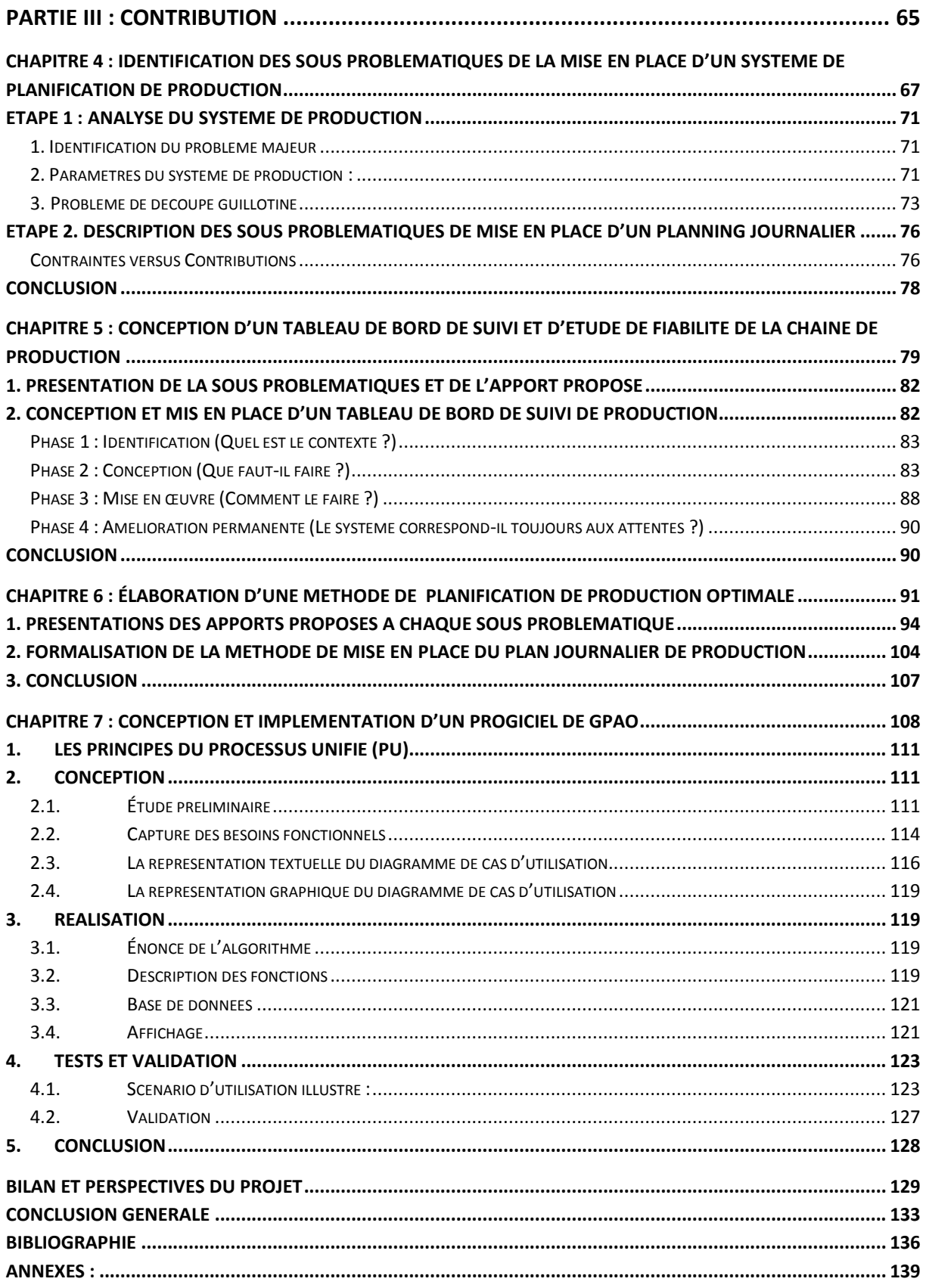

# <span id="page-8-0"></span>**Liste des figures**

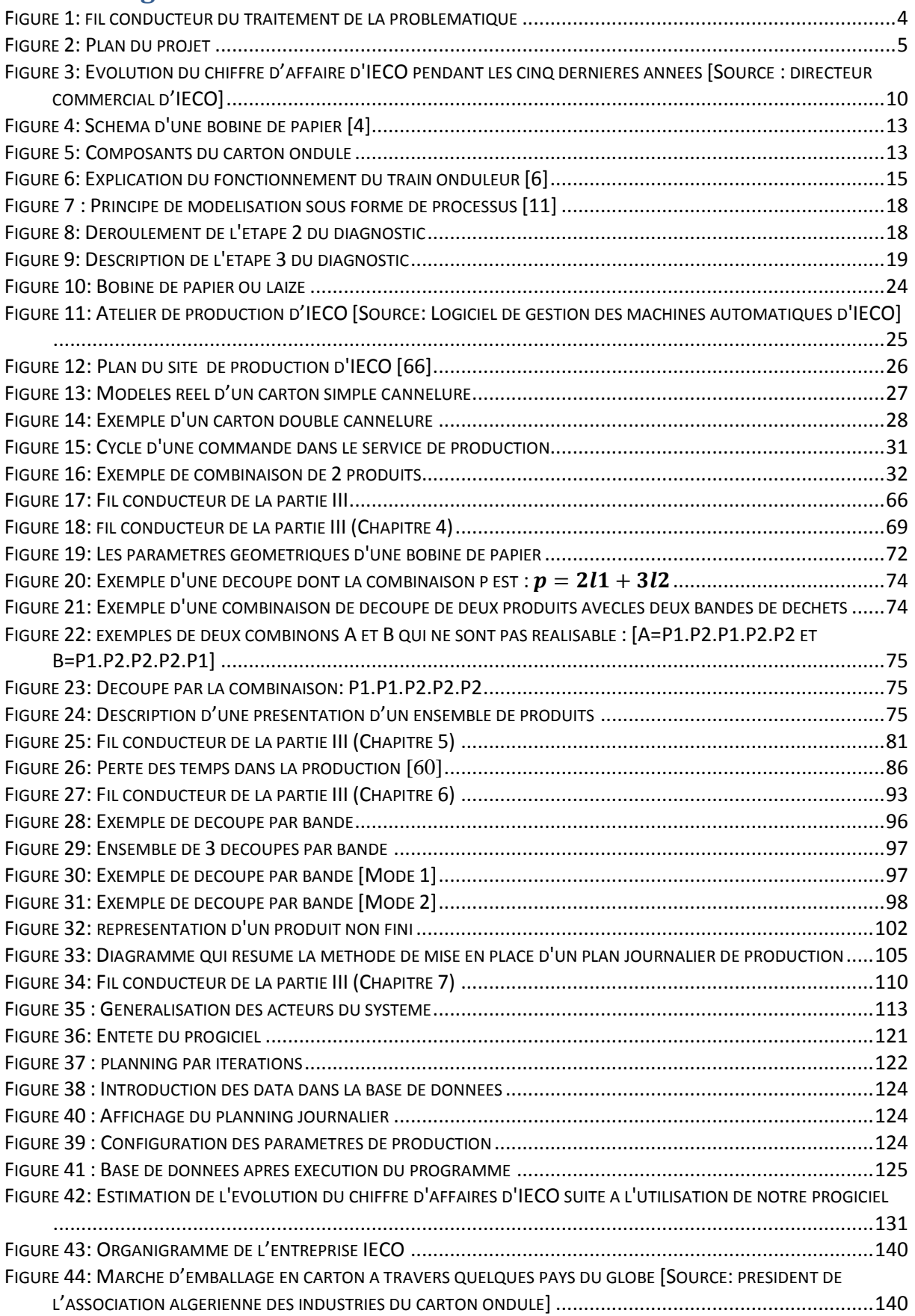

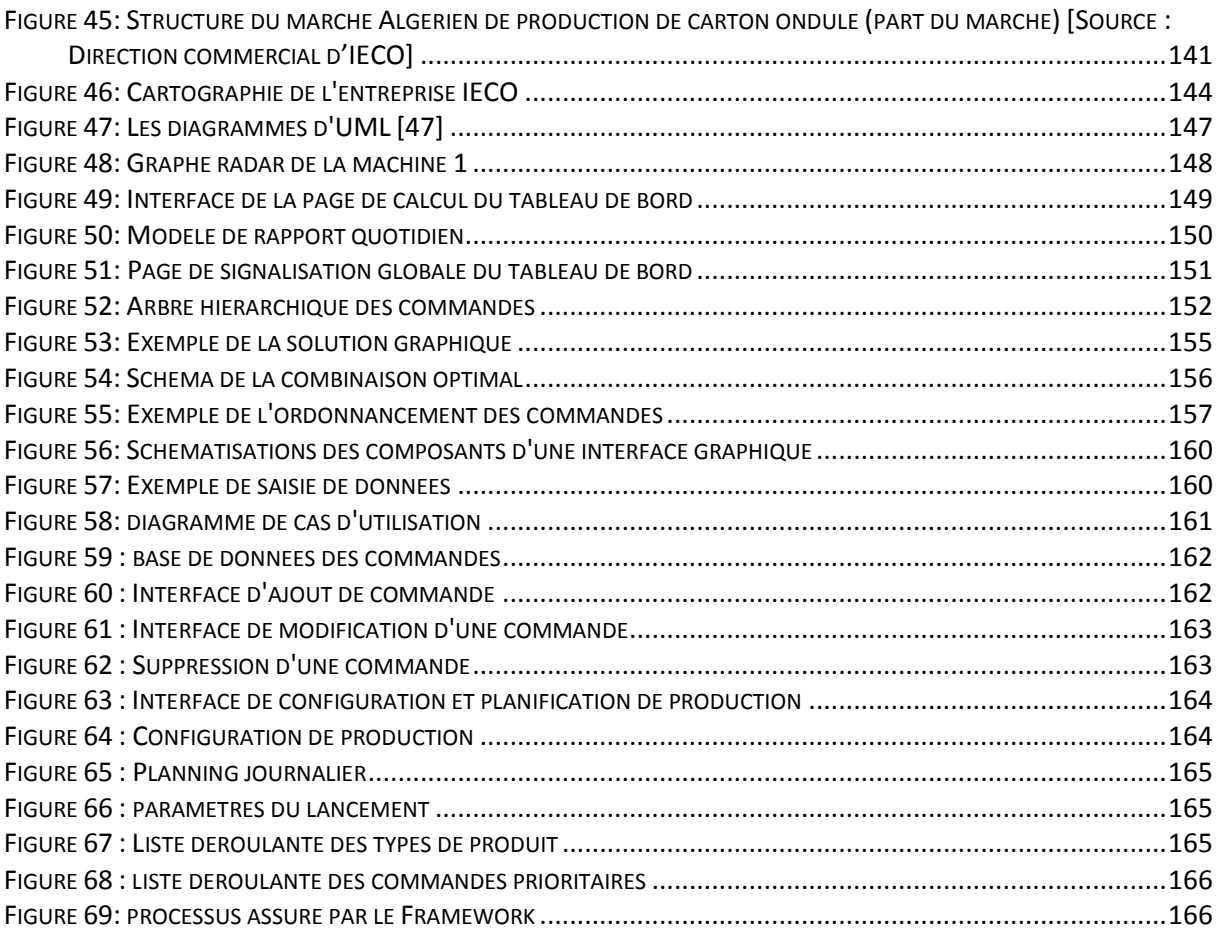

# <span id="page-10-0"></span>**Liste des tableaux**

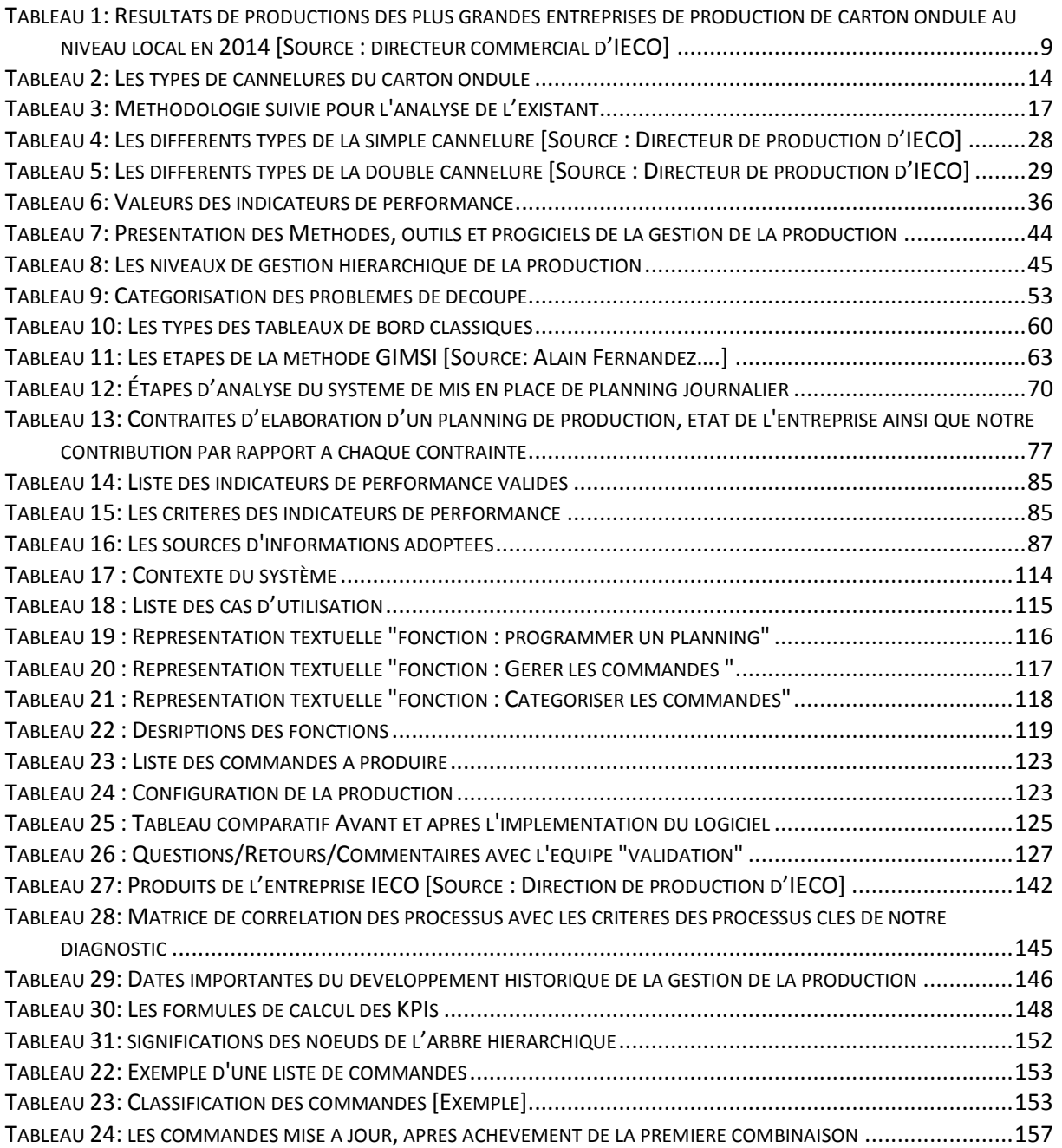

## <span id="page-11-0"></span>**Liste des abréviations**

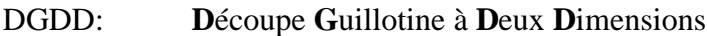

- DS/I : **D**écoupe **S**péciale/**I**mpression
- GPAO : **G**estion de **P**roduction **A**ssistée par **O**rdinateur
- GIMSI<sup>4</sup> © : **G**énéralisation de l'accès aux **I**nformations décisionnelles en s'appuyant sur une **M**éthodologie d'inspiration **S**ystémique facilitant l'expression des **I**ndividualités de l'entreprise
- UML : (**U**nified **M**odeling **L**anguage) Langage de modélisation unifié
- UP : (**U**nified **P**rocess) Processus unifié
- TB : **T**ableau de **B**ord
- O/S : Objectif Stratégique
- A/C : Attentes Client
- PLNE : **P**rogrammation **L**inéaire en **N**ombres **E**ntiers
- PDG : **P**résident **D**irecteur **G**énéral
- $C#^5$ : C Sharp
- KPI: Key Performance Indicator ou Indicateur clé de performance

<sup>4</sup> Méthodologie de conception de tableau de bord :

<sup>5</sup> Un langage de programmation

<span id="page-12-0"></span>**Introduction générale**

« Une entreprise dans laquelle il <sup>n</sup>'y a pas d'ordre est incapable de survivre ; mais une entreprise sans désordre est incapable d'évoluer. » Bernard Nadoulek

L'Algérie : Un pays, dont l'économie est principalement basée sur le pétrole. Pourtant, plusieurs autres secteurs d'activité se développent peu à peu.

Une économie où les chiffres montrent que quelques secteurs souffrent de plusieurs perturbations. Une économie avec une surproduction de plusieurs produits tel que les chips et le céramique... une économie où tous les types de produits basiques sont importés, tel que les jus, la biscuiterie… Une économie avec quelques secteurs stables, et plusieurs autres instables…

Mais même avec ces perturbations et fluctuations, il existe plusieurs opportunités d'investissement. Dans pratiquement toutes les industries du pays, nous retrouvons le pourcentage 5 %, un chiffre qui représente la valeur moyenne de l'emballage d'un produit quelconque. Ce qui nous mène à parler d'industrie papetière ou industrie d'emballage en carton. Un secteur d'activité très prospère, non pas juste en Algérie mais dans le monde entier.

Les rapports de l'association des industries de carton ondulé en Algérie confirment que le marché algérien est loin de se comparer à ceux des autres pays de la région en termes de taille, de maturité de ses acteurs, d'innovation et de dynamisme. Par exemple, notre voisin le Maghreb destine 40% du carton ondulé qu'aux plateaux de fruits et légumes, tandis qu'en Algérie il n'existe qu'une seule entreprise qui fabrique ces plateaux cartonnés de fruits et légumes<sup>6</sup>, et elle n'arrive donc pas à satisfaire le marché.

Il s'agit dans l'exemple précédent de l'entreprise IECO, une compagnie qui nous a accueillis au sein de ses murs et qui nous a fait confiance afin de contribuer à son avancement vers un niveau supérieur de management. Nous avons eu par la suite à résoudre une problématique majeure qui se manifeste en l'élaboration d'un système de planification de production, et d'ailleurs ce document présentent le fruit de notre travail.

Dans ce mémoire de fin d'étude, nous allons aborder trois parties: La première partie comporte deux chapitres :

<sup>6</sup> 0.5% du marché Algérien du carton

- Le première consiste à présenter l'entreprise IECO, son historique, son organisation, ses produits ainsi que présenter le secteur d'activité d'IECO et son positionnement dans le marché algérien.
- Le deuxième chapitre a comme objectifs de cerner une problématique après avoir diagnostiquer l'entreprise IECO. Ce chapitre va donc présenter notre démarche d'analyse de l'existant ainsi que le déroulement de cette démarche La finalité de ce chapitre est de présenter la problématique qui est le besoin d'élaboration d'un système de planification de production.

La deuxième partie de notre document est consacré à la présentation des outils et notions utilisées lors de notre contribution. Cette partie contient un chapitre de quatre sections.

- La première section introduira les concepts de base de la production et de la Gestion de Production. Nous allons présenter les différentes typologies des systèmes de production ainsi que quelques outils de la gestion de production et finir la section par une étude de la Gestion hiérarchique de la production.
- La seconde section sera consacrée à développer les notions de planification et d'ordonnancement en Gestion de Production, en se basant essentiellement sur les problèmes d'optimisation ainsi que la modélisation et résolution de programme linéaire en nombre entier. Nous allons conclure cette section par une recherche approfondie et l'étude d'un problème particulier d'optimisation, il s'agit du problème de découpe. C'est le type de problème que nous aurons à résoudre pour répondre à notre problématique.
- Dans la troisième section, nous allons aborder l'aspect gestion de production assistée par ordinateur en présentant des méthodes informatiques de conception de logiciel. Nous allons dans cette partie étudier le langage de programmation : C# qui nous facilitera la création d'interface graphique par la suite.
- La dernière partie de ce chapitre est consacrée à l'étude des tableaux de bord ainsi que les indicateurs de performance. La finalité de cette section est d'identifier une méthode adéquate de conception de tableaux de bord de suivi de l'atelier de production qui est la démarche GIMSI, ensuite la définir en détails.

La troisième partie de ce mémoire de projet de fin d'étude sera dédiée à la présentation de notre contribution. Une contribution qui répond à la problématique posée lors de l'analyse de l'existant (Chapitre 2) et qui évoque l'élaboration d'un système de planification de production. Cette partie se divise en quatre chapitres

- Le quatrième chapitre du projet, qui est le premier de cette partie, consiste à l'analyse du système de production et l'identification des sous problématiques que rencontre la mise en place d'un plan journalier de production.
- Dans le second chapitre, nous allons présenter notre apport à la première sous problématique et qui se manifeste en la conception d'un tableau de bord de suivi de la chaine de production.
- Dans le troisième chapitre de notre contribution nous allons présenter d'abord nos apports aux restes des sous problématiques, ensuite les regrouper afin de présenter notre méthode de mise en place de plan journalier de production, un plan qui respecte les contraintes du système de production mais qui aussi optimise la perte de déchets de cartons ondulés.
- Dans le dernier chapitre de cette partie nous allons traduire la méthode que nous avons développée dans le chapitre précédent en un produit logiciel de GPAO<sup>7</sup>. Donc le chapitre sera consacré à la conception, réalisation, test et validation de notre progiciel.

Cette partie de contribution se résume donc par le schéma présenté dans la page suivante :

<sup>7</sup> GPAO : Gestion de Production Assistée par Ordinateur

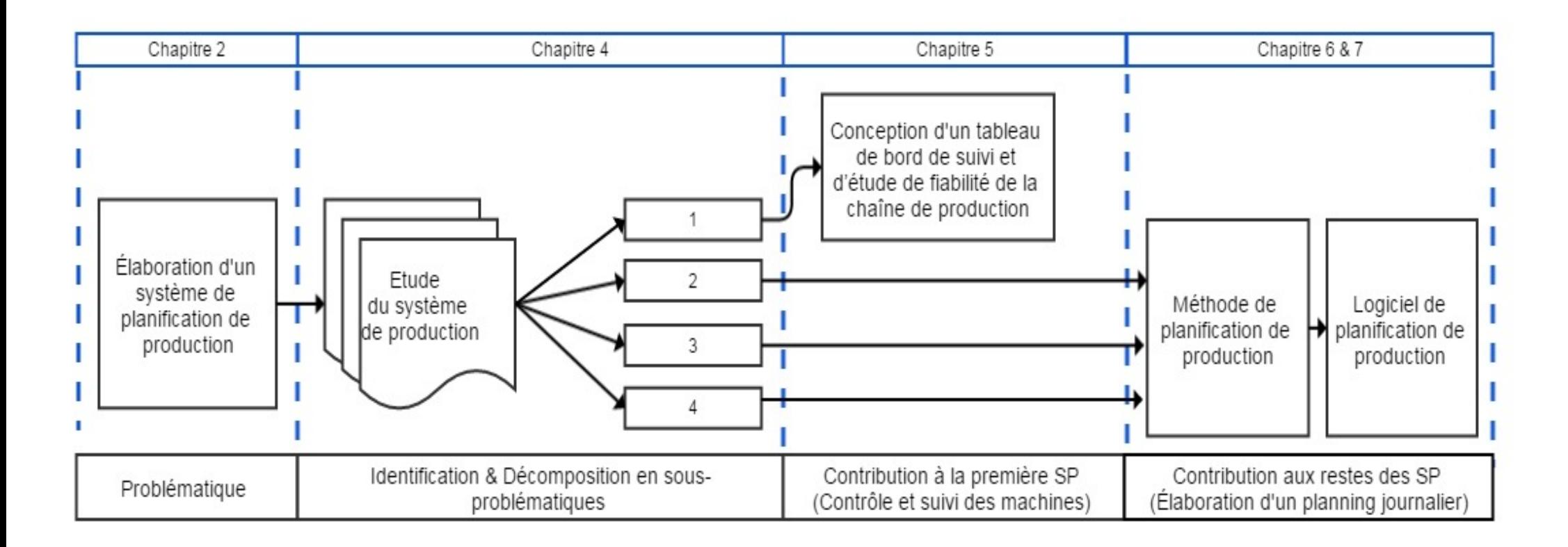

**Figure 1: fil conducteur du traitement de la problématique**

Ce Projet de fin d'étude se finalise par un bilan qui présente l'amélioration de quelques indicateurs de performance pertinents que nous avons établis pour identifier notre problématique.

Le schéma suivant représente la logique globale de notre travail qui mit en liaison tous les chapitres évoqués ci-dessus.

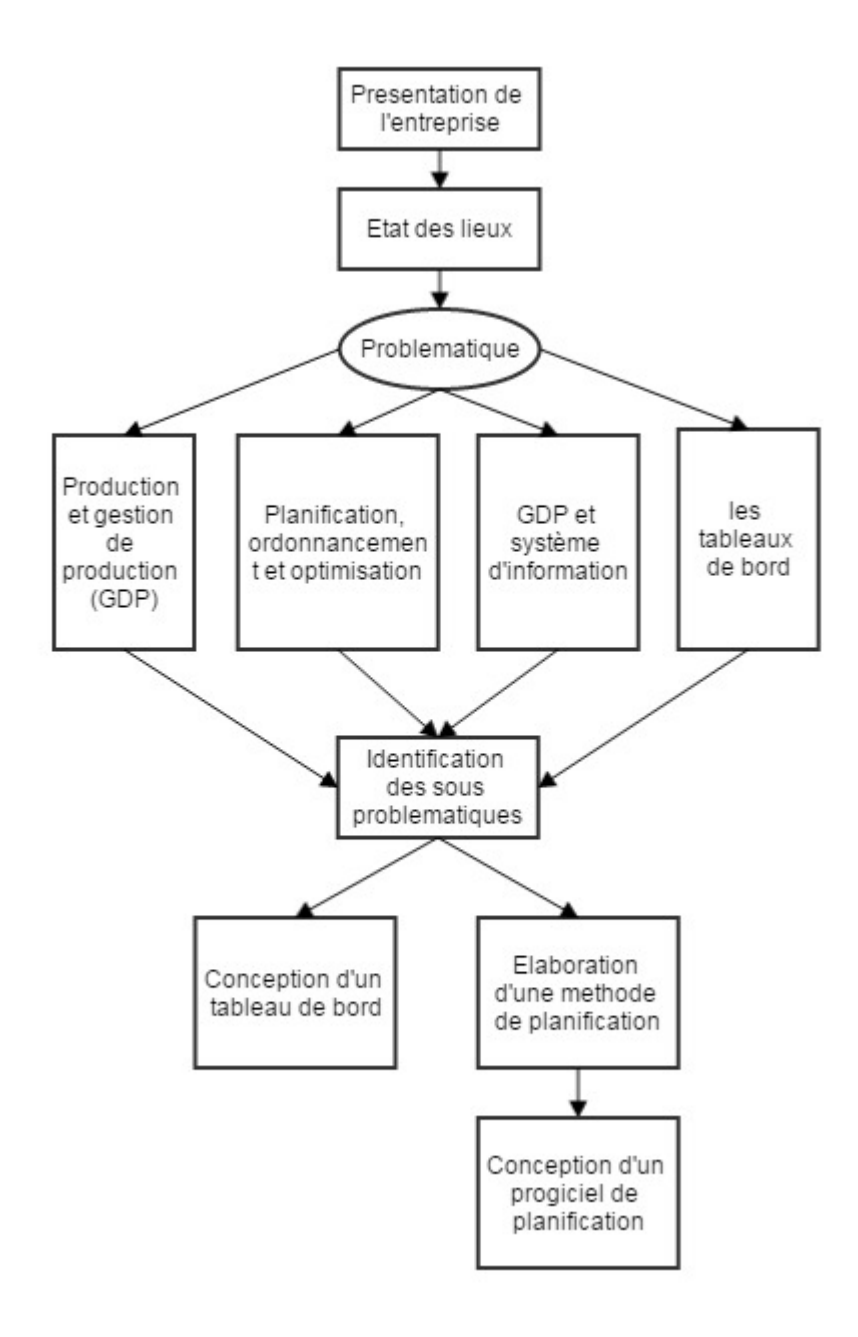

**Figure 2: Plan du projet**

# **Partie I**

# <span id="page-18-1"></span><span id="page-18-0"></span>**Présentation de l'entreprise et état des lieux**

# **Chapitre 1**

# <span id="page-19-1"></span><span id="page-19-0"></span>**Présentation de l'entreprise**

« Le langage est-il l'expression adéquate de toutes les réalités ? » Friedrich Nietzsche

#### Sommaire :

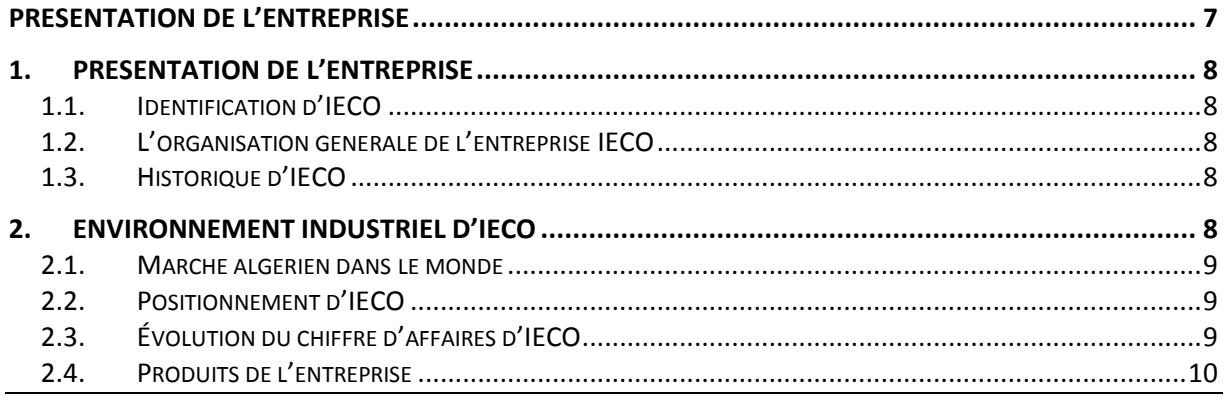

Ce premier chapitre est particulièrement dédié à la présentation de l'entreprise

#### IECO.

Dans la première partie du chapitre, nous allons présenter la mission de la compagnie, son organisation ainsi que son historique. Ensuite, nous allons présenter IECO sur le marché à travers son positionnement et ses produits.

## <span id="page-20-0"></span>**1. Présentation de l'entreprise**

Nous allons dans cette partie identifier la mission d'IECO, son développement ainsi que sa structure organisationnelle.

### <span id="page-20-1"></span>**1.1. Identification d'IECO**

IECO, abréviation de : **I**ndustrie des **E**mballages en **C**arton **O**ndulé. C'est une société à responsabilité limitée dont l'activité de base est la conception et la fabrication d'emballage en carton ondulé. Elle assure aussi des

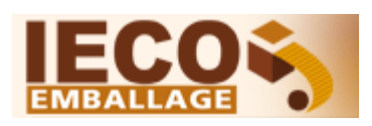

recherches permanentes sur les matériaux et produits nouveaux ainsi que la création de tous types d'emballage en carton. Depuis sa création en en 1996, elle est localisée à la zone industrielle de Ouled-Yaich, Blida. Cette entreprise, qui compte plus de 320 employés, a connu une grande rénovation entre 2012 et 2014, ou toute la chaine de production a été automatisée<sup>8</sup>.

La mission principale d'IECO est donc d'apporter à la clientèle un produit fini, résistant à toutes les contraintes et avec une extrême rapidité d'exécution, réalisé par un personnel hautement qualifié munis d'une longue expérience et sachant manier un équipement moderne et un matériel adapté à toutes les exigences<sup>9</sup>.

## <span id="page-20-2"></span>**1.2. L'organisation générale de l'entreprise IECO**

L'organisation d'IECO se présente sous une structure fonctionnelle répartie en différentes directions et départements. Il est articulé en cinq (05) directions placées sous l'autorité du directeur général, qui lui-même est sous l'égide d'un conseil d'administration. **(**Annexe 0)

# <span id="page-20-3"></span>**1.3. Historique d'IECO**

IECO est une entreprise qui a succédée à de la société des emballages S.I.F.E.C créée dans les années soixante-dix. L'entreprise S.I.F.E.C produisait des emballages en carton ondulés, utilisant comme matière première les plaques en carton achetées auprès d'onduleurs.

Au début des années quatre-vingts, alors que l'entreprise et la ville de Blida grandissaient et s'épanouissaient, les preneurs des décisions de S.I.F.E.C ont autonomisés la production, par l'acquisition d'un train onduleur qui fabrique les plaques en carton à partir du papier.

En 1996 il a été nécessaire de créer une deuxième entreprise : IECO. Cette nouvelle entreprise qui s'étend sur 20 000 m² a été équipée d'infrastructures modernes qui lui permettent de développer une large gamme d'emballages avec impression de haute qualité.

# <span id="page-20-4"></span>**2. Environnement industriel d'IECO**

Dans cette seconde partie du chapitre, nous allons d'abord visionner le marché d'emballage en carton ondulé à travers quelques pays du globe. Ensuite étudier ce marché en Algérie, donc présenter la distribution des parts de ce marché ainsi que les produits d'IECO et son positionnement dans le marché.

<sup>8</sup> Source : PDG

<sup>9</sup> Source : documents officiels de l'entreprise

## <span id="page-21-0"></span>**2.1. Marché algérien dans le monde**

Le marché algérien du carton ondulé est loin de se comparer à ceux des autres pays du Maghreb en termes de taille, de maturité de ses acteurs, d'innovation et de dynamisme. Comme l'explique l'histogramme ci-dessous, le marché algérien est estimé à 210 milles tonnes de carton ondulé par année, soit moins de la moitié du marché de notre voisin le Maghreb, qui est estimé à : 450 milles tonnes, et pratiquement une part de marché proche d'un autre voisin qui est la Tunisie marché de la Tunisie est estimée a : 170 milles tonnes. Sachant que la Tunisie compte que 11 millions d'habitants, tandis que l'Algérie en compte plus de 40 millions, ce qui fait que le nombre de consommateurs en Algérie est beaucoup plus grand que la Tunisie.<sup>10</sup> (Annexe 1)

#### <span id="page-21-1"></span>**2.2. Positionnement d'IECO**

IECO vise un marché entièrement algérien avec une part de marché de 6 %. La figure suivante présente les parts du marché des entreprises du secteur de production du carton ondulé [1] (Annexe 2).

Même avec ce classement d'IECO en Algérie, l'entreprise dispose d'une clientèle nationale. Avec un chiffre d'affaires de 1 260 millions de DZD cette SARL dispose de plus de 300 clients dans des industries très variées tel que : l'agro- alimentaire, Huilerie, Laitiers,

Laboratoire pharmaceutique, Conserve et congélation, Boissons, Exportateur de fruit et légume.

Selon le service commercial d'IECO, L'entreprise se présente comme un concurrent principal de Tonic emballage [1].

Le tableau suivant (Tableau 1) montre les résultats de productions des 5 plus grandes entreprises du domaine au niveau local [1].

Comme le montre le tableau, IECO est classée 4eme au niveau local en termes de production en 2014 avec une production de 12 000 tonnes. Nous pouvons aussi remarquer que dans un marché de 210 milles tonnes, seules ces cinq entreprises possèdent une part de 88%.

<span id="page-21-3"></span>**Tableau 1: Résultats de productions des plus grandes entreprises de production de carton ondule au niveau local en 2014 [Source : directeur commercial d'IECO]**

| <b>Positionnement</b> | <b>Entreprise</b>     | <b>Production 2014</b> |
|-----------------------|-----------------------|------------------------|
|                       | Général emballage     | 110 000 Tonnes         |
|                       | Maghreb emballage     | 40 000 tonnes          |
| 3                     | Tonic emballage       | 15 000 tonnes          |
|                       | <b>IECO</b> emballage | 12 000 tonnes          |
|                       | Sifco                 | 8 000 tonnes           |

## <span id="page-21-2"></span>**2.3. Évolution du chiffre d'affaires d'IECO**

Nous montrons dans la courbe ci-dessous (Figure 6) l'évolution du chiffre d'affaires d'IECO durant les cinq dernières années.

<sup>10</sup> Rapport de l'association des industries du carton ondulé en Algérie

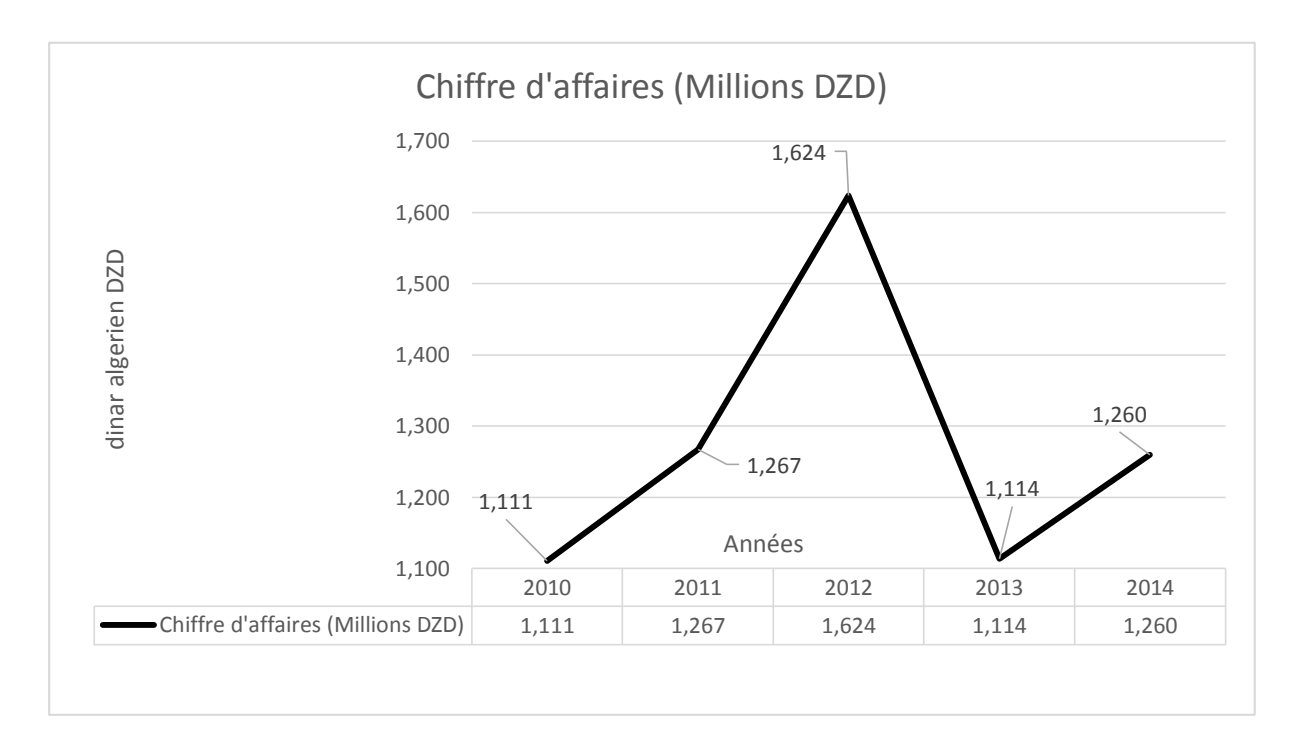

**Figure 3: Evolution du chiffre d'affaire d'IECO pendant les cinq dernieres annees [Source : directeur commercial d'IECO]**

Cette courbe fait ressortir une évolution considérable du chiffre d'affaires d'IECO de 2010 à 2012. Le chiffre d'affaires de l'année 2013 s'élève à 1.114 millions de DZD contre 1.624 millions de DZD de l'année antérieure, soit un écart considérable de 510 millions de DZD, cet écart peut s'expliquer par la diminution de production dû à la rénovation du site de production de l'entreprise<sup>11</sup>.

## **2.4. Produits de l'entreprise**

<span id="page-22-0"></span>Les produits finis de l'entreprise englobe plusieurs catégories d'emballages de différents domaines d'activités (la céramique, l'agroalimentaire, l'ameublement...). (Annexe 3)

<sup>11</sup> Source : Service commercial d'IECO

# **Chapitre 2**

# **État des lieux**

« On est le plus en danger d'être écrasé lorsqu'on vient d'esquiver une voiture. » Friedrich Nietzsche

#### <span id="page-23-1"></span><span id="page-23-0"></span>Sommaire

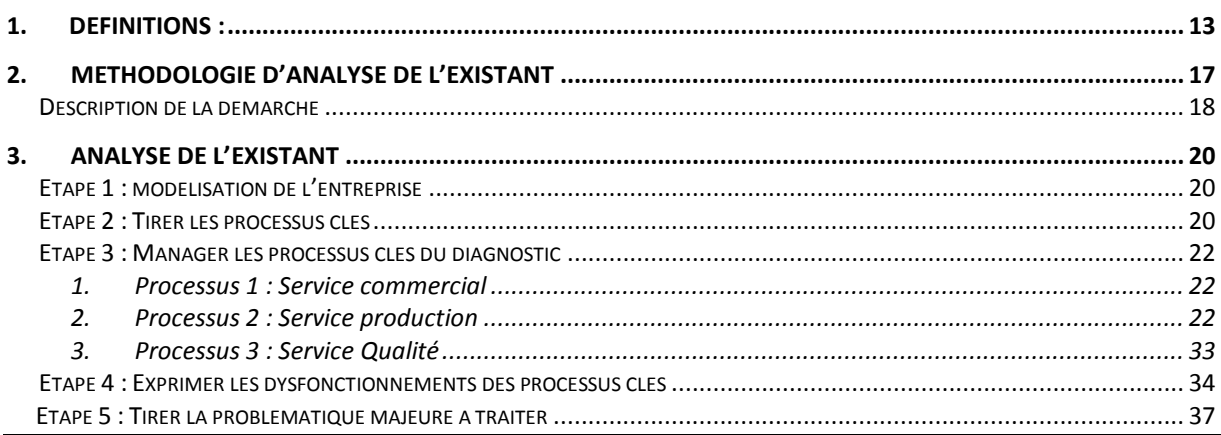

« Nous ne pouvons pas réaliser des percées dans les performances en réduisant le gaspillage ou en automatisant des processus existants. Au contraire, nous devons en premier lieu remettre en question les anciennes hypothèses et rejeter les anciennes règles qui ont rendues l'entreprise sous-performante » [2]

En s'inspirant de cette vision d'Hammer, nous nous sommes posé la question suivante : comment peut-on donc rejeter les anciennes règles qui font que l'entreprise IECO n'utilise pas tout son potentiel ?

Il faut bien évidement identifier ces hypothèses, les remettre en question pour ensuite pouvoir les traiter dans le but d'améliorer les processus de cette entreprise. De ce fait, un diagnostic de l'entreprise s'impose et d'ailleurs c'est ce que ce chapitre traite.

Nous allons commencer le chapitre présent par des définitions essentielles à la compréhension de l'industrie du papier. Nous allons ensuite décrire notre méthode de diagnostic de l'entreprise, une démarche inspirée principalement d'une méthodologie et architecture de référence très répandue et qui est l'approche processus. Enfin, suite au déroulement de notre démarche d'analyse de l'existant, nous clôturons le chapitre par une présentation de la problématique majeure de l'entreprise qui est le besoin de système de planification de production et d'un outil de suivi de cette chaine de production.

## <span id="page-25-0"></span>**1. Définitions :**

Dans cette première partie de l'état des lieux, nous allons présenter des définitions liées à l'industrie dont l'entreprise IECO est impliquée, et finir cette première section par la description du procédé de fabrication du carton ondulé, produit d'IECO.

## **1.1. La bobine de papier :**

La bobine de papier se présente sous forme de rouleau de papier vierge destiné à l'alimentation en continu de l'imprimante. Cette bobine est décrite par 4 mesures distinctes ; Comme le montre la figure 7, dans le domaine de production, la bobine est décrite par les caractéristiques suivantes, en mm : **Laize** X **Diamètre** X **Mandrin** – **Longueur**, toujours dans cet ordre. [3]

La laize : largeur de la bobine ;

- 1. Le diamètre : diamètre extérieur de la bobine ;
- 2. Le mandrin : diamètre du rouleau cartonne, au centre de la bobine ;
- 3. Le métrage : la longueur totale de la bobine déroulée.

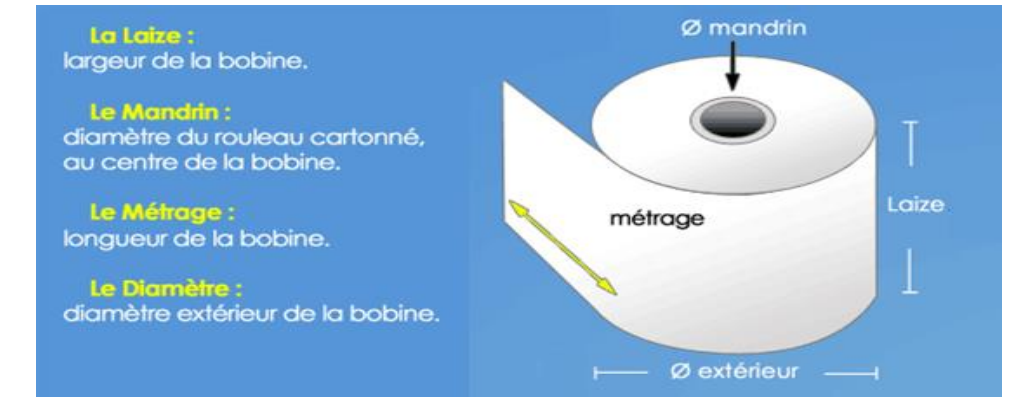

<span id="page-25-1"></span>**Figure 4: Schéma d'une bobine de papier [4]**

#### **1.2. Carton ondulé :**

Il s'agit d'un carton constitué d'une ou de plusieurs feuilles de papier cannelé, collées sur une feuille ou entre plusieurs feuilles de papier. Il se compose comme le montre la figure 8 de :

- 1. Cannelure ;
- 2. Couche extérieure ;
- 3. Couche intérieure ;
- 4. Hauteur H ;
- 5. Épaisseur E.

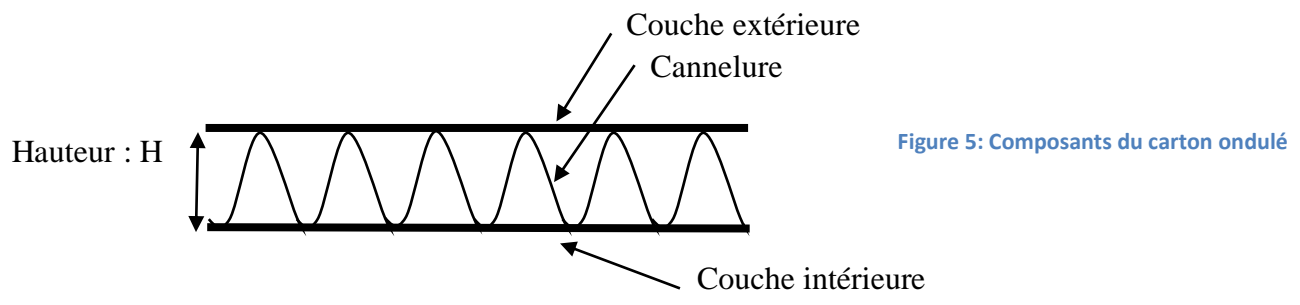

Le collage de ces papiers cannelés donne lieu aux quatre classifications suivantes :

- Simple face (SF) : constitué d'une feuille de papier cannelé, collée sur une feuille de papier (1 face lisse, 1 face ondulée, épaisseur de 0,4 à 4 mm)
- Double face (DF) : constitué d'une feuille de papier cannelé, collée entre deux feuilles de papier (2 faces lisses)
- Double-double (DD) : constitué de deux feuilles de papier cannelé intercalées et collées sur trois feuilles de papier (épaisseur 7 mm)
- Triple cannelure (TC) : constituée de trois feuilles de papier cannelé intercalées et collées sur quatre feuilles de papier (épaisseur 15 mm)

Il est rappelé que le carton ondulé est un matériau qui réagit aux conditions atmosphériques qui peuvent modifier sa rigidité et ses dimensions selon l'humidité ou la sècheresse de l'air (phénomène d'hygro-expansivité).

#### **1.2.1. Les types de cannelures du carton ondulé**

<span id="page-26-0"></span>Il existe huit types de cannelures, combinables les unes avec les autres selon le résultat attendu $12$ :

| <b>Cannelure</b> | Mesure de la cannelure |
|------------------|------------------------|
|                  | (mm)                   |
| K ou D           | plus de 7              |
| A                | plus de 4,5            |
| $\mathsf{C}$     | de 3,5 à 4,5           |
| B                | de 2,5 à 3,5           |
| E                | de 2 à 1,5             |
| F                | 1,2                    |
| G ou N           | 0,8                    |
| ∩                | 0,5                    |

**Tableau 2: Les types de cannelures du carton ondulé**

#### **1.3. Train onduleur**

Le train onduleur est une machine qui a comme mission de produire du carton ondulé. Le carton ondulé est un matériau léger et rigide constitué par une ou plusieurs feuilles de papier cannelé collées entre une ou plusieurs feuilles cartonnées.

#### **Fonctionnement de la machine**

Le carton ondulé est fabriqué sur ce train onduleur, à savoir une machine de 120 m de longueur, et dans la plupart des cas, de 2.50 m de large.

Les matières premières utilisées par cette machine sont essentiellement les laizes de papier ainsi que de la colle. Ensuite ce train onduleur est composé de divers éléments :

<sup>12</sup> Source : Service de production d'IECO

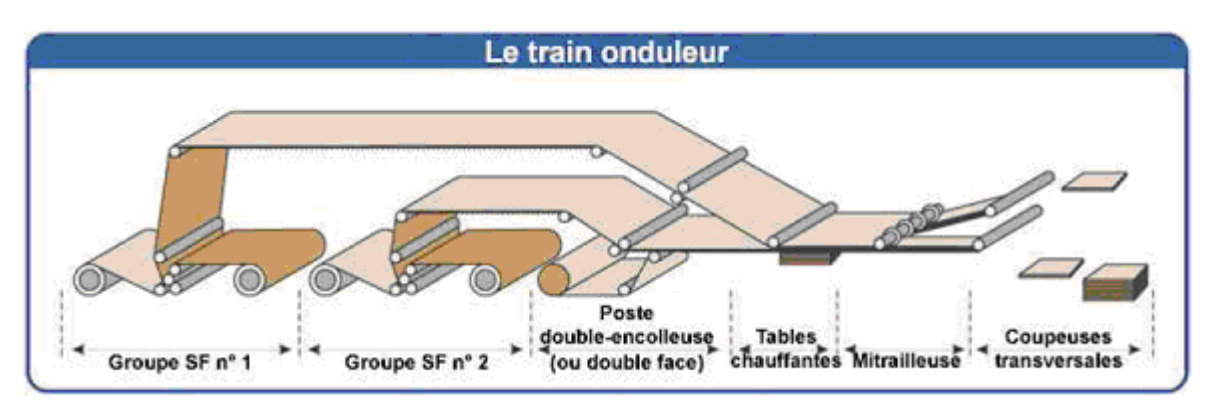

**Figure 6: Explication du fonctionnement du train onduleur [5]**

<span id="page-27-0"></span> Les postes simples face (Groupe SF sur la figure 9) : Leur rôle est d'assembler une couverture avec une cannelure.

La simple face ainsi obtenue est acheminée par des ponts vers la double face. Le papier cannelure est ondulé entre deux cylindres cannelés chauffés à la vapeur à environ 180°C.

La cannelure est ensuite maintenue sur les cylindres cannelés par aspiration d'air, tandis que la colle à base d'amidon est déposée sur les sommets des cannelures. La couverture vient ensuite s'appliquer sur le papier cannelure grâce à un cylindre chauffé.

 Le poste double face : Son rôle est d'assembler le ou les deux doubles faces à une couverture, afin de réaliser un carton double face (DF) ou Double-Double (DD).

La colle est là encore déposée sur les sommets des cannelures restés libres. Le carton ainsi formé s'engage entre plusieurs tables chauffantes, qui ont pour rôle la prise de la colle.

A sa sortie, le carton est rigide, et prêt à être découpé en plaque. A la sortie du train onduleur nous trouvons plusieurs arbres sur lesquels sont positionnés des couteaux rotatifs circulaires, ainsi que des outils rotatifs circulaires de rainage.

- Les couteaux découpent longitudinalement la nappe de carton en nappes secondaires, et en rognure de laize.
- Les outils rainent longitudinalement les nappes secondaires, c'est à dire les écrasent suivant une ligne, pour faciliter le pliage ultérieur des rabats.

La découpeuse transversale permet la coupe aux formats des plaques de carton ondulé. [6]

- Système de chambre à racles: dispositif permettant de fournir une quantité d'encre précise aux alvéoles du cylindre anilox
- Cylindre porte-clichés: le cliché est monté sur ce cylindre
- Cylindre presseur: manchon sur lequel repose le support contre lequel est pressé le cliché
- Système d'encrage: réservoir à encre, pompe à encre avec tuyaux d'envoi et de retour d'encre, et autres dispositifs servant à assurer la continuité de l'alimentation en encre et sa viscosité.

# **1.4. Procède de fabrication d'emballage en carton**

Le procède de production d'IECO se divise en deux phases :

Phase 1 :

- La première machine de production, qui est le train onduleur, compresse le papier entre deux rouleaux rigide et le souffle à la vapeur pour obtenir une forme ondulée.
- Un autre rouleau applique de la colle sur un côté de la cannelure, cette colle est à base d'eau et d'amidon ne contaminera pas les produits frais qui seront déposée à l'intérieur de la boite. Cette machine permet d'incorporer la doublure aux autres composants, les ondulations créent un cousin d'air autre la cannelure et la doublure, ce qui renforce le panneau, pour obtenir plus de résistance certaine boite sont construites avec deux doublures, c'est à dire, 2 cannelures et 3 feuilles de papier d'épaisseur, l'épaisseur de la cannelure diffère selon l'épaisseur du coussin.
- Une scie circulaire à lame fine taille chaque cote, cet outil découpe la plaque jusqu'à 9 fois, selon le format fabriqué, la dernière opération de cette machine consiste à séparer les panneaux en plusieurs couches à l'aide de pince en aluminium avant l'expédition de ces panneaux aux machines  $(DS/I^{13})$ ,
- les panneaux sont empilés par la suite en paquets de 25 jusqu'à 80 selon leurs épaisseurs, ces lots sont transmis à un endroit « stand-by » appelé stock intermédiaire.

Phase 2 :

 La seconde phase aura lieu une fois les panneaux sont envoyés vers la machine (DS/I), d'abord cette machine perfore les panneaux pour fabriquer les rabats et les poigner, par la suite une plieuse courbe les retailles près des parties ondulées, on applique une colle froide sur les morceaux qui formeront la boite, cette machine plie les parties collées, la même machine est dotée d'une presse d'impression qui permet l'impression des dessins et d'illustration.

<sup>13</sup> DS/I : Découpe Spéciale / Impression

# **2. Méthodologie d'analyse de l'existant**

<span id="page-29-0"></span>En s'inspirant d'une architecture de référence de modélisation intitulée l'approche processus [7], nous avons établis notre propre démarche d'analyse de l'existant qui part d'une vue générale de l'entreprise jusqu'à tirer les disfonctionnements ou processus à améliorer dans l'entreprise.

<span id="page-29-1"></span>Nous avons fixé cinq étapes pour cette démarche de diagnostic résumées dans le tableau suivant. Les étapes de cette méthodologie seront détaillées par la suite.

**Tableau 3: Méthodologie suivie pour l'analyse de l'existant**

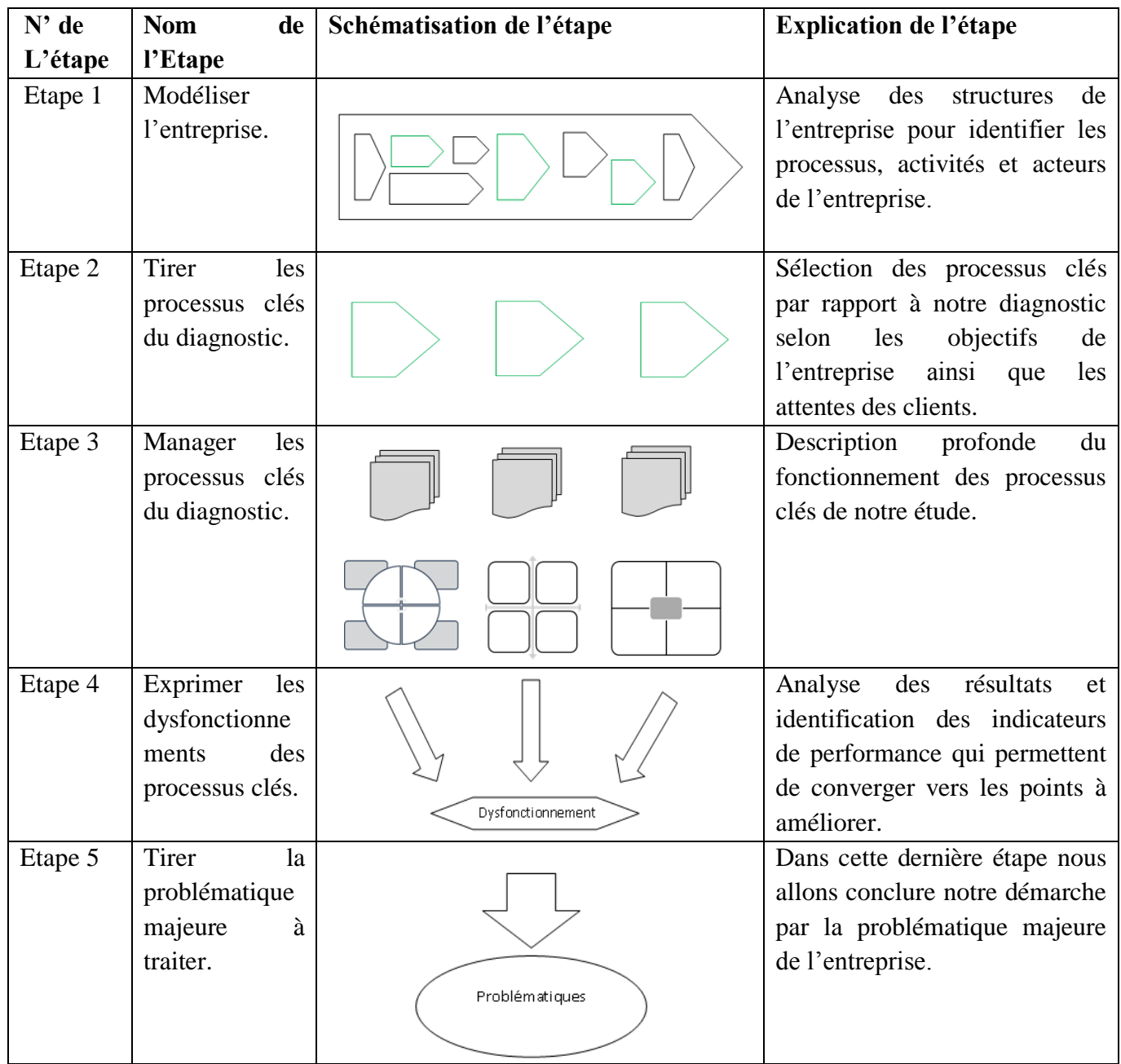

#### <span id="page-30-2"></span>**Description de la démarche**

Dans cette partie, nous allons détailler les descriptions de chaque étape de notre démarche.

#### **Etape 1 : modélisation de l'entreprise**

Le résultat de la modélisation de l'entreprise doit être clair, compris par tous les acteurs et facilement partageable. Nous allons donc former une équipe constituer des dirigeant et employés de l'entreprise afin d'identifier ses processus<sup>14</sup>. [8]

Ensuite comme le conseillent beaucoup de consultants et experts nous allons représenter graphiquement le résultat de l'identification des processus. Nous allons donc modéliser l'entreprise par une cartographie<sup>15</sup> des processus, plus précisément : cartographie d'ordre 1. Le schéma de ci-dessous explique le principe de modélisation sous forme de processus.

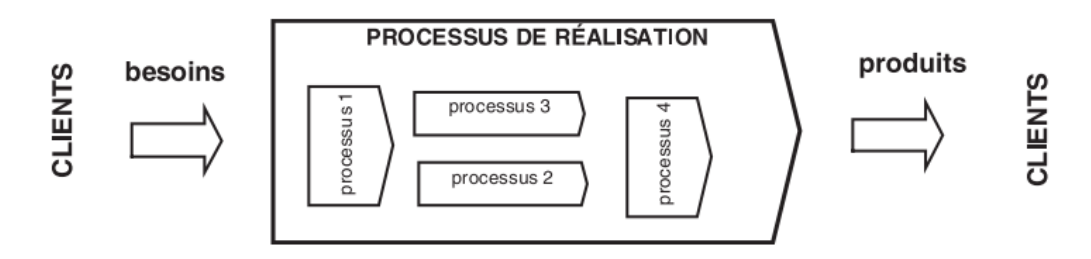

**Figure 7 : Principe de modélisation sous forme de processus [9]**

<span id="page-30-0"></span>PS : Durant cette étape, tel que les 2 suivantes, toute l'équipe impliquée au diagnostic doit apporter son savoir-faire et ses informations.

#### **Etape 2 : Tirer les processus clés du diagnostic**

Dans cette étape nous allons identifier les processus clés qui vont faire l'objet de notre étude lors des étapes suivantes. Par processus clé nous entendons les processus dont le potentiel par rapport aux objectifs stratégiques de l'entreprise est relativement fort, mais aussi les processus dont le potentiel est peu utilisé. Ceci ne veut pas dire que nous allons diagnostiquer seulement les processus non réactifs mais plutôt les processus où il existe de grandes opportunités d'optimisation.

Ce choix sera pris suite à l'élaboration d'une matrice de corrélation des processus de l'entreprise avec les objectifs stratégiques (O/S) de ses décideurs ainsi que par rapport aux attentes clients (A/C).

Le schéma suivant résume le déroulement de cette étape.

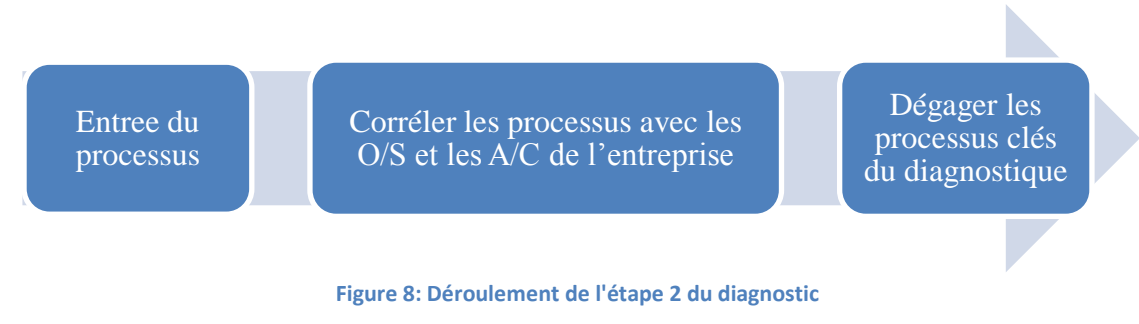

<span id="page-30-1"></span><sup>14</sup> Processus : Ensemble d'activités corrélées ou interactives qui transforment des éléments d'entrée en éléments de sortie.

<sup>&</sup>lt;sup>15</sup> Cartographie des processus : une façon graphique de restituer l'identification des processus et leur interaction.

#### **Etape 3 : Manager les processus clés du diagnostic**

Pour comprendre l'organisation, le principe et les caractéristiques de chaque processus clé, nous allons faire une présentation approfondie de chaque processus. Cette présentation sera propre à chacun d'eux et sera tirée suite à des entretiens avec le responsable ainsi que les employés du processus clé en question.

Nous expliquons dans le schéma suivant la fonction de management d'un processus:

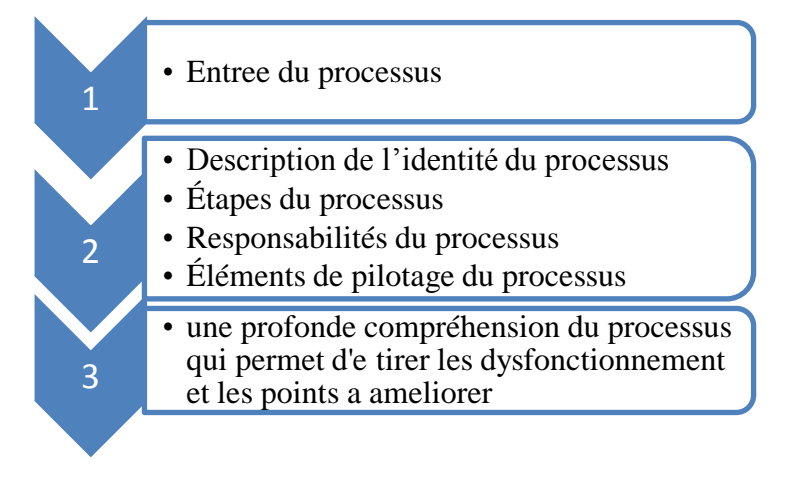

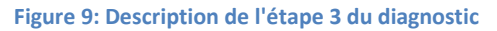

#### <span id="page-31-0"></span>**Etape 4 : Exprimer les dysfonctionnements**

En se basant sur l'étude précédente des processus ainsi que sur des questionnaires soumis aux responsables, nous allons faire notre propre analyse de l'état de l'entreprise et tirer les points forts ainsi que les points d'amélioration.

Nous allons finaliser cette étape par une identification des indicateurs de performance qui permettent de converger vers les points à améliorer, et qui permettent de déchiffrer l'amélioration des processus suite à notre contribution.

#### **Etape 5 : Problématique**

Dans cette dernière étape de la démarche, nous aurons comme tâche de ressortir la problématique majeure à traiter dans l'entreprise IECO.

## **3. Analyse de l'existant**

<span id="page-32-0"></span>Dans cette dernière partie du chapitre, nous allons dérouler les cinq étapes de notre méthode d'analyse de l'existant.

#### <span id="page-32-1"></span>**Etape 1 : modélisation de l'entreprise**

Afin de bien dérouler ce diagnostic, la première mission était d'assurer l'implication des responsables de l'entreprise. Ce diagnostic a donc était établis en impliquant une équipe formée de :

- Président Directeur Général de l'entreprise
- Directeur de production
- Directeur commercial
- Directeur des ressources humaines
- Responsable du stock de MP et de produits finis
- Un responsable de l'outil informatique
- Un employé de l'atelier de production

IECO est une entreprise de production, et selon les premières impressions que nous avons eues de l'équipe participante au diagnostic, le cycle de production de ses produits est le noyau de l'entreprise. Sa chaine de production contient plusieurs machines perfectionnées servant à la fabrication du carton. Son produit final se manifeste sous deux formes, soit d'une plaque cartonnée ou d'une caisse de carton ondulé prête à être utilisée comme emballage.

Afin de bénéficier d'une vue globale de l'entreprise et visualiser ses processus et les distinguer, nous allons dans la partie suivante de cette étape élaborer une cartographie des processus d'IECO. Ceci a de plus, le but de montrer le fonctionnement et les interactions de chaque processus ainsi que mettre en évidence la finalité de chaque activité de façon générale.

#### **Cartographie**

Nous avons établie<sup>16</sup> une cartographie de l'entreprise IECO qui nous permet donc de :

- Comprendre les interactions interprocessus ;
- Identifier les principaux inputs et outputs ;
- Analyser finement le fonctionnement de l'entreprise ;
- Localiser les processus clés.

Cette cartographie est présentée dans l'annexe 4.

#### <span id="page-32-2"></span>**Etape 2 : Tirer les processus clés**

Dans cette deuxième étape, nous avons convenu, après élaboration d'une matrice de corrélation des processus avec les objectifs et attentes, qu'il existe 3 processus clés qui sont non seulement des moteurs essentielles de l'atteinte des objectifs de l'entreprise, mais aussi ceux qui présentent une plus grande opportunité d'amélioration. Ces processus sont :

- Commercial ;
- Production ;
- Qualité.

<sup>&</sup>lt;sup>16</sup> Cartographie établie après consultation de l'équipe des dirigeants participant au diagnostic

Le tableau présenté dans l'Annexe 5 montre notre matrice de corrélation des processus avec les critères que nous avons établis.

La conclusion de cette analyse est que ces 3 processus : Production, Commercial ainsi que Qualité sont les plus importants pour l'entreprise afin de répondre efficacement aux besoins de ses clients.

#### **Constats**

D'ailleurs nous pouvons expliquer le résultat en partant du point de vue qu'IECO est une entreprise de production donc un de ces piliers est bien le processus de production, Ensuite, vu la part de marché d'IECO, la concurrence très accru qu'elle subit, ainsi que l'image de marque qu'elle doit donner pour ses clients, cette entreprise est dans l'obligation de performer son processus qualité et d'ailleurs c'est ce qu'elle fait. Pour toutes ces raisons

nous avons choisi de diagnostiquer ce processus afin de l'améliorer. D'autre part, ces trois processus clés (production, commercial et qualité) sont ceux dont les perturbations sont rarement causées par une source externe a l'entreprise. Donc c'est les processus les plus flexibles par rapport aux responsables de l'entreprise<sup>17</sup>. Contrairement au processus Achat par exemple qui dépend essentiellement des barrières douanières des fournisseurs internationaux d'IECO<sup>18</sup> vu qu'en Algérie il n y'a pas de matière première pour la fabrication de carton. Donc, pour ce processus l'entreprise IECO a une marche de manœuvre très réduite et n'a pas vraiment le choix.

<sup>17</sup> Source : Directeur d'IECO

<sup>18</sup> Fournisseurs importants d'IECO : Saica Espagne (papier) / Roxcell Autriche (papier) / Chimigraphe Espagne (encre) [Source : Direction commercial d'IECO]

## <span id="page-34-0"></span>**Etape 3 : Manager les processus clés du diagnostic**

Dans cette troisième étape nous allons décrire chaque processus clé avec une prise de recul pour évaluer l'état de santé du processus en question.

En suivant le schéma de management de processus clés présenté dans la description de la démarche, et suite à plusieurs interviews, entretiens et questionnaires soumis aux responsables des processus et d'autres responsables de l'entreprise, nous avons pu obtenir une description détaillée sur chacun des trois processus clés à notre étude.

<span id="page-34-1"></span>Dans ce qui va suivre nous allons présenter ces processus un par un.

#### **1. Processus 1 : Service commercial**

En premier lieu nous allons identifier le processus, ensuite nous évoquons les étapes de fonctionnement et les responsabilités du processus.

#### *1.1. Indentification du service*

Le service commercial d'IECO joue le rôle d'intermédiaire entre les clients et le service de production. Dans le cas d'un nouveau client, ce service prend la responsabilité de lui présenter des échantillons du produit demandé afin que le client puisse vérifier la qualité fournie par la compagnie. Enfin ce service se charge de négocier le contrat à signer.

#### *1.2. Fonctionnement du service*

Le service commercial reçoit quotidiennement des emails de la part des clients de l'entreprise, ces emails contiennent :

- Le nom du produit à fabriquer (avec les détails du produit, ex : Candia 20cl) ;
- La quantité ;
- Les délais de livraison.

Ces produits sont codés par des références connues chez le service commercial. Chaque code représente un type de carton en papier très précis (désignation du carton et forme des découpes secondaires, type de papier, dessin sur le carton, couleurs, longueur, largeur...)

La commande client se transforme par la suite en ordre de production mais ceci seulement après avoir été approuvée par le service commercial. Chaque début de journée, les commandes approuvées sont envoyées par le service commercial à la direction de production. En général, l'entreprise n'accepte pas les commandes pour lesquelles le délai de livraison est inférieur à 15 jours.

Le service commercial peut cependant juger que le client présente un important potentiel ou qu'il est stratégique. Ainsi, il peut même accepter des délais de livraison qui vont jusqu'à 5 jours

Ce service assure au client le suivi de la commande depuis la demande d'échantillon jusqu'à l'expédition de la marchandise et l'établissement des factures.

#### <span id="page-34-2"></span>**2. Processus 2 : Service production**

Dans cette partie, il sera présenté le service production, ainsi que des définitions propres à ce service, ensuite nous allons zoomer sur les fonctions de production à travers la description de la chaine de production.

D'autre part afin de répondre à cette question : comment ce dernier arrive-t-il à faire son planning journalier de production ? Nous allons présenter le fonctionnement du service (Micro et macro) et finir la présentation du processus par une analyse inter fonctionnel de la fonction production.

#### *2.1. Identification du service :*

Le service de production d'IECO travaille en transversalité avec le service commercial. Sa mission principale est de synchroniser les demandes avec les machines et les quantités des matières premières nécessaires. Donc il est responsable d'étudier la demande, analyser sa faisabilité et ordonnancer par la suite toutes les commandes reçues.

Sa tâche principale est donc l'élaboration du planning journalier de production qui se fait par l'ordonnancement manuel des commandes reçues chaque matin de la part du service commercial.

#### *2.2. Notions relatifs à la production d'IECO*

Dans cette partie nous allons se focaliser sur la présentation de ce que IECO dispose comme moyen de production ainsi que les types de matière première.

#### 2.2.1. Moyens acquis

L'entreprise dispose de plusieurs machines distinctes, de découpe, d'impression, de rangement, de déplacement… Chacune d'elle est caractérisée par sa vitesse, sa capacité, son rendement.

Ces machines sont : Trains onduleurs (Pour la fabrication du carton ondulé en plaque), Machines de transformations, Auto platine, Platines de découpe, imprimantes, Case maker dotés du groupe imprimeurs 4 couleurs et de groupes découpeurs rotatifs, Slotters imprimeurs, Plieuses colleuses, Piqueuses, Colleuses, Ficeleuses.

#### *Les moyens dont dispose l'Entreprise en transport/logistique :*

Chez l'entreprise IECO, les flux physiques sont maitrisés d'une manière hybride (manuelle et automatique) tel que :

- La matière première est acheminée d'une façon manuelle de l'entrepôt jusqu'au train onduleur ;
- Une fois que la MP est introduite dans la chaine de production, le cheminement des produits est assuré automatiquement jusqu'à la zone de réception par des tapis roulants ;
- Comme dernière phase, l'entreprise répond à toute sollicitation du client pour une livraison à domicile.

#### 2.2.2. Matières première de l'entreprise

D'origine naturelle, le carton ondulé est issu de la fibre de cellulose qui provient pour 85% du recyclage des emballages et pour 15% de fibre vierge. Les produits de l'entreprise sont fabriqués à base de matière première et de qualité de papier sélectionnée et étudiée de renommée mondiale.

La matière première principale s'illustre sous forme de bobine de papier, appelée aussi : laize de papier.
### *A. Bobine de papier*

L'ensemble de bobine de papier utilisée dans la production de carton est illustré sur la Figure 16.

Il existe plusieurs laizes disponibles sur le marché, sauf qu'IECO utilise les laizes suivantes seulement : 250, 240, 230, 220, 210.

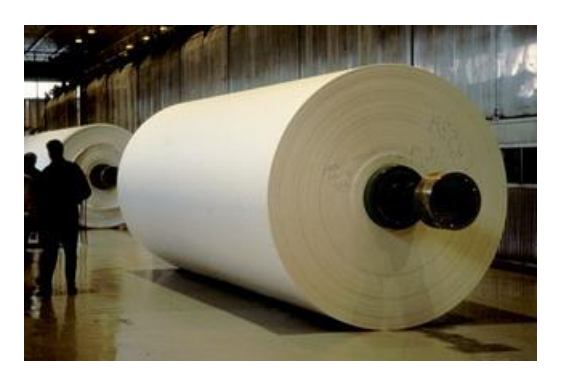

#### **Figure 10: Bobine de papier ou laize**

### *B. Couleurs du papier*

Il existe aussi plusieurs types de couleurs du papier, IECO utilise uniquement deux : Le papier marron et le papier blanc.

Il est a noté que ces couleurs ne sont pas les couleurs du produits final mais juste des couleurs basique du papier.

### *C. Types et qualité de papier*

Comme pour les couleurs, il existe aussi plusieurs types de papier. Ceux utilisés à IECO sont trois types qui sont le kraftliner, testliner, fluting.

Ces trois types se défissent $19$  comme suit:

### **I. Kraftliner**

A l' origine, papiers à base de fibres neuves et longues obtenues par un procédé chimique au sulfate ou à la soude, qui incorpore actuellement de plus en plus de fibres recyclées. Il est d'aspect écru ou blanc. Les grammages sont compris entre 110 et 440 g/m². C'est le papier le plus résistant, mais aussi le plus cher et qui devient de plus en plus rare.

### **II. Testliner**

Papiers essentiellement à base de fibres recyclées dont les grammages sont similaires à ceux du kraftliner. Il est d'aspect écru ou blanc, et peut être teinté. C'est le papier le plus couramment employé et bon marché

### **III. Fluting**

 $\overline{a}$ 

Il est utilisé généralement pour la cannelure et dans certains cas comme couverture intérieure.

La partie externe du carton peut être réalisée par du papier marron. La cannelure doit être fabriquée par le fluting ou le carton marron test liner. Contrairement à la partie interne du carton qui ne peut être réalisée qu'avec du papier marron qui est soit du testliner ou du kraftliner.

### *D. Autres matières premières :*

La colle : les colles utilisées sont à base d'amidon. L'amidon est déposé sur les sommets des cannelures. Il se gélatinise sous l'effet de la chaleur et assure l'assemblage des papiers.

Il existe plusieurs autres matière premières tels que : cliché et forme de découpe, encre, colle, fil d'agrafe, les couteaux de la découpe.

 $19$  Définition de cartonnage dine [En ligne : www.cartonnages-dine.fr]

### *2.3. Analyser la chaine de production :*

Le site de production de l'usine est organisé en ligne de production *«flow shop»*. Cette organisation nécessite une fiabilité importante des machines, afin d'éviter l'arrêt de toute la chaine de production qui peut être causé par la panne d'une seule machine. Il essentiel de garder un équilibre de flux dans la chaine de production, afin que le produit passe un temps aussi constant que possible sur chaque poste, pour éviter l'accumulation des en-cours et garder les flux synchronisés pour éliminer la présence de tout goulot d'étranglement potentiel.

La figure ci-dessous représente une vue générale de l'atelier de production d'IECO.

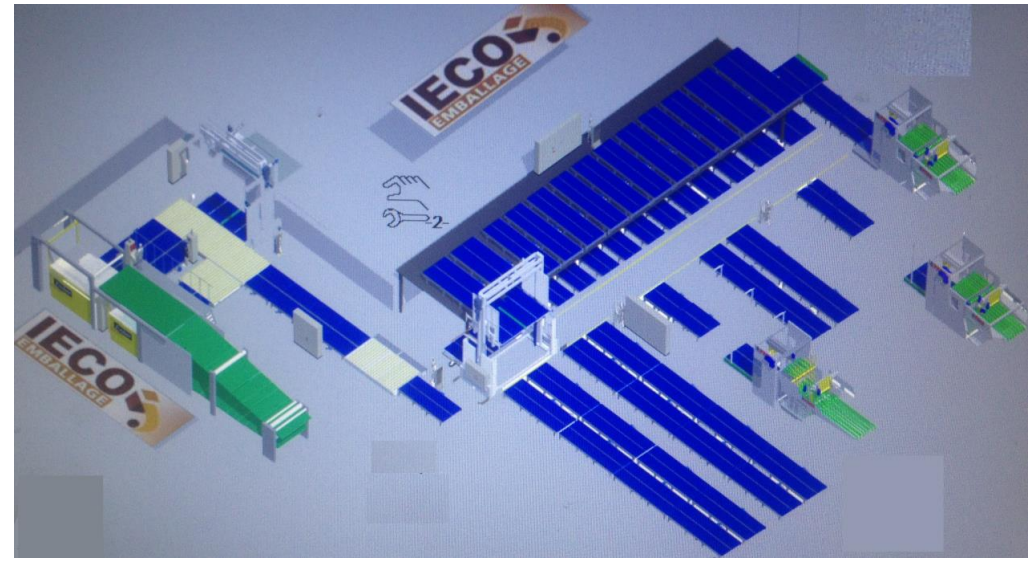

**Figure 11: Atelier de production d'IECO [Source: Logiciel de gestion des machines automatiques d'IECO]**

Pour plus de détails, nous avons schématisé cette chaine de production par la figure 18. Le plan a été établi suite a la visite du site de production avec des acteurs du projet ci-après:

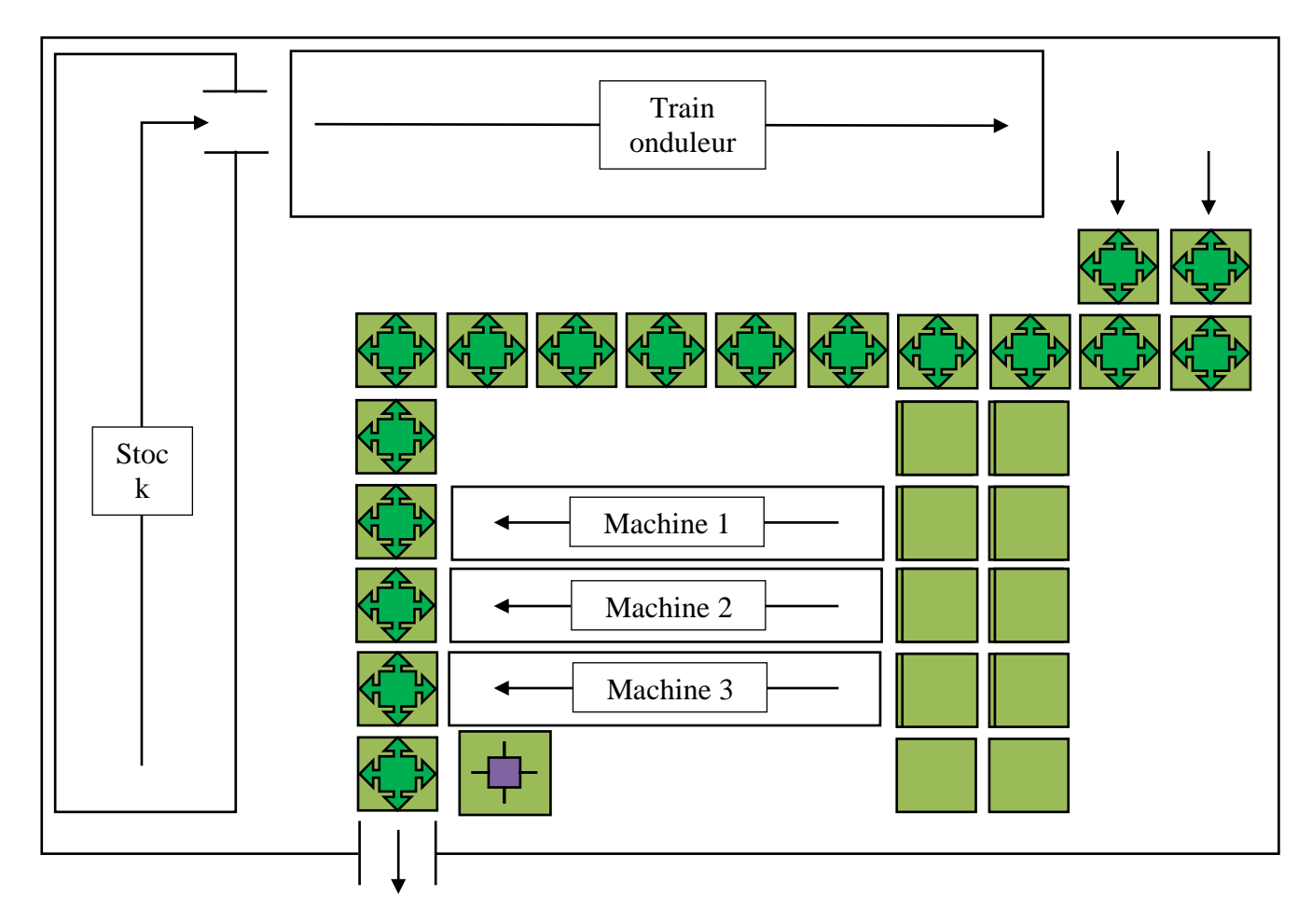

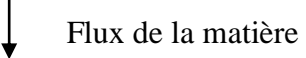

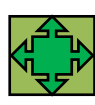

Tapis roulant pour déplacer la matière

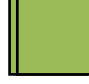

Surface de stockage double (à 2 étages)

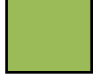

Surface de stockage simple

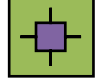

Machine de plastification

**Figure 12: Plan du site de production d'IECO [67]**

Nous allons dans cette étape d'analyse décrire la chaine de production étape par étape.

# 2.3.1. Le Train onduleur:

Le train onduleur<sup>20</sup> est la machine la plus importante dans la chaine de production d'IECO. C'est la première machine de la chaine et son arrêt engendre l'arrêt de toute la chaine de production.

Le train onduleur d'IECO contient 8 couteaux qui découpent longitudinalement la nappe de carton, donc il est possible d'obtenir jusqu'à 7 nappes secondaires au maximum mais comme il existe uniquement 2 sorties dans ce train onduleur, donc ces 7 nappes secondaires peuvent présenter une combinaison d'au maximum 2 produits<sup>21</sup>.

### *i. Les types de cannelure fabriquées par le train onduleur d'IECO*

Il existe huit types de cannelures, combinables les unes avec les autres selon le résultat voulu. Sauf qu'IECO n'utilise que deux types, la simple cannelure et la double-double.

*A) La simple cannelure (SC)*

C'est un carton qui est fabriqué suite à la compression de 3 papiers, un papier qui représente la face interne, un autre qui représente la partie externe du carton et un autre papier qui forme la cannelure entre eux.

Par la suite, le type de carton SC se définit à partir de l'amplitude de la cannelure. IECO utilise la Simple cannelure (SC), moyenne cannelure (MC), ou grosse cannelure (GC).

 $\overline{a}$ 

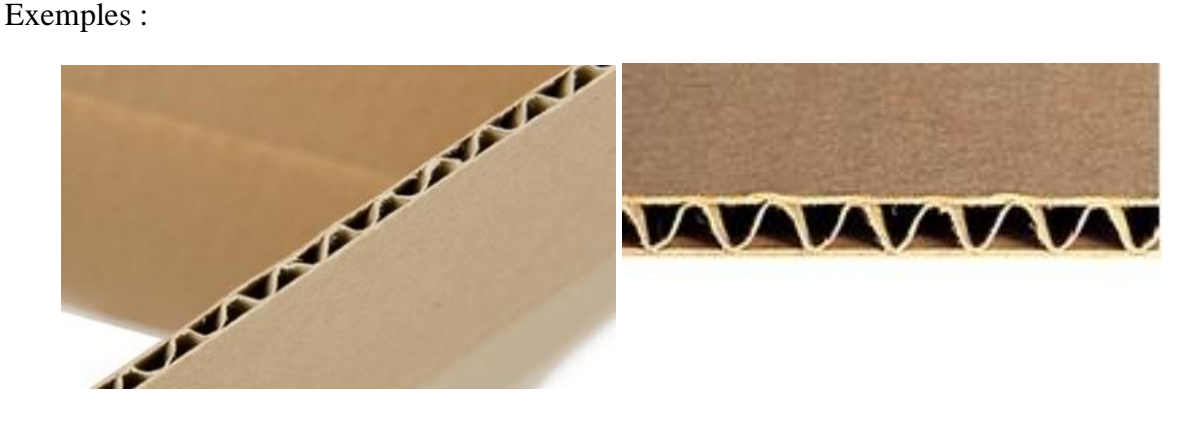

**Figure 13: Modèles réel d'un carton simple cannelure**

Le tableau suivant montre les différents modèles de la simple cannelure.

<sup>20</sup> Définition dans le début du chapitre, point : 1.9

<sup>21</sup> Source : Directeur de production d'IECO.

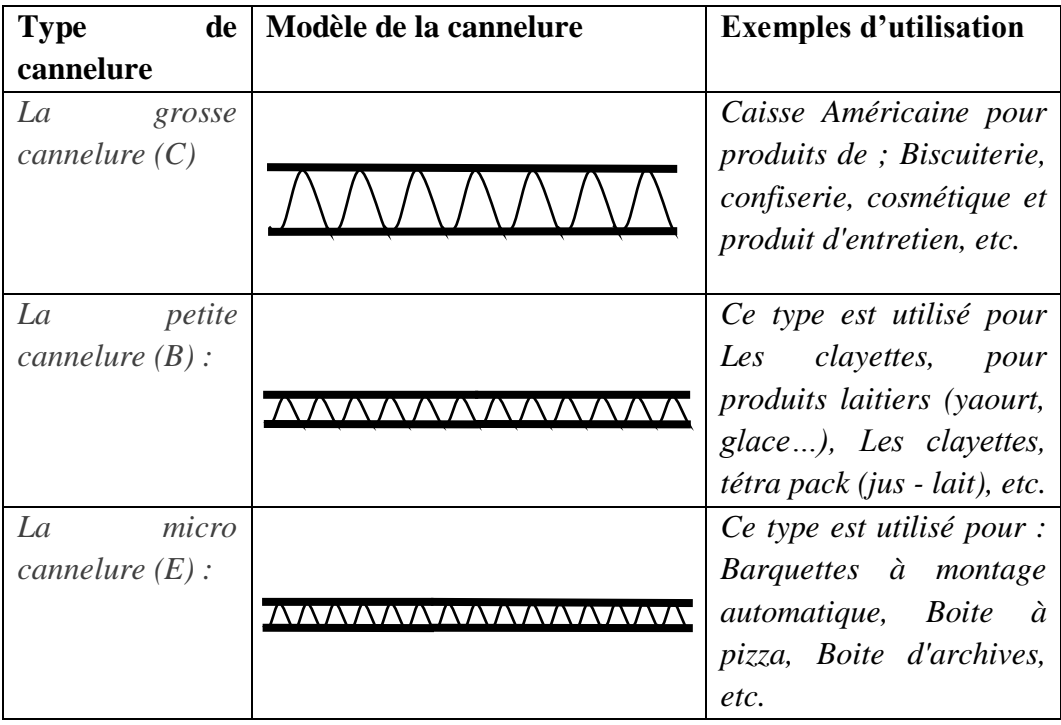

**Tableau 4: Les différents types de la simple cannelure [Source : Directeur de production d'IECO]**

*B) La Double-double (DD) :* 

Le double-double est un carton qui est composé de la superposition de deux cartons de type simple cannelure, IECO utilise les 3 combinaisons suivantes : PC - MC / GC – PC / PC –PC.

II est utilisé généralement pour les: Caisses Américaines pour produits fragiles, caisses Américaines pour électroménagers, plateaux à fruits et légumes…

Exemple :

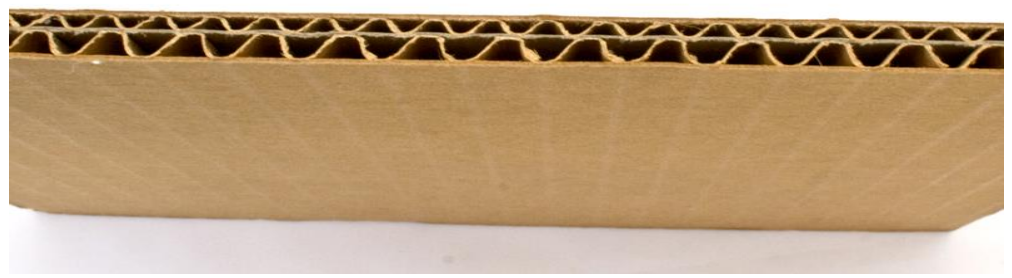

**Figure 14: Exemple d'un carton double cannelure**

Le double-double est utilisé principalement pour sa qualité de résistance au choc, au poids du produit ainsi que pour le gerbage.

Le tableau suivant montre les différents modèles de la double cannelure.

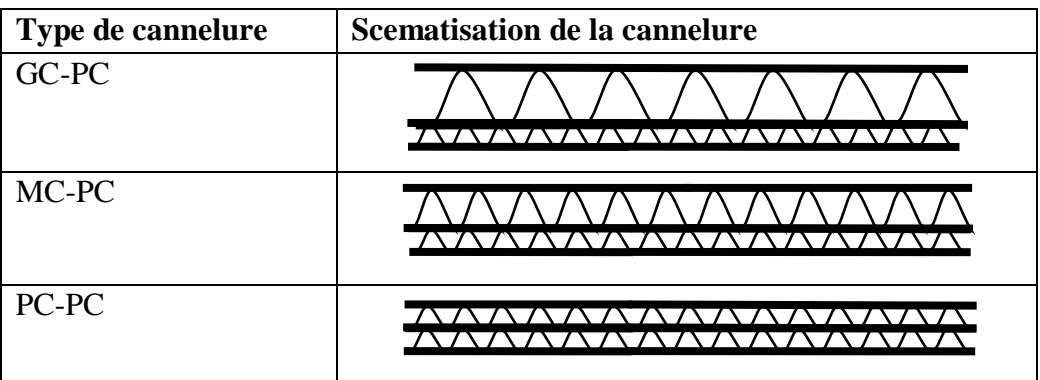

**Tableau 5: Les différents types de la double cannelure [Source : Directeur de production d'IECO]**

### 2.3.2. Out put du train onduleur

Une fois que les nappes de carton sortent du train onduleur ils auront deux chemins possibles. Dans le cas où ce produit doit subir d'autres opérations telles que des découpes internes secondaires, peinture… donc ces nappes de carton sont perçues comme un produit au cours de production et le produit est dirigé vers le stock intermédiaire.

Tandis que si ces nappes sont perçues comme un produit fini, elles ressortent directement vers la machine de plastification.

### 2.3.3. Le stock intermédiaire

Le stock intermédiaire est une zone de stockage propre aux produits qui vont subir d'autre transformation dans l'une des 3 machines secondaires. Une panne d'une moyenne de quatre heures d'une des machines intermédiaires cause un surstock de cette zone.

### 2.3.4. Les 3 machines intermédiaires

Les machines secondaire ou  $DS/I^{22}$  reçoivent les produits 1 par 1, et leur activité consiste à exécuter les opérations de découpe et de peinture avec une cadence fixée selon la forme de découpe et l'illustration à imprimer. Les problèmes majeurs auxquels ces machines font face figurent dans des pannes, baisses de performances, ruptures de puissance… loin des solutions de la gestion, la résolution de ces problèmes vise à augmenter la performance de ces machines, ce qui va mener à traiter ces problèmes d'un point de vue purement technique, tandis que l'augmentation du temps net de fonctionnement du train onduleur qui génère une moyenne de 750 000 DA / heure- est directement lié à de bonnes décisions de planification, qui met en avant une gestion de planification optimale et un système d'ordonnancement qui maintien la cadence de production au niveau du train onduleur tout en minimisant les pertes de la matière première.

Pour de telles raisons, nous n'allons pas trop entrer dans les détails des trois machines intermédiaires.

### *A.* 1 *machine (6/18) :*

 $\overline{a}$ 

Cette machine marche avec une vitesse moyenne estimée à 14000 u/h, est spécialisée dans la découpe et la peinture des pièces de laize maximale: 0,60 m.

<sup>22</sup> DS/I : Découpe Spéciale/Impression

### B. 2<sup>eme</sup> machine (2000 Nt)

La machine 2000 Nt fonctionne avec une vitesse moyenne 8000 u/h, avec une impression Offset<sup>23</sup> (4 couleurs de base) de haute qualité, ainsi qu'un type de découpe rotatif, qui fournit la capacité de faire des motifs de découpe plus compliqué et de meilleure qualité. Laize maximale des pièces à comporter : 0,90m.

### *C.* 3 *machine (2200 DD):*

La 2000 Nt est une ancienne machine qui opère avec une vitesse moyenne de 3500 u/h. L'impression assurée par cette machine est de type Flexographie qui utilise 3 couleurs de base. La découpe faite par cette machine est plane.

### 2.3.5. Dernière machine, plastification (Zone de réception)

La zone de réception des produits finis est dotée d'une machine de plastification, qui assure le packaging des lots, afin de faciliter la logistique en aval.

### 2.2.6. Stock final

IECO ne dispose pas d'une zone propre au stock de produits finis. Les produits sont livrés immédiatement sauf dans des cas extrêmes où ces produits finis sont stockés avec la matière première.

### *2.4. Fonctionnement du service Production :*

Nous allons d'abord visionner le fonctionnement du service sur un niveau global (macro) ensuite à petite échelle (micro).

### 2.4.1. Fonctionnement à grande échelle (Macro)

Le service production gère plusieurs activités à plusieurs variables, et pour arriver à un résultat près de l'optimum -en termes de maximisation de production, minimisation des déchets et satisfaction des clients-, ces activités sont regroupées en quatre grandes familles comme suit :

- Gestion des données commerciales ;
- Gestion des données techniques ;
- Gestion des matières ;
- Gestion du travail.

Chaque famille regroupe des tâches de type commun, qui mènent vers une finalité unifiée.

### **La gestion des données commerciales** :

Inclut la réception des commandes et l'ordonnancement, par établissement des calendriers de production et de livraisons souhaitées.

#### **La gestion des données techniques** :

Comprend tout ce qui est typologie des produits, les produits qui peuvent être réalisés dans le même programme, ainsi qu'une description des processus de la réalisation de chaque famille de produit.

#### **La gestion de matières :**

 $\overline{a}$ 

Assurer la disponibilité de la matière première, ainsi que l'approvisionnement de cette

<sup>23</sup>Impression offset : Procédé d'impression par lequel l'image encrée du support imprimant (une plaque de métal gravée) n'est pas reportée directement sur le papier, mais d'abord sur un cylindre recouvert d'une feuille de caoutchouc (dite « blanchet »), à partir duquel l'encre est transférée sur le papier. [61]

dernière.

Surveiller les sites du stockage

- **Initial**, le cas d'une rupture de stock
- **intermédiaire**, en prenant en compte la surface de stockage disponible en fonction des capacités de production des machines successeuses du stock intermédiaire

### **La gestion du travail :**

Ordonnancer et planifier dans le temps la réalisation des tâches en leur attribuant les ressources nécessaires. Prend en compte les données techniques et commerciales et celles du suivi de fabrication (quantités déjà fabriquées, état des ressources...).

### 2.4.2. Fonctionnement à petite échelle (MICRO):

Le responsable de production reçoit quotidiennement les commandes de la part du service commercial;

La commande contient :

- La date de commande ;
- La date de livraison :
- La quantité en pièces ;
- Les dimensions d'une seule pièce ;
- Type du carton utilisé.

La figure suivante représente le cycle de vie de la commande dans ce service de production :

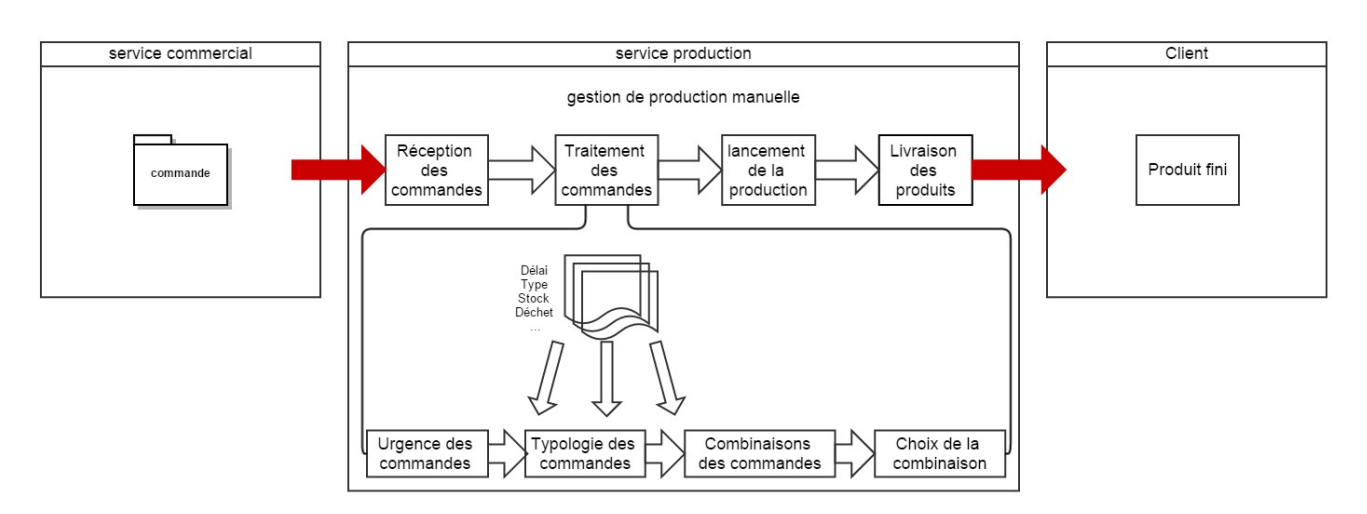

**Figure 15: Cycle d'une commande dans le service de production** 

Le responsable de production convertit chaque commande en mètre;

Par exemple :

Commande 1 :

Avant conversion (service commercial)

Type carton : simple cannelure, papier externe Kraft liner

Nombre de pièces : 10 000

Dimension de la pièce : 0.25x0.4 (laize x longueur) en mètre

Commander : 15/02/2015 A livrer : 02/03/2015

Après conversion (service production)

Type carton : simple cannelure, papier externe Kraft liner Quantité à produire : 10 000 \* 0.4 qui peut être :

- 4 000m de longueur et laize égale à 0.25m (rouge)
- 2 000m de longueur et 2 fois la laize de 0.25m (vert)
- $\bullet$  1 000m de longueur et 4 fois la laize de 0.25m (bleu)
- $\sim$

*Voir figure suivante*

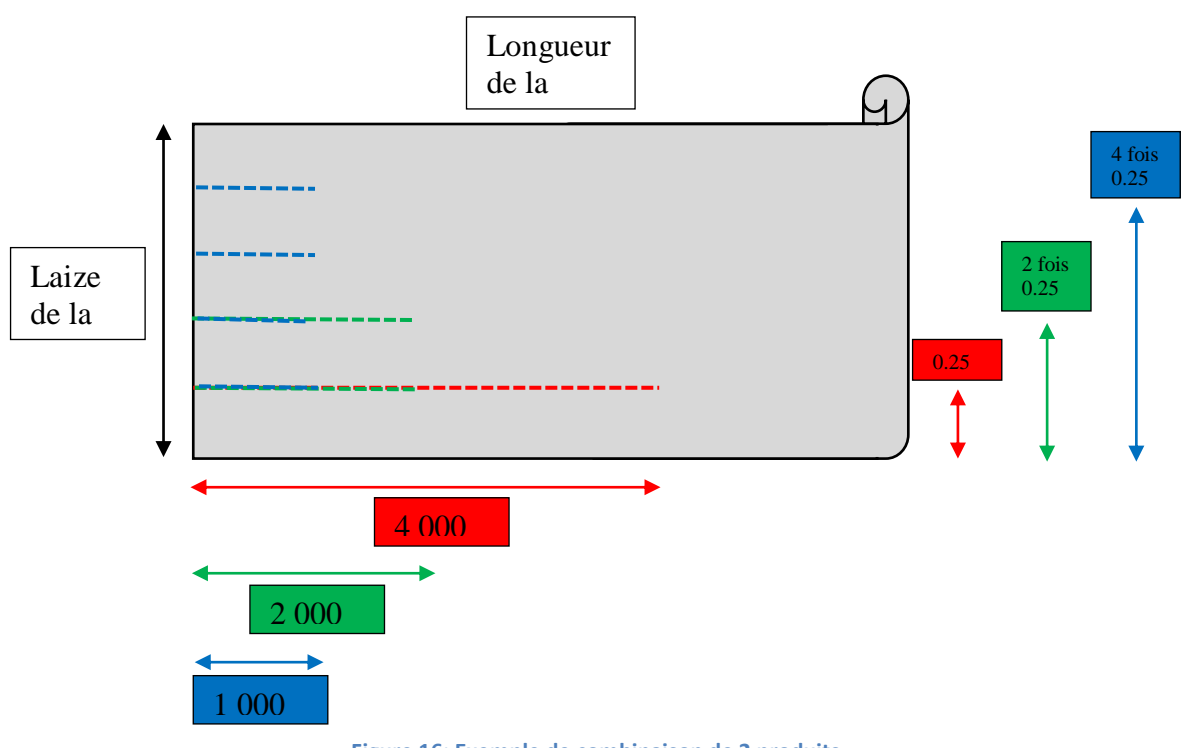

**Figure 16: Exemple de combinaison de 2 produits**

Nous avons pris l'exemple d'une seule commande, s'il y avait plusieurs commandes le directeur de production devait manuellement essayer toutes les combinaisons possibles qui répondent aux commandes avec le délai le plus proche.

Donc si par exemple le service reçoit 30 commandes, donc il doit ordonnancer ces 30 commandes en fonction de leurs types de carton et délais de livraison tout en essayant de minimiser les pertes de carton.

Une fois que cette combinaison de commandes est prête, le directeur de production lance l'ordre de fabrication, le train onduleur commence la fabrication de carton ondulé. Ce train onduleur s'arrête fréquemment, que ce soit pour un changement de type de carton, un changement de laize ou d'autres raisons tel que le stock intermédiaire qui se rempli et qui engendre un changement de planning obligatoire…

### *2.5. Les responsabilités inter fonctionnelles de la production*

Dans ce qui suit, il sera présenté les responsabilités du département production ainsi que les interactions du service avec d'autres départements d'une façon générale :

 **Maintenir la production tout au long de la journée**, en prenant en considération le changement de planning journalier causé par des commandes urgentes venant des clients importants.

Pour pouvoir remplir cette mission, le directeur de production doit travailler en collaboration avec le service commercial, ce dernier fournit les commandes des clients après avoir établi un ordre de priorité pour ces commandes. Le chef de production établit un planning de production en minimisant les pertes en matières premières, en prenant en compte le stock et en maintenant les machines en usage.

D'un autre côté, le service production garantit la continuité de la production par la participation avec le service maintenance dans le contrôle et l'amélioration de la productivité des machines.

- **Assurer la disponibilité de la matière première**, en prenant part dans la tâche de l'approvisionnement réalisée par le service commercial.
- **Garantir la qualité**, par l'amélioration des performances en définissant des actions correctives. Assurer le suivi du produit dès le début du procédé de fabrication jusqu'à la fin de la production.
- **Communiquer des décisions à une échelle stratégique**, avec les responsables de l'entreprise comme l'acquisition des nouveaux matériels ou la reconfiguration du site de production pour accroître l'efficience des produits de l'entreprise.
- **Animer les réunions avec l'équipe production**, en leur fixant les objectifs et en les contrôlant.

### **3. Processus 3 : Service Qualité**

L'organisme de la qualité dans l'entreprise IECO veille à l'amélioration de la qualité, commençant par la vérification de la conformité du produit et sa concordance avec les exigences du client, jusqu'à l'amélioration de la performance du processus de production. Cette plus-value ne peut se faire de façon floue, les aboutissements d'un tel service doivent être perçus sur les différents niveaux de l'entreprise, par exemple : l'établissement, la documentation, mise en œuvre et entretien d'un système de management de la qualité et en adoption et élaboration d'une norme relative aux productions des emballages en carton notons la norme : *ISO [186:2002](http://www.iso.org/iso/fr/home/store/catalogue_ics/catalogue_detail_ics.htm?ics1=85&ics2=060&ics3=&csnumber=34233)* : Papier et carton -- Échantillonnage pour déterminer la qualité moyenne. Cette valorisation ne peut être instaurée dans l'entreprise sauf après avoir analysé l'organisme de la qualité et capter les dysfonctionnements de ce processus sur les différents volets interne externe.

Chez IECO, le processus qualité présente de grandes opportunités d'améliorations d'investissements.

### **Etape 4 : Exprimer les dysfonctionnements des processus clés**

En se basant sur l'étude précédente nous allons exposer dans cette partie ; d'abord, notre propre analyse de l'état de l'entreprise. Ensuite, nous allons présenter des indicateurs de performance qui permettent de converger vers les points à améliorer

#### **Le service commercial d'une vue externe**

La production de carton ondulée est une industrie qui est liée à tout le reste des secteurs d'activités qui utilisent ce type de carton. Donc une perturbation quelconque d'un autre secteur, tel que les glaces, les jus ou autres secteur, aura une influence directe sur la production du carton ondulé.

D'autre part, ce service rencontre un autre disfonctionnement, c'est le fait que les relations avec les clients ne sont pas parfaitement entretenues, dans le sens où des clients changent de fournisseur même s'ils sont sous contrat avec  $IECO<sup>24</sup>$ , sans même prévenir la direction d'IECO qui se trouve en train de fabriquer des produits planifiés mais qui n'ont plus d'acheteur.

#### **Le service commercial d'une vue interne**

D'autre part, l'entreprise IECO ne dispose pas d'historique de commandes, ce qui fait que l'entreprise n'a pas de base solide pour entretenir une démarche de prévision de commande.

Ceci fait que la prévision de la production au sein de l'entreprise ne se fait pas à long terme, et que le directeur de production planifie chaque jour un programme de production propre à la journée. Ceci donc est dû à des facteurs internes tels que le manque d'historique mais aussi à des facteurs externes qui sont parfois incontrôlable et qui empêchent des prévisions à long terme. Parmi ces facteurs, nous pouvons citer les nouveaux clients qui apparaissent subitement et que l'entreprise doit satisfaire, d'autres clients qui caractérisent leurs commandes comme étant toutes urgentes sans forcément que ça soit vrai et sans donner un classement entre les priorités de flexibilité sur les délais de livraison. Ce qui donc trompe les calculs et les prévisions.

#### **Analyse du processus production**

 $\overline{a}$ 

IECO dispose d'un avantage concurrentiel prestigieux qui est l'automatisation de toute la chaine de production. Ceci fait qu'IECO dispose du prix de revient le moins chère théoriquement. Sauf que les responsables de l'entreprise affirment que même avec cette automatisation le taux d'efficacité des machines est très réduit.

Après notre diagnostic, notre analyse s'est finalement figée sur l'élaboration du planning journalier de production.

Tout d'abord nous remarquons un rejet de plusieurs commandes par le service commercial par supposition de surcharge de production. Donc, nous avons constaté l'absence d'un outil qui puisse indiquer si l'entreprise est capable de répondre ou non à de nouvelles commandes

D'autre part, Le programme journalier de production prend un temps très important pour être mis en place par l'équipe de production, entre une demi-journée minimum et toute une

<sup>&</sup>lt;sup>24</sup> Même s'il y'a des engagements dans les contrats mais ils ne sont pas respectés, pour les responsable d'IECO la poursuit judiciaire est perte de temps.

journée de travail<sup>25</sup>. Et ceci pour la simple raison qu'il y'a plusieurs variables qui doivent être prise en compte. Malgré la complexité de cette tâche, ce planning se faisait manuellement.

Ensuite à chaque arrivée de commandes de plusieurs produits, l'équipe de production donc essaye manuellement toutes les combinaisons possibles, qui répondent aux plusieurs contraintes de production, afin de les ordonnancer en essayant de minimiser les pertes de carton. Ensuite de lancer leur ordre de fabrication.

Encore plus que ça, ce planning qui a comme mission de diminuer la perte de déchets de matière première se trouve à chaque fois face à des quantités de déchets très importantes qui sont engendrées. Ce qui fait que cet ordonnancement des commandes manuel est loin de l'optimum.

Enfin, cet ordonnancement ou ce planning journalier se retrouve presque tous les jours face à des situations où il doit être changé suite à un arrêt d'une machine intermédiaire donc le planning doit être refait en se basant sur des produits qui ne passent plus par ces machines intermédiaire qui sont en panne, ou même qui ne doivent pas passer par le stock intermédiaire qui sera surchargé quelques minutes après la panne d'une de ces machines.

### **Analyse du processus qualité**

L'entreprise ne dispose d'aucune documentation des processus de management de la qualité.

Concernant la qualité de production l'entreprise IECO ne dispose pas d'outil qui contrôle l'efficacité des machines de production. Une performance très réduite processus de traçabilité des produits qui se fait seulement à la main et sur papier. Ensuite, à part un tableau qui se trouve au niveau du bureau de production et qui indique l'ordre des commandes journalières de chaque machine. Nous remarquons l'absence d'outils de suivi de la production. Ensuite, par rapport aux produits nous remarquons une différence de qualité du même produit d'un lot à un autre.

### **Analyse générale :**

De tous les points précédents nous avons tiré des indicateurs de performance qui peuvent nous donner une idée très claire sur quelques points que l'entreprise peut améliorer.

Nous avons divisé ces indicateurs en deux catégories, quantitative ainsi que qualitative :

### **Indicateur quantitative :**

D : déchet quotidien de carton ondulé (Kg) ;

 $T_n$ : Le temps de mise en place d'un planning journalier par le service de production ;

 $T_s$ : Le temps moyen d'élaboration d'un planning urgent suite à une panne d'une machine secondaire

: Utilisation du temps de fonctionnement net de la chaine de production.

### **Indicateur qualitative :**

 $\overline{a}$ 

 $D_v$ : Degré de visibilité de l'état des machines de l'atelier de production ;

<sup>&</sup>lt;sup>25</sup> Le temps moyen de mise en place du planning journalier est de 6 heures.

$$
\begin{pmatrix}\nD_v = 0: \text{aucune information / aucun historique sur l'état des machines;} \\
D_v = 1: l'état des machine est connu par des données, mais ces données ne sont pas fiables \\
D_v = 2: l'état de toutes les machine est connu par des données fiables\n\end{pmatrix}
$$

### **Calcul des indicateurs :**

Le tableau suivant présente la valeur des indicateurs précédents, calculés en se basant sur des chiffres donnés par l'équipe du diagnostic.

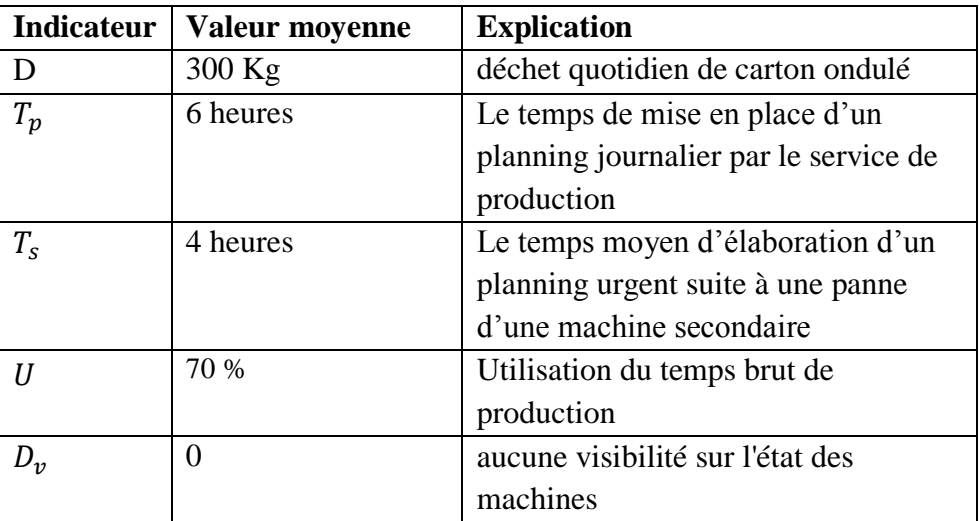

#### **Tableau 6: Valeurs des indicateurs de performance**

Temps de fonctionnement net

 $\text{Ou}: U = \frac{1}{\text{temps de fonctionnement net}}$ 

### **Etape 5 : Tirer la problématique majeure à traiter**

IECO se trouve être sur un marché atomisé, où la demande est résultante de l'imbrication des demandes des clients qui affrontent des marchés instables. Ceci fait que l'industrie des emballages en carton d'IECO est une production qui nécessite une stratégie générique réactive.

Pour assurer la réactivité de l'entreprise dans cet environnement instable, autrement dit pour pouvoir faire face à un marché où la demande est extrêmement fluctuante et imprévisible, le service production a besoin d'une gestion intérieure approfondie et incessante. Nous avons donc la nécessité d'implémenter un modèle de planification des commandes très flexible et spécifique aux conditions et contraintes de l'entreprise IECO.

Ce modèle de planification des commandes, ou de choix d'un plan journalier de production relève d'une décision discutée et agréée au niveau de la direction de production. Cette décision qui doit être la meilleure, a pour objet de programmer un ensemble d'activités -qui doivent être appliquées intégralement par le service production- sous contraintes de temps et de ressources.

Dans un premier temps ces décisions paraissent être de niveau opérationnel, parce qu'elles possèdent les caractéristiques de ce niveau en ce qui concerne l'horizon temporel et le degré de répétitivité. D'un autre point de vue, l'environnement de travail dans ce secteur d'activité affecte ces décisions et les rend de degré de réversibilité très important, d'où la nécessité d'une gestion de planification plus approfondie et en temps réel appelée micro-planification. Comment peut-on optimiser la perte de déchets de production? Comment peut ont satisfaire le maximum de client ? Comment donc peut-on bien gérer la planification de leurs commandes? Ensuite, vu le degré de répétitivité, peut-on implémenter un progiciel de gestion de production assistée par ordinateur ?

Il est dit : « Time is money » ! Et de tout ce qui a été vu précédemment sort deux questions ultimes :

- Comment peut-on concevoir et mettre en place un système de planification de

production assez flexible qui minimise la perte de temps, de déchets et qui s'adapte

aux différents aléas de cet environnement incertain ?

- Comment concevoir et implémenter un outil de suivi de toute la chaine de

production qui va aider à la planification de la production?

**Partie II : État de l'art**

# **Chapitre 3 :**

# **État de l'art**

« Tu me dis, j'oublie.

Tu m'enseignes, je me souviens.

Tu m'impliques, j'apprends. »

Benjamin Franklin

#### Sommaire

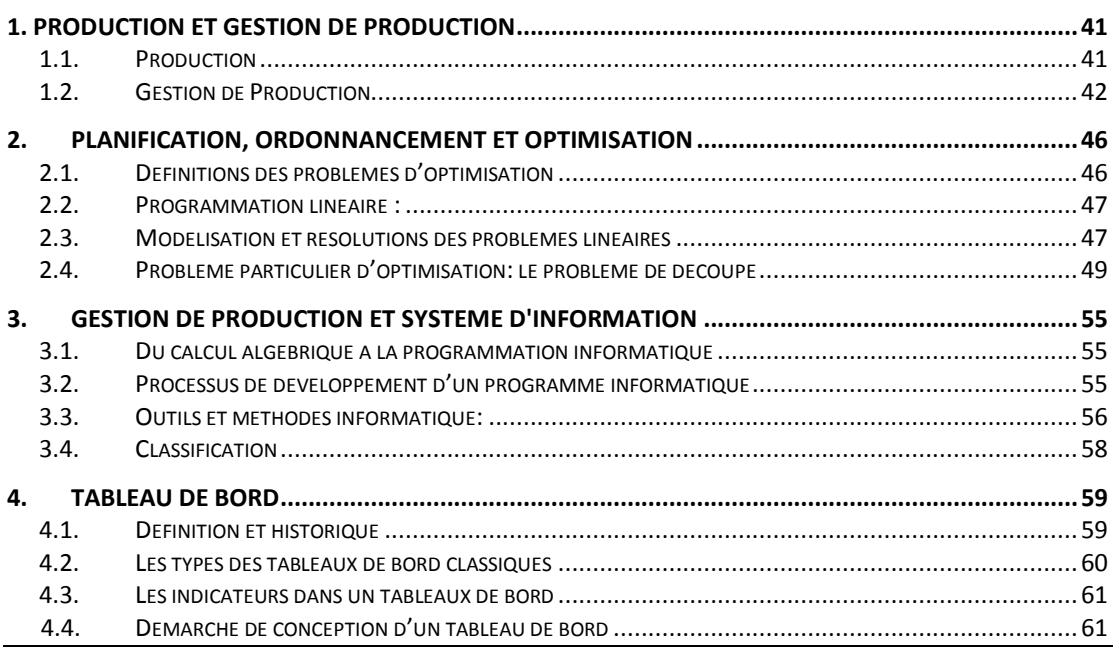

Dans le chapitre précédent, nous avons décrit la situation actuelle de l'entreprise IECO ainsi que les problèmes rencontrés. Ce présent chapitre va faire l'objet de fournir des éclaircissements théorique tirés de nos travaux de recherche, en englobant quelques notions élémentaires du cadre théorique de la gestion de production, l'optimisation et la recherche opérationnelle.

Nous commencerons, dans un premier temps par définir la production et ses systèmes. Après avoir détaillé les caractéristiques de ces systèmes, nous développerons le processus de planification de la production. Notre  $3<sup>eme</sup>$ axe de recherche concerne l'étude des outils/méthodologies de développement des logiciels d'aide à la décision en entreprise. Nous consacrons la dernière partie aux outils d'évaluation de la performance de la chaine de production.

# <span id="page-53-0"></span>**1. Production et Gestion de Production**

Production. Un terme qui entre dans le langage au Moyen Âge dans les sujets des œuvres d'art. Mais ce n'est qu'avec les débuts de l'ère industrielle qu'il entre dans le discours sur l'économie.

Partant du principe que notre problématique se situe précisément dans le département de production, alors dans cette partie de l'état de l'art nous allons définir les notions de base du domaine.

# <span id="page-53-1"></span>**1.1. Production**

Dans cette première partie de l'état de l'art. Nous introduisons des notions de la production et présentons les différents systèmes de cette dernière.

### **1.1.1. Définition de la Production**

La production désigne à la fois l'action de produire ou de faire exister et le résultat de cette action fondamentale. C'est donc le processus de transformation de ressources appartenant à un système productif et conduisant à la création de biens ou de services [10]. Dans ce processus, les opérations sont les activités composant le processus de production.

Le terme « transformation » doit être entendu au sens large, puisqu'il recouvre la modification de la l'apparence, des propriétés physico-chimiques, de l'emplacement (transport), etc., d'autre part les « produits » peuvent être des biens (physiques) ou des services. Les « ressources » consistent principalement en : capital et équipements, main d'œuvre, matières (premières, produits semi-finis) et l'information. [11]

### *Ressources mobilisées dans le processus de production*

D'une manière générale, les ressources mobilisées dans le processus de production peuvent être de quatre types:

- $\triangleright$  des équipements (bâtiments, machines, outillage, etc.);
- des hommes (opérateurs intervenant soit directement dans le processus de transformation, soit indirectement pour en permettre le bon déroulement ou même l'existence, ce qui correspond à des activités dites de support);
- des matières (matières premières, composants, etc.);
- $\triangleright$  des informations techniques ou procédurales (gammes, nomenclatures, consignes, procédures, etc.) ou relatives à l'état et à l'utilisation du système productif (ce qui permet de programmer la production et de réagir aux perturbations observées). [10]

### **1.1.2. Les systèmes de production**

Dans la gestion des opérations et de l'ingénierie industrielle, un système de production comprend les éléments technologiques (machines et outils), ainsi que le comportement organisationnel (division du travail et le flux d'informations) nécessaires pour produire quelque chose.

Tandis qu'en informatique, un système de production ou système de règles de production est un programme informatique généralement utilisé pour fournir une certaine forme d'intelligence artificielle. [10]

De ces deux définitions nous pouvons conclure que le système de production est un ensemble de moyens et ressources logiquement disposés afin d'obtenir un produit fini en vue d'assurer un processus pertinent et efficace.

Ce Système de Production est aussi composé de sous-systèmes, Nous distinguons trois sous-systèmes qui sont :

- $\triangleright$  Système physique ;
- $\triangleright$  Système décisionnel ;
- $\triangleright$  Système informationnel. [12]

### **1.1.3. Typologie des Systèmes de Production :**

Les modes d'organisation de la production sont généralement classés en quatre grandes classes :

- l'organisation en série unitaire;
- l'organisation en ateliers spécialisées;
- l'organisation en ligne de production;
- l'organisation en industries de process.

### <span id="page-54-0"></span>**1.2. Gestion de Production**

Dans cette section, et après quelques définitions, nous citons des repères marquants du développement de la production, puis nous présentons dans un cadre général des méthodes et outils de la GP. Enfin, la dernière section s'intéresse à la répartition hiérarchique de la gestion de production au sein des entreprises.

### **1.2.1. Définition de la gestion de la production**

La gestion de la production est la fonction de gestion ayant pour objets la conception, la planification et le contrôle des opérations.

Les activités de conception portent sur la définition des caractéristiques

• du système productif (capacité, localisation, technologie, etc.) ;

• des produits. [13]

Cette gestion de la production et des flux s'appuie sur un ensemble d'outils d'analyse et de résolution des problèmes, qui visent à limiter les ressources nécessaires à l'obtention d'une production dont les caractéristiques techniques et commerciales sont connues.

La détermination de ces caractéristiques (définition du produit, des procédés de fabrication, de la demande à satisfaire) est très largement externe à la gestion de production qui n'intervient que pour en limiter, pour un horizon donné, le champ des possibilités.

À ce niveau, ce sont les sciences de l'ingénieur, la gestion commerciale et la gestion stratégique qui interviennent. [10]

Nous dirons que, le but Principale de la G.P est d'assurer l'organisation du système de production, afin de fabriquer les produits en quantités demandées, temps voulus compte tenu des moyens (humains ou technologiques) disponibles.

### **Les objectifs liés à la gestion de production :**

•Raccourcir les délais de livraisons;

•Augmenter leur fiabilité;

•Augmenter la flexibilité de l'entreprise;

•Diminuer les coûts;

•Contribuer à la motivation du personnel et à son intégration à l'entreprise. [10]

### **Quelques jalons du développement historique de la GP**

TOYOTA, cette société a été pionnière dans l'élaboration des méthodes modernes de gestion de la production, aujourd'hui regroupées sous le nom des méthodes flexibles, méthodes agiles ou « méthodes Lean ». Il s'agit de produire en essayant de s'inspirer du principe des 5 zéros : « zéro stock, zéro défaut, zéro papier, zéro panne, zéro délai ». À travers le tableau de l'annexe 6 nous avons expliqué l'historique de développement de ce domaine [11].

Selon Pierre Lopez<sup>26</sup>, aujourd'hui la Gestion de Production couvre quatre grandes activités :

- gestion des données techniques ;
	- description des produits et des familles de produits (nomenclatures) ;
	- description des processus de réalisation (gammes).
- gestion des données commerciales ;
	- reçoit les commandes et établit les calendriers de livraison souhaités.
- gestion des matières ;
	- assurer l'approvisionnement en matières premières ou composants ;
	- assurer le stockage de produits fabriqués.
- gestion du travail.

1

- organiser dans le temps la réalisation des tâches en leur attribuant les ressources nécessaires;
- Prendre en compte les données techniques et commerciales et celles du suivi de fabrication (quantités déjà fabriquées, état des ressources...).

#### **1.2.2. Méthodes et outils de la gestion de production**

Les différentes méthodes, ou principes de gestion de la production sont de plus en plus souvent accompagnés d'outils dédiés à leur mise en œuvre pratique. Donc il existe plusieurs méthodes, outils et même progiciels de gestion de la production. Nous avons regroupé dans le tableau ci-dessous, les plus utilisés parmi eux:

<sup>&</sup>lt;sup>26</sup> Pierre Lopez a donné une vue globale sur les fonctions assurées par la G.P dans son livre La gestion de production [12]

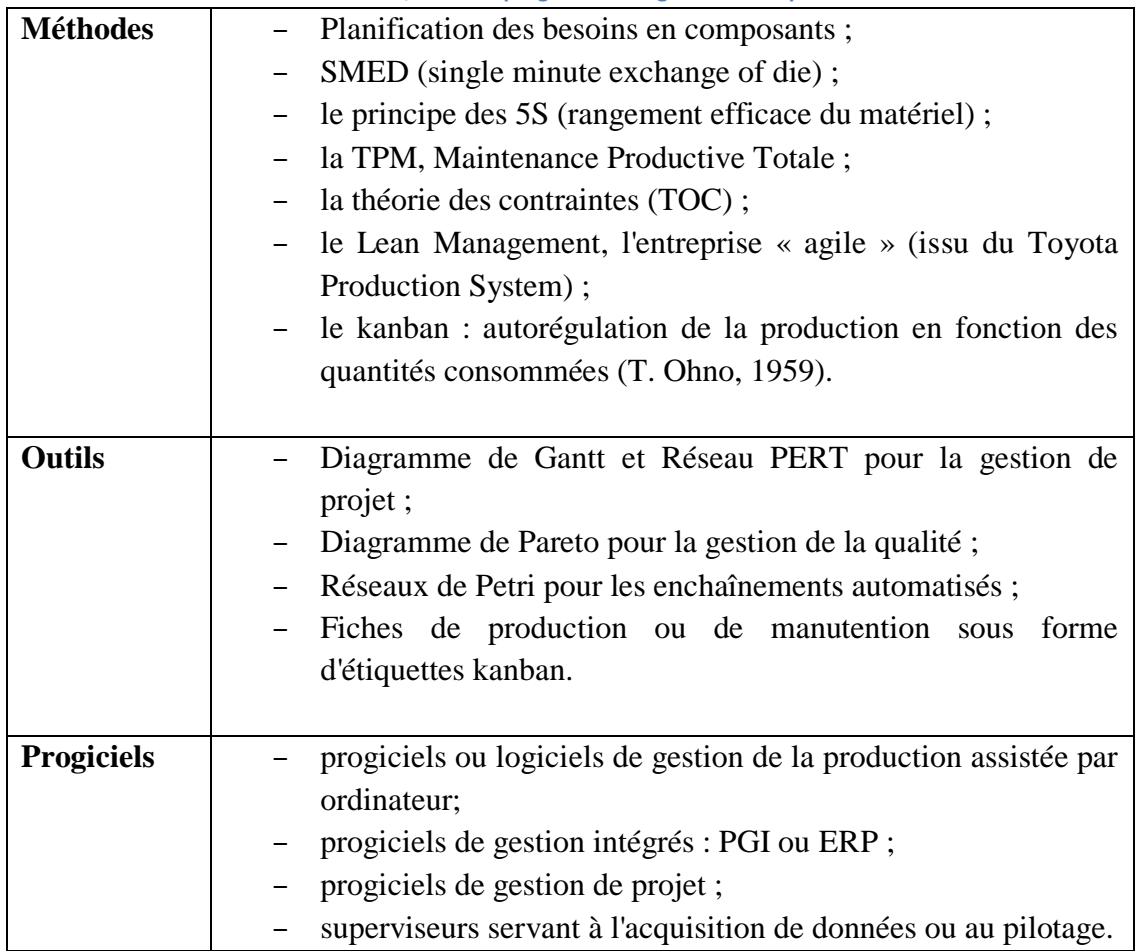

**Tableau 7: Présentation des Méthodes, outils et progiciels de la gestion de la production**

#### **1.2.3. Gestion hiérarchique de la production au cœur de l'entreprise**

Par sa nature transversale, la gestion de la production comporte des liens avec de nombreux autres aspects de la gestion des entreprises: gestion stratégique, théorie des organisations, marketing, logistique, méthodes quantitatives et recherche opérationnelle, comptabilité, contrôle de gestion, etc. [11]

Nous constatons que ces liens avec les différents processus de l'entreprise, font que la gestion de production se présente sous plusieurs niveaux de décision, allant des décisions stratégiques et/ou à long terme aux décisions opérationnelles et/ou à très court terme. Dans ce qui suit, nous nous arrêterons plus particulièrement aux quatre niveaux suivants qui seront par la suite résumés dans le tableau suivant:

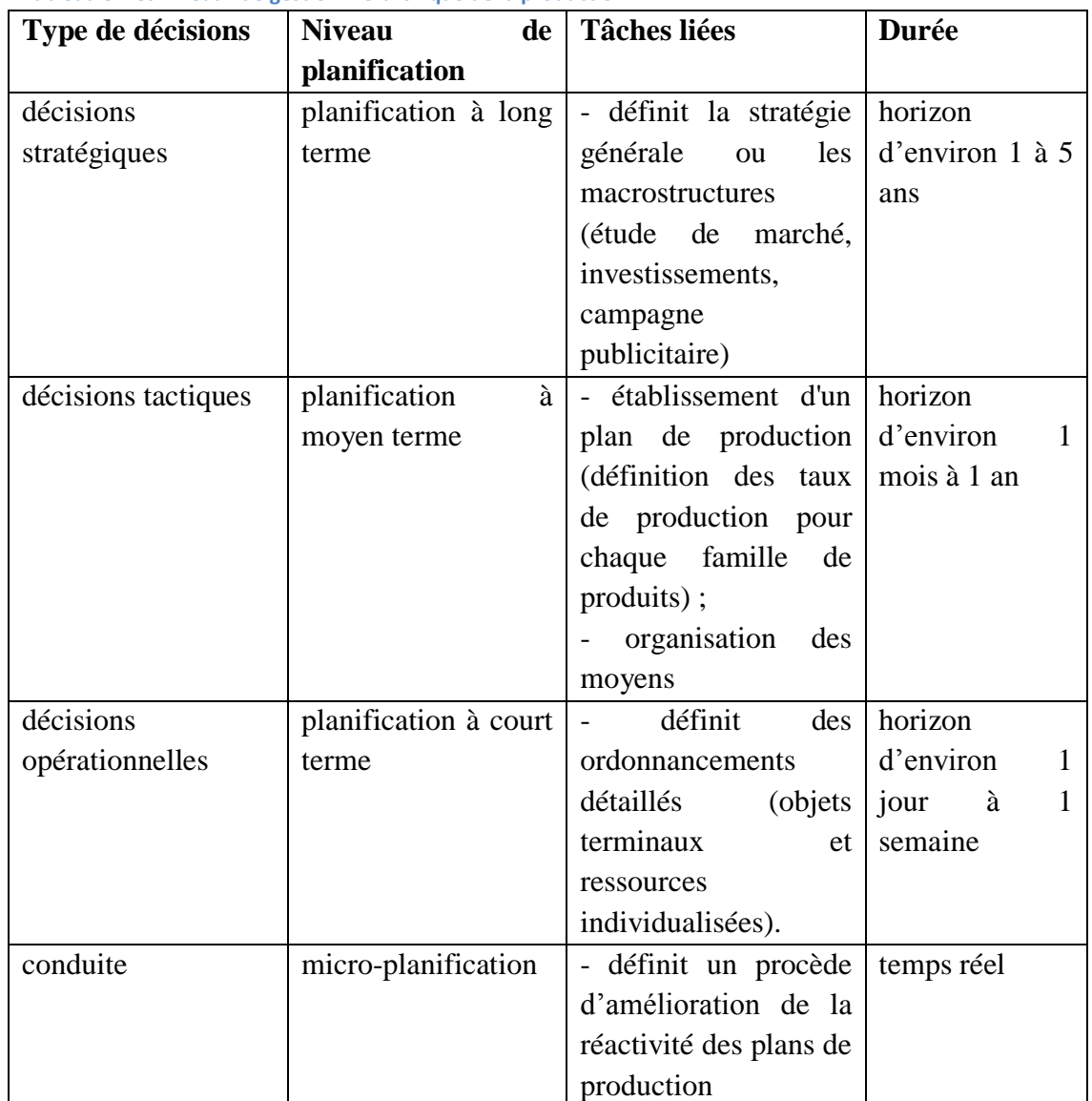

#### **Tableau 8: Les niveaux de gestion hiérarchique de la production**

# **2. Planification, ordonnancement et optimisation**

<span id="page-58-0"></span>Dans la présente partie, nous allons faire le point sur la littérature de la planification et sur son aspect mathématique. Cette partie se décompose en trois sections, la première section s'intéresse aux environnements des problèmes d'optimisation existants, cette étude préliminaire va nous mener vers une étude de la programmation linéaire dans une seconde section. La troisième section concerne le problème de découpe. Ce concept est dans la littérature étroitement lié aux différents problèmes d'optimisation étudiés dans la première section.

# <span id="page-58-1"></span>**2.1. Définitions des problèmes d'optimisation**

Afin de réunir ces quelques éléments essentiels de la recherche opérationnelle nous allons introduire et rappeler les notions classiques utilisées dans cette thèse. Loin d'être exhaustive, voici quelques classes des problèmes d'optimisation :

### **A. Problèmes d'optimisation simple :**

Un problème d'optimisation est caractérisé par un ensemble réalisable ou admissible et une fonction objectif, la résolution du problème en question revient à trouver parmi les solutions réalisables une solution optimale qui maximise/ minimise le scalaire associer à la fonction maximisation/minimisation.

- Problème continu, lorsque l'espace de recherche est infini, et la technique mathématique utilisée pour résoudre ce type de problème est « la programmation linéaire en nombre réel » ;
- Problème discret, l'ensemble de recherche est fini et la solution optimale est obtenue généralement en testant toutes les combinaisons des éléments de l'ensemble de recherche. Ces problèmes utilisent « la programmation linéaire en nombre entier » comme outil de résolution.

Pour mieux définir ce domaine, nous proposons dans ce qui suit une définition relative au problème traité par la programmation linéaire.

### **B. Problèmes d'optimisation combinatoire :**

Les problèmes d'optimisation combinatoire sont des problèmes d'optimisation dont les ensembles réalisables sont finis mais combinatoires. Il s'agit de trouver une affectation de valeurs à un certain nombre de variables tout en respectant un ensemble de contraintes donné.

Le nombre de solutions réalisables des problèmes combinatoires augmente exponentiellement en fonction de la taille du problème, et c'est ce qui exclut des méthodes de résolution basées sur l'énumération de toutes les solutions réalisables.

Notre intérêt s'est porté sur les problèmes d'optimisation combinatoire, par conséquent, la compréhension des méthodes suivantes est nécessaire.

Afin de définir rigoureusement « la programmation linéaire », nous devons mettre l'accent sur les détails de cette technique.

# **2.2. Programmation linéaire :**

<span id="page-59-0"></span>La programmation linéaire constitue l'une des acquisitions les plus importantes de la théorie économique d'après la deuxième guerre mondiale. Elle s'est développée très rapidement, grâce aux efforts conjugués des mathématiciens, des chefs d'entreprises, des chefs militaires, des statisticiens et des économistes. [14]

Selon William J. BAUMAUL, la programmation linéaire est une technique mathématique d'optimisation (maximisation ou minimisation) de fonction objectif linéaire sous des contraintes ayant la forme d'inéquations linéaires, elle vise à sélectionner parmi différentes actions celle qui atteindra le plus probablement l'objectif visé.

Robert DORFMAN et Paul Samuelson, ajoutent que la programmation linéaire est une méthode de détermination du meilleur plan d'action pour réaliser des objectifs donnés dans une situation où les ressources sont limitées.

Il existe deux types de programmation linéaire :

### **i. La programmation linéaire en nombres réels**

Les variables des équations de ce modèle sont dans IR+. Il existe de nombreux algorithmes permettant de résoudre les programmes linéaires dans le cas

Ou les variables utilisées sont des variables réelles. Nous citons la méthode du simplexe (voir par exemple les travaux réaliser par Dantzig [15]).

### **ii. La programmation linéaire en nombres entier**

La première modélisation en programmation linéaire en nombres entiers du problème de découpe unidimensionnel a été donnée par Gilmore et Gomory. [16]

Cette approche est présente lorsqu'il devient nécessaire d'utiliser des variables discrètes dans la modélisation du problème, nous sommes alors confrontés à un problème de type Programmation Linéaire en Nombres Entiers (PLNE).

Les modèles de PL se révèlent insuffisants pour représenter un problème avec des variables entières. Cependant, la résolution de ces derniers s'avère nettement plus compliquée et plus laborieuse comme ont pu le décrire Heche and al. [17]

# <span id="page-59-1"></span>**2.3. Modélisation et résolutions des problèmes linéaires**

Afin de résoudre un programme linéaire, il faut tout d'abord modéliser le problème en question. Donc déterminer les variables qui permettent d'optimiser la fonction objective qui doit aussi être déterminée. Par exemple dans un problème à deux dimensions il faut d'abord déterminer le couple de variables vérifiant le système de contraintes. [18]

### **2.3.1. Modélisation d'un problème linéaire**

Le terme « model building » est utilisé pour exprimer le processus de mettre ensemble des symboles représentant un objet selon certaines règles, pour former une structure nommé « le modèle ». [15]

Dans la résolution des problèmes d'optimisation, il est souvent important de pouvoir formuler le Problème étudie sous forme d'un programme linéaire pour lequel il existe de nombreuses méthodes De résolution. Ces dernières permettent de cerner le problème en indentant sa fonction objectif et Ses contraintes.

La formalisation d'un programme est une tâche délicate mais essentielle car elle conditionne la découverte ultérieure de la bonne solution. Elle comporte les mêmes phases quelles que soient les techniques requises ultérieurement pour le traitement (programmation linéaire ou programmation non linéaire) :

- 1. La détection du problème et l'identification des variables.
- 2. La formulation de la fonction économique (ou fonction objectif) traduisant les préférences du décideur exprimées sous la forme d'une fonction des variables identifiées ;
- 3. La formulation des contraintes.

Malheureusement, une grande partie des problèmes réels ne se modélisent pas sous la forme d'un programme linéaire pur. Dans plusieurs cas, les variables doivent prendre des valeurs entières et les problèmes qui en résultent sont souvent difficiles. [19]

### **2.3.2. Méthode de résolutions**

Ces problèmes linéaires peuvent être résolus à l'aide de plusieurs méthodes déjà existantes. S'il faut faire une classification vulgarisée de la plus grande partie de ces méthodes, nous pouvons distinguer deux catégories de méthodes, une première catégorie qui vise à résoudre les problèmes non discrets (simplexe, méthode algébrique), la seconde classe des méthodes est constituée de celles qui construisent une solution du modèle sans relaxation (méthode graphique, Branch and Bound).

Nous rappelons dans la section suivante, le principe de résolution pour chaque catégorie de méthodes, pour se faire nous décrivons les démarches à suivre dans chacune de ces deux classes.

#### *A. Méthodes exacte*

Nous allons présenter comme méthodes exacte de résolution, la méthode du simplexe, la méthode graphique ainsi que Branch & Bound.

### *B. Heuristique et métaheuristique*

Compte tenu des difficultés de la taille importante des variables que rencontrent les méthodes exactes, où le temps de calcul devient prohibitif, il est préférable d'opter aux heuristiques et les métaheuristiques pour la résolution du problème d'emploi du temps, ces méthodes formant un outil formidable pour la résolution efficace des problèmes posés, exploitent au mieux les problèmes d'optimisation dont le but de trouver une solution de qualité raisonnable en un temps de calcul aussi faible que possible.

### Définitions

Le terme métaheuristique vient des mots grecs méta (au-delà) et heuriskein (trouver). Il n'y a pas clairement de consensus sur la définition exacte des heuristiques et des métaheuristiques.

Nous nous sommes appuyés principalement sur trois ouvrages, à savoir "*Annals of Operations Research*", "*Advances and Trends in Local Search Paradigms for Optimization*" et "*Local Search Algorithms for Combinatorial Problems*", afin de réunir les différentes définitions et donner les définitions ci-dessous :

- Une heuristique: c'est une technique de résolution qui permet d'avoir des solutions réalisables et ne garantit pas la qualité des solutions obtenues en termes d'optimalité. Les algorithmes de ces méthodes sont spécialisés à un problème bien précis.
- Une métaheuristique : c'est une stratégie générique qu'il faut adapter à chaque problème, pour déterminer une technique heuristique pour un problème particulier.

# <span id="page-61-0"></span>**2.4. Problème particulier d'optimisation: le problème de découpe**

Le problème de découpe est un problème courant que l'on rencontre particulièrement dans certaines industries telles que : la boiserie, la métallurgie, la papetière ainsi que le prêt à porter.

Kantorovich [20] a introduit le traitement du problème de découpe, afin de trouver une modélisation cohérente des problèmes reliant l'organisation et la théorie de la production.

Gilmore et Gomory [16] ont repris les travaux de katrovich [20] pour la résolution du problème de découpe à une et deux dimensions en utilisant des méthodes de la programmation linéaire (pour une résolution approchée). Ces deux auteurs ont fini par généraliser le modèle aux problèmes de découpe à deux et plusieurs dimensions s'appuyant sur d'autres méthodes de résolution exacte dans leurs ouvrages *"Multistage cutting problems of two and more dimensions"* [21] et *"The theory and computation of knapsack functions"* [22]*.* 

Par la suite, une généralisation du problème a été proposée pour l'interprétation d'un ensemble de variétés de problèmes industriels (papier, verre, cuir, ...etc.).

Dans ces problèmes, généralement, l'utilisateur est contraint par le type de matériel disponible pour une éventuelle réalisation d'un plan de découpe pour le problème implémente. La recherche d'une solution au problème diffère selon l'outil considéré : outil non-guillotine outil non-orthogonal ou bien **outil guillotine**.

Beasley [23], s'est intéressé à l'étude du problème de découpé lorsque l'on dispose d'un matériel du type non-guillotine, ainsi que Daniels et Ghandforoush [24] qui ont développé un algorithme et qui ont montré son efficacité par rapport à l'algorithme de Beasley.

Peu de chercheurs se sont intéressés au cas du matériel non-orthogonal. Parmi ceux qui apparaissent dans la littérature, Haessler [25] par l'utilisation de la programmation non linéaire. Un autre cas plus difficile se présente lorsque la surface du rectangle (ou des rectangles) est munie de certain points défectueux (surface non utilisable), ce problème a été traité par Hahn [26].

Par ailleurs, de nombreux chercheurs et auteurs se sont intéressés à l'étude du problème en prenant en compte le matériel guillotine, par exemple, Gilmore et Gomory [16], [21], [22], Haessler et Sweeney [27], Herz [28], Adamowicz et Albano [29], Dyson et Gregory [30], Christofides et Whitlock [31], De Cani [32], et aussi Beasley dans un autre ouvrage sous le titre de *"Algorithms for unconstrained two dimensional guillotine cutting"* [33] , Vasko [34] et Fayard et Zissimopoulos [35].

Ce qui a résulté, que plusieurs résolutions ont vu le jour pour le problème guillotine, comprenant des approches exactes et même des heuristiques et méta heuristiques Nous nous sommes intéressés notamment à Gilmore et Gomory [16]. Lodi et Monaci [36] et le modèle de points de découpe proposé par Herz [28] qui a été abordé à la fin de cette section.

Ces méthodes utilisent différentes approches, notamment, la programmation dynamique abordée par Hifi et al [37] et des formulations en programme linéaire en nombres entiers [36], [38].

Parmi les méthodes exactes, Hifi a proposé [39] une solution pour le problème de découpé guillotine contraint à deux dimensions, il introduit le problème de sac-à-dos dans l'algorithme original et améliore l'algorithme en utilisant les propriétés de la résolution par programmation dynamique.

En ce qui concerne les méthodes approchées, Hifi et al [40] ont résolu le problème de découpé a deux dimensions en utilisant une approche hybride qui combine deux heuristiques :

- Une recherche en profondeur sur un arbre de recherche utilisant une technique de *"hill climbing"* ;
- -Une procédure de programmation dynamique basée sur une résolution d'une série de problèmes de sac-à-dos à une dimension. La programmation dynamique permettait d'obtenir une borne inferieure initiale de bonne qualité qui est comparée à une borne supérieure pendant le développement de l'arborescence de recherche.

Ensuite, Alvarez-Valdès a proposé une approche qui combinait une construction par bandes et la méthode GRASP<sup>27</sup>, cette dernière fait partie des méthodes de perfectionnement, qui adopte le même principe de la méthode "*Path Relinking*" avec une approche itérative qui consistent à trouver des solutions d'élite, en partant de l'ensemble des solutions initiales, ces méthodes ont été abordées dans le cours distributique 5eme année [41].

1

<sup>&</sup>lt;sup>27</sup> GRASP : c'est un processus multi-Start ou itérative, chaque itération consiste de 2 phases principales : une phase de construction ou une solution réalisable est produite, et une phase de recherche locale ou un optimum sera trouver dans le voisinage de l'élément construit [64]

Dans la suite de notre étude, nous nous pencherons sur le problème guillotine et tout particulièrement au problème de découpe contraint.

### **2.4.1. Définition du Problème de découpe :**

L'idée de base de ce problème consiste à effectuer une dissection sur une grande plaque initiale, afin de produire un ensemble de pièces appartenant à un ensemble de pièces requises.

### **2.4.2. Paramètres du problème de découpe**

Le problème de découpe a des paramètres standards qui sont :

### *A. Le support initial :*

Le support constitue l'un des éléments de base du problème de découpe, les supports diffèrent entre eux par leur :

### **Forme géométrique**

- Si la forme du support est circulaire, il est appelé cercle initial de dimension (R), où R est son rayon.
- Si le support est de forme rectangulaire, il est appelé dans ce cas rectangle initiale, qui se caractérise par ses dimensions (L, H), où L représente la longueur et H sa hauteur.

### **Homogénéité et régularité**

Un support est homogène, si sa surface est partout la même, il est régulier s'il ne présente aucun défaut au long de toute sa surface.

### **Dissymétrie**

Sur certain support comme les tissus à motifs, le carton ondulé… les pièces à découper ont une orientation imposée, on parlera alors de pièce fixée.

#### *B. Les pièces à découper*

Les caractéristiques principales d'une pièce à découper sont :

- Sa forme géométrique ;
- Son profit (pondération de chaque pièce).

#### *C. Les différents types de découpe*

Les découpes diffèrent entre elles suivant le matériel utilisé, on cite :

#### 1. La découpe guillotine

C'est une coupe qui s'effectue d'une seule tranche sur un rectangle en allant d'une arrête à son opposé tout en étant parallèle aux deux autres restantes, ce qui engendre deux sous rectangles.

#### 2. La découpe non guillotine

Elle consiste à effectuer la même procédure que dans la découpe guillotine, mais elle peut être effectuée tout en alternant coupe verticale et coupe horizontale. Elle fournit de meilleures solutions que la découpe guillotine.

### 3. La découpe non orthogonale

Les rotations sur les pièces sont permises. Le matériel utilisé dans ce type de découpe est le laser (un bras pivotant a deux degrés de libertés et effectue les découpes).

### **2.4.3. Le problème de découpe guillotine**

Nous allons nous intéresser à détailler le problème de découpe guillotine, parce que le matériel utilisé dans la découpe du carton ondulé ne permet de faire que des découpes guillotines.

Une instance du problème de découpe guillotine à deux dimensions consiste à découper des petites pièces rectangulaires à partir d'un rectangle initial ou chaque pièce est caractérisée par sa longueur, sa hauteur et un profit. L'objectif est de maximiser l'utilité du support et minimiser les pertes de ce dernier.

Un problème DGDD peut être non pondéré, si le profit de chaque pièce est égal à sa surface.

Dans ce cas l'objectif du problème de découpe guillotine est de minimiser la chute. La solution optimale du problème DGDD dans ce cas consiste à trouver le modèle de découpe qui minimise les déchets sur le rectangle initial.

### *A. Les différentes variantes du problème de découpe guillotine à deux dimensions*

Le problème de DGDD peut engendrer plusieurs variantes dues aux différentes contraintes imposées et à leurs combinaisons. Ces contraintes sont généralement technologiques et liées aux machines de découpe. Dans ce qui suit nous donnons un bref aperçu de ces différentes variantes ainsi que les travaux effectuées pour chacune d'elle.

### *1. Le problème de découpe guillotine contraint :*

Il consiste à déterminer un modèle de découpe tel que le nombre d'apparition de chaque type de pièce ne doit pas excéder une valeur connue.

Il va falloir ajouter au modèle des contraintes qui garantissent le non dépassement du nombre d'apparition limité pour chaque pièce ou pour un ensemble de pièce.

On trouve dans la littérature plusieurs travaux réalisés dans ce domaine entre autre Christodides et Whitlock qui ont représenté la méthode «Depth first search» pour résoudre le problème qui limite le nombre de visite d'un sommet dans un arbre qu'on doit le parcourir.

### *2. Le problème de découpe guillotine non contraint :*

Le problème est appelé ainsi lorsqu'il n'existe pas de contraintes d'accessibilité des pièces. Cela veut dire que le modèle va contenir la fonction objectif qui maximise la valeur totale des pièces à découper ou minimise la perte dans la version non pondérée du problème, avec les contraintes sur les dimensions du support initial. (Modèle d'Arenales et morabito 2000).

Cette variante du problème DGDD a été résolue à l'optimum par J.E.Beasley [23] et Gilmore et Gomory [21]. Alors que Morales et al ont opté pour une méthode approchée et ont représenté la stratégie du «Depth first search» et de « Hill Climbing »

### *3. Le problème de découpe guillotine à deux dimensions avec contrainte de niveaux :*

Une autre variante du problème est de considérer une contrainte sur le nombre totale de coupe. C'est-à-dire, dans un problème de découpe à deux dimensions la somme des coupes guillotines verticales et horizontales ne doit pas dépasser une certaine constante  $k < \infty$ . Dans ce genre de cas, le problème est appelé K-DGDD et K représente le nombre d'étape de découpe. La variante 2-DGDD a été déjà modélisée (Scheithauer 2002).

Parmi les travaux réalisés dans ce sens on cite Marbito et Arenales [42] qui ont traité le cas K-DGDD. Lodi et Monaci [43] ont proposé deux programmes linéaires en nombre entier pour la résolution du problème 2-DGDD.

### *B. Catégories des problèmes de découpe*

On remarque qu'il existe une forte dualité entre les problèmes de découpe et d'assemblage. Pour les problèmes de découpe, les grands objets sont pleins et doivent être vidés en découpant de petits articles, par contre pour les problèmes d'assemblage, les grands objets sont vides et doivent être remplis par de petits articles.

La recherche bibliographique que nous avons effectué nous a mené à proposer la catégorisation suivante.

| Problème de découpe          | <b>Exemples</b>                                 |
|------------------------------|-------------------------------------------------|
|                              | Problème –unidimensionnel-classique de sac<br>٠ |
|                              | à dos (Martello & Toth 1990; Martello,          |
|                              | Pisinger $& \text{Toth } 2000$ ;                |
|                              | Problème de sac à dos à m-contraintes           |
|                              | (Schlling 1990);                                |
| Problème de sac à dos unique | Problème de sac à dos à deux dimensions -       |
|                              | orthogonal unique- (Caprara & Monaci 2004;      |
|                              | Heavly & Moll 1996);                            |
|                              | Problème de sac à dos à trois dimensions -      |
|                              | orthogonal unique - (Pisinger 2003;             |
|                              | Scheithauer 1999);                              |
|                              |                                                 |
|                              | Problème de sac à dos n-dimensionnel -          |
|                              | orthogonal unique- (George & Lamar 1995).       |
| Problème de sac à dos        | Problème d'assemblage de coffre (boite) de<br>٠ |
| identique multiple           | cardinalité maximum (Labbé, Laporte &           |
|                              | Martello 2003).                                 |
| Problème de sac à dos        | Problème multiple de sac à dos (Martello &      |
| hétérogène multiple          | Toth 1990; Pisinger 1999).                      |
| Problème de découpe de       | Problème de découpe unidimensionnel<br>٠        |
| taille unique                | classique (Gilmore & Gomory 1963; Wāscher       |
|                              | & Gau 1996);                                    |

**Tableau 9: Categorisation des problemes de decoupe**

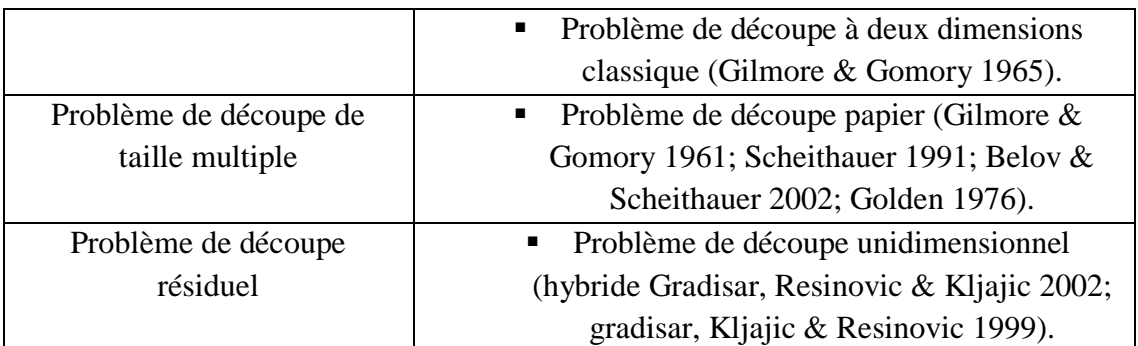

### *C. Les points de découpe (modèle de Herz, J. C.)*

Dans le même type de problème, voici un modèle abordé d'une manière différente et qui nous sera utile dans la partie de contribution. Ce procédé a été introduit par Herz [28] et repris ensuite par un certain nombre d'auteur. Les points de découpes représentent les abscisses (respectivement les ordonnes) sur lesquelles on peut effectuer des coupes verticales (respectivement horizontales) Les découpes verticales sont limitées par l'ensemble P qui est constitué des combinaisons linéaires entre les différentes longueurs de chaque type de pièces de S, idem pour les découpes horizontales qui sont limitées par l'ensemble Q des combinaisons linéaires sur les différentes hauteurs des pièces S. ces ensembles sont définis par :

$$
P = \{p \in N; \ p = \sum li.x i \le L, xi \in N \}
$$
  

$$
Q = \{q \in N; \ q = \sum hi.x i \le H, xi \in N \}
$$

# **3. Gestion de production et système d'information**

<span id="page-67-0"></span>Ce chapitre a pour objectif d'étudier les possibilités offertes par le langage UML, l'orientation initiale de nos travaux, afin qu'il serve de support à la mise en œuvre de notre logiciel dédié à la planification de la production réalisé sur une plate-forme Homme-machine.

La première section de ce chapitre concerne le passage du calcul algébrique à la programmation mathématique, puis nous présentons brièvement ce qu'est un processus de développement d'un programme informatique, quels sont ses modèles et quelle est sa structure. Nous évoquons également quelques outils de conception informatique, où nous allons consacrer une partie à la présentation de la modélisation avec le langage UML. Les différents diagrammes et leurs usages proposés par la notation sont présentés ; ce travail est réalisé au regard des usages possibles pour les modèles de conception qui nous intéressent, ainsi que pour les outils de programmation, nous nous sommes intéressés au langage C#. La troisième et dernière section concerne les méthodes d'analyse des données.

### <span id="page-67-1"></span>**3.1. Du calcul algébrique à la programmation informatique**

Les langages de programmation ont fait leur apparition aux environs de 1950, mais le souci d'automatisation des calculs date de bien avant cela. Ainsi les grecs, les chinois savaient calculer, automatiser des calculs (à la main, en utilisant par exemple un boulier)

Mais la programmation "moderne" mathématique, commence en 1840, grâce à Lady Ada Lovelace (1814-1852), qui définit le principe des itérations successives dans l'exécution d'une opération. En l'honneur d'Al Khawarizmi elle a nommé "algorithme" le processus logique d'exécution d'un programme [44].

<span id="page-67-2"></span>**3.2. Processus de développement d'un programme informatique** Un processus définit une séquence d'étapes, en partie ordonnée, qui concourent à l'obtention d'un système logiciel<sup>28</sup> ou à l'évolution d'un système<sup>29</sup> existant. Il doit être «personnalisé» pour chaque logiciel de façon à définir l'ordonnancement idéal des activités. Il existe différents modèles de processus qui organisent de façon différente ces activités, entre eux :

- Modèle en cascade ;
- Modèle en V;
- Modèle par prototypage;
- Processus unifié.

1

La littérature proposes pleins d'autres modèles (modèle par la réutilisation, modèle de développement OO, modèle en spirale) qui sont moins utilisé par rapport aux modèles cités ci-dessus.

<sup>28</sup> Un logiciel est un ensemble d'entités nécessaires au fonctionnement d'un processus de traitement automatique de l'information.

<sup>29</sup> Un système est un ensemble d'éléments interagissant entre eux suivant un certains nombres de principes et de règles dans le but de réaliser un objectif.

### **3.3. Outils et méthodes informatique:**

<span id="page-68-0"></span>Parmi les solutions envisageables pour la création d'une GPAO, on trouve le développement d'une application en interne dédiée aux spécificités de l'entreprise, ceci fait l'objet de notre sujet de PFE.

### **3.3.1. Méthodes de conception :**

Les méthodes de conception consiste à débuter le développement de la solution qui répond aux exigences de l'entreprise, grâce aux spécificités techniques et organisationnelles apprises lors de l'étape d'analyse de l'existant. Cette avant dernière étape du processus incrémental de développement de logiciel est caractérisée par l'abondance de diagrammes et schémas de solutions (UML). Au terme de cette étape, la solution est prête à être programmée et déployée.

Ces méthodes et les outils choisis pour concevoir et développer un logiciel doivent être en fonction de l'environnement et du domaine d'application, ce qui va faire l'étude et l'analyse fonctionnel de notre logiciel.

### **Définition du langage de modélisation unifié (UML)**

À la fin des années 80, l'industrie commence à utiliser massivement les langages de programmation orientés objet, tels que C++, Objective C, Eiffel et Smalltalk. De l'industrialisation de ce type de programmation est né le besoin de « penser objet », indépendamment du langage d'implémentation. Plusieurs équipes proposent alors des méthodes (OMT, OOSE, Booch, Coad, Odell, CASE…) qui, pour la plupart, modélisent les mêmes concepts fondamentaux dans différents langages, avec une terminologie, des notations et des définitions différentes.

En 1997, le trio Booch, Rumbaugh et Jacobson publient la version 1.0 d'UML (Unified Methode Langage).

UML (Unified Méthode Langage), est une méthode de modélisation, qui propose d'une part un certain nombre de règles d'écriture ou de représentations graphiques normalisées, et d'autre part des mécanismes ou des concepts communs applicables à l'ensemble des diagrammes présentés dans l'annexe 7 [44].

1- les diagrammes de structure ou statique qui sont au nombre de six

- Diagramme de classes : il représente la description statique du système en intégrant dans chaque classe la partie dédiée au donnée et celle consacrée aux traitements. C'est le diagramme pivot de l'ensemble de la modélisation d'un système.
- Diagramme d'objets : la représentation des instances des classes constitue leur objectif.
- Diagramme de composants : il représente les différents constituants logiciels d'un système.
- Diagrammes de déploiement : il décrit l'architecture technique d'un système.
- Diagramme de structure composite : il fait partie des nouveautés ramenées par UML 2.0. il permet de décomposer hiérarchiquement une classe en une structure interne.
- Diagramme de package : il permet de grouper des éléments UML dans des unités de plus haut niveau.il peut servir à organiser des éléments UML selon leurs types, leurs fonctionnalités ou leurs architectures.
- 2- Les diagrammes de comportement qui sont au nombre de sept :
	- Diagrammes d'activités : il donne une vision des enchaînements des activités propres à une opération ou à un cas d'utilisation.
	- Diagramme de cas d'utilisation : il est destiné à représenter les besoins des utilisateurs par rapport au système.
	- Diagramme de machine d'état : il montre les différents états des objets en réaction aux événements.
	- Diagramme de séquence : il permet de décrire les scénarios de chaque cas d'utilisation en mettant l'accent sur la chronologie des opérations en interaction avec les objets.
	- Diagramme de communication : Appelé diagramme de collaboration dans UML 1.x, les diagrammes de communication décrivent l'interaction en mettant l'accent sur les liaisons des données entre les différents participants à l'interaction.
	- Diagramme de vue ensemble des interactions : il donne une vue d'ensemble des interactions en combinant des diagrammes d'activités et des diagrammes de séquence en mettant l'accent sur les liaisons des données entre les différents participants à l'interaction.
	- Diagrammes de timing : il permet de définir des contraintes temporelles pour un ou plusieurs objets. [45]

### *3.3.2. Langages de programmation*

Un langage de programmation informatique, est l'adaptation d'un langage de programmation mathématique<sup>30</sup> à un langage destiné à décrire l'ensemble des actions consécutives qu'un ordinateur doit exécuter. C'est une manière pragmatique de donner des instructions à un ordinateur.

Ci-dessous nous allons lister les types de programmations existantes :

- Programmation impérative [\(Python,](http://fr.wikipedia.org/wiki/Python_(langage)) [PHP\)](http://fr.wikipedia.org/wiki/PHP) ;
- Programmation orientée objet  $(C_{++}, C_{+}^{\#})$ ;
- Programmation fonctionnelle [\(Haskell](http://fr.wikipedia.org/wiki/Haskell) et ML);
- Programmation générique [\(Eiffel](http://fr.wikipedia.org/wiki/Eiffel_(langage)) & [OCaml\)](http://fr.wikipedia.org/wiki/OCaml);
- Programmation logique (Prolog) ;
- Programmation par contraintes ;
- Programmation déclarative.

1

<sup>&</sup>lt;sup>30</sup> Un langage formel qui utilise un ensemble de suites (appelés mots) de symboles choisis dans un ensemble donné (appelé alphabet) qui vérifient certaines contraintes spécifiques au langage (syntaxe)

### *3.3.3. Interface Homme-machine :*

Les interfaces graphiques sont souvent appelés GUI en anglais Graphical User Interface.

Une interface graphique est formée d'une ou plusieurs fenêtres qui contiennent divers composants graphiques (widgets) tels que : boutons, listes déroulantes, menus, champ texte et autres (Annexe 16).

Elles permettent à l'utilisateur d'interagir avec un programme informatique, ces actions peuvent modifier totalement le cheminement du programme, parce que l'ordre d'exécution des instructions est en temps réel et ne peut être prévu au moment d'écriture du code.

### <span id="page-70-0"></span>**3.4. Classification**

Comme plusieurs méthodes de l'analyse des données, dont elle fait partie, la Classification a pour but d'obtenir une représentation simple d'un tableau de données dont les colonnes, suivant l'usage, sont des descripteurs de l'ensemble des observations, placées en lignes.

L'objectif le plus simple d'une classification est de répartir l'échantillon en groupes d'observations homogènes, chaque groupe étant bien différencié des autres. Le plus souvent, cependant, cet objectif est plus raffiné.

En général, nous voulons obtenir des sections à l'intérieur des groupes principaux, puis des subdivisions plus petites de ces sections, et ainsi de suite. Ce qui fait que nous voulons avoir une hiérarchie, c'est à dire une suite de partitions "emboîtées", de plus en plus fines, sur l'ensemble d'observations initial.

La classification peut être employée comme une fin en soi ; mais elle l'est souvent, à juste titre, comme une méthode complémentaire à d'autres méthodes statistiques. Elle peut, en effet, aider efficacement à l'interprétation des graphiques d'analyse factorielle, ou bien déterminer des groupes d'objets homogènes, préalablement à une régression linéaire multiple. [46]

# **4. Tableau de bord**

<span id="page-71-0"></span>Comme le montre notre problématique, les cadres dirigent d'IECO ont besoin de système qui mesure la performance de leurs machines. Dans cette partie nous allons étudier un des outils de mesure de performance, le tableau de bord. Nous allons tout d'abord le définir, présenter ses différents types, exprimer le besoin en termes de performance d'un outil de contrôle au sein d'une entreprise. Par la suite nous allons aborder un des aspects les plus importants de la réalisation de ce tableau de bord et qui est les indicateurs de performance. Après avoir présenté les méthodes de conception, nous clôturons par une présentation de la méthode GIMSI que nous allons utiliser pour la conception et mise en place de nos tableaux de bord.

# <span id="page-71-1"></span>**4.1. Définition et historique**

### **4.1.1. Définition**

Un tableau de bord est un document qui synthétise clairement un ensemble d'informations organisé sur des variables choisies pour aider à décider, à coordonner, à contrôler les actions d'un service, d'une fonction ou d'une équipe.

Le Petit Robert en donne la définition suivante : « …présentation des principaux renseignements représentatifs de la marche d'une entreprise, de la situation économique d'une nation… ».

Quant au lexique de gestion, il définit le tableau de bord, comme étant une : « représentation synthétique chiffrée des principales informations nécessaires aux dirigeants (entrepreneurs, gouvernements, etc.) pour le contrôle de l'exécution d'un programme d'action et l'orientation en cas d'écarts par rapport aux projets ou projections ».

Il est donc : un instrument de contrôle et de comparaison, un outil d'aide à la décision ainsi qu'un outil de communication [47].

### **4.1.2. Pourquoi un tableau de bord :**

Depuis plusieurs années, plusieurs chercheurs en gestion se sont concentrés sur la performance des entreprises. Ils étudient les différents liens entre des variables contextuelles comme la stratégie, la structure ou encore l'incertitude perçue de l'environnement, l'utilisation de systèmes de gestion plus ou moins sophistiqués et l'effet combiné de ces facteurs sur la performance de l'entreprise.

Ces recherches qui sont pratiquement devenus le cœur des préoccupations en gestion, étudient la plupart du temps la performance sous un angle financier. Hors, l'entreprise évolue dans un environnement de plus en plus complexe. La performance définie en terme financier ne suffit plus. Une ère où la concurrence s'exerce sur plusieurs facteurs et où les risques d'entreprise se multiplient, la réussite de l'entreprise ne se traduit plus strictement en termes d'augmentation du bénéfice ou du rendement sur capital investi. La performance devient multicritères et sa mesure doit tenir compte de cette caractéristique. [48]

De ce fait, les cadres dirigent de chaque entreprise ont besoin de système qui mesure cette performance. Et le tableau de bord représente un de ces systèmes de mesure de performance.
# **4.2. Les types des tableaux de bord classiques**

Tous les tableaux de bord ne peuvent être créés avec le même contenu. Chaque utilisateur doit recevoir des informations qui sont spécifiques à son rôle et sa mission. Le tableau de bord doit permettre, en permanence, aux différents décideurs les éléments suivants :

- Obtenir rapidement des indicateurs de gestion essentiels qui permettent au responsable concerné de guider sa gestion.
- Analyser l'évolution, en temps réel, des indicateurs de gestion à l'aide d'écarts et des ratios.
- Réagir efficacement dans un court délai aux turbulences de l'environnement et aux écarts traduisant des dysfonctionnements,
- Mesurer les effets des actions correctives ;
- Favoriser la communication interne transversale et par voie hiérarchique. [49]

Sauf que les membres des équipes opérationnelles n'ont pas les mêmes besoins que leurs responsables qui eux-mêmes n'ont pas besoin des mêmes informations que l'équipe dirigeante.

Les destinataires à chaque niveau reçoivent les informations dont ils ont besoin afin de prendre de meilleures décisions qui améliorent la performance de l'entreprise. Les entreprises doivent créer chaque tableau de bord de la même façon pour fournir une information cohérente à tous les utilisateurs, mais plusieurs versions de chaque type de tableau de bord doivent être déployées pour tenir compte des besoins des utilisateurs.

Il existe ainsi trois catégories de tableaux de bord : stratégique, tactique et opérationnel.

| <b>Niveau</b> | <b>Destinataires</b>             | <b>Type</b><br>de | Fréquence           |
|---------------|----------------------------------|-------------------|---------------------|
|               |                                  | tableau           |                     |
| Stratégique   | Equipe<br>dirigeante, Direction, | Tableau<br>de     | Annuel,             |
|               | Conseil<br>d'administration,     | bord              | semestriel,         |
|               | Actionnaires                     |                   | trimestriel,        |
|               |                                  |                   | mensuel             |
| Tactique      | Cadres dirigeants, Responsables  | Tableau<br>de     | Mensuel,            |
|               | Responsables<br>d'équipes,       | suivi             | hebdomadaire        |
|               | départements                     |                   |                     |
| Opérationnel  | équipes<br>Membres<br>des        | Tableau<br>de     | Hebdomadaire,       |
|               | opérationnelles,<br>Traffic      | performance       | quotidien,<br>temps |
|               | managers, Référenceurs, SEM      |                   | réel                |
|               | Merchandisers,<br>managers,      |                   |                     |
|               | Ergonomes, Designers,            |                   |                     |

**Tableau 10: Les types des tableaux de bord classiques**

## **4.3. Les indicateurs dans un tableaux de bord**

La définition du tableau de bord selon le petit rebord est : « ….présentation des principaux renseignements représentatifs de la marche d'une entreprise, de la situation économique d'une nation ». Cette définition sous-tend la notion d'indicateurs pertinents de gestion. En effet un tableau de bord est un ensemble d'indicateurs choisis selon les besoins de l'utilisateur de cet outil, par conséquence la structure du tableau de bord dépend de la structure de ces indicateurs (leur mode de visualisation, leurs paramètres de navigation,…). [47]

Cette partie a donc comme but de définir cette notion d'indicateur.

### **4.3.1. Définition d'un indicateur**

«Un indicateur de performance est le résultant d'un petit nombre d'information qui ont la propriété d'être particulièrement signifiantes par rapport aux objectifs stratégiques de l'entreprise, d'être régulièrement mises à jour et analysées.». Cette définition met en relief la notion de stratégie, qui sous-entend une demande de mise en place des indicateurs. [50]

Le mot indicateur est défini dans le Dictionnaire de la qualité d'AFNOR, comme la : « matérialisation d'un événement observé, prélevé, mesuré, déterminé par le calcul permettant d'identifier qualitativement ou quantitativement une évolution du comportement d'un processus ».

Dans la pratique, un indicateur de performance peut être Tout ratio utilisant 2 ou plusieurs mesures importantes de l'unité ou du secteur, et directement lié à la performance (plutôt qu'à l'activité) [51]

## **4.4. Démarche de conception d'un tableau de bord**

Nous allons dans cette dernière section du chapitre présenter les méthodes de conception d'un tableau de bord les plus connus, ensuite nous allons présenter la méthode GIMSI que nous avons choisi pour son aspect didactique.

### **4.4.1. Méthodes de conception**

Connaître les réalisations de l'entreprise reste une des préoccupations principales du contrôle de gestion. Avec ou sans gestion budgétaire, le pilotage et le contrôle du système « entreprise ' reposent sur des informations récentes de toute nature relatives aux performances de l'entreprise. [51] Pour cela il existe l'outil de gestion : tableau de bord. Chaque décision est une prise de risque, et ceci fait qu'il faut donner une grande importance à la conception de cet instrument. Il est conçu méthodiquement en tenant compte de la voie de progrès retenue des spécificités de l'entreprise et des attentes précises de chaque décision.

Pour cela il existe plusieurs méthodes de conception applicables selon le type d'organisation et la finalité poursuivie. Les plus utilisées dans le monde francophone sont :

 La méthode des Balanced Scorecard de Robert Kaplan et David Norton, orientée stratégie, elle en facilite le déploiement opérationnel sur le terrain

- La méthode GIMSI de Alain Fernandez, qui est axée sur l'humain, elle se concentre sur les besoins des décideurs de terrain en situation (orientée Business Intelligence)
- La méthode Ovar de HEC est orientée contrôle de Gestion
- La méthode Cockpit de Patrick Georges est orientée fonctions cognitives des managers

Cette démarche GIMSI mise en place par Alain Fernandez<sup>31</sup> a fait l'objet de notre<sup>32</sup> étude car c'est une méthode avec un aspect didactique, qui demande qu'un indicateur soit utilisable en temps réel, lié à un objectif et qu'il induise l'action.

## **4.4.2. La méthode GIMSI**

## GIMSI est l'abréviation de :

*G de Généralisation* : La méthode GIMSI est utilisée dans différents domaines (production, service, administration et par différents types d'organisations, de la grande structure à la PME en passant par les coopératives) *I d'Information* : L'accès à l'Information pertinente est le fondement de l'aide à la décision.

*M de Méthode* : GIMSI est une méthode dont la mesure est le principe.

*S de Système* : La méthode permet de construire le Système de pilotage et de l'intégrer au cœur du Système d'information. Elle est fondée sur un concept d'inspiration Systémique.

*I d'Individualité* : La méthode privilégie l'autonomie des individus pour une prise d'Initiative plus naturelle.

La démarche GIMSI est censée guider le concepteur du système de mesure de performance sous forme d'un phasage séquentiel. En proposant de suivre le chemin tracé par la méthode, son auteur Alain Fernandez, veut inciter l'entreprise à réfléchir en termes de stratégie et objectifs avant de passer à l'implémentation d'un système de mesure de performance. De plus, les indicateurs doivent être construits et choisis en tenant compte non seulement des objectifs de l'entreprise, mais également du contexte local et des hommes qui pilotent à ce niveau. Ce que le concepteur de la démarche veut éviter à tout prix, c'est la réduction du tableau de bord à un ensemble d'indicateurs synthétiques prédéterminés. [52]

## *Étapes de la méthode*

1

La démarche est structurée en 10 étapes, chacune traitant une préoccupation particulière du projet et chacune marquant un seuil identifiable dans l'avancement du système. Les étapes peuvent être regroupées en quatre phases principales. [Fernandez 2000, p. 132]

<sup>31</sup> Consultant, concepteur de systèmes décisionnels pour de grandes entreprises et des PME, chargé de cours dans le cadre du 3e cycle d'architecture des systèmes de l'Université Technologique de Compiègne

<sup>32</sup> Nous, avec l'équipe de production

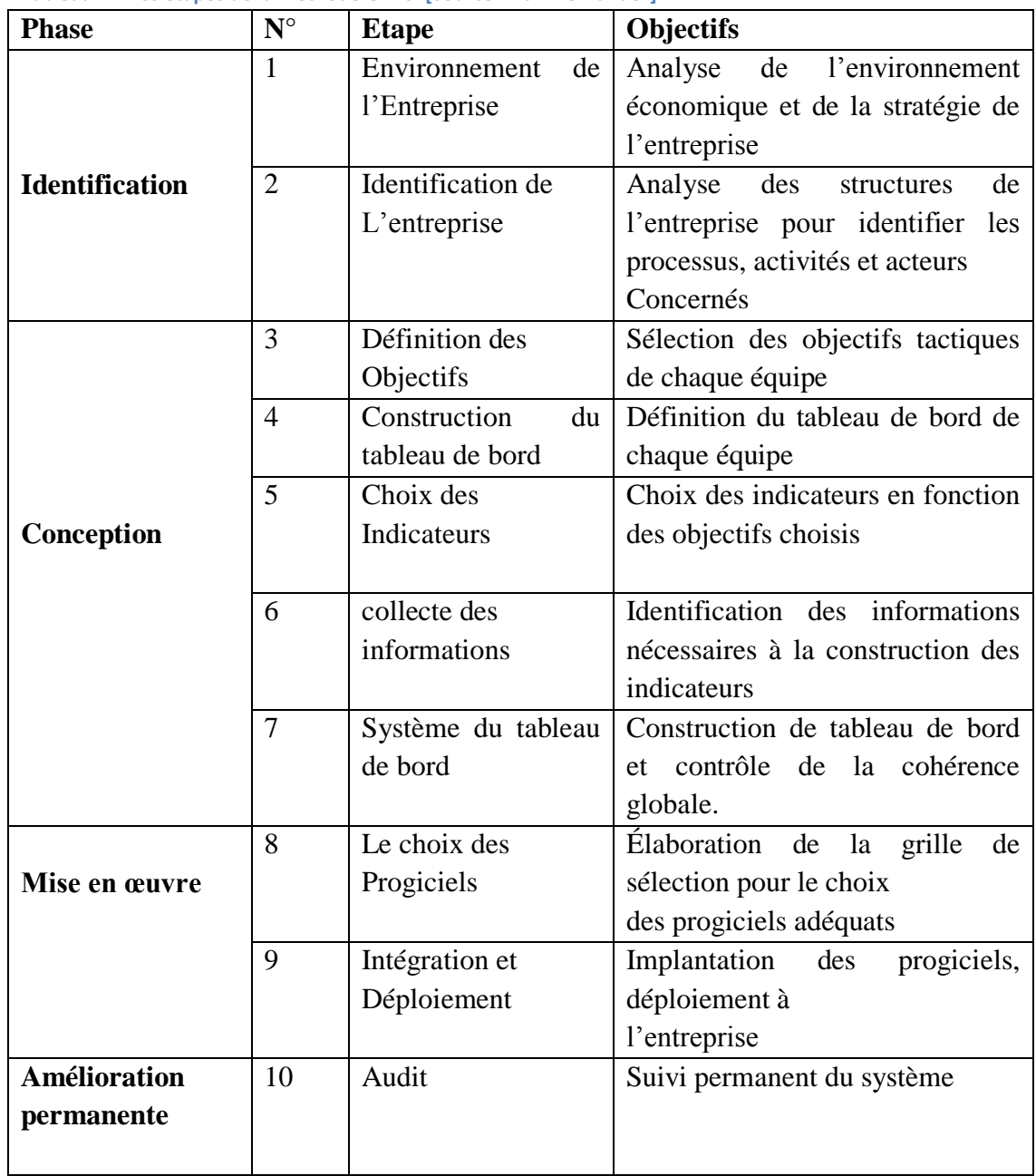

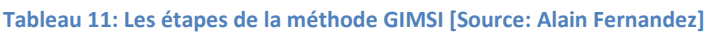

#### *Les acteurs du projet :*

Fernandez propose un découpage classique du projet entre le groupe de projet et son comité de pilotage. L'architecte des systèmes occupe le rôle du chef de projet utilisateur et informatique. [52]

### *Description des phases*

Phase 1 : Identification : Quel est le contexte ? Les deux premières étapes 1 et 2 analysent successivement l'environnement de l'entreprise en termes de marché et de stratégie, puis les structures de l'entreprise (l'organisation et les hommes).

Phase 2 : Conception : Que faut-il faire ? L'étape 3 a pour but de définir les objectifs tactiques locaux en accord avec les enjeux de l'entreprise. Les étapes 4 et 5 servent à étudier le tableau de bord et choisir les indicateurs. L'étape 6 est consacrée à la collecte des informations et la construction du système de tableau de bord intervient lors de l'étape 7.

Phase 3 : Mise en œuvre : Comment le faire ? Les étapes 8 et 9 s'occupent du choix rationnel d'un progiciel et de son intégration et du déploiement.

Phase 4 : Suivi permanent : Le système correspond-il toujours aux attentes ? L'étape 10 consiste en un processus d'amélioration permanente pour veiller à l'adéquation entre le système et les nouveaux besoins des utilisateurs. [53]

# **Partie III**

# **Contribution**

« La connaissance est sans valeur lorsqu'elle n'est pas mise en pratique. » Heber J. Grant

Dans cette dernière partie du document, nous allons présenter nos deux contributions à l'entreprise IECO.

Il s'agit d'abord d'un apport concernant à la fois la gestion de la qualité ainsi que la gestion de production d'IECO et qui se manifeste comme la conception d'un tableau de bord de suivi et d'étude de fiabilité de toute la chaine de production. Cet outil a pour but l'aide à la prise de décision au niveau de la chaine de production. Ces décisions peuvent être relatives à la chaine de production, donc des décisions à l'échelle opérationnelle, ou bien d'investissement, donc des décisions du niveau stratégique.

Il s'agit ensuite d'un apport à la GPAO, qui se présente par la conception d'un progiciel de planification qui élabore automatiquement le planning journalier de production. Un planning qui optimise les déchets, augmente le temps de fonctionnement net et qui s'adapte aux différents aléas de l'environnement d'IECO. D'autre part, ce progiciel en question diminue le temps de mise en place du planning journalier de production de plus de  $99.998\%^{33}$ .

Nous allons dans chaque étape de notre contribution se situer par rapport au fil conducteur de la partie qui s'illustre sur la figure suivante :

<u>.</u>

 $33$  D'un temps moyen de 6 heures/jour a quelques secondes/jours

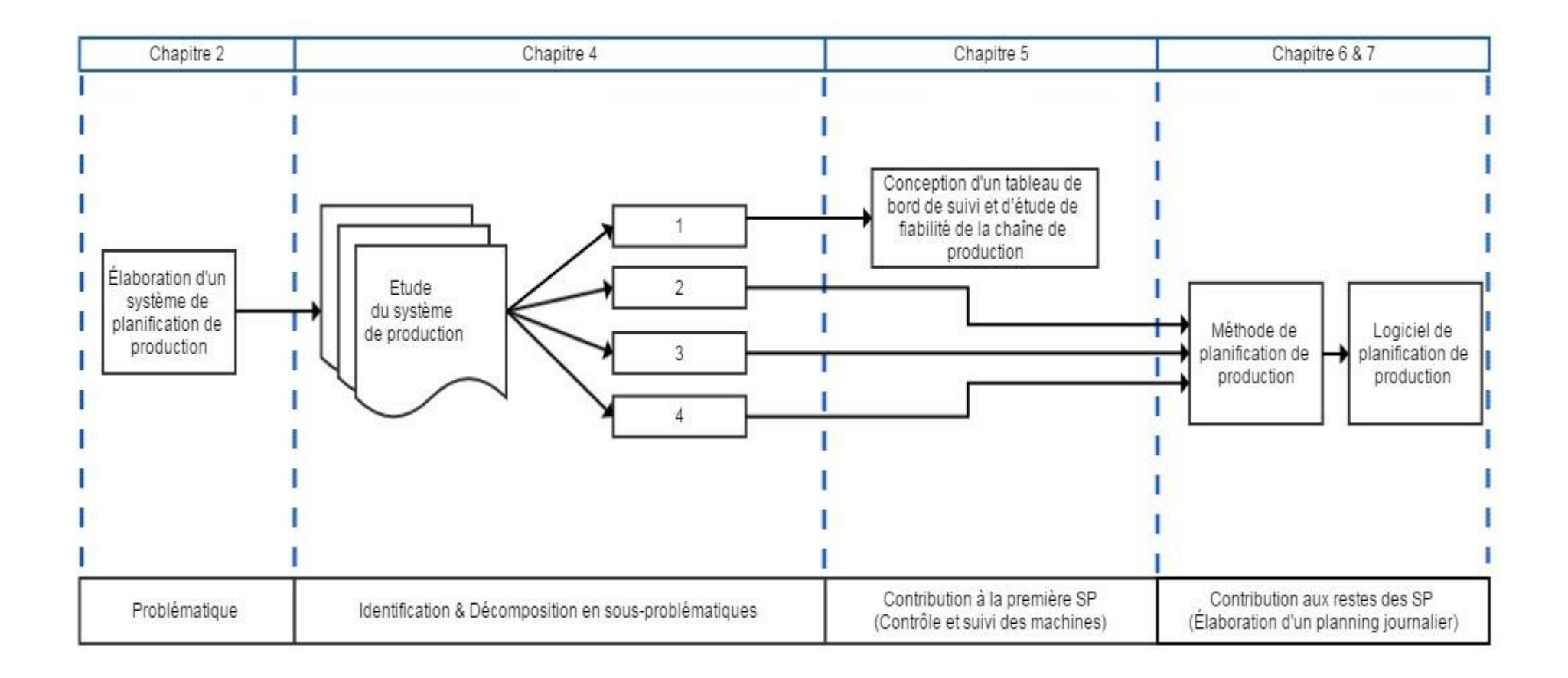

**Figure 17: Fil conducteur de la partie III**

# **Chapitre 4**

# **Identification des sous problématiques de la mise en place d'un système de planification de production**

« Tout fini toujours bien, si ça ne va pas, <sup>c</sup>'est que ce n'est pas la fin.» John Lennon

#### Sommaire

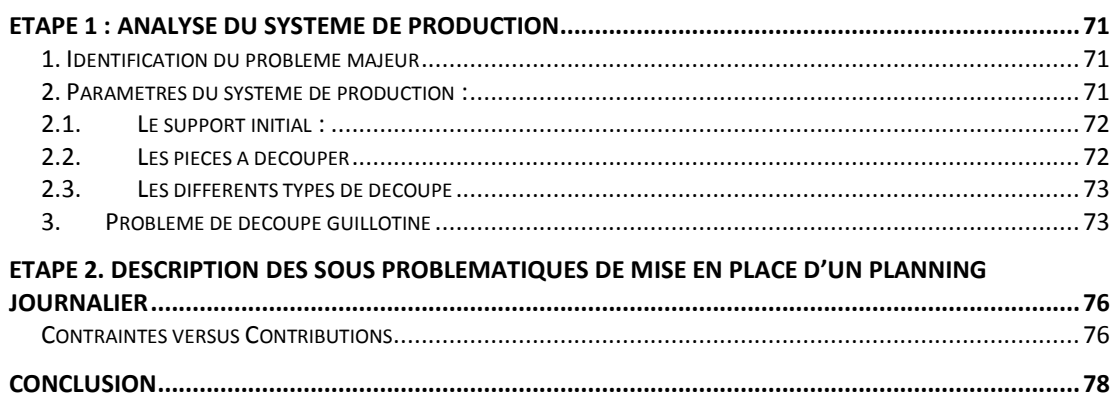

Dans le but d'élaborer une méthode de planification de production, nous allons dans ce premier chapitre de notre contribution<sup>34</sup> Identifier les sous problématiques de la mise en place d'un tel système de planification qui :

- Minimise les déchets ;
- Satisfait le maximum de client ;
- S'adapte à l'environnement de l'entreprise IECO ;

<u>.</u>

<sup>34</sup> Chapitre 4 du projet

 Respecte les contraintes de son système de production ainsi que les contraintes de l'environnement de l'entreprise.

Nous allons donc commencer par une analyse du système de production d'IECO afin d'identifier ces sous problématiques qui seront traitées dans les chapitres suivants.

Nous rappelons à travers le schéma suivant que ce chapitre se situe comme première étape de notre contribution à la problématique ultime.

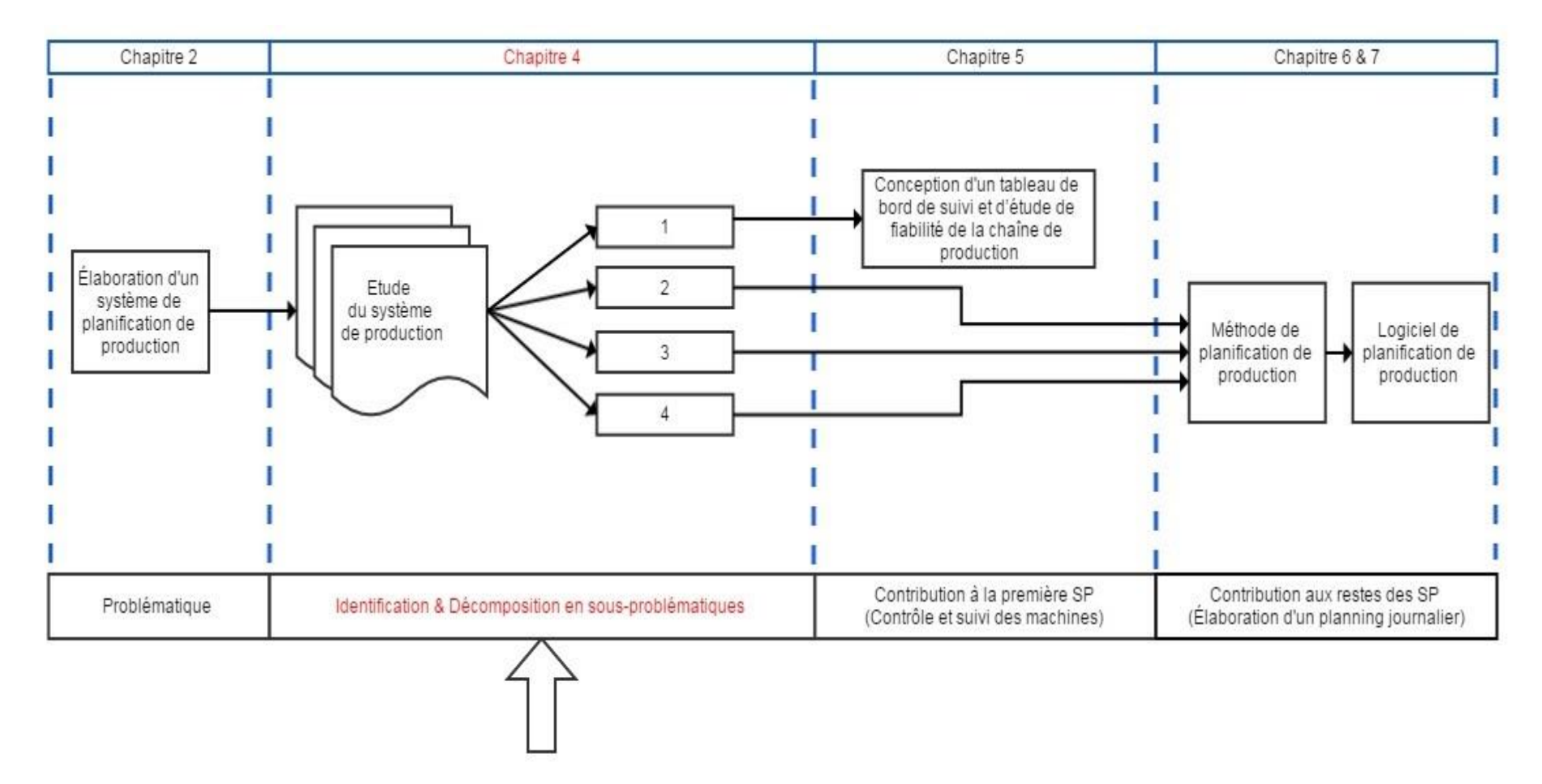

**Figure 18: fil conducteur de la partie III (Chapitre 4)**

La gestion de production se présente sous plusieurs niveaux de décision, allant des décisions stratégiques ou à long terme aux décisions opérationnelles ou à très court terme. Dans notre cas, nous nous situons dans une planification à temps réel, appelée aussi micro planification<sup>35</sup>. Et d'ailleurs notre problématique est bien la mise en place d'un système journalier de planification de production. Un plan qui prend tous les facteurs du système de production en compte.

Pour traiter cette problématique, ce premier chapitre de notre contribution sera dédié à l'identification de toutes les sous problématiques que rencontre la mise en place d'un plan journalier de production.

Afin de présenter ces sous-problématiques nous allons suivre les deux étapes suivantes :

| Etape            | de Description de l'étape                                 |
|------------------|-----------------------------------------------------------|
| l'identification |                                                           |
| Etape 1          | Analyse du système de production.                         |
| Etape 2          | Description des sous problématiques de mise en place d'un |
|                  | planning journalier.                                      |

**Tableau 12: Étapes d'analyse du système de mis en place de planning journalier**

La première étape de cette démarche a consisté en la formation d'une équipe constituée de plusieurs responsables et ouvriers du service production pour analyser le système de production afin de pouvoir décrire dans la seconde étape toutes les sous problématiques de mise en place d'un plan journalier de production.

<u>.</u>

<sup>&</sup>lt;sup>35</sup> Résultat conclu de l'analyse de l'état des lieux

# <span id="page-83-0"></span>**Etape 1 : Analyse du système de production**

Comme nous l'avons expliqué lors de notre diagnostic, la machine principale du système de production est le train onduleur. Afin d'optimiser les déchets, nous devons étudier d'une manière très détaillée cette machine, car c'est la seule machine qui génère des déchets en carton ondulé.

Donc, nous allons dans cette première partie de notre contribution, analyser tout le système de production en général, et le train onduleur en particulier.

Nous avons réalisé cette étape d'analyse du système de production et description de ses contraintes en impliquant l'équipe représentée par:

- Le directeur de productions
- Le responsable du stock de MP<sup>36</sup> et  $PF^{37}$
- Le responsable des systèmes d'informations
- Le responsable du design des produits
- Deux ouvriers de production

# <span id="page-83-1"></span>**1. Identification du problème majeur**

L'idée de base du système de production consiste à ordonnancer des commandes en faisant des dissections sur une grande plaque initiale, afin de produire un ensemble de pièces fini appartenant à un ensemble de pièces demandé par les clients.

Nos recherches en état de l'art d'ordonnancement, de planification et de méthodes mathématiques d'optimisation nous ont guidées à un domaine spécifique de la recherche opérationnelle qui traite particulièrement de ce genre de problèmes. Ceci nous a menés à l'affirmation suivante :

### **Nous faisons face à un problème de découpe.**

Conclusion que nous pouvons reformuler par : l'élaboration d'un plan journalier relève en premier lieu de la résolution d'un problème de découpe de papier au niveau du train onduleur. Par la suite, l'élaboration de ce plan journalier de production rencontre au second lieu plusieurs autres variables liées système de production.

## <span id="page-83-2"></span>**2. Paramètres du système de production :**

Le fait que nous ayons catégorisé le problème principal en tant que problème de découpe nous a permis de présenter notre analyse du système de production par les paramètres standards d'un problème de découpe. Ces paramètres se résument comme suit :

- le support initial ;
- les pièces à découper ;
- ensuite les différents types de découpe.

Par la suite, nous allons ajouter des contraintes qui ne révèlent pas du problème de découpe mais d'autres fonctions du système de production

1

<sup>36</sup> Matières premières

<sup>37</sup> Produits finis

# <span id="page-84-0"></span>**2.1. Le support initial :**

Le support constitue l'un des éléments de base du problème de découpe. Les supports peuvent se différencier de par leurs forme géométrique, leur homogénéité et régularité ainsi que leur dissymétrie. Nous allons présenter ces trois points dans ce qui suit.

# *A. Forme géométrique :*

Comme support initiale nous avons une bobine de papier de forme rectangulaire, Ce support est appelé dans ce cas rectangle initiale. Il se caractérise par ses dimensions (L, L'), où L représente la largeur ou la laize et L' la longueur (longueur de la bobine).

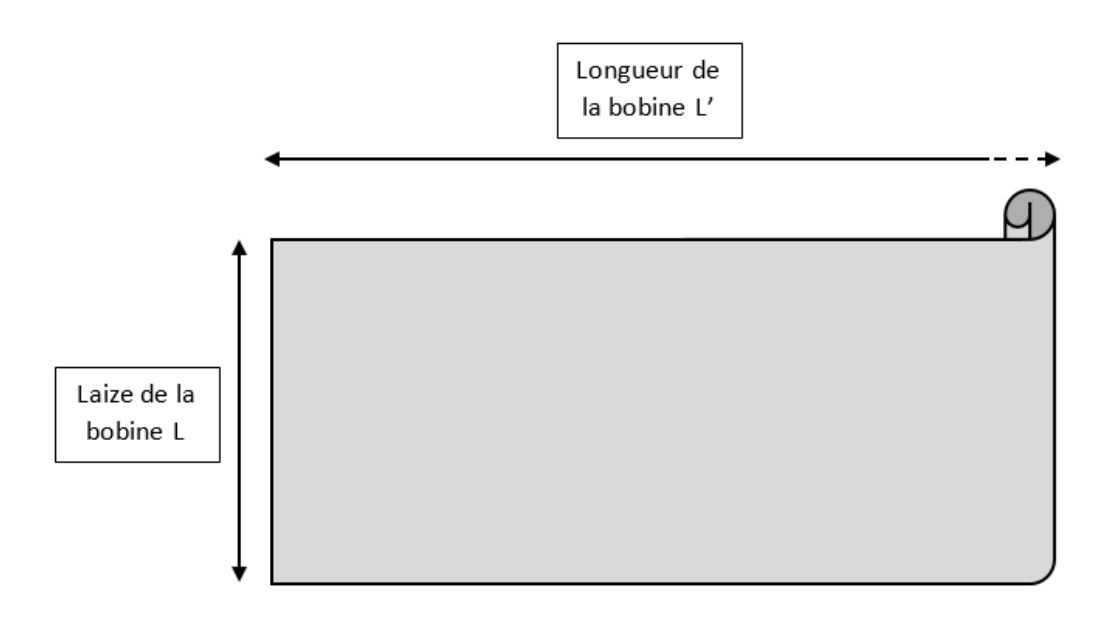

#### **Figure 19: Les paramètres géométriques d'une bobine de papier**

Ces largeurs de bobine, appelées aussi laizes, peuvent prendre plusieurs valeurs : 250, 240, 230, 220, 210 et 200 cm.

## *B. Homogénéité et régularité*

Le train onduleur peut fabriquer plusieurs types de carton ondulé. Toutefois, la contrainte de la machine par rapport à la matière première exige que tous les produits dont l'ordre de fabrication a été lancé, doivent être du même type.

## *C. Dissymétrie :*

Nous parlons dans notre cas, de pièces dont l'orientation est imposée, donc des pièces fixes.

## <span id="page-84-1"></span>**2.2. Les pièces à découper**

Dans ce type de problématiques, qui est les problèmes de découpe, chaque pièce à découper se résume en deux caractéristiques principales, et qui sont :

 Forme géométrique : la forme géométrique dans notre cas est imposée par une contrainte technologique de la machine. Puisque le train onduleur ne peut

faire de découpe que dans deux directions perpendiculaires, alors nous avons des formes rectangulaires dans tous les cas.

 Profit ou pondération de chaque pièce : Dans notre cas la pondération de chaque pièce peut être représentée par sa surface.

# <span id="page-85-0"></span>**2.3. Les différents types de découpe**

Dans notre cas, plusieurs dissections sont effectuées au moment de la découpe au niveau du train onduleur, mais chacune d'eux représente une coupe d'une seule tranche sur un rectangle donnée, donc une coupe en allant d'une arête à son opposé tout en étant parallèle aux deux autres restantes, ce qui engendre deux sous rectangles. Ce qui est connu dans la littérature par la découpe de type guillotine.

# <span id="page-85-1"></span>**3. Problème de découpe guillotine**

Notre première partie de l'analyse établie avec l'équipe de production nous a donc permis de se situer dans une problématique de découpe guillotine. Comme nous l'avons défini dans notre état de l'art, nous parlons dans ce genre de problématique de points de découpe, c'est ce que nous allons identifier dans ce qui suit :

### *Identification des points de découpe :*

Nous avons un problème où la longueur de notre rectangle est très grande par rapport aux dimensions des pièces à produire. De plus, les bobines sont introduites l'une après l'autre sans qu'il y'ait de temps perdu au moment du changement de la bobine, ce qui nous a mené à prendre l'hypothèse que la longueur de la bobine tend vers l'infini (L  $\rightarrow \infty$ ).

Dans notre cas, le support initial se présente donc comme une bande, et nous parlerons de problème de découpe à une dimension, qui est la largeur.

Étant donné que nous sommes dans le problème de bande, alors, l'ensemble des points de découpes se présente par une seule dimension qui est les abscisses de la bobine de papier. Ces abscisses varient donc entre 0 et L (L étant la largeur de la bobine de papier utilisée). Dans un tel problème, Les points de découpes représentent les abscisses (respectivement les ordonnées) sur lesquelles on peut effectuer des coupes verticales (respectivement horizontales)<sup>38</sup> [28].

Ces découpes verticales sont limitées par l'ensemble P qui est constitué des combinaisons linéaires entre les différentes longueurs de chaque type de pièces. Cet ensembles est défini par :

$$
P = \left\{ p \in N; \ p = \sum l_i \ x_i \le L \ x_i \in N \right\}
$$

Avec :

<u>.</u>

- : Combinaison de découpe ;
- $l_i$ : Largeur de la pièce i ;

: Largeur de la bobine de papier utilisée ;

 $x_i$ : Nombre de fois que la pièce i est découpée.

<sup>&</sup>lt;sup>38</sup> Ce procédé a été introduit par Herz en 1972

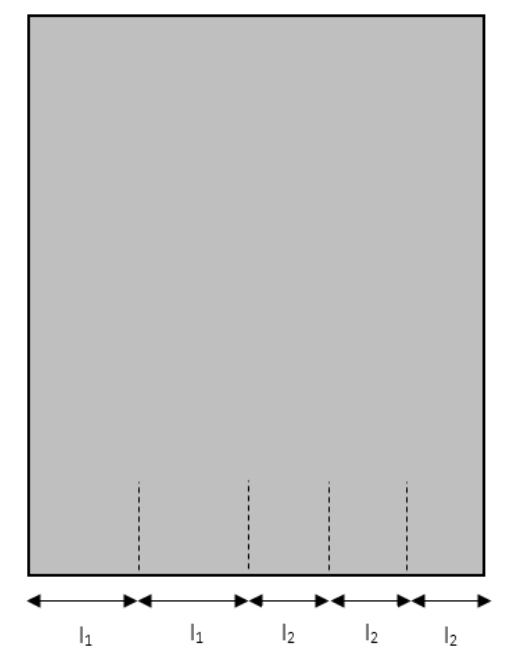

**Figure 20: Exemple d'une découpe dont la combinaison p est :**  $p = 2l_1 + 3l_2$ 

D'autre part, la machine de découpe d'IECO, train onduleur, comporte uniquement deux sorties. Donc nous ne pouvons pas travailler sur plus de deux produits en même temps (ou deux coupes). Cette limite à ne pas dépasser se traduit par :  $0 \le i \le 2$ . Ceci car le train onduleur ne contient que deux couteux horizontaux.

D'autre part, cette même machine qui est le train onduleur possède 8 couteaux. Ensuite, en raison des contraintes de la machine, les deux bandes extrêmes doivent être comptées comme déchets. Ces bandes sont de 15 mm chacune et sont fixées par le constructeur de la machine. Ainsi, nous ne pouvons pas dépasser 7 pièces à la fois.

Exemple : Comme nous le voyons sur le schéma suivant, nous ne pouvons couper que 2 produits en même temps au maximum, et l'ensemble de ces deux produits ne peut pas dépasser les sept unités. Cette contrainte se traduit par :  $0 \le \sum x_i \le$ 7, avec  $x_i \in N$ 

 $x_i \in N$  Car nous ne pouvons fabriquer qu'un produit complet, non pas une portion du produit.

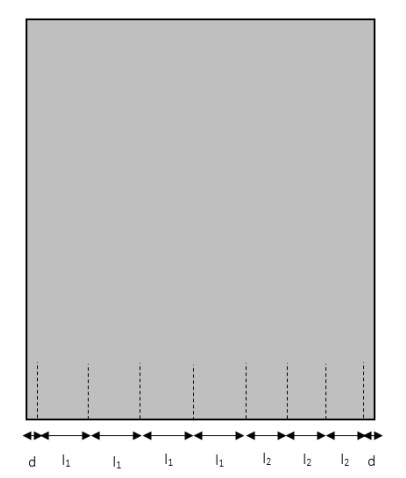

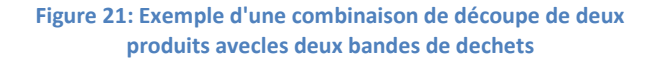

Dans la partie ci-dessus, nous avons vu la contrainte des couteaux au niveau vertical. Par ailleurs, les couteaux verticaux sont limités à deux, un qui découpe en allant de la droite vers la gauche et un autre dans le sens inverse. Cette contrainte technologique implique que si nous avons, par exemple la combinaison suivante :  $p = 2l_1 + 3l_2$ donc deux exemplaires du produit 1 et trois exemplaires du produit 2 nous auront qu'un seul ordre de cette combinaison possible dans la machine.

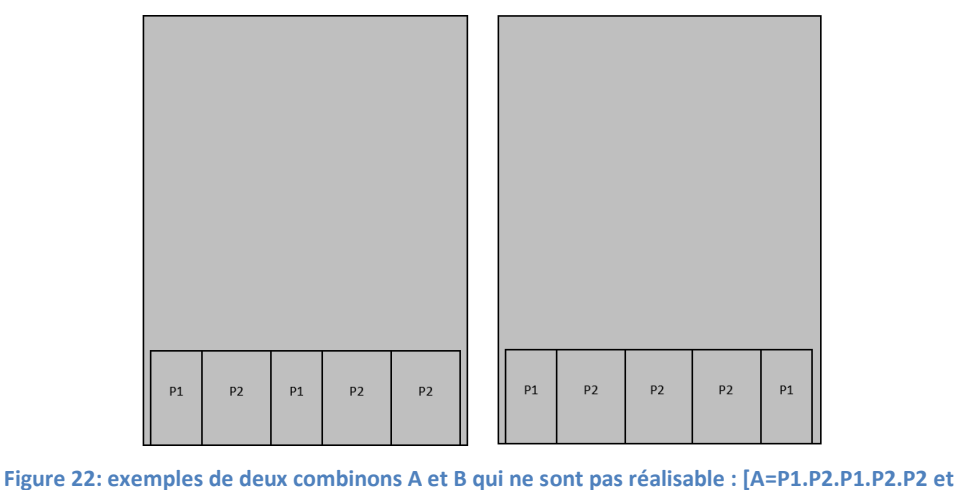

**B=P1.P2.P2.P2.P1]**

Dans cet exemple la combinaison réalisable est donc C : P1.P1.P2.P2.P2.

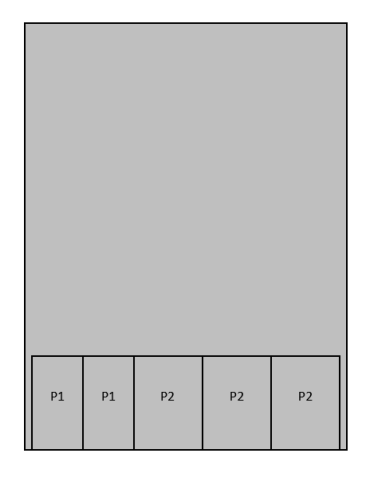

**Figure 23: Découpe par la combinaison: P1.P1.P2.P2.P2**

Remarque : Lorsque nous avons un nombre  $n$  de commandes d'un produit  $P_i$ , dont la largeur est  $l'_i$ . Nous pouvons les présenter par une seule pièce de longueur  $n l'_i$ . Voici un exemple descriptif sur un produit Pi

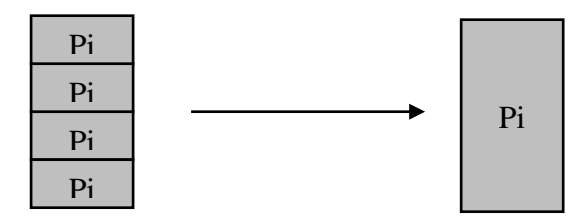

**Figure 24: Description d'une présentation d'un ensemble de produits**

# <span id="page-88-0"></span>**Etape 2. Description des sous problématiques de mise en place d'un planning journalier**

Dans la première étape nous avons conclu que nous faisons face à un problème de découpe, mais Y'a-t-il des méthodes connues pour ce cas exacte de problématique de découpe?

D'après nos recherches approfondies en état de l'art des problèmes de découpe d'une part, et suite à l'identification précédente du système de production, d'autre part, nous trouvons qu'il n'existe pas de méthode de résolution directe pour ce genre de problème de découpe. En effet, les contraintes de production font de lui un problème de découpe très particulier. Par résolution directe, nous entendons une résolution qui donne comme solution un ensemble de commandes ordonnancées tout en optimisant les déchets.

Pour cette raison, nous allons dans ce qui suit, présenter les sous problématiques de la mise en place de planning journalier du système de production.

### <span id="page-88-1"></span>**Contraintes versus Contributions**

Le tableau qui suit explique les points suivants:

- Les sous problématiques de la mise en place de plan journalier de production ;
- Les outils que nous avons proposés pour faire face à chaque sous problématiques ;
- L'état de l'entreprise avant application de nos outils.

Par la suite, les chapitres suivants auront comme but de présenter nos apports à ces contraintes dans le but de finir par développer une méthode exacte d'élaboration d'un plan journalier de production optimal<sup>39</sup>.

<u>.</u>

<sup>39</sup> Minimise les déchets, et satisfait le maximum de client.

**Tableau 13: Contraites d'élaboration d'un planning de production, état de l'entreprise ainsi que notre contribution par rapport à chaque contrainte**

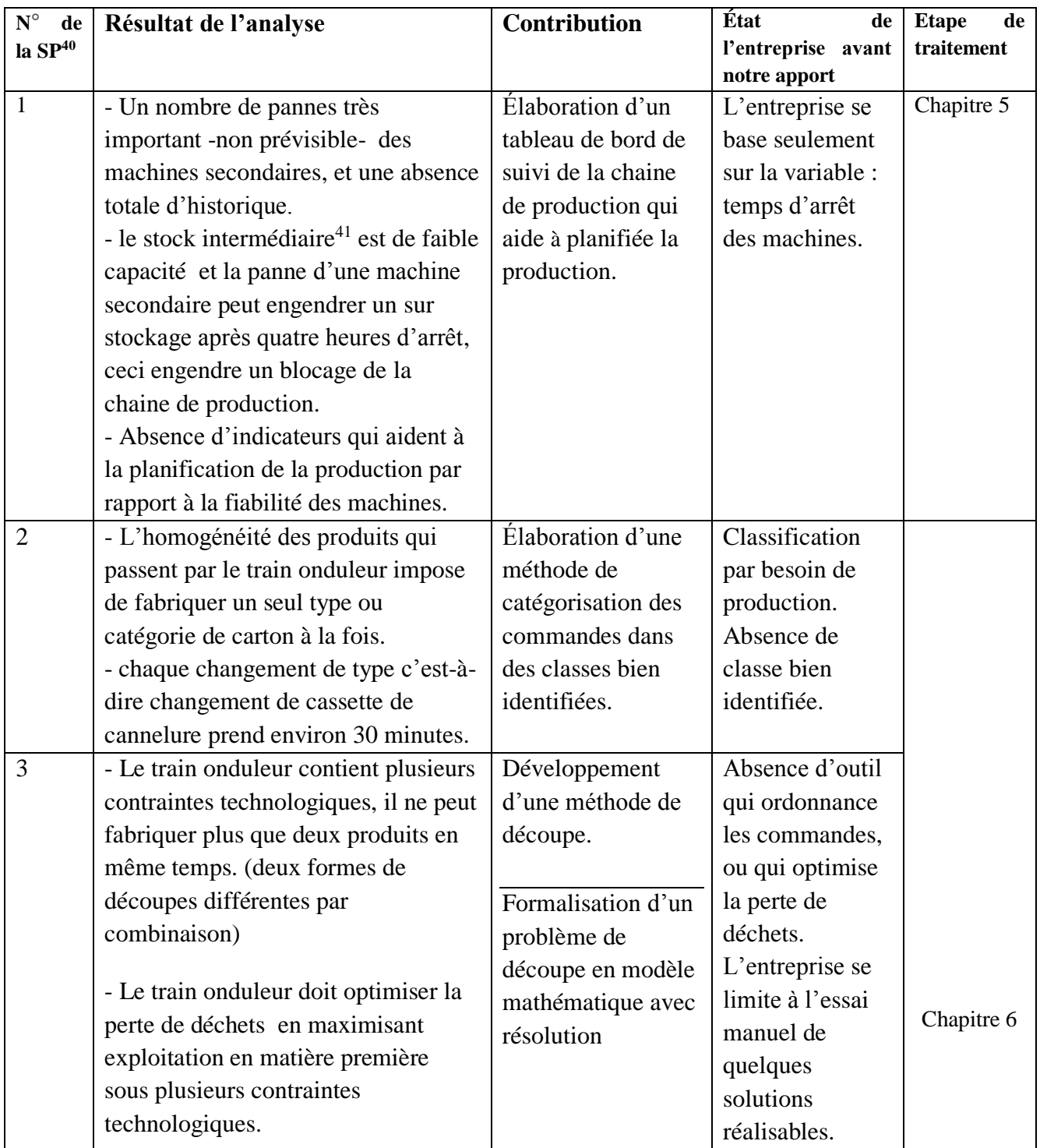

1

<sup>&</sup>lt;sup>40</sup> Sous problématique

 $41$  Stock qui se trouve entre le train onduleur et les 3 machines secondaires

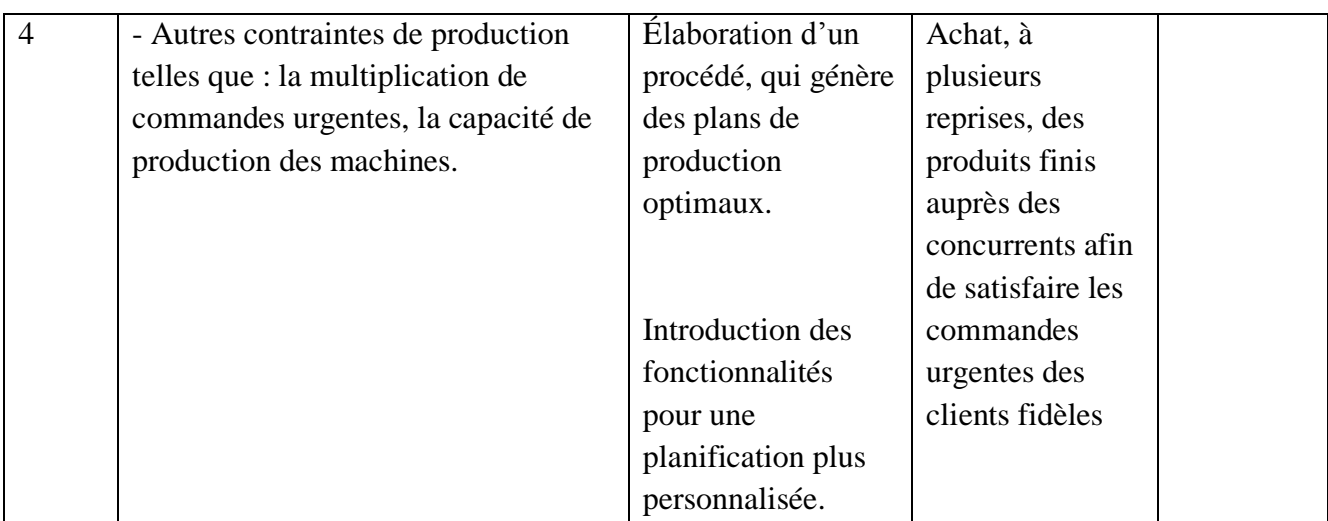

# <span id="page-90-0"></span>**Conclusion**

En se basant sur nos recherches bibliographique, nous avons dans ce chapitre analyser notre problématique et identifier ses contraintes par rapport a la chaîne de production. Cette analyse nous a permis de subdiviser notre problématique en bloc de niveau de granularité plus fin. Cette conduite de traitement valorise encore plus la visibilité du problème et va nous permettre de choisir l'angle d'attaque de notre contribution.

Après avoir sectionné ces sous-problématiques, nous allons les traiter dans les chapitres suivants.

# **Chapitre 5**

# **Conception d'un tableau de bord de suivi et d'étude de fiabilité de la chaine de production**

« Dans la préparation à la bataille, j'ai toujours constaté que les plans sont inutiles, mais la planification est indispensable. » Dwight D. Eisenhower

#### Sommaire

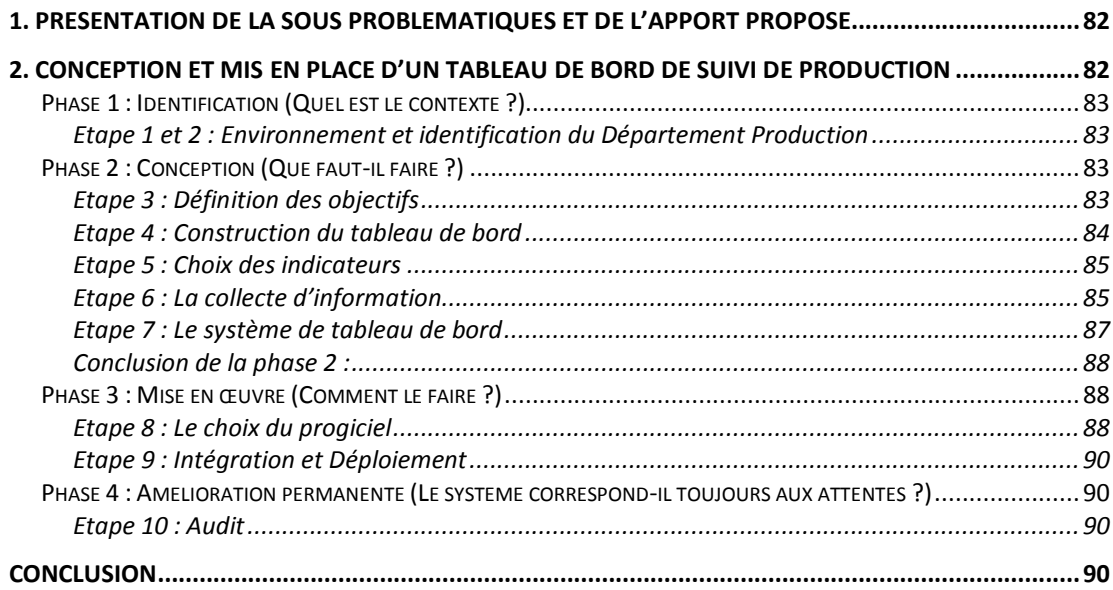

Nous avons ressortie dans le chapitre précédent des sous problématiques de la mise en place d'un système de planification. Dans cette partie de notre contribution nous allons présenter notre apport par rapport à la première contrainte qui se manifeste dans le manque de suivi de la chaine de

production. Notre contribution à ce stade se résume dans l'élaboration d'un tableau de bord de suivi et d'étude de fiabilité de cette chaine de production. Nous allons dans ce chapitre déroulé en dix étapes la démarche de conception de tableaux de bord intitulée GIMSI.

Nous rappelons à travers le schéma suivant que ce chapitre présente notre contribution par rapport à la première sous contrainte du système de production.

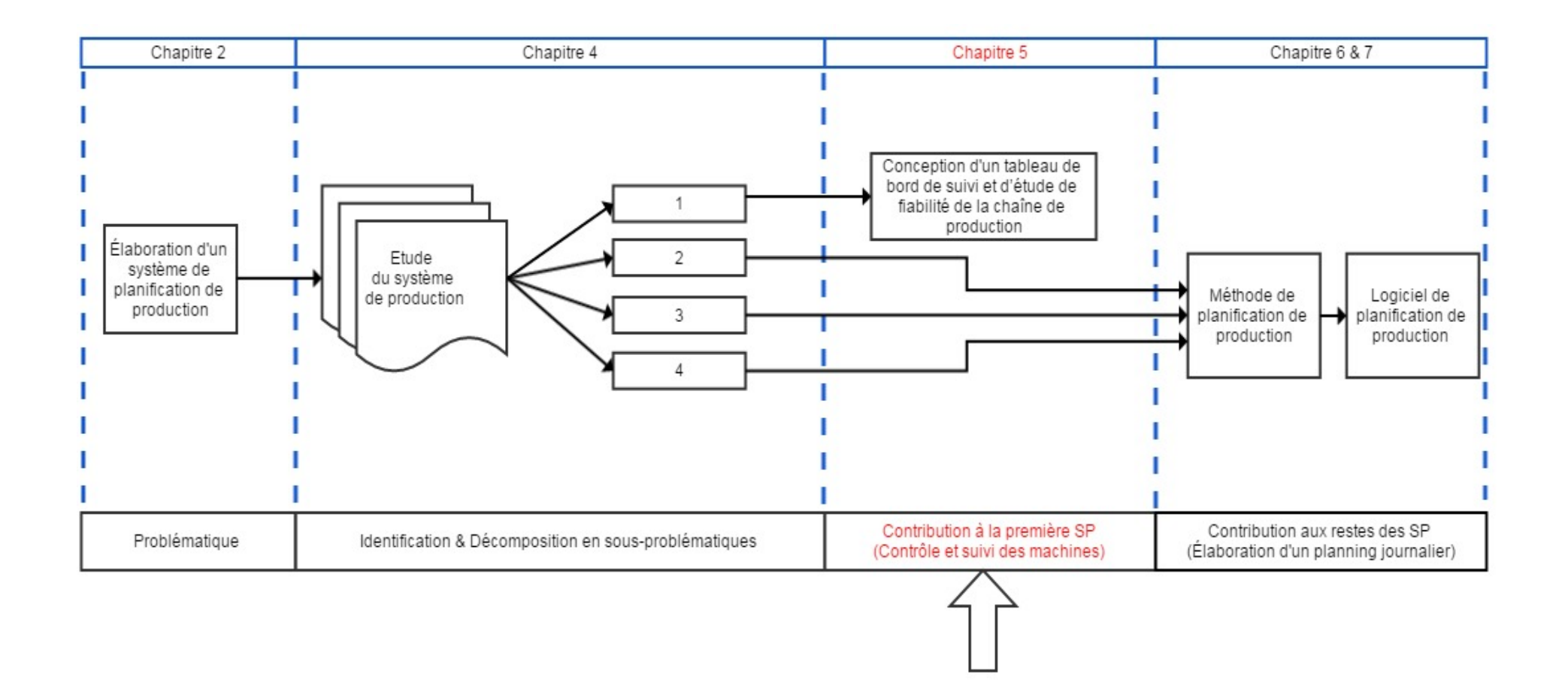

**Figure 25: Fil conducteur de la partie III (Chapitre 5)**

# <span id="page-94-0"></span>**1. Présentation de la sous problématiques et de l'apport proposé**

Avant de débuter le chapitre nous rappelons que l'analyse qui nous a menés à cette partie a été présentée dans le chapitre précédent comme suit :

- Un nombre de pannes très important des machines secondaires non prévisible et une absence parfaite d'historique ;

- le stock intermédiaire, qui se trouve entre le train onduleur et les 3 machines secondaires, n'est pas très grand et une panne d'une machine secondaire pour environ quatre heures peut engendrer un sur stockage, et bloquer la chaine de production pour plus que la durée de panne ;

- Absence d'indicateurs qui aident à la planification de la production par rapport à la fiabilité des machines.

Donc pour ces raisons ainsi qu'en raison du manque d'historique sur les machines, notre contribution par rapport à cette première sous problématiques du système de production se manifeste par la conception d'un tableau de bord de suivi et d'étude de la fiabilité de toute la chaine de production. Cet outil de mesure de performance a déjà fait preuve de sa puissance dans le monde économique.

L'idée de base de notre outil se traduit par :

La prise de décision de planification de production en se basant sur la fiabilité des machines intermédiaire.

# <span id="page-94-1"></span>**2. Conception et mis en place d'un tableau de bord de suivi de production**

Nous remarquons dans notre méthode de mise en place d'un plan journalier de production qu'un aspect majeur du système de production n'a pas été pris en compte. Il s'agit du nombre de pannes très important des machines secondaires. Des arrêts qui engendrent un sur stockage du stock intermédiaire et donc l'arrêt de production car les produits ne peuvent plus sortir du train onduleur en raison de ce sur stockage.

Pour faire face à ce problème, nous avons élaboré un tableaux de bord de suivi de toutes les machines de production afin d'étudier leur fiabilité, les raisons d'arrêt… Ceci permettra de prendre des décisions d'investissement sur ces machines.

Dans cette partie de notre contribution, nous allons présenter les étapes que nous avons suivies afin d'élaborer un tableau de bord de suivi de production. Nous avons utilisé une démarche connue de conception et mise en place de tableau de bord qui est la méthode  $\text{GIMSI}^{42}$ . La méthode se compose de 4 phases, chacune de quelques étapes est présentée ci-dessous :

<u>.</u>

<sup>&</sup>lt;sup>42</sup> Se référer à la dernière partie de notre état de l'art.

Chapitre 5 : Conception d'un Tableau de bord de suivi et d'étude de fiabilité de la chaine de production

<span id="page-95-0"></span>**Phase 1 : Identification (Quel est le contexte ?)**

Les deux premières étapes 1 et 2 analysent successivement l'environnement du département en question, puis les structures de ce département (L'organisation et les hommes).

### <span id="page-95-1"></span>**Etape 1 et 2 : Environnement et identification du Département Production**

Dans ces deux premières étapes, nous allons analyser l'environnement du département de production et ses stratégies afin de définir le périmètre et la portée du projet.

Comme nous l'avons déjà présenté, l'entreprise IECO est responsable de fabriquer du carton ondulé, une production qui se fait à base de plan journalier de production.

Comme nous l'avons déjà expliquée dans des sections précédentes. IECO présente un manque d'historique sur ses machines de production en termes de quantités produites, quantités des déchets, temps de pannes, temps de production perdu… et ceci montre un clair déficit de suivi de la production d'IECO. L'entreprise présente aussi un manque d'indicateurs qui montre l'état de l'usine de production.

Donc, le processus clé concerné par cette démarche GIMSI est bien le processus de production. Et les acteurs concernés par la construction de ce tableau de bord sont :

- l'équipe production ;
- l'équipe qualité ;
- l'équipe de système d'information ;
- ainsi que l'équipe maintenance.

# <span id="page-95-2"></span>**Phase 2 : Conception (Que faut-il faire ?)**

Dans cette phase, nous avons suivi cinq étapes. L'étape 3 a pour but de définir les objectifs tactiques locaux en accord avec les enjeux de l'entreprise. Les étapes 4 et 5 servent à étudier le tableau de bord et choisir les indicateurs. L'étape 6 est consacrée à la collecte des informations et, la construction du système de tableau de bord intervient lors de l'étape 7.

### <span id="page-95-3"></span>**Etape 3 : Définition des objectifs**

L'entreprise définit un certain nombre d'objectifs globaux au niveau stratégique, à partir de ces derniers, chaque cellule de terrain va définir ses objectifs locaux en déclinant l'orientation globale, en fonction des activités et processus la concernant au premier plan.

#### *Critères de choix d'un objectif:*

Un objectif doit être SMART

**S**pécifique : L'activité doit être clairement définie

**M**esurable : L'objectif doit s'exprimer en une unité mesurable

**A**tteignable (ou Accessible) : Les décideurs doivent disposer des moyens nécessaires pour atteindre l'objectif, et les contraintes doivent être maîtrisables

Chapitre 5 : Conception d'un Tableau de bord de suivi et d'étude de fiabilité

de la chaine de production

**R**éaliste : Les décideurs doivent préciser les méthodes d'accès et les actions à mettre en place pour atteindre ces objectifs définis dans le temps

**T**emporel : L'objectif doit avoir un délai pour lequel il doit être réalisé.

Le problème précis que nous voulons traiter à travers ce projet de tableau de bord est le suivi de production, donc un suivi des machines de production ainsi que l'évolution de la production en elle-même.

Suite à notre diagnostic de l'état de l'existant du processus qualité, de notre analyse du suivi de production, ainsi que de l'apport de l'équipe que nous avons impliqué en tant qu'acteur du projet de l'élaboration et de la mise en place du tableau de bord, ainsi que notre diagnostic, nous avons fixé les objectifs du tableau de bord comme suit :

- Élaborer un support de communication fiable entre les ouvriers de l'atelier et les responsables de production (Communiquer entre niveaux hiérarchiques) ;
- Élaborer un support de communication fiable et représentatif entre le responsable de production et le reste des cadres de l'entreprise (Autres chefs de département, DG ainsi que le conseil d'administration) ;
- Avoir une visibilité en chiffre sur la productivité des machines, afin de pouvoir faire des prévisions sur la production ;
- Mettre en place un instrument de veille permettant de déceler les opportunités d'investissement et risques nouveaux, donc piloter l'atelier et aider à prendre des décisions ;
- Favoriser la prise de décision après l'analyse des valeurs remarquables, et la mise en œuvre des actions correctives ;
- Suivre les machines de production dans le but de rendre leurs comportement prévisible ;
- Contrôler la gestion en mettant en évidence les performances réelles et potentielles et les dysfonctionnements (Connaître à tout moment la situation réelle de l'atelier, poursuivre l'atteinte des objectifs de production et ajuster le décalage entre objectifs et résultats).

### <span id="page-96-0"></span>**Etape 4 : Construction du tableau de bord**

En tant qu'un outil d'aide à la décision, le but principal de notre tableau de bord est de faciliter la prise de décision de planification de production.

Comme nous l'avons expliqué au départ : « L'idée de base de notre outil est : La prise de décision de planification de production en se basant sur la fiabilité des machines intermédiaire ».

Nous devons dans ce qui suit comme étapes assurer une cohérence entre les indicateurs et les objectifs. Étant l'objectif principal, donc tous les indicateurs doivent être corrélés avec lui.

Chapitre 5 : Conception d'un Tableau de bord de suivi et d'étude de fiabilité

de la chaine de production

<span id="page-97-0"></span>**Etape 5 : Choix des indicateurs**

Le tableau de bord se compose d'indicateurs judicieusement choisis en fonction des objectifs des personnes concernée par l'utilisation de cet outil. Ces indicateurs doivent surtout être en nombre restreint.

Les indicateurs de performance que nous avons adoptés sont représenté dans le tableau suivant :

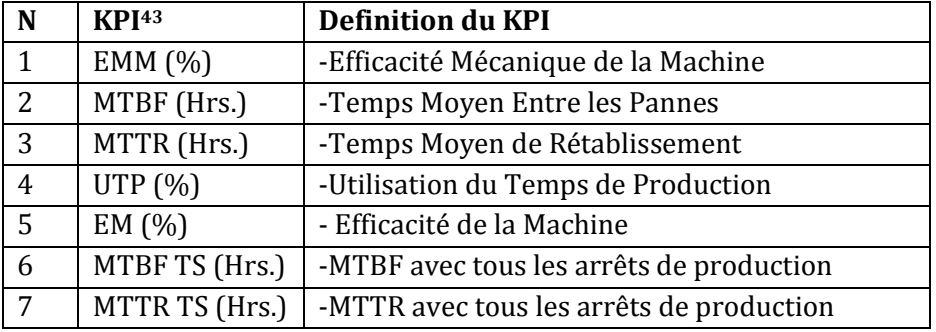

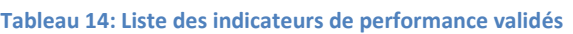

Ces indicateurs ont était choisis après avoir établie une matrice de corrélation des indicateurs avec les critères suivant :

**Tableau 15: Les critères des indicateurs de performance**

|              | Critère de l'indicateur                         |
|--------------|-------------------------------------------------|
| A            | L'indicateur doit être utilisable en temps réel |
| $\mathbf{B}$ | L'indicateur doit mesurer un ou plusieurs       |
|              | objectifs                                       |
| $\mathbf C$  | L'indicateur doit induire l'action              |
| D            | L'indicateur doit être constructible            |
| E            | L'indicateur doit pouvoir être présenté sur le  |
|              | poste de travail                                |

Cette matrice de corrélation, a été élaboré à l'aide de notre diagnostique de l'entreprise et en impliquant l'équipe des dirigeant.

### <span id="page-97-1"></span>**Etape 6 : La collecte d'information**

<u>.</u>

Une fois nous avons choisis les indicateurs de performance, nous allons avec l'équipe de production, maintenance et qualité valider les sources d'information qui permettent de le calcule de nos KPI.

Au cours de cette étape nous auront à appliquer encore une fois une méthode d'évaluation de variable afin de tirer celles dont leurs informations est nécessaires pour la construction des indicateurs

En collaboration avec l'équipe impliquée dans ce projet de conception de tableau de bord, nous avons noté [sur une échelle de 1 à 10] les variables susceptibles de devenir les sources d'information de notre tableau de bord. Cette notation est faite par rapport à des critères déjà établis dans la méthode GIMSI et qui sont :

<sup>&</sup>lt;sup>43</sup> KPI (Key Performance Indicator) : indicateur de performance clé

Chapitre 5 : Conception d'un Tableau de bord de suivi et d'étude de fiabilité de la chaine de production

- 1. L'information utilisée est accessible techniquement ;
- 2. L'information utilisée est disponible logiquement : elle est vérifiée et consolidée ;
- 3. L'information utilisée est disponible politiquement : dans le sens où l'acteur produisant ou utilisant habituellement cette information est prêt à en faire partager ;
- 4. Pérennité de l'information : la durée de vie de la source d'information fait qu'elle ne peut pas disparaitre sans prévenir ;
- 5. Le degré de confiance : L'information utilisée est fiable au sens des utilisateurs ;
- 6. Coût d'obtention de l'information est relativement faible ;
- 7. La règle de construction d'indicateur est plus au moins simple ;

Nous allons tout d'abord introduire quelques variables de temps de production que nous aurons à manipuler [54] [55]:

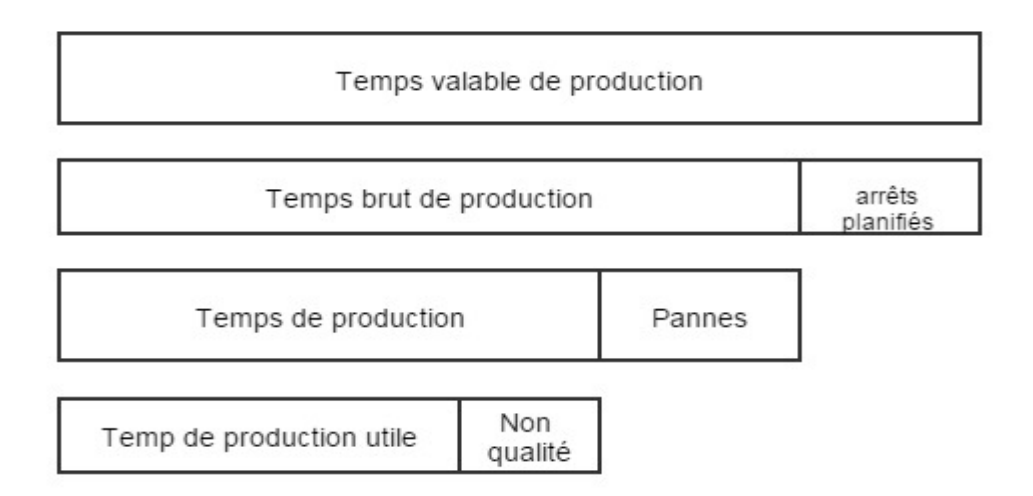

**Figure 26: Perte des temps dans la production [55]**

Comme nous l'avons vu dans notre analyse de l'existant, le processus qualité d'IECO n'est pas performé. Dans quasiment tous les cas, les produits sortant des machines d'IECO sont approuvés et livrée aux clients, cette variable de non qualité est donc 0, les responsables de l'entreprise l'ont confirmé par cette notation. D'autre part, l'identification des standards des produits de qualité ne relève pas de notre problématique, ce qui fait que nous allons s'adapter à cet environnement et supposer que le temps de production utile est égal au temps de production.

Nous avons par la suite, choisi les sources d'information par l'application d'une méthode de notation des variables, susceptible de devenir nos sources d'information, par rapports aux critères d'évaluation déjà définis.

Chapitre 5 : Conception d'un Tableau de bord de suivi et d'étude de fiabilité

de la chaine de production

En parallèle avec l'application de cette méthode de notation nous avons construit les règles de calcul de nos indicateurs (Annexe 8).

Le résultat de cette étape est l'identification des sources d'information de notre tableau de bord et qui sont représentées dans le tableau suivant :

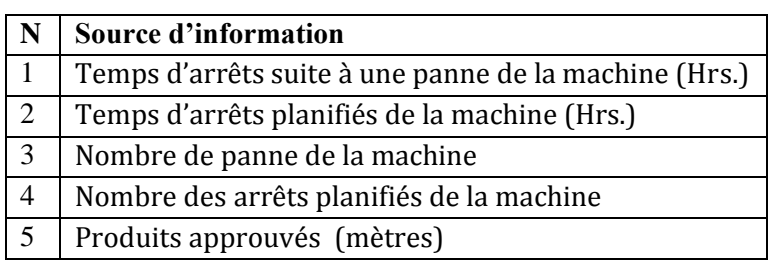

#### **Tableau 16: Les sources d'informations adoptées**

Comme nous l'avons remarqué à partir des formules de calcul, nous avons aussi besoin de ces trois variables :

- Temps valable de production, qui est fixe et égal 16 heures
- Capacité de la machine, qui est fixe pour chaque machine
	- o Train onduleur : 15 000 mètres/heure
	- o Machine 1 (ou la 618) : 14 000 caisses/heure
	- o Machine 2 (ou la 2000 NT) : 7 000 caisses/heure
	- o Machine 3 (ou la 2200 DD) : 3 000 caisses/heure
- $\bullet$  Temps de production, qui est calculable (temps de production (Hrs.) = temps valable de production - temps d'arrêts de panne de la machine - temps des arrêts planifiés de la machine)

### <span id="page-99-0"></span>**Etape 7 : Le système de tableau de bord**

Cette étape traite la question de la cohérence globale du système de tableau de bord. Dans le sens où ce tableau de bord doit être autonome mais pas isolé du décideur. Donc, en se basant sur les étapes 3, 4, 5 et 6, nous allons dans cette étape indiquer les liens et spécifications techniques et fonctionnelle qui vont assurer cette cohérence globale du système.

Concrètement donc, au cours de cette étape, nous procédons à la construction de deux pages pour notre tableau de bord:

- Page de calcul ;
- Page de signalisation.

### *1. Page de calcul :*

Cette page fonctionne selon le principe de construction des indicateurs déjà expliquée lors de l'étape précédente (voir étape 6). Dans cette page, l'utilisateur doit saisir les cinq données d'entrée nécessaires pour l'alimentation du tableau de bord.

Ces données d'entrée sont automatisées par la suite (à l'aide des règles de constructions mémorisées dans cette page) à des données de sortie intermédiaires qui sont représentées par nos sept indicateurs de performance.

Les quatre machines objet d'étude de notre tableau de bord sont :

Chapitre 5 : Conception d'un Tableau de bord de suivi et d'étude de fiabilité de la chaine de production

- Le train onduleur
- $\bullet$  La 618
- $\bullet$  La 200 NT
- La 2200 DD

Les données de sortie de cette page sont intermédiaires, car elles sont renvoyées automatiquement par la suite à la page signalisation pour les afficher sous forme de graphique.

### *2. Page de signalisation.*

Pour les utilisateurs, cette page du tableau de bord est la plus importante. Car elle propose une vision graphique des indicateurs de performance et elle assure un suivi de la progression vers les objectifs du tableau.

L'utilisateur du tableau de bord doit être capable d'extraire les informations nécessaires du tableau de bord directement des graphes, sans aucune manipulation. Pour cela nous allons définir pour chaque indicateur, et selon le message que nous souhaitons faire passer avec, le graphe le plus adéquat.

Puisque notre tableau de bord étudie 4 machines de la chaine de production, alors nous avons construit une page de signalisation propre à chaque machine ainsi qu'une page qui regroupe des informations des machines afin de donner une vue général sur toute la chaine de production.

Pour le train onduleur, nous allons utiliser des histogrammes qui représentent le cumule annuel des indicateurs, cette représentation nous permet d'avoir l'état de santé du train onduleur. D'autre part, en ce qui concerne les trois machines DS/I, nous allons avoir 7 figures différentes, chacune représente une comparaison de la valeur d'un indicateur sur les trois machines.

Nous avons choisi comme type de signalisation pour chaque machine le graphe de type : radar. (Annexe 9)

#### <span id="page-100-0"></span>**Conclusion de la phase 2 :**

Dans cette phase nous avons choisis les indicateurs les plus appropriés pour atteindre les objectifs définis, déterminer les sources d'information pour le calcul des indicateurs, et à la fin nous avons montré comment ces indicateurs soient plus significatifs et facile à interpréter sous forme de graphiques.

### <span id="page-100-1"></span>**Phase 3 : Mise en œuvre (Comment le faire ?)**

Maintenant nous passons aux étapes 8 et 9, qui s'occupent du choix rationnel d'un progiciel et de son intégration et déploiement.

#### <span id="page-100-2"></span>**Etape 8 : Le choix du progiciel**

Nous avons choisi le logiciel 'Microsoft Excel' comme outil de conception de notre tableau de bord car c'est un logiciel :

- Performant en termes de calcul et d'analyse de données
- Simple à utiliser

Chapitre 5 : Conception d'un Tableau de bord de suivi et d'étude de fiabilité

de la chaine de production

- Accessible gratuitement chez l'entreprise
- Sécurisé
- Visual à travers ses fonctions

Une fois le choix du progiciel a été fait, nous avons passé à l'application de toutes les étapes précédentes. Donc saisir les indicateurs, les formules de calcule ainsi que construire les graphes de signalisation. Tout ceci par rapport à chaque machine des 4 déjà définies.

Nous avons protégé par la suite les règles de calcul par un mot de passe afin de mettre à l'abri toutes modifications faites par erreur ou inadvertance de la part des utilisateurs (Annexe 10).

## *Utilisation du tableau de bord :*

## A. Récupération des données :

Nous avons conçu pour cette étape un modèle de rapport journalier pour chaque machines de la chaine de production. Le modèle est présenté sur la figure 38.

Puisque nous avons deux équipes de travails, alors le rapport mentionne le nom des deux responsables de la machine pendant la journée.

Ensuite pour chaque heure l'utilisateur doit remplir la quantité de production en mètre pour le train onduleur et en pièces pour les 3 machines DS/I.

En cas d'arrêt, l'utilisateur doit juste mentionner sa durée ainsi que la raison de cet arrêt (Annexe 11).

### B. Saisi des données :

Pour saisir les données qui représentent la source d'information de notre tableau de bord, l'utilisateur doit se rendre directement sur la page de calcul où il trouve des colonnes qui représentent les dates. En choisissant la date du jour, l'utilisateur trouve une bande verte qui couvre 5 variables pour chaque machine. Ces cinq variables seront remplis par l'utilisateur et elles représentent les sources d'information de chaque machine, il s'agit des :

- Temps d'arrêts suite à une panne de la machine (Hrs.)
- Temps des arrêts planifiés de la machine (Hrs.)
- Nombre de panne de la machine
- Nombre des arrêts planifiés de la machine
- Produits approuvés (mètres)

Exemple de saisie de données du train onduleur : (Annexe 17).

Ensuite, le logiciel Microsoft Excel calcule automatiquement le cumule annuel ainsi que les indicateurs de performance suivants (de la machine en question):

- Efficacité Mécanique de la Machine
- Temps Moyen Entre les Pannes
- Temps Moyen de Rétablissement
- Utilisation du Temps de Production
- Efficacité de la Machine
- MTBF avec tous les arrêts de production
- MTTR avec tous les arrêts de production

Chapitre 5 : Conception d'un Tableau de bord de suivi et d'étude de fiabilité

de la chaine de production

C. La visualisation

La page de signalisation est la première page de constatation, cette page représente des graphiques qui synthétisent l'état de la machine et qui la compare avec le cas idéal (Annexe 12).

### <span id="page-102-0"></span>**Etape 9 : Intégration et Déploiement**

La satisfaction du service production par le tableau de bord que nous avons développé nous permet de dire que les étapes précédentes ont fait leur preuve concrète.

L'équipe de production trouve que le tableau de bord est très maniable et simple à utiliser.

Sauf que pour prendre des décisions par rapport à cet outil, l'entreprise nécessite un historique de plusieurs mois.

# <span id="page-102-1"></span>**Phase 4 : Amélioration permanente (Le système correspond-il toujours aux attentes ?)**

L'étape 10 consiste en un processus d'amélioration permanente pour veiller à l'adéquation entre le système et les nouveaux besoins des utilisateurs.

### <span id="page-102-2"></span>**Etape 10 : Audit**

Une fois que le tableau sera mis en œuvre, le directeur de production, étant le premier responsable du suivi du tableau de bord, doit périodiquement s'assurer de la cohérence du système avec les nouveaux besoins de l'entreprise et des utilisateurs.

# <span id="page-102-3"></span>**Conclusion**

En suivant les dix étapes de la méthode GIMSI, nous avons pu élaborer un tableau de bord de suivi et d'étude de fiabilité de la chaine de production qui possède cinq sources d'information pour le calcul de sept indicateur de performance. Cet outil de suivi a pour mission la création d'un historique de pannes qui va aider l'entreprise par la suite a prendre des décisions spécifique a chaque machine, autrement dit la mission de cet outil est le contrôle des performances des machines à long terme. Cet outil a été très bien accueilli par les dirigent de l'entreprise, en particulier le directeur de production.

# **Chapitre 6**

# **Élaboration d'une méthode de planification de production optimale**

« A tout problème complexe il existe

une solution simple et fausse. »

G.B. Shaw

#### Sommaire

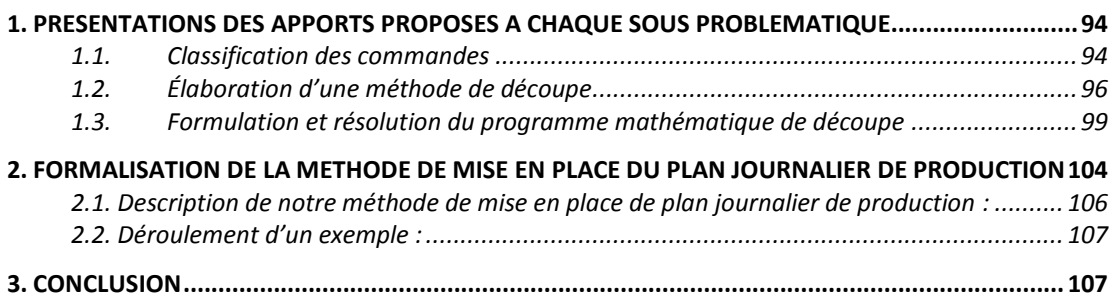

« Les enseignants, comme les formateurs, se méfient des recettes. Et, sans doute, ont-ils raison. Car, de toute évidence, aucune situation d'apprentissage n'est totalement reproductible ... Il est donc sage de ne pas chercher de solution universelle. Mais faut-il, pour autant, renoncer à bâtir des modèles ? La chose serait risquée et peut-être même impossible. Pouvonsnous agir sans modèle …? » [56]

Comme le sous-entend la citation précédente, chaque problématique s'identifie avec une situation qui n'est jamais en tous points identique à d'autres problématiques … donc chaque cas particulier a besoin d'un modèle propre à lui. D'ailleurs c'est exactement le cas de notre projet.

Le chapitre présent a pour but de présenter notre méthode optimale de mise en place d'un planning journalier de production propre à l'environnement d'IECO. Une méthode optimale dans le sens où elle optimise les déchets de carton ondulée et optimise le temps de fonctionnement de la chaine de production. Le chapitre est structuré en deux sections.

D'abord nous allons présenter notre contribution par rapport aux sous problématiques de mise en place de système de planification, sous problématique que nous avons évoquée dans le chapitre 4.

Ces contributions constituent le cœur de notre méthode de planification d'un plan journalier de production. D'ailleurs dans la seconde section nous allons regrouper toutes ces contributions afin de formaliser notre méthode de planification d'un plan journalier de production.

Le schéma suivant explique le positionnement de ce chapitre par rapport à notre contribution.

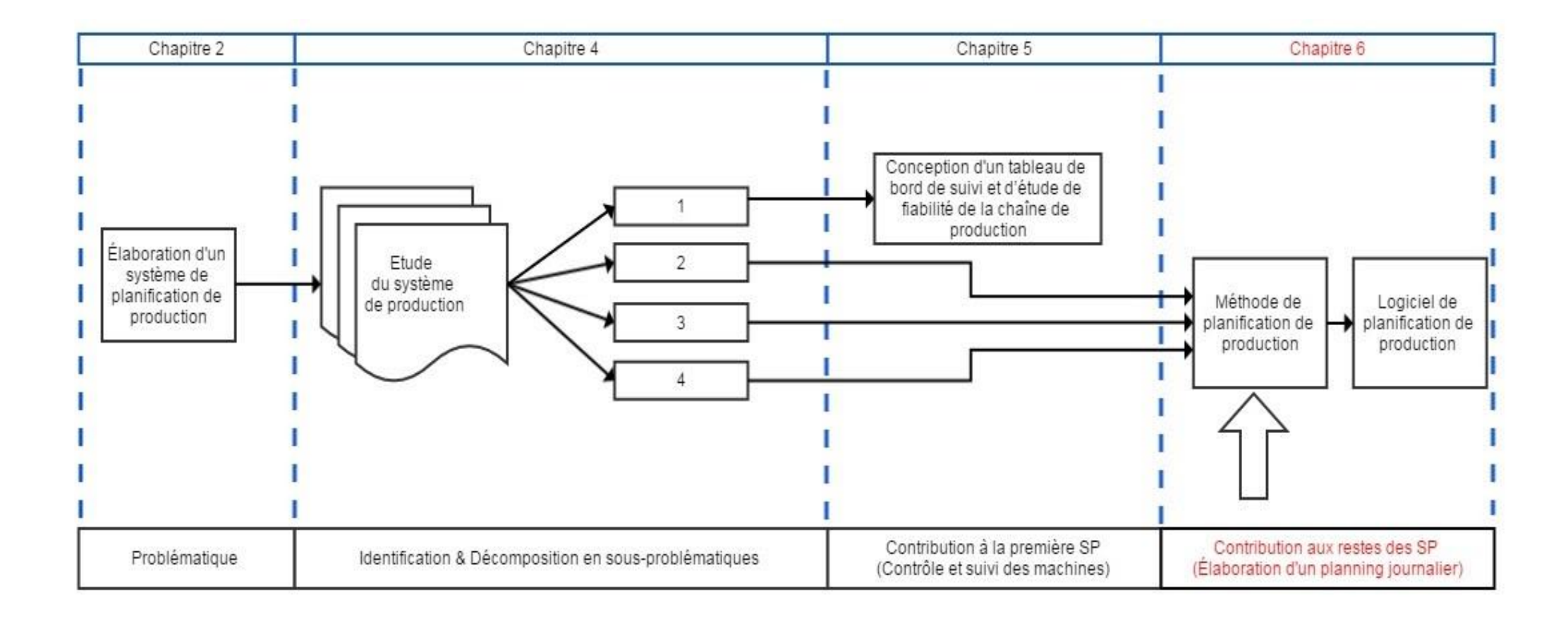

**Figure 27: Fil conducteur de la partie III (Chapitre 6)**

# <span id="page-106-0"></span>**1. Présentations des apports proposés à chaque sous problématique**

Dans cette première partie du chapitre six, nous allons présenter notre contribution par rapport aux sous problématiques identifiées lors de l'analyse du système de production (chapitre 4).

# <span id="page-106-1"></span>**1.1. Classification des commandes**

Suite à l'analyse du système de production, nous avons les deux résultats suivants : - L'homogénéité des produits qui passent par le train onduleur impose de fabriquer un seul type ou catégorie de carton à la fois.

- chaque changement de type de cannelure prend environ 30 minutes. Donc nous nous ne permettons pas plusieurs changements de série durant une journée de travail

De ce fait nous devons classifier les commandes dans des sections homogènes par rapport à la production du train onduleur, alors dans cette étape nous allons diviser les commandes en groupe de commandes qui peuvent passer en même temps par la première machine de production (le train onduleur).

Nous allons donc obtenir des sections à l'intérieur de groupes principaux, puis des subdivisions plus petites de ces sections, et ainsi de suite. Ce qui fait que nous voulons avoir une hiérarchie, c'est à dire une suite de partitions "emboîtées", de plus en plus fines, sur l'ensemble d'observations initial.

# *A. Caractéristique d'une commande :*

Comme première tâche, nous avons caractérisé chaque commande qui arrive à IECO par :

- La date de commande ;
- La date de livraison ;
- La quantité en pièces ;
- Les dimensions d'une pièce ;
- Le type du carton utilisé ;
- La sortie du produit.

La variable sortie du produit prend les valeurs : Sortie du produit

- $0$ ; si le produit ne passe par aucune machine intermediare (plaque simple)
- 1; si le produit doit passer par la premiere machine intérmediaire<br>2; si le produit doit passer par la deuxieme machine intérmediaire
- $=$  {
- si le produit doit passer par la deuxieme machine intérmediaire
- si le produit doit passer par la troisieme machine intérmediaire

### *B. Différence entre les commandes*

Après notre analyse de la chaine de production, nous avons relevé des différences entre les commandes. Ces différences font que les commandes ne peuvent pas passer simultanément dans le train onduleur, elles se résument en :

- A) Type de carton (Simple ou double) ;
- B) Type de cannelure ;
- C) Type de papier.

### *C. Hiérarchisation des commandes*

Nous allons donc construire une hiérarchie descendante des commandes en suivant les différences précédentes.

Cette hiérarchie se résume par un arbre hiérarchique dont les nœuds (A, B, C) symbolisent les diverses subdivisions de l'échantillon ; les éléments de ces subdivisions étant les objets (a, b, c,…, p, q, r), placés à l'extrémité inférieure des branches qui leur sont reliées (Annexe 13).

Changer le type de commande inclut un changement de matière première et un changement de cassette de cannelure qui prend un temps moyen de 30 minutes.

C'est pour cette raison qu'afin de mettre en place notre planning, nous allons travailler à chaque fois uniquement sur un type de produit, donc un seul type de matière première, afin de minimiser les temps de changements de série.

Ensuite, dans le cas où la commande d'un type quelconque n'est pas assez grande pour alimenter le planning journalier (les combinaisons du planning engendreraient d'énormes <sup>44</sup> chutes), ou bien, dans le cas où il existe plusieurs commandes urgentes d'autres types, alors nous allons appliquer dans ces cas notre méthode de mise en place d'un plan journalier, que nous allons développer par la suite<sup>45</sup>, sur ces autres type, et ainsi de suite.

1

<sup>&</sup>lt;sup>44</sup> Déchets  $>$  5cm

<sup>45</sup> 2eme partie du chapitre présent
### **1.2. Élaboration d'une méthode de découpe**

La sous problématique que nous allons traiter dans cette partie est le fait que le train onduleur ne peut fabriquer que deux produits au maximum à la fois, et qu'en même temps il doit optimiser la perte de déchets.

Comme nous avons évoqué lors du chapitre 4, le support de découpe de bobine de papier fait que notre problème de découpe se présente comme une découpe en bande. Un problème de découpe par bande nous donne comme solution une combinaison de produits avec une série de coupe allant d'une arête à son opposé tout en étant parallèle aux deux autres restantes, comme le montre la figure suivante :

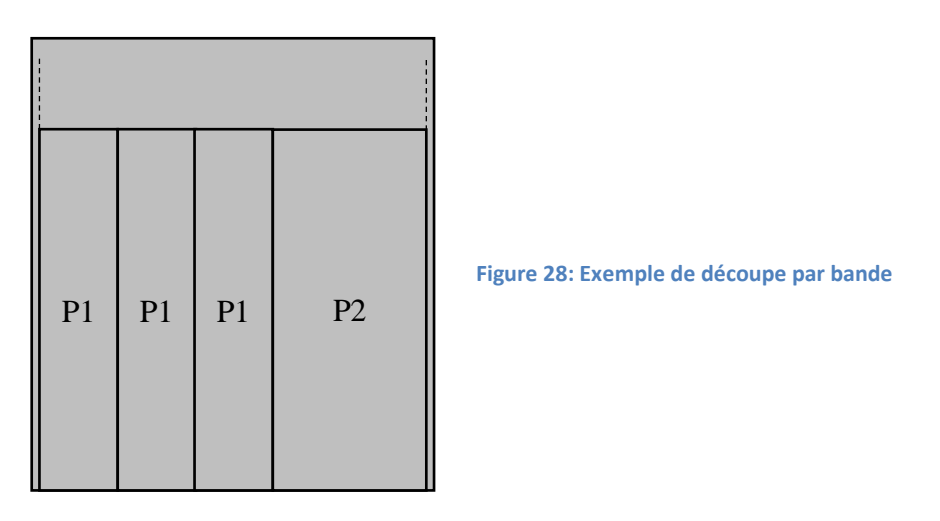

Sauf que si nous parlons de mise en place d'un planning journalier de production, nous devons généraliser ce problème de découpe en bande à un ensemble de problème de ce type. Car une fois qu'une combinaison d'un ou de deux produits est trouvée nous devons trouver une seconde combinaison, et ainsi de suite jusqu'à arriver à alimenter notre plan de production journalière<sup>46</sup>.

Comme le montre la figure 44 ci-dessous, après un certain moment de production, la quantité de production d'un des deux produits de la combinaison (3P1+1P2) sera prête (par exemple la quantité demandée du produit p1 est prête). Nous allons dans ce cas changer de combinaison, en prenant en compte qu'il reste une partie de l'autre produit (p2 dans notre exemple). Et ainsi de suite.

<sup>&</sup>lt;u>.</u> <sup>46</sup> Production journalière d'IECO est de 8h à une moyenne de 120.000 m<sup>2</sup>

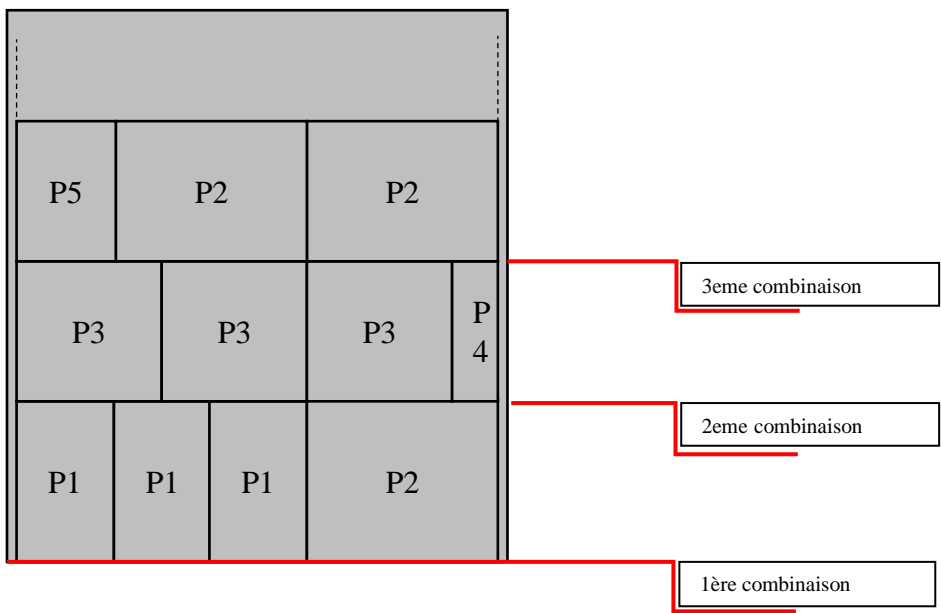

**Figure 29: Ensemble de 3 découpes par bande**

Nous avons dans ce cas deux modes :

 Mode 1 : Soit la prochaine combinaison contient le produit non fini, dans ce cas, finir toute la production et le produit en question passe qu'une seule fois par la machine secondaire.

| P <sub>3</sub> |                |                | P <sub>3</sub> | P <sub>3</sub> | $\mathbf P$<br>4 |                  |
|----------------|----------------|----------------|----------------|----------------|------------------|------------------|
| P <sub>3</sub> |                | P <sub>3</sub> |                |                |                  | 3eme combinaison |
| P1             | P <sub>1</sub> |                | P <sub>1</sub> | P2             |                  | 2eme combinaison |
|                |                |                |                |                |                  | 1ère combinaison |

**Figure 30: Exemple de découpe par bande [Mode 1]**

 Mode 2 : Soit le reste du produit en question ne sera lancé qu'après plusieurs autres combinaisons, donc plusieurs autres produits seront envoyés avant lui. Le produit non fini reste en stock intermédiaire pour attendre le reste de sa production dans le but de passer qu'une seule fois par la machine intermédiaire (car le changement de séries pour installer ses couleurs, forme de découpe… prend en général plus de 30 minutes soit une moyenne de  $7500m<sup>2</sup>$  de production). Ce stoppage du produit non fini dans le stock intermédiaire engendre un risque de surcharge et l'arrêt de chaine de production.

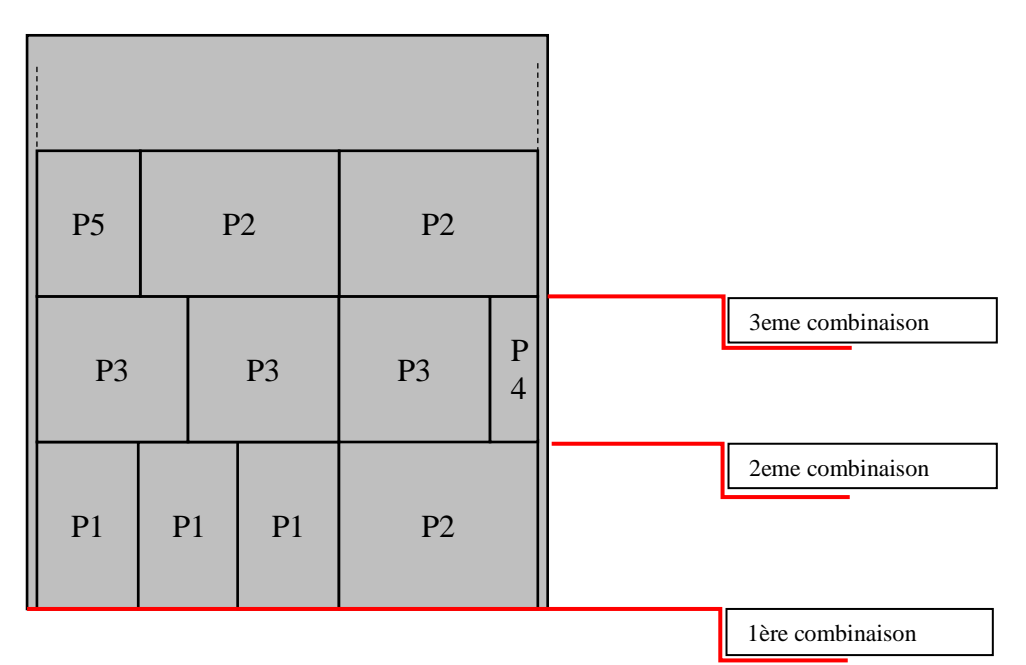

**Figure 31: Exemple de découpe par bande [Mode 2]**

### **1.3. Formulation et résolution du programme mathématique de découpe**

Dans cette partie, nous allons nous placer face à la problématiques la plus importante du système de production et qui est l'optimisation des déchets lors de la découpe. Nous allons donc d'abord formaliser et ensuite résoudre le programme mathématique qui minimise la perte des déchets en papier.

### *1.3.1. Formalisation du programme mathématique*

La formalisation d'un programme est une tâche délicate mais essentielle car elle conditionne la découverte ultérieure de la bonne solution. Elle comporte les phases :

- A. La détection du problème et l'identification des variables ;
- B. La formulation de la fonction économique (ou fonction objectif) traduisant les préférences du décideur exprimées sous la forme d'une fonction des variables identifiées ;
- C. La formulation des contraintes.

Dans ce qui suit, Nous allons passer par ces 3 étapes.

### A. La détection du problème et l'identification des variables

Nous allons dans cette étape, tout d'abord étudier ce problème et les variables qui correspondent exactement aux préoccupations du responsable de décision, qui est le directeur de production.

Les variables :

Nous avons d'abord les variables liée aux commandes qui sont caractérisées par :

- $\cdot$  dl<sub>i</sub> qui représente la date de livraison de la commande i ;
- $l_i$  qui représente la largeur du produit i ;
- $\cdot$   $h_i$  qui représente la hauteur du produit i ;
- $q_i$  qui présente la quantité commandée du produit i (en pièces);
- $T_i$  qui représente le type du carton utilisé pour le produit i

Nous avons par exemple une la liste de commandes suivantes :

C=  $\{P_i \mid i \in [1,30]\}$ 

Ou pour chaque i nous avons  $P_i$  qui est définit comme suit :  $P_i = \{dl_i, l_i, h_i, q_i, T_i\}$ Exemple :

$$
P_2 = \begin{Bmatrix} dl_2 = 01juin\ 2015 \\ l_2 = 60\ cm \\ h_2 = 90\ cm \\ q_2 = 10\ 000\ pieces \\ T_2 = carton\ simple, grande\ can\n\text{value},\text{paper Kraft} \end{Bmatrix}
$$

La variable  $q_2$  présente la quantité de commande du produit deux en nombre de pièces. Puisque nous sommes dans une découpe de bande, alors nous pouvons traduire toute la quantité à produire de nombre de pièce au métrage afin de faciliter les calculs par la suite. Donc cette variable  $q_i$  se présente aussi par la valeur  $Q_2$  qui présente la quantité commandée du produit deux mais en centimètre non pas en nombre de pièces.

Nous allons donc introduire la variable  $Q_i = q_i * h_i$ .

Ensuite nous avons les variables liées à la problématique de découpe

- $\bullet$  L (cm) représente la largeur de la bobine de papier. Le choix de L se fait par rapport à la disponibilité des bobines de papier dans le stock de MP et selon les largeurs des commandes (si nous avons des commandes de grand carton donc de préférence il faudra utiliser une grande bobine de papier et vice versa. Si nous ne trouvons pas de valeur optimale de déchet avec L choisi nous pouvons le changer et refaire l'algorithme.  $L \in$ {250, 240, 230, 220, 210, 200} ;
- $\bullet$   $l_1$  et  $l_2$ (cm)  $\cdot$  c'est les largeurs des deux produits qui constituent la combinaison de la bande.  $l_1, l_2 \in E$ , E étant l'ensemble des largeurs des produits;
- $n = x_1 \in N$ : *n* représente le nombre de fois dont le produit 1 est présent dans notre découpe ;
- $m = x_2 \in N$ : m représente le nombre de fois dont le produit 2 est présent dans notre découpe.

### B. Formulation de la fonction économique

Nous allons dans cette partie traduire les préférences du décideur, qui est le directeur de production sous la forme d'une fonction des variables identifiées.

Notre fonction objectif peut se présenter en tant que :

- maximisation des sections de carton du support initial, en prenant la surface de chaque produit comme son profit ou sa pondération ;
- Ou bien de la minimisation des déchets de matière première.

Sur la base des paramètres identifiés dans notre problème dans la section antérieure et après une comparaison des problèmes cités dans la littérature (chapitre 3 : 2.4) nous avons choisi de minimiser les déchets. Avant d'affirmer la crédibilité de notre modèle, nous avons réalisé un Brainstorming afin de bien définir le cœur du problème, ce qui nous a permis d'affirmer qu'il s'agit d'un problème de minimisation des déchets pour les raisons suivantes :

- Les pièces découpées ne sont pas pondérées par une valeur de sortie pour qu'il s'agisse d'un problème de maximisation d'apparition des pièces de grandes valeurs afin de maximiser le rendement. Dans le cas de maximisation du rendement, l'ensemble des pièces à découper doit être assigné à un ensemble donné des supports initiaux qui est insuffisant pour contenir tous les petits articles, et auxquels un choix d'un ensemble de pièces à découper de valeur maximale doit être assigné.
- Á la différence de ce qui précède, l'ensemble des supports initiaux est suffisant pour contenir toutes les pièces à découper qui doivent être assignées à un choix d'un support initial. Dans ce cas, la valeur des pièces est définit par l'équipe de recherche et est représentée par la surface et la quantité de matériel des produits découpés. Il est également question de trouver les bonnes combinaisons des produits, afin

de maximiser le rendement de chaque support initial, autrement dit, minimiser les pertes dans chaque support.

Nous avons convenu de réaliser un modèle qui minimise les chutes.

La fonction objectif qui minimise les déchets se présente donc comme suit :

 $\bullet$  d (cm) : d représente le déchet de la bobine de papier.

 $Min(d) = L - nl_1 - ml_2$ 

### C. La formulation des contraintes

Dans un tel environnement complexe, nous rencontrons plusieurs contraintes ou limites à ne pas dépasser. Certaines d'entre eux sont d'ordre général, des limites du système de production, tandis que d'autre qui revêtent la forme d´équations ou d'inéquations mathématiques représentent des contraintes de ce modèle précisément. Tandis que les contraintes de production qui prennent une forme mathématiques directe sont :

- $l_1, l_2 \in E$ , E étant l'ensemble des largeurs de tous les produits utilisés ;
- $m, n \in N$  et  $n + m \le 7$  Car le train onduleur possède 8 couteaux, et les deux bandes, ou pièces, de l'extrême, seront compter comme déchet, donc nous ne pouvons pas dépasser 7 pièces à la fois ;
- $nl_1 + ml_2 \leq L d_{min}$ Car nous avons un déchet minimum imposé par une contrainte technologique de la machine et qui est de 15 mm par extrémité, ce qui fait : 30mm ;
- $\bullet$   $L d_{max} \leq n l_1 + m l_2$  Car il existe un déchet maximum intolérable. Par exemple 50 mm est déjà un déchet que la direction générale jugé trop élevé.

### *1.1.1. Résolution du programme mathématique*

Le programme mathématique à résoudre se présente comme suit :

 $Min(d) = L - nl_1 - ml_2$  $S/c$ :  $l_1, l_2 \in E$  $m, n \in N$  $n + m \leq 7$  $L - d_{max} \leq n l_1 + m l_2 \leq L - d_{min}$ 

**Équation 1: Programme mathématique de minimisation des déchets**

Avant de passer à la résolution du programme nous allons suite à quelques contraintes très particulières du système de production diminuer le nombre de variable et les rendre comme constante.

#### A. Contrainte du stock

Vu l'espace du stock intermédiaire qui peut se remplir en moins d'une heure avec une cadence de travail très réduite. Vu aussi que les changements de séries prennent du temps (environ 30 min) donc 95% des cas de production sont dans l'obligation d'utiliser le mode 1 de production<sup>47</sup>, donc de finir le produit en question à chaque

<u>.</u>

 $47$  Mode1 : se référer a la page 97

fois. Le 5% qui reste représente des cas très particuliers, tels que lorsque des commandes urgentes arrivent et aucune combinaison, par le mode 1, ne respecte le déchet tolérée, ou dans des cas où les commandes sont tellement petites (une longueur de moins de 30 cm) que le stock intermédiaire peut les supporter toutes, ou lorsque les changements de séries entre ces commandes ne prennent pas énormément de temps (moins de 5 minutes) par ce qu'il existe une très grande similarité entre eux. Par rapport à notre fonction objectif, cette contrainte implique que dans plus que 95% des cas la valeur de  $l_1$  est fixe, et représente le produit non fini de la combinaison suivante.

Fin du produit P2 Et nous devons changer de combinaison sans fabriquer la partie I

|    |    |    | $\bf I$ |
|----|----|----|---------|
| P2 | P2 | P2 | P1      |

**Figure 32: représentation d'un produit non fini**

Toujours dans le stock, mais cette fois par rapport au stock de matière première. Le choix de L se fait obligatoirement en se basant sur la disponibilité des bobines de papier, pour garder les bobines de toute laize en stock.

D'autre part,  $L$  prend 6 valeurs, mais le choix de cette valeur se fait essentiellement par rapport au stock de cette matière, ainsi que les largeurs moyennes des commandes (par exemple si nous avons des commandes dont la largeur est de 241 cm nous devons prendre une bobine de papier dont la largeur est de 250 cm.)

Ensuite vu l'absence de suivi en temps réel du stock, et plusieurs type de bobine peuvent manquer alors nous pouvons se trouver dans un cas où la solution optimale est avec un  $L = 220$  tandis que cette bobine n'est pas disponible dans le stock.

Pour ces raisons nous avons mis la variable L comme une constante et l'utilisateur va l'initialiser lorsqu'il déroule le programme.

Nous avons donc une fonction objectif non linéaire à trois variables en nombre entier  $: l_2, n \text{ et } m.$ 

### *Résolution du modèle non linaire en nombre entier*

Pour traiter un tel programme mathématique, nous avons deux choix:

1. Méthode de programmation non linéaire en nombre entier Le premier choix est le plus directe, mais aussi le plus complexe. Il s'agit d'adopter

- directement une méthode de résolution de programme non linéaire en nombre entier.
	- 2. Développement d'un modèle équivalent qui réduit le modèle non linéaire à un modèle linéaire

Le deuxième choix s'agit de trouver un modèle linéaire en nombre entier équivalent et qui réduit la complexité du problème non linéaire initial. Ce choix peut se présenter par le développement d'une heuristique de notre modèle non linéaire ou d'une équivalence<sup>48</sup> de ce modèle. Ensuite, résoudre ce problème par des méthodes moins complexe et connues telles que : la méthode graphique ou Branch and Bound.

### **Étude de notre cas :**

Après l'élaboration de plusieurs planning en collaboration avec le service de production, l'expérience nous montre qu'à 70% la valeur de m ne dépasse pas 2. Choix de la méthode :

Allant de cette observation, nous avons jugé qu'il est moins complexe de développer une méthode d'équivalence qui réduit le modèle non linéaire en un modèle linéaire en utilisant l'analyse combinatoire.

Cette méthode consiste à ce que: « Nous allons résoudre pour chaque valeur de *m* fixe un problème mathématique linéaire en nombre entier, par la méthode de Branch and Bound ou bien par la méthode graphique. Donc, il s'agit de fixer la valeur de m et la dérouler jusqu'à trouver l'optimum.»

L'algorithme qui va se dérouler dans ce cas se présente par :

```
Initialiser m=0; 
{m=m+1}:
Chercher le plan de découpe optimal ;
Si (plan de découpe=optimal<sup>49</sup>) {fin ; }
Si non :
        {Si (m<=7) refaire l'algorithme ;
```
Si non fin ; }

}

1

Ensuite dans le cas pratique à 90 % le plan optimal se trouve avec  $m \le 2$  car les largeurs des produits sont relativement importante.

Dans un tel cas très particulier, où la chaine de production comprend tellement de contraintes et de particularités, convertir le modèle non linéaire en modèle linéaire par cette méthode et traiter ce modèle environ deux ou trois fois par des méthodes simples et connues est beaucoup moins complexe que traiter la problématique non linéaire en nombre entier initiale. Cette équivalence, à travers l'analyse combinatoire,

<sup>48</sup> Une relation d'équivalence est à la fois réflexive, symétrique et transitive

<sup>49</sup> Déchet minimum possible

se montre la plus fiable, nous n'aurons pas trop de valeurs à dérouler et nous trouverons certainement la valeur optimale.

Donc, notre programme mathématique se présente comme suit :

 $Min (d) = L - n l_1 - m l_2$  $S/c$  :  $l_1, l_2 \in E$  $m, n \in N$  $n + m \leq 7$  $n + m \le 7$ <br>  $L - d_{max} \le n l_1 + m l_2 \le L - d_{min}$ 

Avec comme variables :  $n \text{ et } l_2$ .

Une fois que nous ayons notre modèle linéaire équivalent, il est possible de le résoudre soit par l'algorithme de Branch & Bound ou par la méthode graphique. Dans la fin de la section 1, nous allons dérouler un exemple où nous allons utiliser la méthode graphique.

# **2. Formalisation de la méthode de mise en place du plan journalier de production**

Dans cette seconde section du chapitre six, nous allons résumer tout le travail présenté dans le début du chapitre et répondre à la problématique ultime qui est :

### **Comment planifier la production ?**

Donc nous allons regrouper toutes nos contributions afin de formaliser une méthode de mise en place d'un planning journalier de production.

Tout d'abord notre méthode se résume par un schéma explicatif représenté dans la figure suivante :

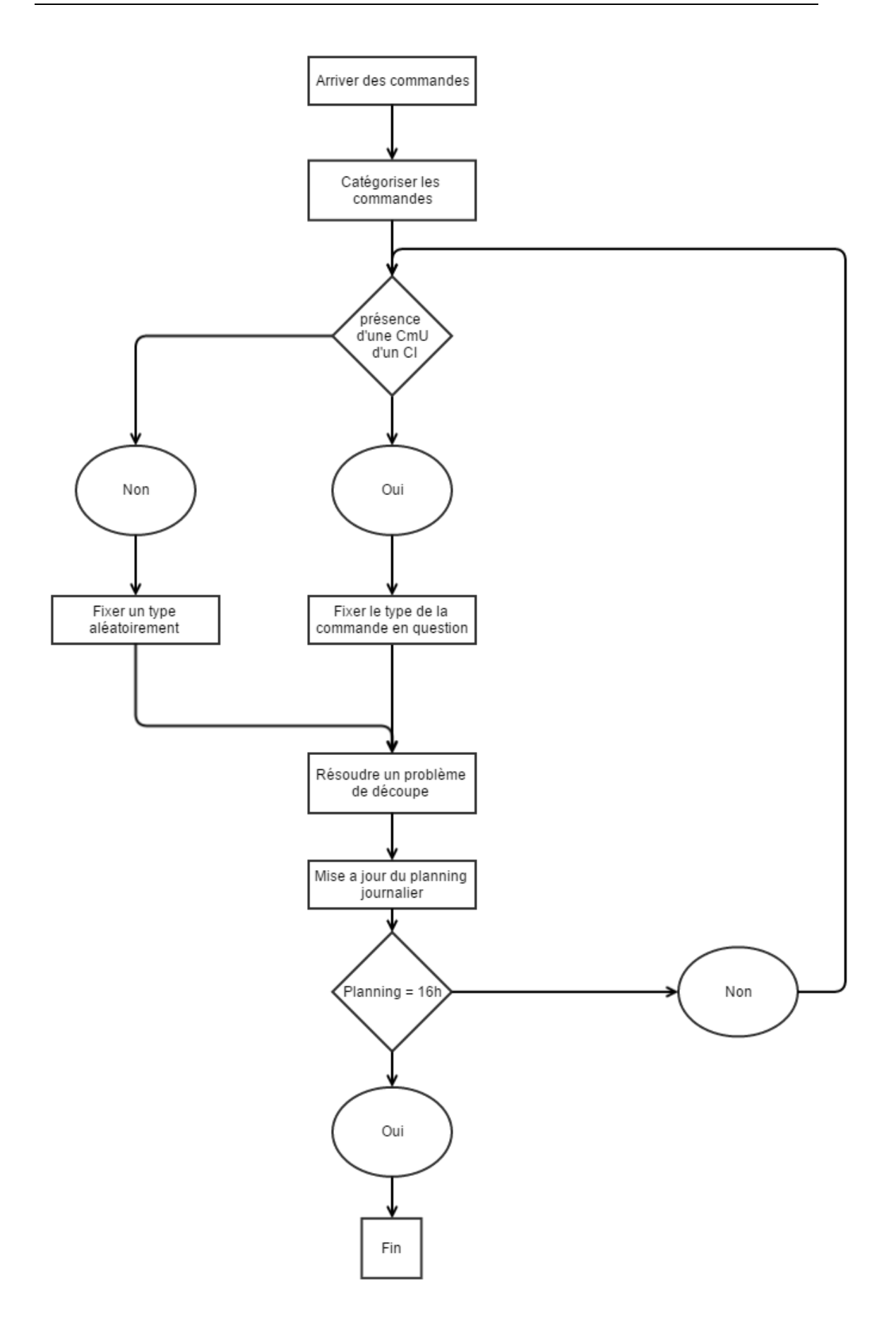

**Figure 33: Diagramme qui resume la methode de mise en place d'un plan journalier de production**

**2.1. Description de notre méthode de mise en place de plan journalier de production :**

**T**â**che 1** : réception des commandes ;

**T**â**che 2** : catégoriser les commandes selon ce que nous avons présenté dans le chapitre 6, section 1, titre 1.1 ;

**T**â**che 3** : vérification des commandes urgentes ;

- S'il existe une commande urgente, donc commencer par la traiter est une obligation. Nous fixons alors le type de cette commande, et nous poursuivons le chemin de construction du planning journalier.
- Si non, nous allons fixer une section de commande quelconque et nous commençons notre planning par sa production.

Out put de la tâche  $3$ : fixer une commande d'un produit  $P_i$ , d'un certain type de carton.

### **T**â**che 4 :**

Nous déroulons l'algorithme suivant :

```
initiation : m = 0 ; initialiser L ; d_{min} ; d_{max} ; l_1(largeur de P1) ;
```

```
{
```
dérouler la solution graphique ou branch and bound sur le modele lineaire en nombre entier suivant:

```
Min (d) = L – nl<sub>1</sub> – ml<sub>2</sub>
S/c:
l_1, l_2 \in Em, n \in Nn + m \leq 7n + m \le 7<br>L – d_{max} \le nl_1 + ml_2 \le L - d_{min}
```

```
Si (d=d_{min})^{50}: {afficher la combinaison; fin de l'algorithme ;}
```

```
Si non : {
```

```
Si (n+m<=7) : {enregistrer le déchet ainsi que la 
combinaison en question ; m=m+1 ; refaire l'algorithme}
```
Si non : {afficher la combinaison optimal entre ceux

```
enregistrées ;}
```
} }

<u>.</u>

Dans cette étape nous allons dérouler la solution graphique car c'est la méthode la plus simple.

Appliquer la méthode mathématique expliquée dans le chapitre 6, section1, 1.3 afin de trouver une combinaison entre  $P_i$  qui est déjà connue, avec un produit  $P_i$  du même type ;

Out put de la tâche 4 : un des deux produits de la combinaison précédente va être produit complètement tandis que l'autre produit aura une partie qui reste à produire.

<sup>&</sup>lt;sup>50</sup> Le déchet minimal que nous avons fixé dans cet exemple

**T**â**che 5** : mise à jour des quantités du produit restant. Diminuer les quantités déjà produites et supprimer les produits fabriqués ;

**T**â**che 6 :** vérifier que nous avons atteint la capacité journalière de production qui est de 16h :

Si (oui) : notre plan de production est établi.

Si non : on remonte à la tâche 3.

**2.2. Déroulement d'un exemple :** (Annexe 14).

**3. Conclusion**

La méthode que nous avons développée nous donne un planning qui respecte les contraintes du système de production d'IECO et qui nous donne des combinaisons optimales en termes de minimisation de déchets.

Sauf que comme nous le voyons clairement dans l'exemple précédent, le déroulement manuel de cette méthode prend un temps énorme, ça peut consommer toute une journée pour élaborer un planning d'une demi-journée. C'est pour cette raison que nous allons dans le chapitre suivant, faire appel à des outils informatiques pour des résolutions plus commodes.

# **Chapitre 7**

# **Conception et implémentation d'un progiciel de GPAO**

«You can model 80 percent of most problems by using about 20 percent of the UML» The United Modeling Language User Guide<sup>51</sup>

#### Sommaire

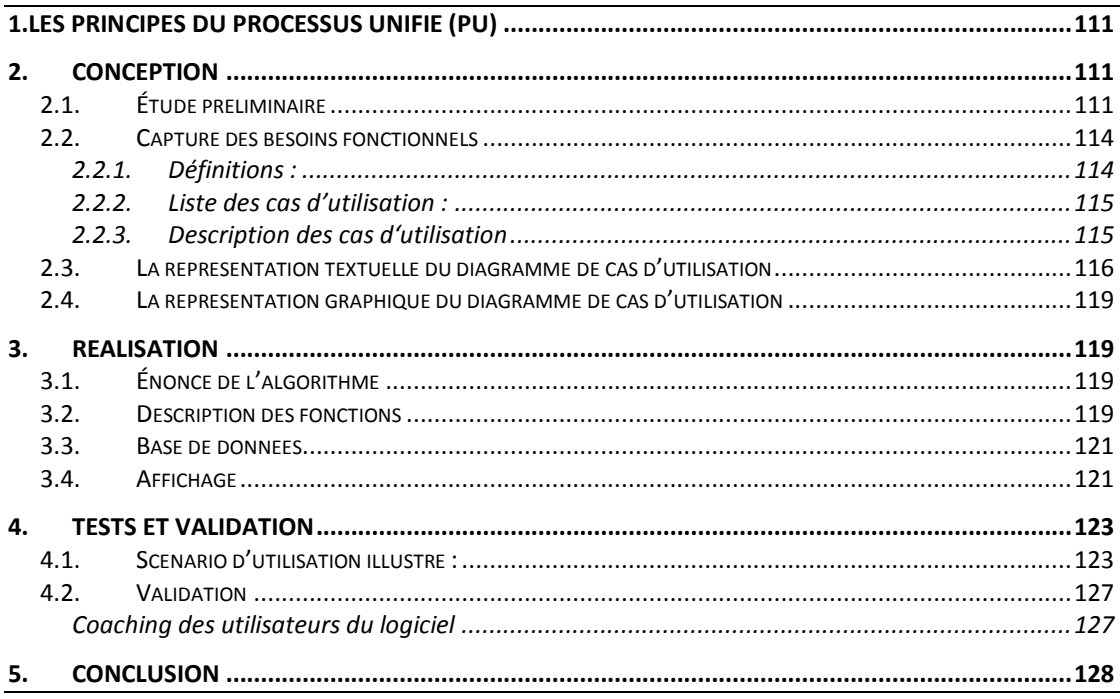

Jan van de Snepscheut, un informaticien et éducateur, a dit une fois : "La différence entre la théorie et la pratique, c'est qu'en théorie, il n'y a pas de différence entre la théorie et la pratique, mais qu'en pratique, il y en a."

<u>.</u>

<sup>51</sup> Grady Booch, James Rumbauch, Ivar Jacobson

Cette citation nous laisse penser au domaine d'informatique, un domaine où le déroulement d'un algorithme est le même que le déroulement de son codage en un langage de programmation quelconque, sauf qu'entre les deux langages il existe une très grande différence.

Comme nous l'avons vu dans la fin du chapitre précédent, le déroulement manuel de notre méthode d'élaboration de plan journalier de production s'avère complexe. Pour faire face à cette réalité, ce chapitre s'intéresse donc au facteur temps de mise en place de ce planning ainsi que le temps de réactivité du service production.

Nous allons donc aborder un nouvel aspect de la gestion de production qui se manifeste en la gestion de production assistée par ordinateur, et ceci par le biais de la conception et réalisation d'un outil de GPAO. Un outil qui se présente comme un progiciel avec interface graphique et base de données.

Ce chapitre est lié à l'analyse et à la conception de notre outil interactif d'aide à la gestion de planification dans l'entreprise IECO. L'outil que nous avons développé est capable de prendre en compte une organisation hiérarchisée des données et de maintenir la cohérence des contraintes sur ces données. Pour mener à bien notre projet, nous débuterons ce chapitre par choisir le processus de développement de notre logiciel, la partie conception où nous allons capter et identifier les besoins fonctionnelles pour aboutir à la partie réalisation, où nous allons décrire les différentes fonctionnalités de notre application. Nous concluons par coacher une équipe constituée des utilisateurs postérieurs du logiciel, par ailleurs cette équipe va contribuer au même temps à la validation du logiciel par des tests.

Comme l'explique le schéma suivant, ce chapitre conclue notre contribution.

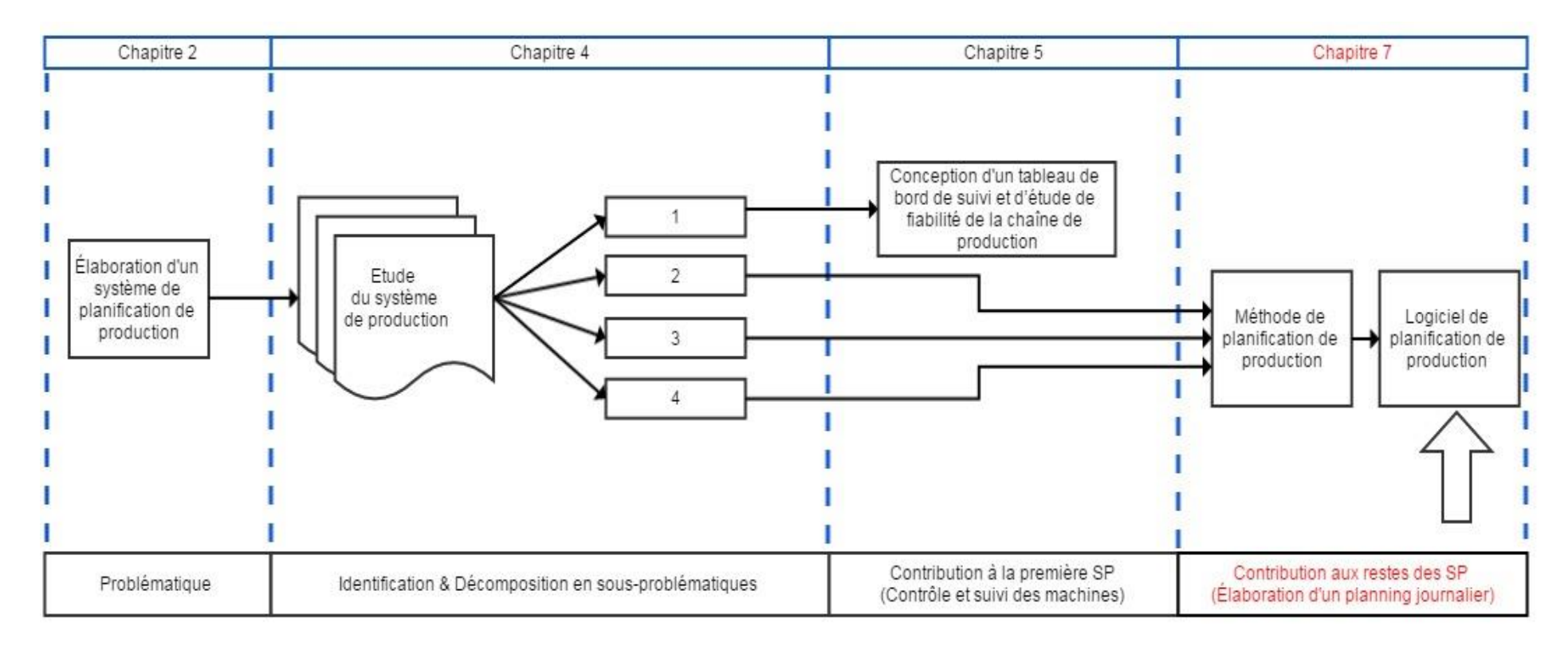

**Figure 34: Fil conducteur de la partie III (Chapitre 7)**

# <span id="page-123-0"></span>**1. Les principes du Processus Unifié (PU)**

Après avoir pris connaissance des différents processus de développement existants, nous avons choisi le Processus unifié (UP, *Unified Process*) pour construire notre modèle et conduire un projet de réalisation d'un logiciel de gestion de production.

L'UP est un processus de développement de logiciel, associé à l'UML<sup>52</sup>, qui met en œuvre les principes suivants :

- processus guidé par les cas d'utilisation ;
- processus itératif et incrémental ;
- processus centré sur l'architecture ;
- processus orienté par la réduction des risques.

Nous allons se baser sur le processus guidé par les cas d'utilisation. Il consiste, dans un premier temps à montrer que le système à construire se définit d'abord avec les utilisateurs (acteurs). En second lieux, nous allons définir les cas d'utilisation qui permettent d'exprimer les interactions du système avec les utilisateurs, donc de capturer les besoins.

Pour se faire, nous procèderons par trois étapes :

1. En premier lieu, nous allons concevoir le system de gestion de production ;

2. Ensuite, la deuxième partie sera consacrée à l'implémentation qui consiste à la traduction de la conception en codage ;

3. Enfin, nous allons conclure l'étude par une validation du modèle.

### **2. Conception**

La conception consiste à débuter le développement de la solution qui répond aux exigences de l'entreprise, grâce aux spécificités techniques et organisationnelles apprises lors de l'étape d'analyse de l'existant. Cette étape de développement de logiciel est caractérisée par l'abondance de diagrammes et schémas de solutions (UML). A la fin de cette étape, la solution est prête à être programmée et déployée.

### <span id="page-123-1"></span>**2.1. Étude préliminaire**

L'étude préliminaire consiste à faire un premier repérage des besoins du système, en identifiant les acteurs qui vont interagir avec ce dernier et les différents messages échangés entre eux.

### *A. Présentation du projet :*

Le logiciel que nous allons développer permettra à IECO de planifier un programme journalier de production optimal, qui prend en considération les différentes variables (stock intermédiaire, machines du second rang…).

Il sera installé dans les départements production et commercial qui sont responsables de la planification de production journalière.

Chaque utilisateur aura certains privilèges dans l'exploitation du logiciel (ajouter une commande, programmer un planning,…) selon le besoin.

<u>.</u>

<sup>52</sup> Unified Modeling Language

### *B. Choix technique*

Les outils et modèles utilisés pour la conception et la réalisation de ce logiciel sont les suivants :

 **La modélisation objet avec UML** : l'un des langages de modélisation les plus connus, riche et développé, il offre une simplicité dans le passage de la conception vers la réalisation, puisque les classes, interfaces et méthodes seront prêtes pour l'implémentation.

Il facilite la représentation et la compréhension de solutions objet. Sa notation graphique permet d'exprimer visuellement une solution objet simple à comprendre et à comparer.

- **Diagramme de cas d'utilisation** : diagrammes de cas d'utilisation, qui est utilisé dans le Processus UP que nous allons adopter par la suite et étant la base d'un modèle UML.
- **Le langage C#** : un langage de programmation orienté objet doté des bibliothèques *drag-and-drop* qui facilite la création et la gestion des interfaces graphiques.

Appelé (C Sharp) et créé par la société Microsoft en 2001 spécialement pour le Framework<sup>53</sup> Microsoft .NET. L'équipe qui a créé ce langage a été dirigée par Anders Hejlsberg, un informaticien danois qui avait également été à l'origine de la conception du langage Delphi pour la société Borland (évolution objet du langage Pascal).

**Application ''desktop''** : une application est dite 'Desktop' si elle est installée et exécutée sur un système d'exploitation (et non pas à partir d'un navigateur Web). Dans un premier temps, nous voulions créer une application web, qui serait déployée dans un intranet, ainsi même les autres divisions d'IECO pourraient bénéficier de l'application (via internet), mais en analysant l'existant et l'architecture du siège de l'entreprise, il serait vraiment difficile d'installer un intranet et de mettre la base de données dans un serveur Web.

### *C. Présentation du diagramme de cas d'utilisation*

Représente la structure des grandes fonctionnalités nécessaires aux utilisateurs du système pour :

- Modéliser le système dans son environnement ;
- Définir les interactions entre l'utilisateur et le système ;
- Clarifier les processus métier ;
- Fixer les limites du système ;
- Orienter la discussion entre concepteur, client et futur utilisateur.

Ce diagramme est composé donc de :

- Acteur
- Cas d'utilisation
- Relation

1

<sup>53</sup> Le Framework pourrait être assimilé à une de grosse **boite à fonctionnalités** qui va nous permettre de réaliser des applications informatiques en suivant des étapes. (Voir annexe 29)

#### *D. Identification des acteurs:*

Un *acteur* représente l'abstraction d'un rôle joué par des entités externes (utilisateur, dispositif matériel ou autre système) qui interagissent directement avec le système étudié. Un acteur peut consulter et/ou modifier directement l'état du système, en émettant et/ou en recevant des messages éventuellement porteurs de données.

Les acteurs candidats sont systématiquement :

- Les utilisateurs humains directs : tous les profils possibles, administrateur, opérateur de maintenance, etc. ;
- Les autres systèmes connexes qui interagissent aussi directement avec le système.

La liste des acteurs du futur système est la suivante :

- Directeur production
- **Directeur commercial**
- Responsable du site de production
- Responsable ordonnancement

#### *E. Généralisation des acteurs :*

Voici une représentation abstraite des utilisateurs du nouveau système, cette schématisation sera utilisée dans la description des cas d'utilisation.

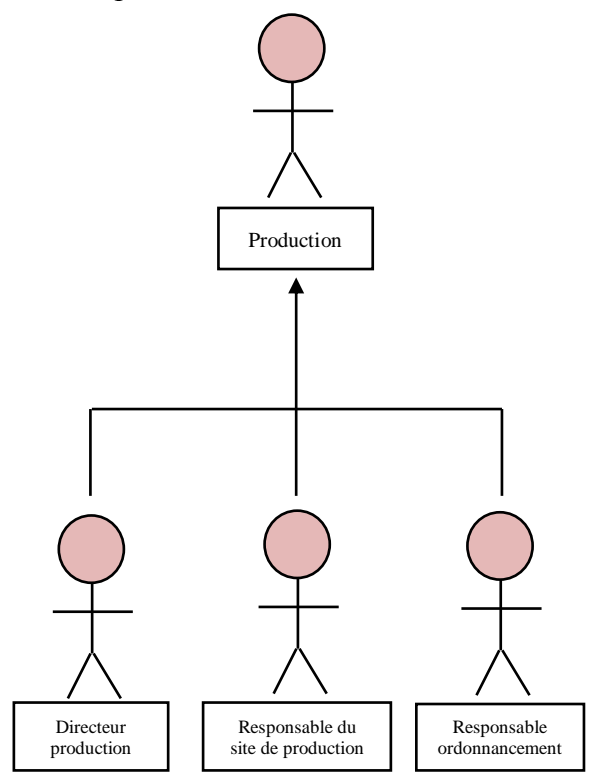

**Figure 35 : Généralisation des acteurs du système**

### *F. Contexte du système*

Après l'identification des acteurs, nous allons définir le rôle de chaque acteur dans ce tableau :

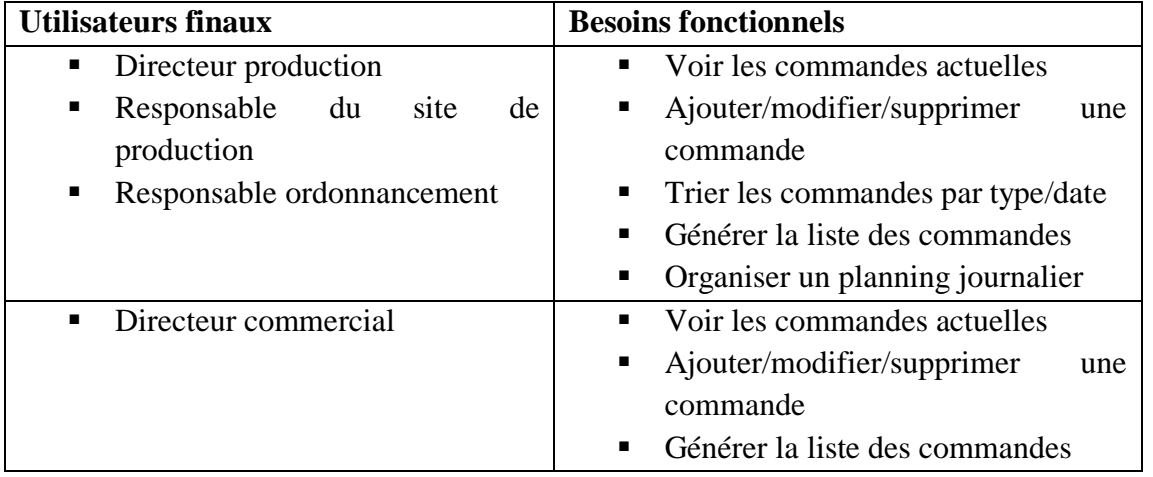

#### **Tableau 17 : Contexte du système**

Ce tableau nous aidera à dégager les cas d'utilisation du nouveau système, et les privilèges des utilisateurs.

### <span id="page-126-0"></span>**2.2. Capture des besoins fonctionnels**

Cette partie est la suite de l'étude préliminaire, elle a comme pierre angulaire l'identification et la description des cas d'utilisation, qui vont décrire les différentes façons qu'auront les acteurs d'utiliser le future système. [57]

### <span id="page-126-1"></span>**Identification des cas d'utilisation**

### **2.2.1. Définitions :**

- *Un cas d'utilisation (« use case »)* représente un ensemble de séquences d'actions qui sont réalisées par le système et qui produisent un résultat observable intéressant pour un acteur particulier. L'ensemble des cas d'utilisation doit décrire exhaustivement les exigences fonctionnelles du système. Chaque cas d'utilisation correspond donc à une fonction métier du système, selon le point de vue d'un de ses acteurs. [57]
- *Les relations* **:** spécifie les liens de communication possibles entre les acteurs et les cas d'utilisations, ainsi que les relations entre les cas d'utilisation elles-mêmes
	- *association : est un lien de communication entre un acteur et un cas d'utilisation*
	- *Inclusion : Il est possible qu'un cas d'utilisation inclue un autre cas d'utilisation.*
	- *Extension : Il est possible qu'un cas d'utilisation étende un autre cas d'utilisation.*

### <span id="page-127-0"></span>**2.2.2. Liste des cas d'utilisation :**

#### **Tableau 18 : Liste des cas d'utilisation**

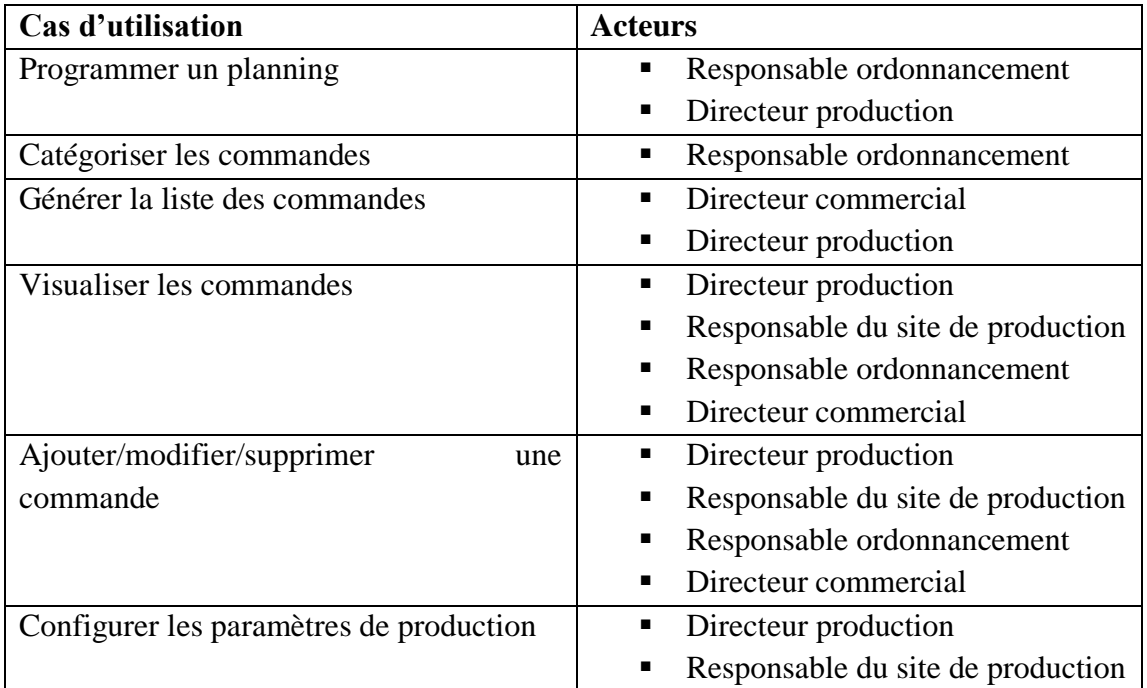

### <span id="page-127-1"></span>**2.2.3. Description des cas d'utilisation**

Pour détailler la dynamique du cas d'utilisation, la procédure la plus évidente consiste à recenser de façon textuelle toutes les interactions entre les acteurs et le système.

Le cas d'utilisation doit avoir un début et une fin clairement identifiés. Il faut également préciser les variantes possibles, telles que le cas nominal, les différents cas alternatifs et d'erreur, tout en essayant d'ordonner séquentiellement les descriptions, afin d'améliorer leur lisibilité.

La deuxième phase de représentation est la schématisation des interactions entre les acteurs et le système, construisant ainsi le diagramme des cas d'utilisation. Le diagramme permet une meilleure compréhension et lisibilité des actions, mais ne mentionne pas les exceptions qui peuvent se produire.

Nous commençons par une représentation textuelle, puisque qu'elle offre une description mieux détaillée que la schématisation.

### <span id="page-128-0"></span>**2.3. La représentation textuelle du diagramme de cas d'utilisation**

**Tableau 19 : Représentation textuelle "fonction : programmer un planning"**

#### **Programmer un planning**

### **Identification :**

**Nom : Programmer un planning.** 

But: établir un planning journalier de production.

**Acteurs:** Responsable ordonnancement, directeur production.

### **Préconditions:**

- **1.** La base de données des commandes contient au moins une commande ;
- **2.** Choisir le type d'ordonnancement à faire :
	- a) Avec priorité de date de livraison : l'acteur doit trier les commandes par date et type ;
	- b) Sans priorité de date de livraison : l'acteur doit trier les commandes par type.
- **3.** Configurer les paramètres de production.

### **Description des Enchainements:**

**Enchaînement(a) :** Ordonnancement avec priorité.

L'utilisateur peut organiser un nouveau plan de production d'une quantité prédéfinie par lui-même, après avoir classé les commandes par type de carton et par date de livraison.

la priorité est donnée à la commande avec le délai de livraison le plus proche. S'il n'existe pas suffisamment des commandes pour faire un planning **[exception1]**.

**Enchaînement(b) :** Ordonnancement sans priorité.

L'utilisateur effectue une organisation d'un planning journalier sans donner l'avantage à aucune des commandes, ce programme nécessite une classification par type. S'il n'existe pas suffisamment des commandes pour faire un planning **[exception1]**.

**Post-conditions:** La liste des commandes est mise à jour.

**Exceptions [exception1]** : absence des combinaisons dans les conditions prédéfinies.

#### **Tableau 20 : Représentation textuelle "fonction : Gérer les commandes "**

# **Gérer les commandes**

**Identification :** 

**Nom :** gérer les commandes.

**But:** gérer la base de données des commandes à produire.

**Acteurs:** Directeur commercial, Directeur production.

#### **Préconditions:**

- **1.** La base de données des commandes contient au moins une commande (pour suppression/modification) ;
- **2.** Saisir toute les informations quand il s'agit d'ajouter une commande.

### **Description des Enchainements:**

### **Enchaînement(a) :** Ajouter une commande

L'acteur ajoute une nouvelle commande dès sa réception, ainsi il saisit toutes les informations techniques fournies par le fournisseur et demandées par le système, enfin il choisit la classe de commande et il enregistre. Si la classe n'existe pas alors **[Exception1]** si un ou plusieurs champs obligatoires sont vides, ou invalides, alors exécuter **[Exception2]**.

Si le système trouve que le commande existe déjà, alors exécuter **[Exception3]**.

### **Enchaînement(b) :** Éditer une commande

L'utilisateur recherche et sélectionne la commande, une fois la commande trouvée, l'utilisateur met à jour les informations et enregistre les modifications ou il annule. Si un ou plusieurs champs obligatoires sont vides, ou invalides, alors exécuter **[Exception2]**.

**Enchaînement(c) :** Supprimer une commande L'utilisateur sélectionne la commande en question et la supprime

**Enchaînement(c) :** Générer la liste des commandes

Le système peut générer plusieurs listes des commandes, grâce à des filtres (par date, type,…). L'utilisateur peut exporter ces rapports en format Excel ou PDF pour une utilisation ultérieure.

**Post-conditions:** Les commandes sont enregistrées ou mises à jour.

### **Exceptions:**

**Exception1 :** Il faudra ajouter la classe ou sous-classe manquantes (désignation) **Exception2 :** Le système affiche un message d'erreur qui indique qu'il existe un/des champ(s) obligatoire(s) non remplis ou invalides.

**Exception3 :** Le système affiche un message d'erreur qui indique que cette

commande existe déjà.

#### **Tableau 21 : Représentation textuelle "fonction : Catégoriser les commandes"**

### **Catégoriser les commandes**

#### **Identification :**

**Nom :** catégoriser les commandes.

But: trier les commandes par type ou par date.

**Acteur:** Responsable ordonnancement.

**Précondition:** La base de données des commandes contient au moins une commande ;

### **Description des Enchainements:**

**Enchaînement(a) :** Trier les commandes par date. L'acteur fait un tri des commandes par date, pour pouvoir effectuer un planning par priorité.

**Enchaînement(b) :** Trier les commandes par type. L'utilisateur fait un tri des commandes par type, enfin il choisit le type de carton et

commence à trier les commandes du type en question.

**Post-conditions:** Les commandes sont classées dans des types déterminés et prêts à être planifiés.

### **2.4. La représentation graphique du diagramme de cas d'utilisation**

<span id="page-131-0"></span>Après avoir décrit les différents cas d'utilisation, chacun avec ses variantes possibles, nous allons schématiser ces informations sous un diagramme de cas d'utilisation, pour assurer une meilleure lisibilité et compréhension du modèle. (Annexe 18)

<span id="page-131-1"></span>Après avoir capté les besoins des utilisateurs et modélisé les fonctionnalités de notre logiciel, nous allons débuter dans ce qui suit la phase de création de notre logiciel.

# **3. Réalisation**

Nous présentons dans cette partie le déroulement des fonctions du logiciel sous forme d'un algorithme. Des descriptions de chaque fonction seront effectuées. La dernière partie concerne l'affichage de l'interface graphique du logiciel.

# <span id="page-131-2"></span>**3.1. Énoncé de l'algorithme**

<span id="page-131-3"></span>(Annexe 15).

### **3.2. Description des fonctions**

Le tableau ci-dessous décrit le fonctionnement de chaque opération offerte par le logiciel.

**Tableau 22 : Desriptions des fonctions**

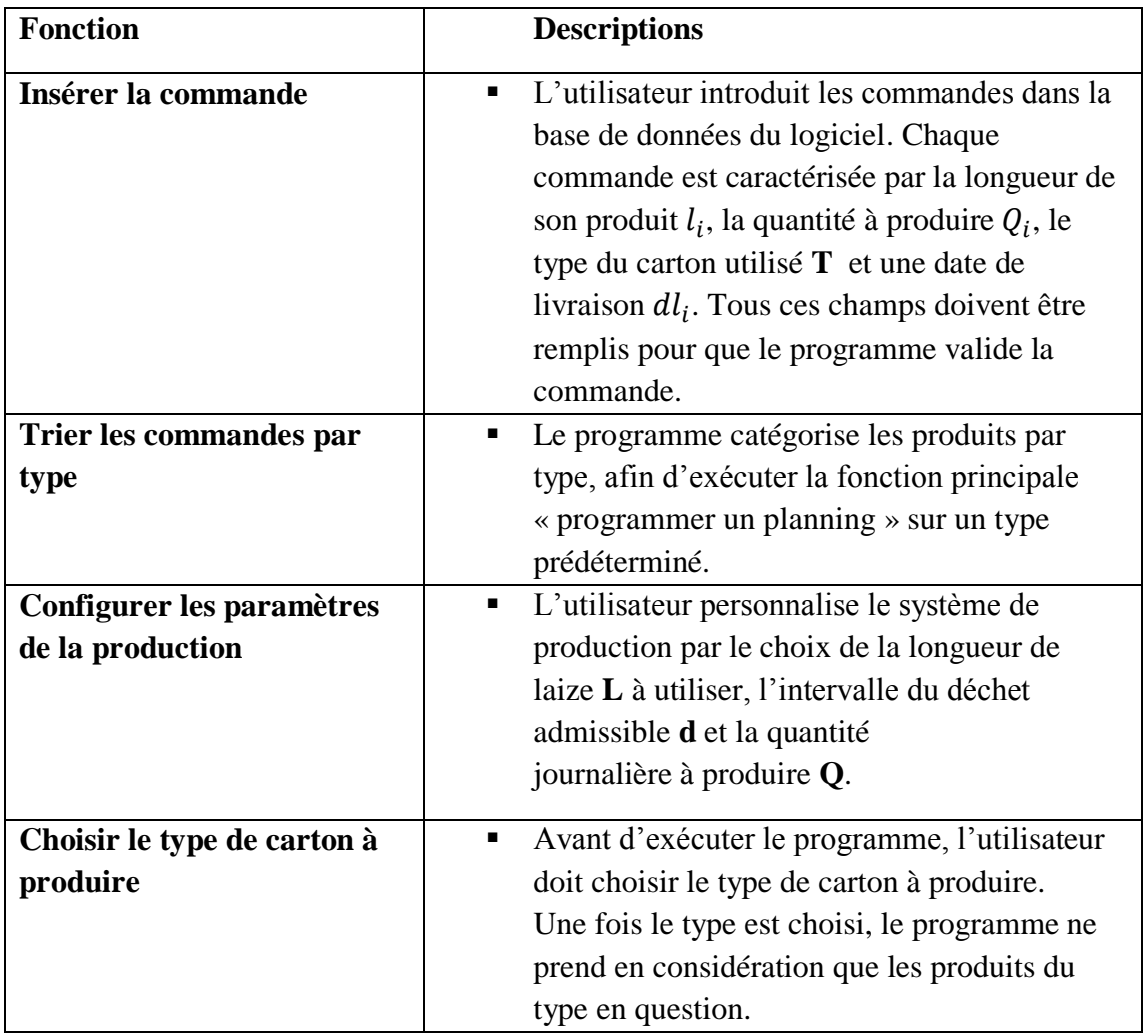

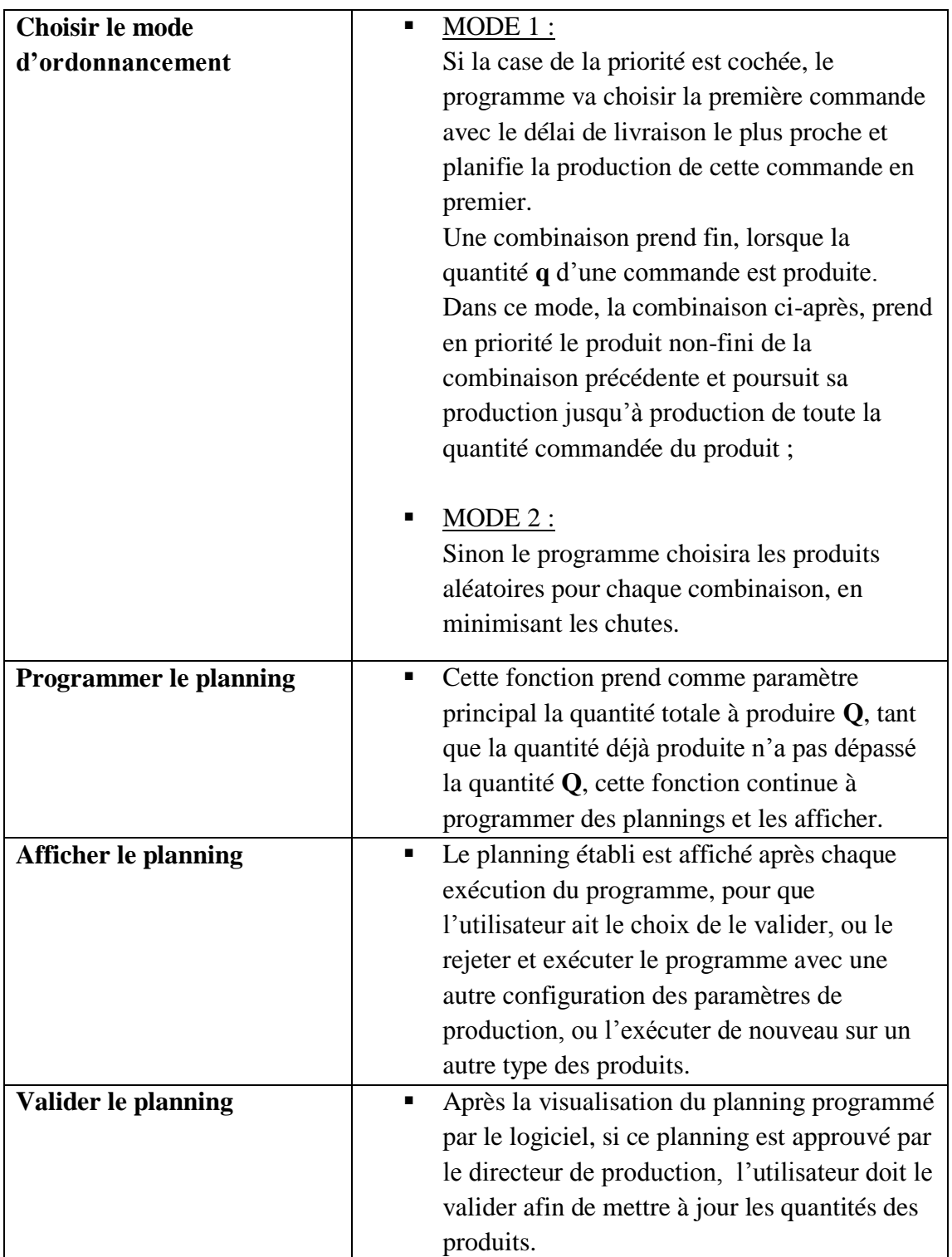

### **3.3. Base de données**

<span id="page-133-0"></span>Cette phase est critique dans notre projet, elle permet de mettre à jour notre base de données à chaque exécution du programme.

Nous pressentons quelques fonctions de notre base de données :

- **Classement des commandes :** Les commandes sont classées automatiquement par ID, de plus la base de données offre des possibilités de classifier les commandes par type, nom, quantité, longueur et largeur ;
- **Mise à jour des commandes :** Notre application offre un outil de manipulation des données, qui s'exécute à la fin de chaque manipulation, est met à jour les quantités des commandes, de plus elle signale et supprime automatiquement les commandes produites.

### <span id="page-133-1"></span>**3.4. Affichage**

L'affichage est divisé principalement en deux parties :

**Partie 1** « l'entête » : la figure ci-dessous représente la partie fixe de l'affichage, elle consiste à présenter l'identité de l'application.

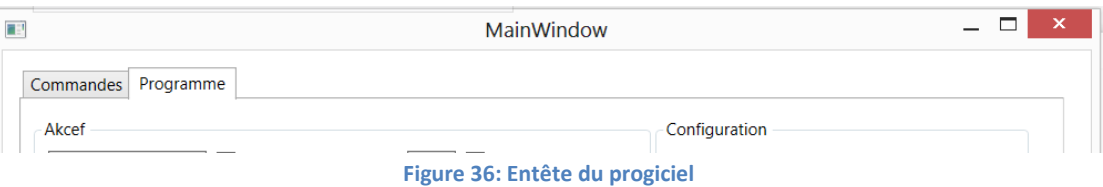

Partie 2 « corps » : Partie dynamique de l'affichage, elle permet d'afficher d'une façon dynamique la base de donnes des commandes et la fenêtre de programmation des plans de production :

1. La base de données des commandes (Annexe 19) : Elle comporte trois fonctionnalités :

i. Ajouter

Permet d'ajouter une commande à la base de données (Annexe 20).

ii. Modifier

Permet de modifier les champs d'une commande (Annexe 21).

iii. Supprimer

Permet de supprimer une commande de la base de données (Annexe 22).

2. La fenêtre du programme de planification.

La deuxième fenêtre (Annexe 23) est consacrée à la configuration et l'affichage du planning journalier. L'interface en question contient 2 blocs :

**Bloc 1 « Configuration »:** comporte 4 champs pour personnaliser la configuration de la production actuelle (laize de la bobine, déchet max., déchet min. et la quantité générale à produire) et un bouton sauvegarder pour appliquer les changements sur le programme du planning (Annexe 24).

**Bloc 2 « corps » :** cette section offre la possibilité d'afficher d'une façon dynamique le contenu du volet planning (Annexe 25), tout en permettant de choisir le type du déroulement de lancement du programme, en manipulant les paramètres d'exécution.

- 1. Le bouton « lancer » : permet d'exécuter le programme dans les conditions fixées et avoir tout le planning jusqu'à l'atteinte de la quantité totale à produire, ou l'inexistence des combinaisons dans les configurations prédéfinie (Annexe 26).
- 2. check box « plaque cartonnée » : l'exécution du programme ne s'applique que sur les commandes de type plaque cartonnée, ces commandes ne passent que par le train onduleur. L'équipe de production à besoin d'un détail sur cette option, qui leur permette d'avoir un planning sur les produits qui ne passent pas par les machines intermédiaires au cas de panne ;
- 3. Liste déroulante : dans cette liste l'utilisateur choisit le type sur lequel le planning va s'exécuter (Annexe 27).
- 4. La case « + » : permet d'exécuter le planning par itérations, c'est-à-dire d'avoir une combinaison par click. Après le premier click le planning affiche la première combinaison et s'arrête. Le deuxième click sur le bouton va permettre d'afficher la deuxième combinaison, une par une ;

1 er click :

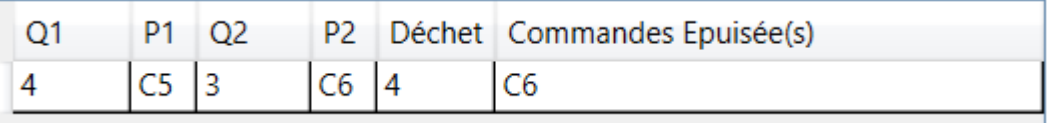

2 eme click :

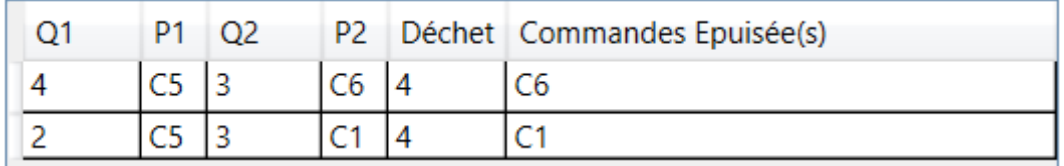

**Figure 37 : planning par itérations**

5. Espace priorité : cette zone contient deux champs, le check box de priorité qui donne accès à une liste déroulante, afin de choisir la commande prioritaire pour introduire cette commande au début du planning (Annexe 28).

### <span id="page-135-0"></span>**4. Tests et validation**

<span id="page-135-1"></span>Cette partie a pour but de valider notre logiciel auprès ses utilisateurs finaux.

### **4.1. Scénario d'utilisation illustré :**

Afin de mieux expliquer le fonctionnement de notre application nous décrivons dans ce qui suit un scénario bien illustré :

Nous avons pris 10 commandes de type TL-PC-Simple afin d'effectuer un test sur le logiciel et réaliser un planning de production :

**Tableau 23 : Liste des commandes à produire**

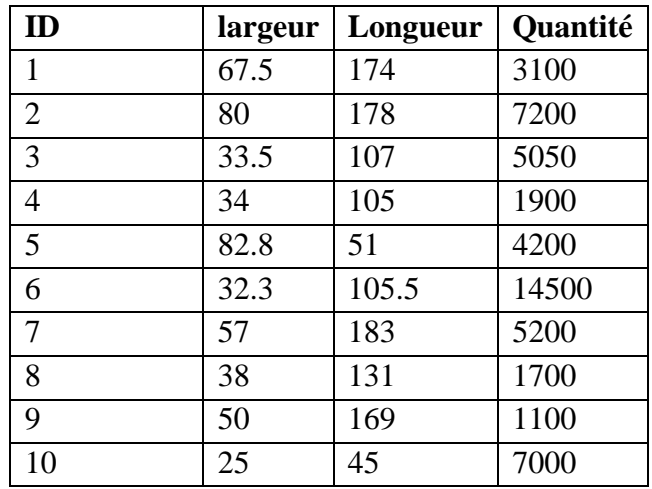

Le stock de matière première était principalement constitué de bobine de papier de 150 cm ce qui nous a amené à fixer L à 150 dans le paramétrage initial de la production. Le train onduleur assure une meilleure stabilisation des bobines à petites laizes, donc le directeur de production décide de fixer un déchet minimum de 1 cm et un déchet maximum de 5 cm. **Tableau 24 : Configuration de la production**

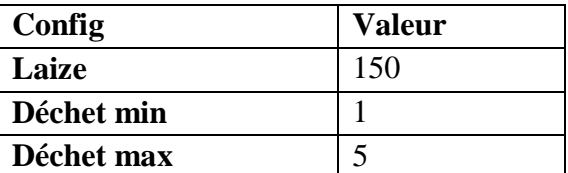

Les deux figures ci-dessous représente la phase d'introduction des data dans la base de donnés, ainsi que la configuration des paramètres de production)

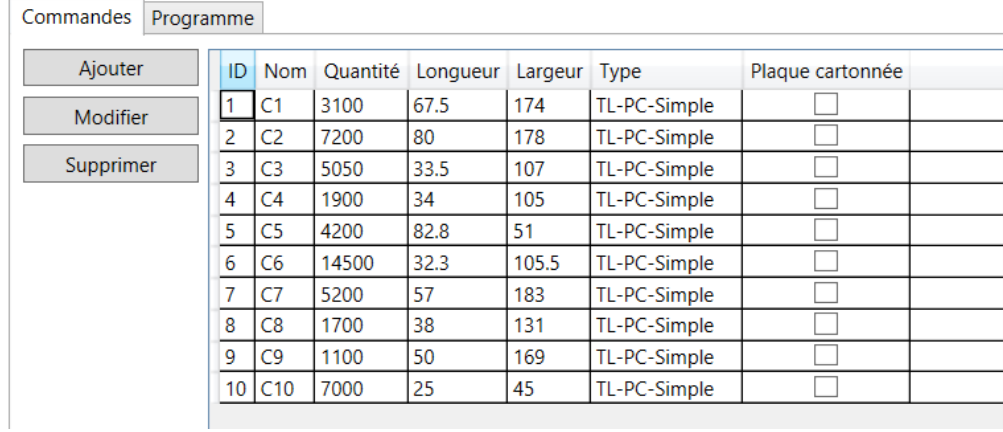

**Figure 38 : Introduction des data dans la base de donnees**

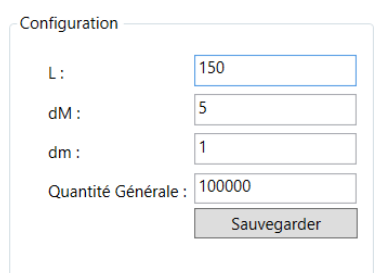

**Figure 39 : Configuration des paramètres de production**

Après le lancement de l'application, l'exécution n'a pris que quelques secondes (voire immédiatement) pour affiché le planning. Voici les résultats donnés par le programme :

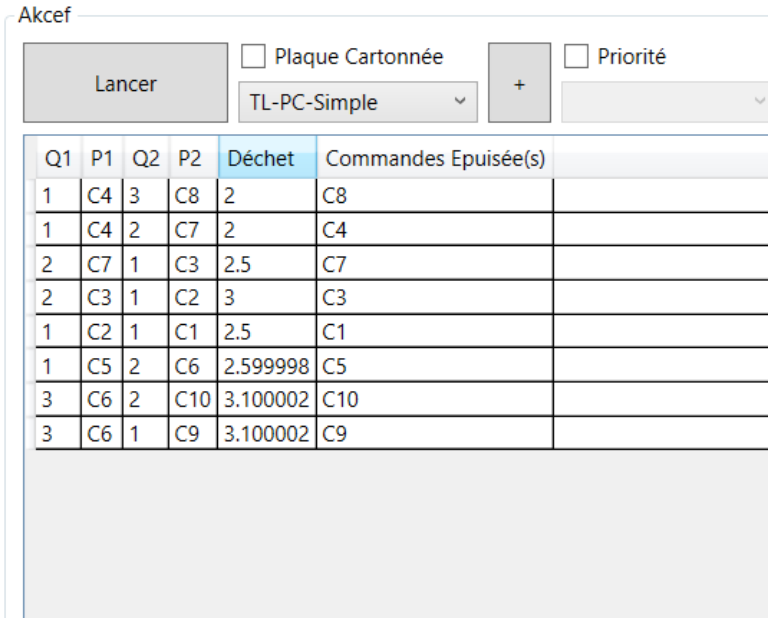

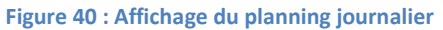

La base de données est mise à jour automatiquement après l'exécution du programme et affiche les éléments ci-dessous.

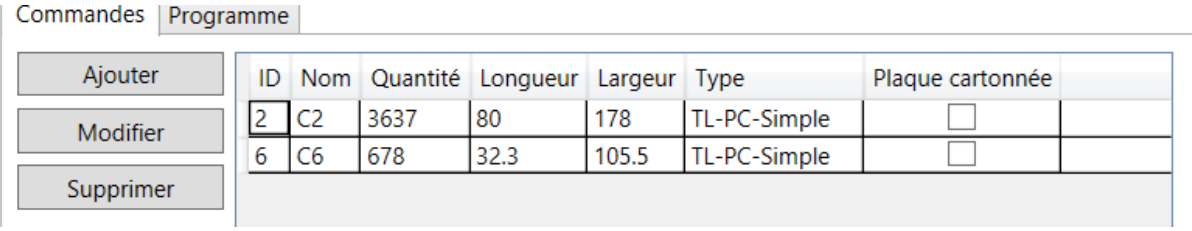

**Figure 41 : Base de données après exécution du programme**

Les quantités affichées ci-dessus communiquent les unités restantes à produire pour chaque commande.

L'utilisateur peut changer de bobine, ce qui va impliquer un changement de configuration, afin d'obtenir d'autres combinaisons.

Avant de commencer l'étape de validation, nous allons présenter un tableau comparatif (tableau 33) entre l'ancienne méthode de planification et l'utilisation du logiciel.

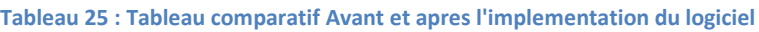

| Paramètres de comparaison | <b>Logiciel</b>           | Ancienne méthodes             |
|---------------------------|---------------------------|-------------------------------|
| Temps de réponse          | Bref délai (maximum 5     | 5/6h                          |
|                           | secondes) expérimenté     |                               |
| Portabilité <sup>54</sup> | Prend en considération    | Le directeur de production ne |
|                           | toute les commandes       | peut prendre en               |
|                           | présentes dans la base de | considérations toutes les     |
|                           | données, l'exécution peut | commandes en instance.        |
|                           | prendre un peu plus de    |                               |
|                           | temps mais la solution    |                               |
|                           | optimale est toujours     |                               |
|                           | assurée.                  |                               |
|                           | Le minimum possible       | Quantité plus au moins        |
| <b>Déchets</b>            | dans les conditions       | importante                    |
|                           | prédéfinies par           |                               |
|                           | l'utilisateur.            |                               |
| <b>Solution obtenue</b>   |                           | Incomplète (Ne prend pas en   |
|                           | Optimale                  | considération toute les       |
|                           |                           | commandes)                    |
| Base de données des       | Mise-à-jour               | Calculée après chaque         |
| commandes                 | automatiquement           | planification                 |
|                           | Tri automatique des       | Nécessite une catégorisation  |
|                           | commandes                 | par type de produit           |

<sup>54</sup> **Portabilité** : aptitude à fonctionner dans un environnement différent de celui prévu (dans notre cas, la portabilité est liée à une base de données assez chargée)

1

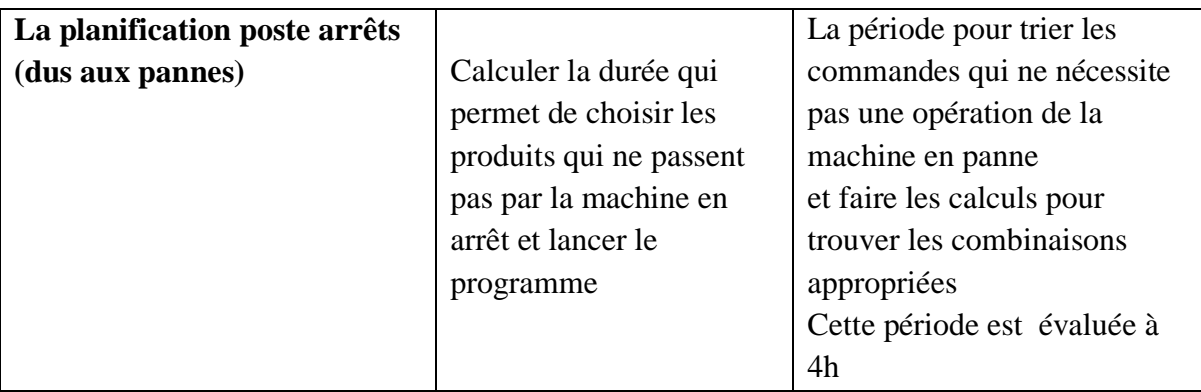

# <span id="page-139-0"></span>**4.2. Validation**

### <span id="page-139-1"></span>**Coaching des utilisateurs du logiciel**

Nous avons constitué une équipe « *Validation* », pour effectuer un coaching qui a permis aux personnes coachées (directeur production, assistant du service système information et assistant service commercial) d'apprendre à manipuler la totalité des fonctions offertes par logiciel en une période de 2h.

Pour assurer la qualité du logiciel, nous avons accompagné professionnellement le personnel effectuant des opérations sur le logiciel, afin d'atteindre leurs objectifs et en même temps, pour obtenir leurs feedbacks.

Nous avons obtenu le feedback des utilisateurs en leurs posant des questions sur l'application. Les réponses obtenues sont présentées dans le tableau suivant (Tableau 34).

**Tableau 26 : Questions/Retours/Commentaires avec l'équipe "validation"**

| <b>Questions</b>                                    | Retours / résultats / commentaires          |
|-----------------------------------------------------|---------------------------------------------|
| Pouvez-vous évaluer la capacité                     | Directeur production : Le logiciel fournit  |
| fonctionnelle <sup>55</sup> du logiciel?            | toutes les fonctions dont le service        |
|                                                     | production a besoin                         |
|                                                     |                                             |
|                                                     | Assistant SI : Il reste quelques détails à  |
|                                                     | améliorer concernant l'aspect ergonomie     |
| Le logiciel est-il facile à utiliser ?              | Directeur commercial : je n'ai trouvé       |
|                                                     | absolument aucune difficulté à manipuler    |
|                                                     | les différentes fonctions du logiciel.      |
|                                                     | Assistant commercial : tout est clair, la   |
|                                                     | base de données est facile à gérer.         |
| Si vous deviez évaluer la performance <sup>56</sup> | Directeur de production : je suis satisfait |
| du logiciel, vous le noter combien ?                | par les résultats obtenues par le logiciel, |
|                                                     | le temps d'exécution a été                  |
|                                                     | remarquablement réduit, je passais 4 à 5    |
|                                                     | heure dans la planification des plannings.  |
|                                                     | Votre logiciel est parfait.                 |
| Nous avons noté les commentaires de                 | Assistant SI : vu que votre application est |
| l'assistant SI concernant la                        | codé par le langage C#, l'intégration du    |
| maintenabilité <sup>57</sup> et la possibilité      | logiciel au sein de notre réseau intranet   |
| d'intégrer ce logiciel dans l'intranet de           | sera facile. Même du point de vue           |
| l'entreprise.                                       | maintenabilité le logiciel peut être        |
|                                                     | modifié et/ou corrigé simplement.           |

<sup>&</sup>lt;u>.</u> <sup>55</sup> **Capacité fonctionnelle :** réponse aux besoins des utilisateurs

<sup>56</sup> **Performance** : temps de réponse, maniabilité.

<sup>57</sup> **Maintenabilité** : facilité à corriger ou transformer le logiciel.

# <span id="page-140-1"></span>**5. Conclusion**

Après la conception du présent logiciel, nous avons réussi à satisfaire l'équipe de production en entreprise, déployer la solution et corriger quelques anomalies et bugs prélevés par les utilisateurs et les tests.

Nous avons pu respecter la réalisation des fonctionnalités prioritaires et aller plus loin dans le niveau de priorités fixé dans l'étape de conception. De plus, nous étions aussi en mesure d'atteindre plus que les objectifs fixés par l'organisme d'accueil.

<span id="page-140-0"></span>Ce logiciel économise environ cinq heures de travail par jour, équivalent de plus de 4 Millions DZD de production.

**Bilan et perspectives du projet**

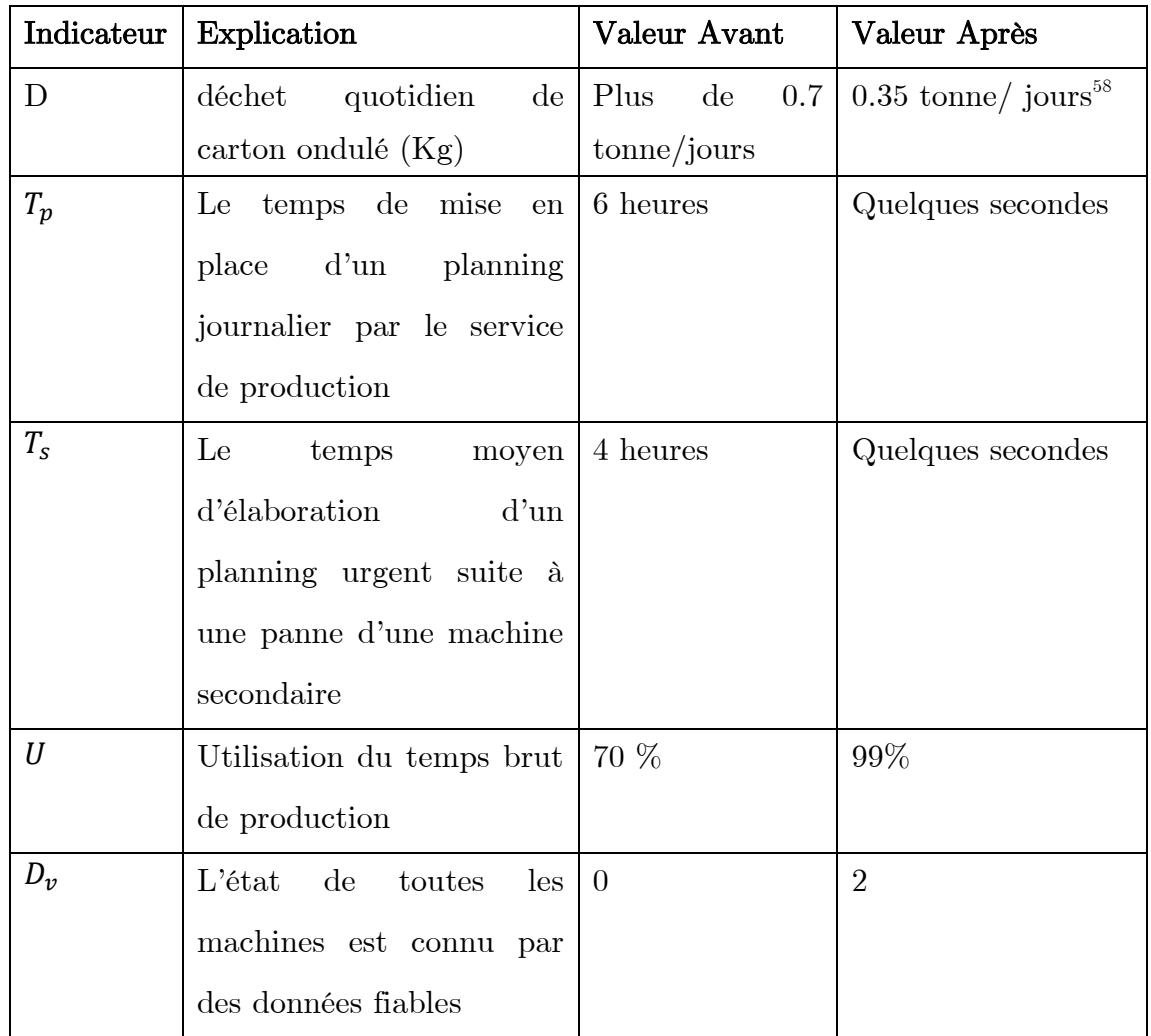

Dans le tableau suivant, nous allons comparer quelques indicateurs.

Le temps des pannes du train onduleur est négligeable, pour la simple raison qu'il possède dix alternatives de fonctionnement. Si l'une tombe en panne une autre sera directement utilisée. N'empêche que le taux d'utilisation du temps brut de production était de 70%, cette non performance est due au pannes des machines intermédiaires qui engendre un goulet d'étranglement qui implique un arrêt obligé du train onduleur. Cet arrêt est d'une durée moyenne de 4 heures car il nécessite la mise en place d'un nouveau planning de production. Notre progiciel a comme mission d'économiser ses 4 heures d'arrêt et fait que l'utilisation du temps brut augment à 99 %.

<u>.</u>

<sup>58</sup> Perte exigée par le constructeur de la machine

Ce gain en temps a été traduit par les dirigent de l'entreprise lors d'une dernière réunion de validation du produit a une augmentation du chiffre d'affaires d'IECO qui dépasse les 4 Millions DZD quotidiennement.

Le diagramme suivant montre l'évolution moyenne du chiffre d'affaire d'IECO en utilisant notre progiciel pendant les 18 mois prochain (Juillet 2015 – Décembre 2016).

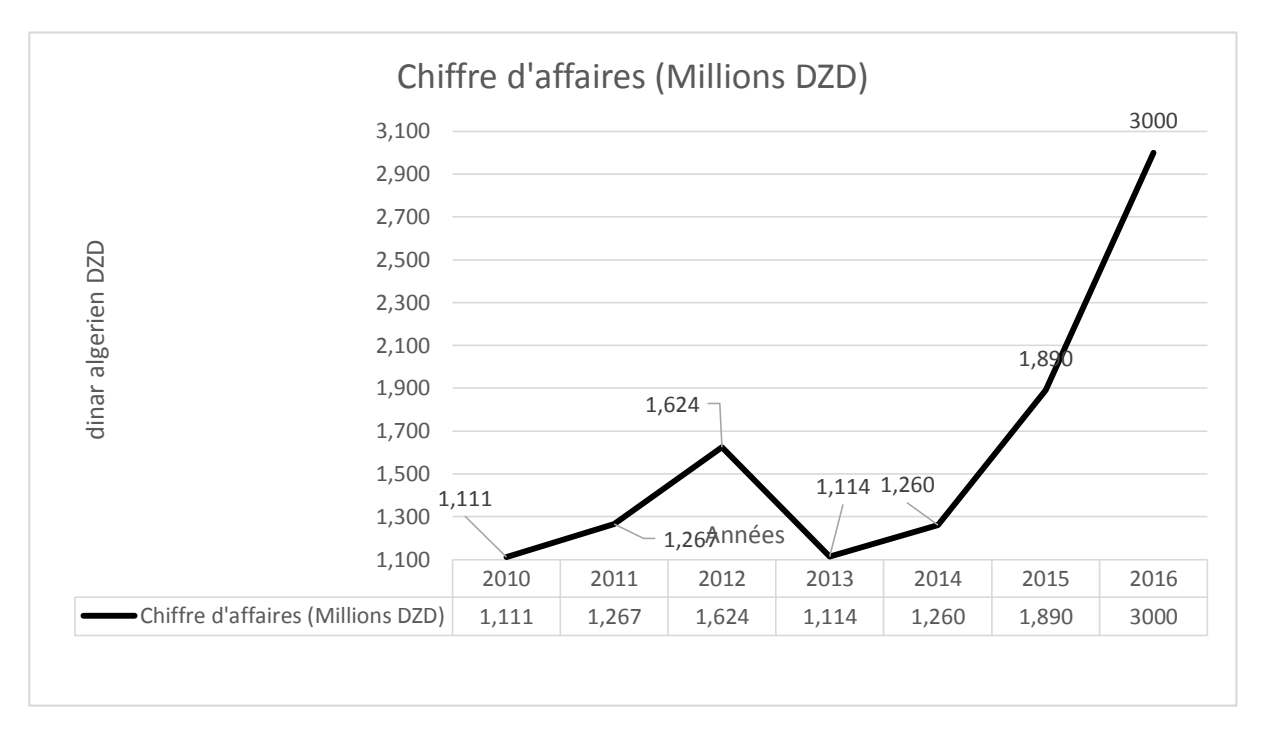

**Figure 42: Estimation de l'évolution du chiffre d'affaires d'IECO suite à l'utilisation de notre progiciel**

### **Perspectives :**

Toutefois, nous sommes conscients que notre travail peut subir certains changements et améliorations, et donc pourra remplir bien d'autres objectifs et satisfaire ainsi d'autres utilisateurs, pour cela nous proposons les perspectives suivantes :

- Implémenter d'autres indicateurs de performance utilisés à l'échelle mondiale et ainsi offrir plus de statistiques pertinentes aux dirigeants ;
- Créer un système d'aide à la décision à partir des données et informations recueillies par nos tableaux de bord ;
- Unir le progiciel avec celles des autres départements en intégrant d'autres fonctionnalités (gestion de stock en amont et en aval de la production) et ainsi travailler sur une seule et même base de données ;
- Après avoir breveter le produit, il va être adapté à plusieurs systèmes de production des entreprises dans le même secteur d'activité.

**Conclusion générale**

La question centrale pour une entreprise est de comprendre d'où vient son pouvoir sur le marché et comment elle peut le renforcer. Le pouvoir sur le marché est d'abord lié à la structure du marché, une entreprise peut aussi accroître son pouvoir sur le marché ou relâcher la concurrence par l'amélioration de sa chaine de valeur. Pour une entreprise de production, une amélioration dans son processus de production peut mener à un amoindrissement des pertes de matières premières, une augmentation du temps de fonctionnement, une amélioration de la qualité des produits. Tous ces paramètres apportent une plus-value pour l'entreprise. Pour arriver à créer une importante valeur ajoutée. Ce document propose une démarche d'amélioration de la chaîne de production au sein de l'entreprise IECO.

Dans un premier temps, nous avons pris contact avec le PDG, les différents responsables des départements, afin qu'ils nous exposent les problèmes majeurs auxquels l'entreprise IECO fait face.

Après, nous avons structuré une méthode d'analyse de l'existant basée sur l'approche processus et établi un diagnostic de la situation.

Deuxièmement, nous avons réalisé une revue de littérature sur la gestion de production. Depuis l'analyse des systèmes de production, en passant par les problèmes d'optimisation plus précisément le problème de découpe. Quant aux recherches des résolutions de ce problème, nous nous sommes intéressés aux solutions informatisées et aux technologies et outils nécessaires à la conception et à la réalisation de ces logiciels La dernière partie de notre recherche bibliographique s'intéresse aux outils de contrôle de la production, la conception et la réalisation des tableaux de bord.

La première étape de notre contribution nous a conduits vers l'identification des sous problématiques de notre projet, a savoir :

1. A un premier échelon d'apport, nous avons proposé des volets de suivi et de contrôle de la chaine de production. Cet outil d'aide à la décision se manifeste comme un tableau de bord avec une page de signalisation qui indique l'état des machines de production. Cet outil a été conçu en déroulant la démarche GIMSI en dix étapes.

2. Par la suite, nous avons élaboré une méthode de mise en place des plans de production optimaux. Ensuite, nous avons amené une vision processuelle « UP » pour la mise en place d'une solution informatisée, qui prend en considération toutes

les variables des commandes et affiche un planning journalier optimal. Pour nous, la réalisation de ce progiciel était comme une démarche organisationnelle. Elle a commencé par une impulsion (idée, décision,...) et s'est terminée par l'atteinte des objectifs donnés, en passant par des phases de pilotage. Le processus de la concrétisation de notre programme consiste en plusieurs étapes : - Identification des problèmes - Mise en relation problèmes / Conception logiciel - Programmation - Validation – Clôture.

Ce progiciel qui optimise la perte de déchets en carton, économise aussi environ 5 heures de production quotidiennement, donc apporte au chiffre d'affaires d'IECO plus que 4 Millions DZD.

Nous dirons donc, que les objectifs poursuivis au cours de cette étude ont été atteints. En effet, nous avons tenté tant bien que mal au cours de pages précédentes de faire une analyse de la chaine de Production et de proposer des modèles mathématiques, des solutions informatiques, des tableaux de bord, afin d'apporter des améliorations au processus de production d'IECO.

Ce projet de fins d'études, nous a permis d'une part, de mettre en pratique nos connaissances acquises au sein de l'Ecole nationale polytechnique d'Alger, d'apporter une expérience très enrichissante, tant sur le plan entrepreneurial que social, d'apprendre et d'utiliser de nouvelles méthodes et technologies.

D'autres part, il a été un tremplin pour l'achèvement de notre formation et la poursuite de notre rôle d'ingénieur.

Nous souhaitons la réussite de ce projet et son déploiement au sein de l'entreprise, et espérons qu'il apportera une contribution positive dans la gestion de production de l'Industrie des Emballages en Carton Ondulé.

## **Bibliographie**

- [1] D. commercial, Rapport, IECO, 2015.
- [2] A. Hammer, Reengineering Work: Don't Automate, Obliterate p.4, 1990.
- [3] G. R. W. Office, «http://blog.welcomeoffice.com/2012/06/comment-bienchoisir-sa-bobine-de-papier/,» 06 2012. [En ligne].
- [4] w. office, «welcome office,» [En ligne]. Available: blog.welcomeoffice.com/2012/06/comment-bien-choisir-sa-bobine-de-papier. [Accès le mai 2015].
- [5] Cartonnages-dine, «C.D,» [En ligne]. Available: http://www.cartonnagesdine.fr/le-carton-ondule/la-fabrication. [Accès le mai 2015].
- [6] W.Ingershiem. [En ligne]. Available: www.cartonnages-dine.fr/le-cartonondule/la-fabrication. [Accès le mai 2015].
- [7] A. Boukabous, cours approche processus, Genie Industriel, Ecole Nationale Polytechnique, 2014.
- [8] A. X50-178, *Management des processus, pratiques et retours d'expérience,*  Norme francaise, 2002.
- [9] H. B. e. J.-P. WOJTYNA, L'APPROCHE PROCESSUS: mode d'emploi. p,26.
- [10] M. F. NIBOUCHE, *Cours de Gestion de Production, Génie Industriel, Ecole Nationale Polytechnique.*
- [11] E. C. N. A.C. Hax et D. Candea Prentice-Hall, *Production and Inventory Management,* 1984.
- [12] L.-C. Pierre Lopez, *Gestion de Production,* Toulouse: Laboratoire d'Analyse et d'Architecture des Systèmes.
- [13] Yves CRAMA, *Élément de gestion de la production,* Université de Liege: Ecole d'Administration des affaires, 2002/2003.
- [14] W. BAUMOUL, Economic theory and operations analysis, New York: Harper & Brothers.
- [15] G. B. Dantzig, Linear programming and Extnsions, California: RAND Corporation, August 1963.
- [16] P. e. R.Gomory, A linear programming approach to the cutting stock problem., vol. 9, 1961, pp. 849-859.
- [17] H. a. al., Modlisation d'un problme d'affectatiom, pp. 71-76.
- [18] ABDERRABI Fatima & LOUGHRAIEB Rachid, [Simplexe en variables bornées et programmation linéaire en nombres entiers, 2014.
- [19] R. O. R. P. Y. Nobert, La recherche opérationnelle, 1995.
- [20] L.V.Kantorovich, Mathematical methods of organizing and planing production, vol. 6, 1960, pp. 363-422.
- [21] P. e. R.Gomory, Multistage cutting problems of two and more dimensions, 1965, pp. 94-119.
- [22] P. e. R.Gomory, The theory and computation of knapsack functions, 1966, pp. 1045-1074.
- [23] J.E.Beasley, An exact two dimentional non guillotine cutting tree search

procedure., 1985., pp. 49-64.

- [24] J. e. P.Ghandforoush, An improved algorithm for the non guillotine constrained cutting-stock problem, 1990, pp. 141-150.
- [25] R.W.Haessler, Heuristic programming solution to a nonlinear cutting stock problem, 1971, pp. 793-802.
- [26] S.G.Hahn, On the optimal cutting of defective sheets, 1968, pp. 1100-1114.
- [27] R. e. P.E.Sweeney, Cutting stock problems and solution procedures, 1991.
- [28] J.C.Herz, A recursive computing procedure for two  $\Box$  dimensional stock cutting, 1972.
- [29] M. e. A.Albano, A solution of the rectangular cutting stock problem, 1976.
- [30] R. e. A.S. Gregory, The cutting stock problem in the, 1974.
- [31] N. e. C. Whitlock, An algorithm for two dimensional cutting problems, 1977.
- [32] P.DeCani, A note on the two dimensional rectangular cutting  $\Box$ stock problem, 1978.
- [33] J.E.Beasley, Algorithms for unconstrained two $\Box$ dimensional guillotine cutting, 1985.
- [34] F.J.Vasko, A computational improvement to wang's two dimensional cutting stock algorithm, 1989.
- [35] D. e. V.Zissimopoulos, An approximation algorithm for solving unconstrained two dimensional knapsack problems, 1995.
- [36] A. e. M. Monaci, Integer linear programming models for 2 staged two dimensional knapsack problems, 2003.
- [37] M. e. R.MHallah, An exact algorithm for constrained two dimensional two staged cutting problems, 2005.
- [38] T. Saadi, Resolution sequentielles et paralleles des problemes de decoupe / placement, Universite Pantheon-Sorbonne - Paris I, 2008.
- [39] M.Hifi, An improvement of viswanathan and bagchis exact algorithm for cutting stock problems, 1997.
- [40] M. e. R.MHallah, An exact algorithm for constrained two dimensional two staged cutting problems.
- [41] Mme S.Nait kaci, *Cours Distributique.*
- [42] M. a. Arenales, Staged and constrained two dimensional guillotine cutting problems, 1996.
- [43] A. e. M. Monaci, Integer linear programming models for 2 staged two dimensional knapsack problems, 2003.
- [44] G. D. Gabay Joseph, UML 2 ANALYSE ET CONCEPTION, 2008.
- [45] N.abdat, Outil du génie logiciel.
- [46] ,... Maurice ROUX, Couts Université Paul Cézanne, Marseille, France.
- [47] M. B. Sid Ali AOUCHAR, Conception et Mise en Place d'un Tableau de Bord de Pilotage de Projet au sein de EURL YOUKAIS, Ecole Nationale Polytechnique, 2008.
- [48] H. B. C. D. L'AFC, *Les indicateurs de performance en contexte PME,* France, May 2000.
- [49] S. C. ], *Concevoir le tableau de bord, outil de contrôle, de pilotage et d'aide a la*

*décision.*

- [50] A. KAANIT, Elaboration d'un tableau de bord prospectif pour le pilotage strategique d'un systeme de production, Universite HADJ LAKHDAR « BATNA », 2005.
- [51] A. Alain GAUGRIS, «Atelier régional pour les pays africains sur la mise en œuvre des Recommandations internationales sur les statistiques du commerce de distribution,» 2008.
- [52] A. Fernandez, GIMSI, Le projet Business Intelligence cles en main, 2000.
- [53] M. LOHRI, «TBP et GIMSI, (partie I), Mémoire de fin d'etude,» 1999-2000.
- [54] T. Lamraoui, Cours de maintenance, Ecole Nationale Polytechnique Genie Industriel, 2014.
- [55] F. TOMAL, Cours de maintenance, Departement Management des systemes-Hautes Etudes d'ingenieur.
- [56] P. Meirieu, Apprendre... Oui mais comment?, ESF Edition, 18e edition, 2002.
- [57] P. R. e. F. VALLEE, UML, De l'analyse des besoins à la conception P61/ P71, Éditions Eyrolles, 2007.
- [58] Microsoft, «Microsoft,» [En ligne]. Available: https://msdn.microsoft.com/frfr/library/z1zx9t92.aspx. [Accès le 22 Mai 2015].
- [59] B. G. o. Companies, «http://www.bobst.com/frfr/produits/impression-flexodecoupe-rotative/procede/#.VU\_lk\_mqpBc,» [En ligne].
- [60] B. Ali, *cours approche processus,* 2014.
- [61] «http://www.aperodesign.ca/la-difference-entre-limpression-offset-etnumerique,» [En ligne].
- [62] G. M., «Classification des systèmes de production,» 24 août 2009.
- [63] Joseph Liouville LMPA, Méthode d'optimisation, 2011.
- [64] A. &. D.RESENDE, la méthode GRASP, 1995 .
- [65] D. Parmenter, «Key Performance Indicators (KPI): Developing, Implementing, and Using Winning KPIs Hardcover,» February 8, 2010.
- [66] Larousse, «Larousse,» [En ligne]. Available: www.larousse.fr/encyclopedie/divers/carton/31129. [Accès le mai 2015].
- [67] E. d. diagnostique, «2015,» IECO, avril.
- [68] «http://www.larousse.fr/encyclopedie/divers/carton/31129,» [En ligne].
- [69] W.Ingershiem, «http://www.cartonnages-dine.fr/le-carton-ondule/lafabrication,» [En ligne].
- [70] A. BOUKABOUS, cours approche processus, Genie Industriel, Ecole Nationale Polytechnique, 2014.
- [71] «http://blog.welcomeoffice.com/2012/06/comment-bien-choisir-sa-bobine-depapier,» [En ligne].
- [72] «http://www.cartonnages-dine.fr/le-carton-ondule/la-fabrication,» [En ligne].

# **ANNEXES :**

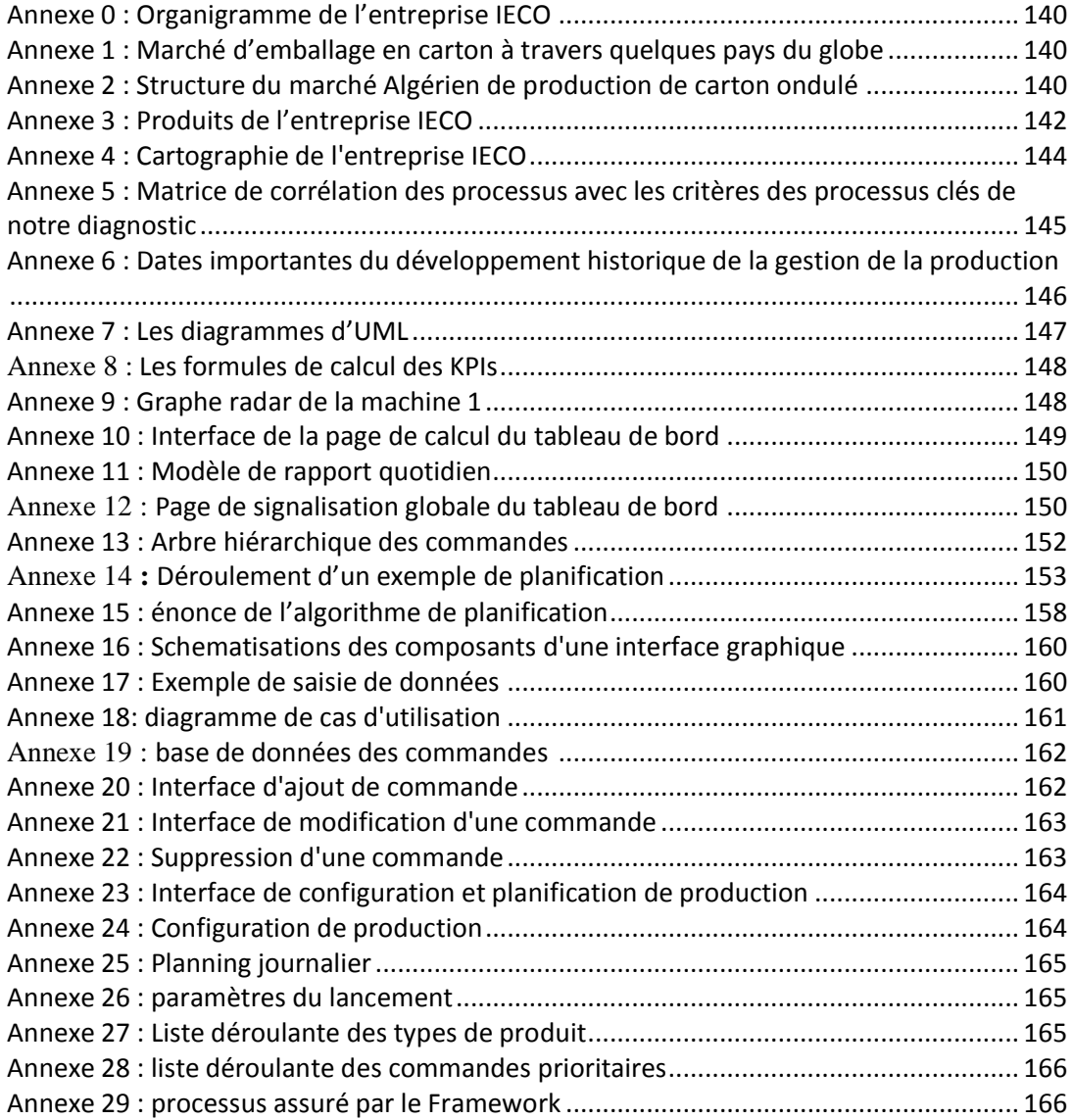

<span id="page-152-0"></span>Annexe 0 : Organigramme de l'entreprise IECO

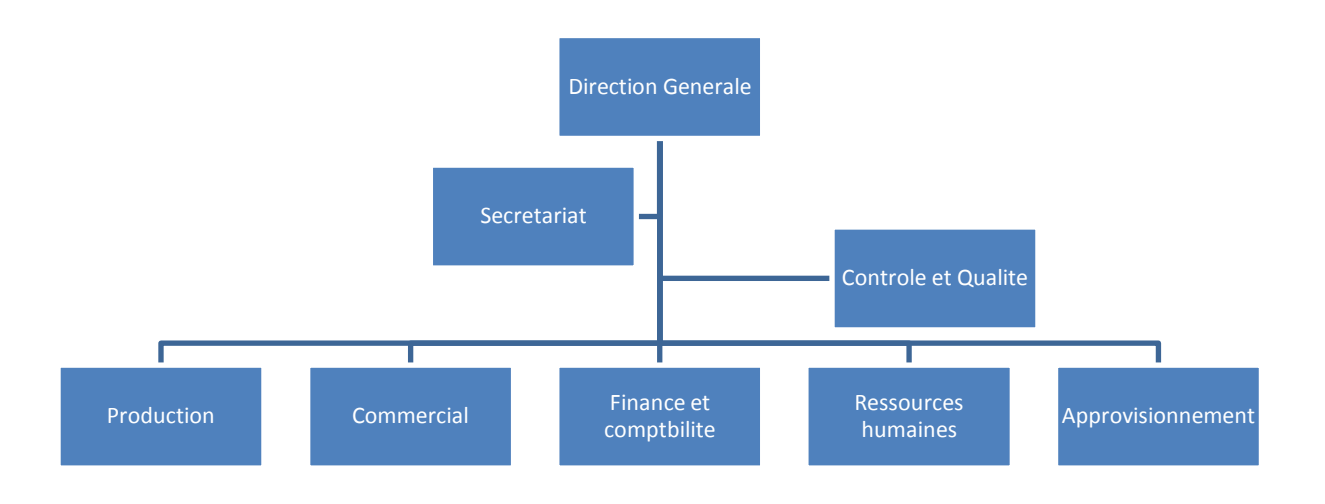

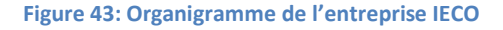

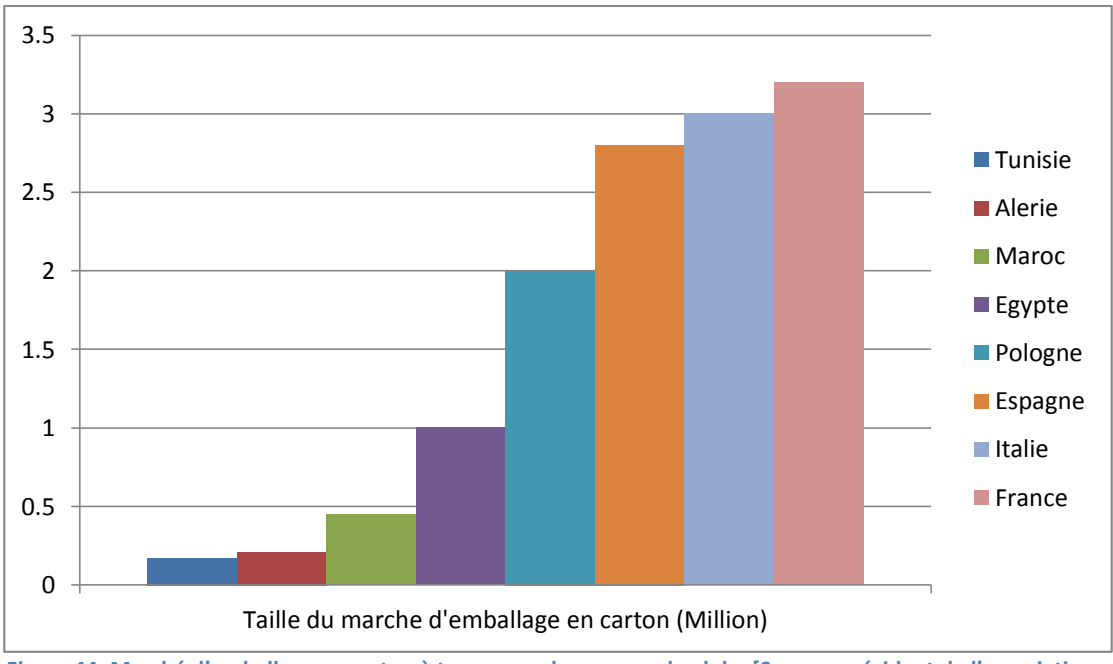

<span id="page-152-1"></span>Annexe 1 : Marché d'emballage en carton à travers quelques pays du globe

**Figure 44: Marché d'emballage en carton à travers quelques pays du globe [Source: président de l'association algérienne des industries du carton ondulé]**

<span id="page-152-2"></span>Annexe 2 : Structure du marché Algérien de production de carton ondulé

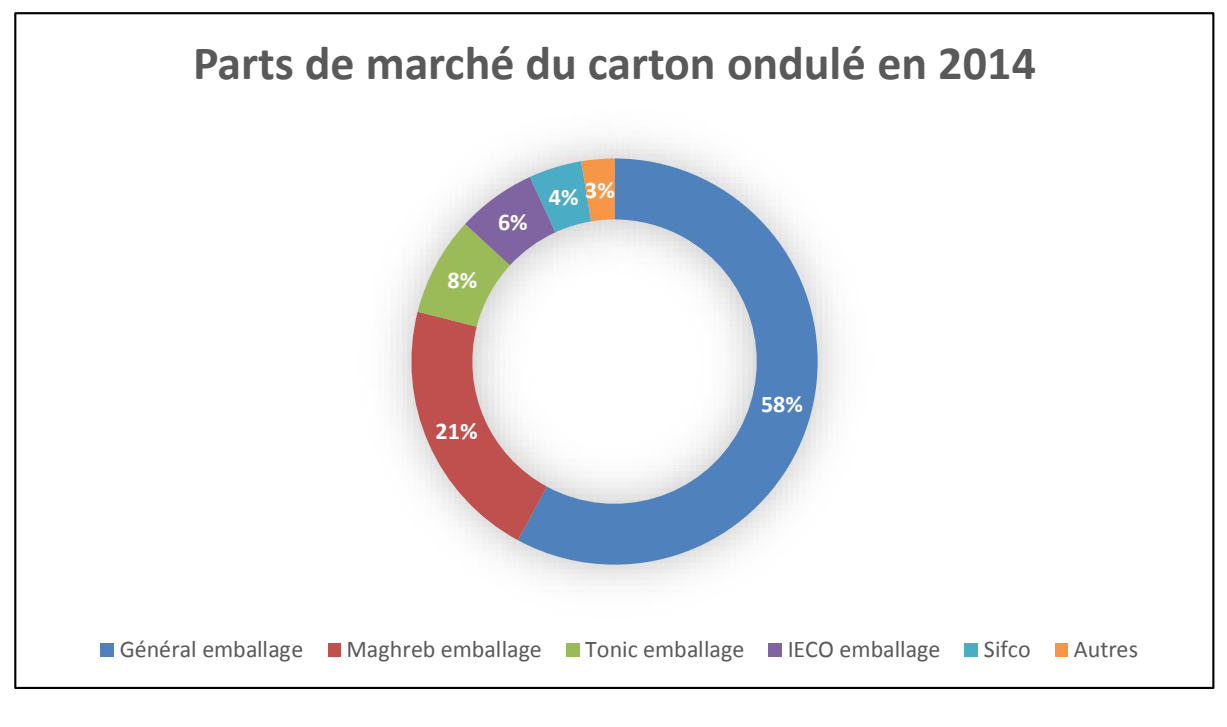

<span id="page-153-0"></span>**Figure 45: Structure du marché Algérien de production de carton ondulé (part du marché) [Source : Direction commercial d'IECO]**

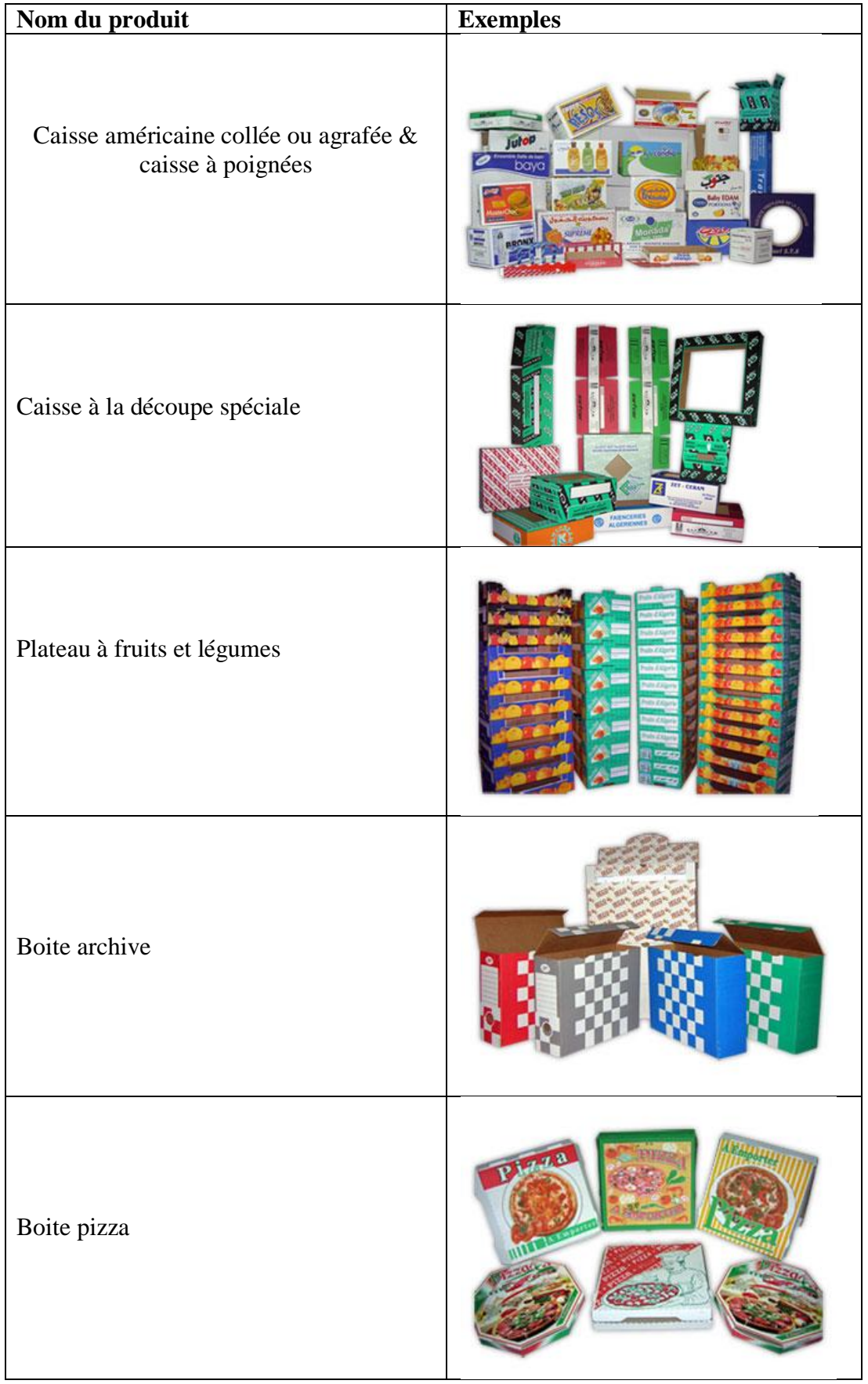

# Annexe 3 : Produits de l'entreprise IECO

**Tableau 27: Produits de l'entreprise IECO [Source : Direction de production d'IECO]**

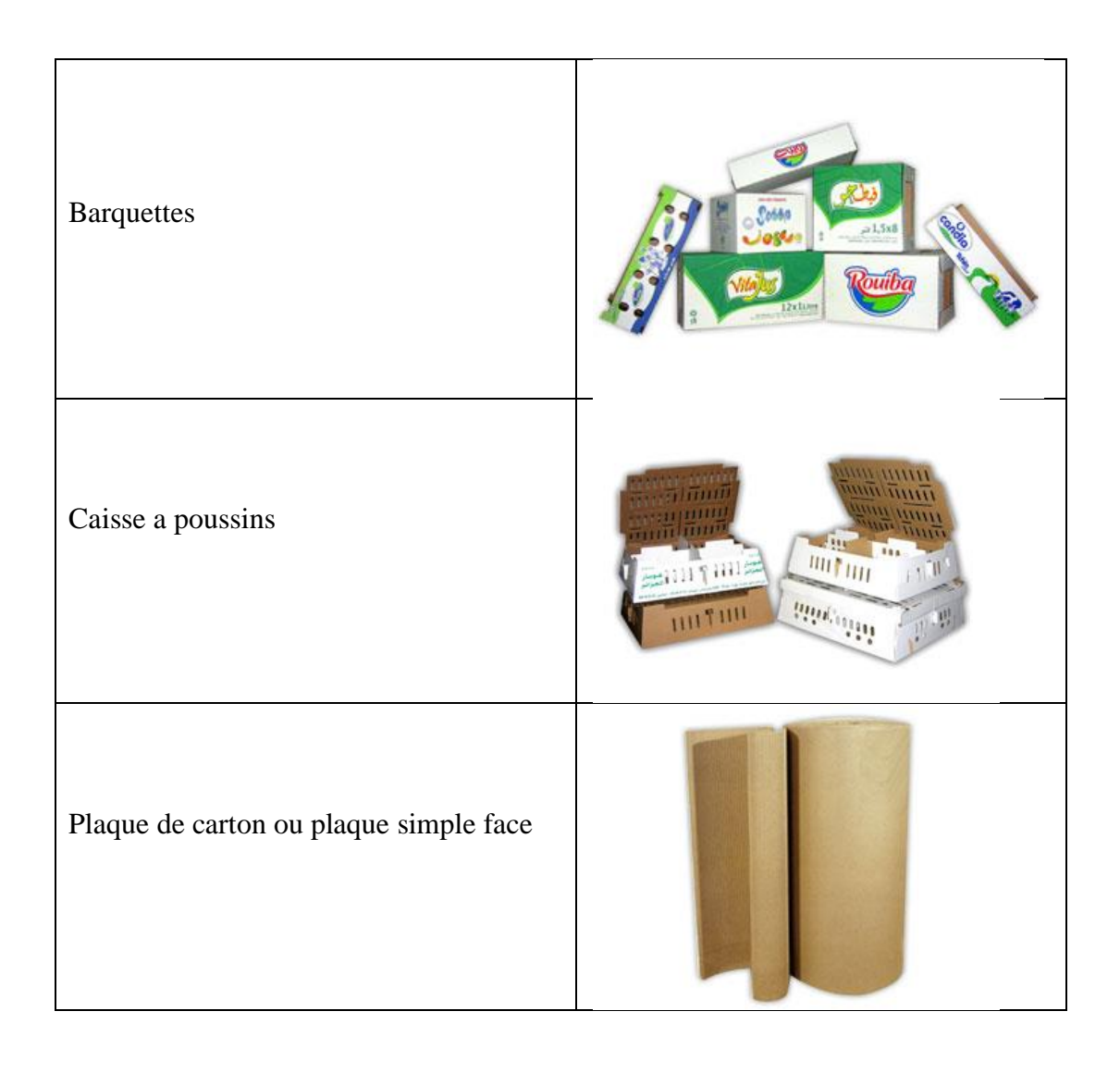

<span id="page-156-0"></span>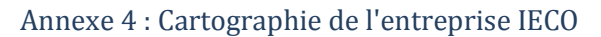

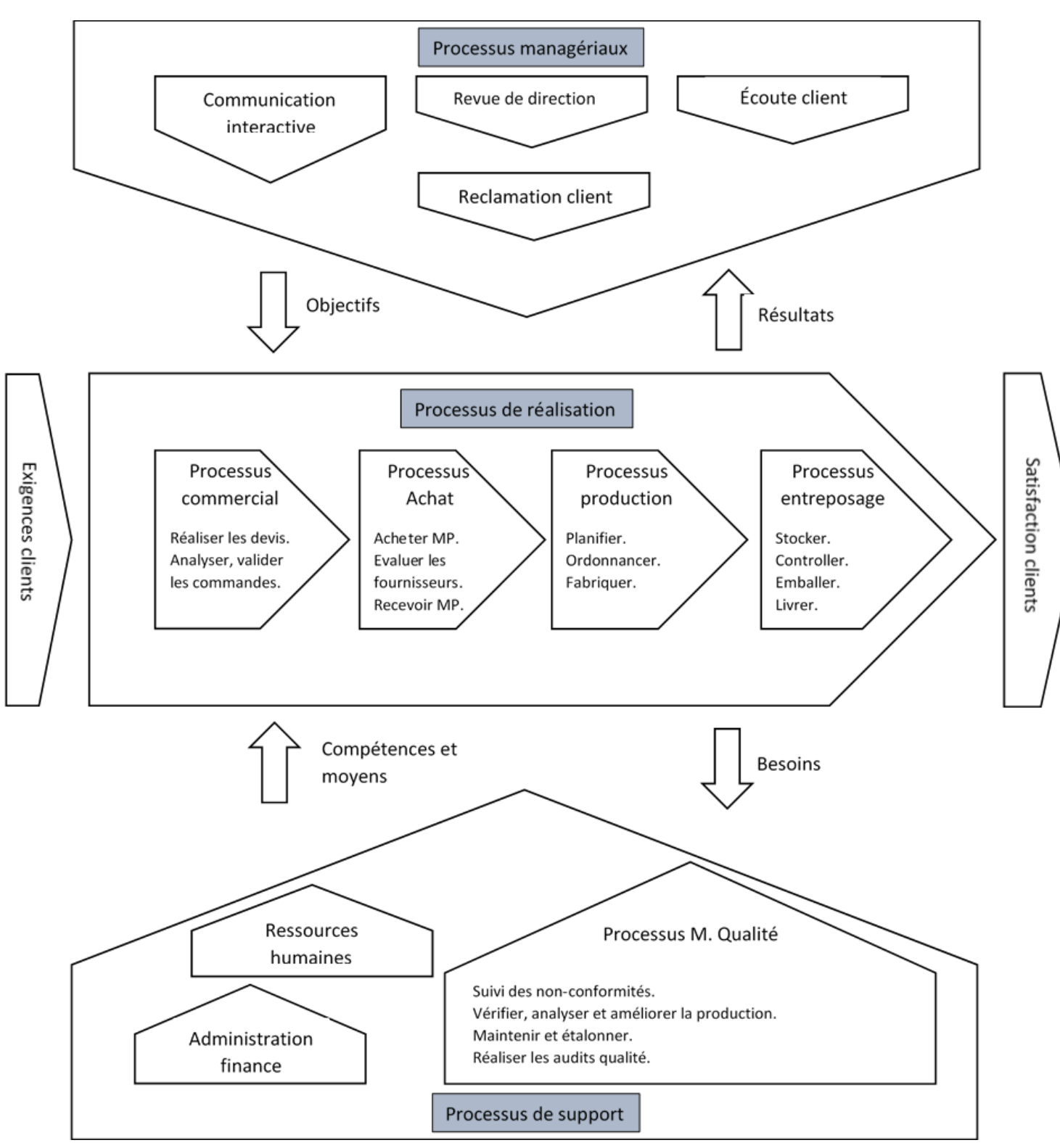

**Figure 46: Cartographie de l'entreprise IECO**

<span id="page-157-0"></span>Annexe 5 : Matrice de corrélation des processus avec les critères des processus clés de notre diagnostic

Les valeurs de l'échelle de notation varient de 0 à 10. 0 pour une non corrélation totale du processus avec l'objectif et 10 pour une corrélation totale.

Critères :

Objectifs de l'entreprise :

- 1. Atteinte d'une capacité de production de cent mille tonne d'ici 2020 ;
- 2. Avoir une visibilité quantitative sur l'a chaine de production ;
- 3. Satisfaire le maximum de clients ;
- 4. Diminuer le coût de revient du produit ;

Attentes clients :

- 5. Respect des délais de livraison ;
- 6. Améliorer la Qualité des produits ;

Autres critères :

- 7. Degré d'implication de l'entreprise à améliorer le processus ;
- 8. Opportunités d'optimisation et de développement du processus par rapport aux décideurs ;
- 9. Opportunité d'optimisation et de développement par rapport à la contrainte de la durée du projet de fin d'étude.
- 10. Opportunité d'optimisation et de développement par rapport aux contraintes techniques.

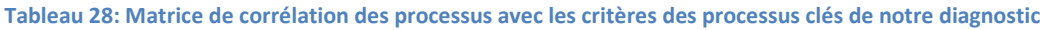

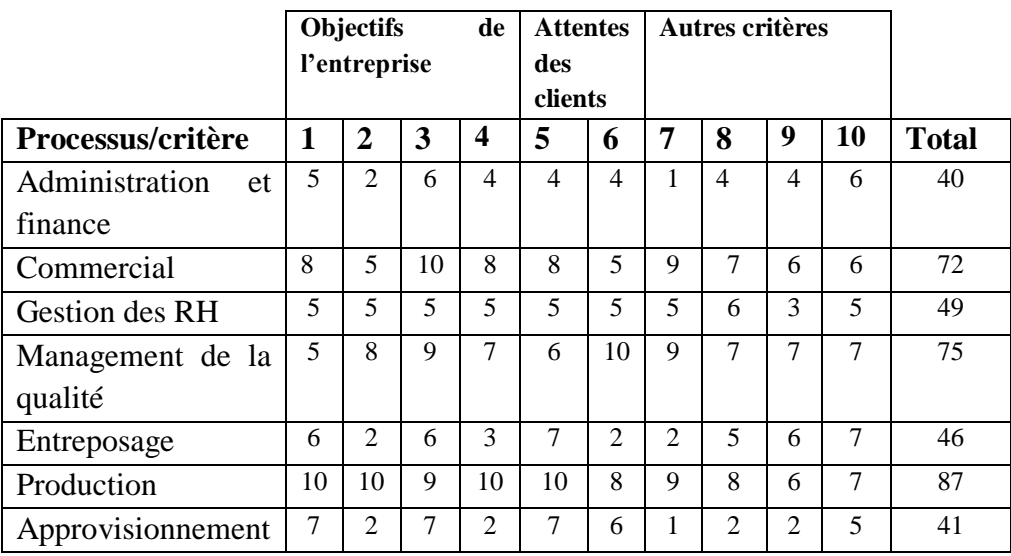

Nous avons fixé par la suite comme seuil de crédibilité 70.

<span id="page-158-0"></span>Annexe 6 : Dates importantes du développement historique de la gestion de la production

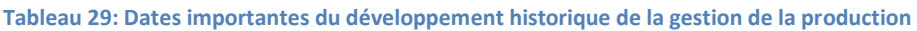

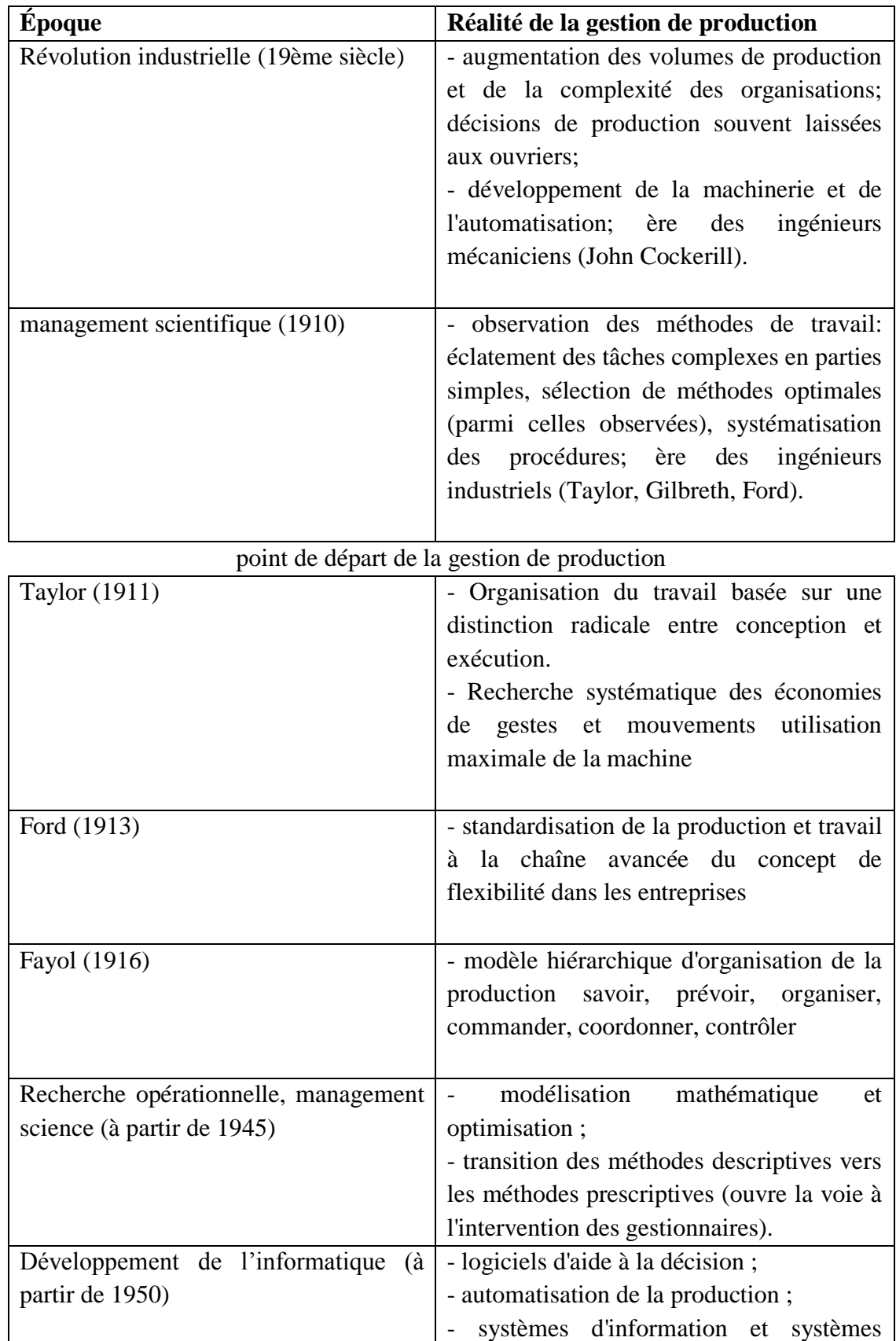

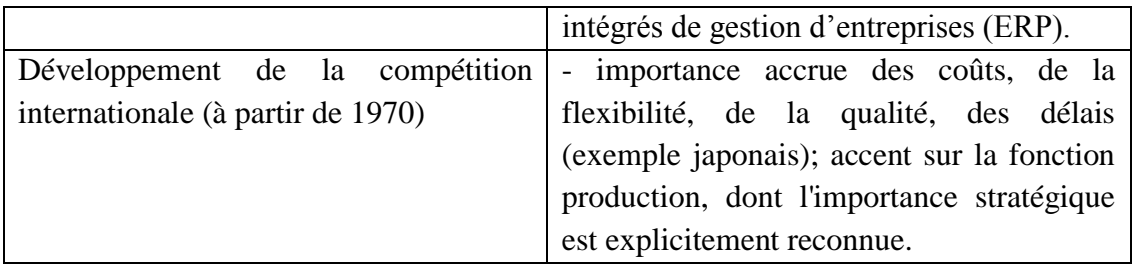

<span id="page-159-0"></span>Annexe 7 : Les diagrammes d'UML

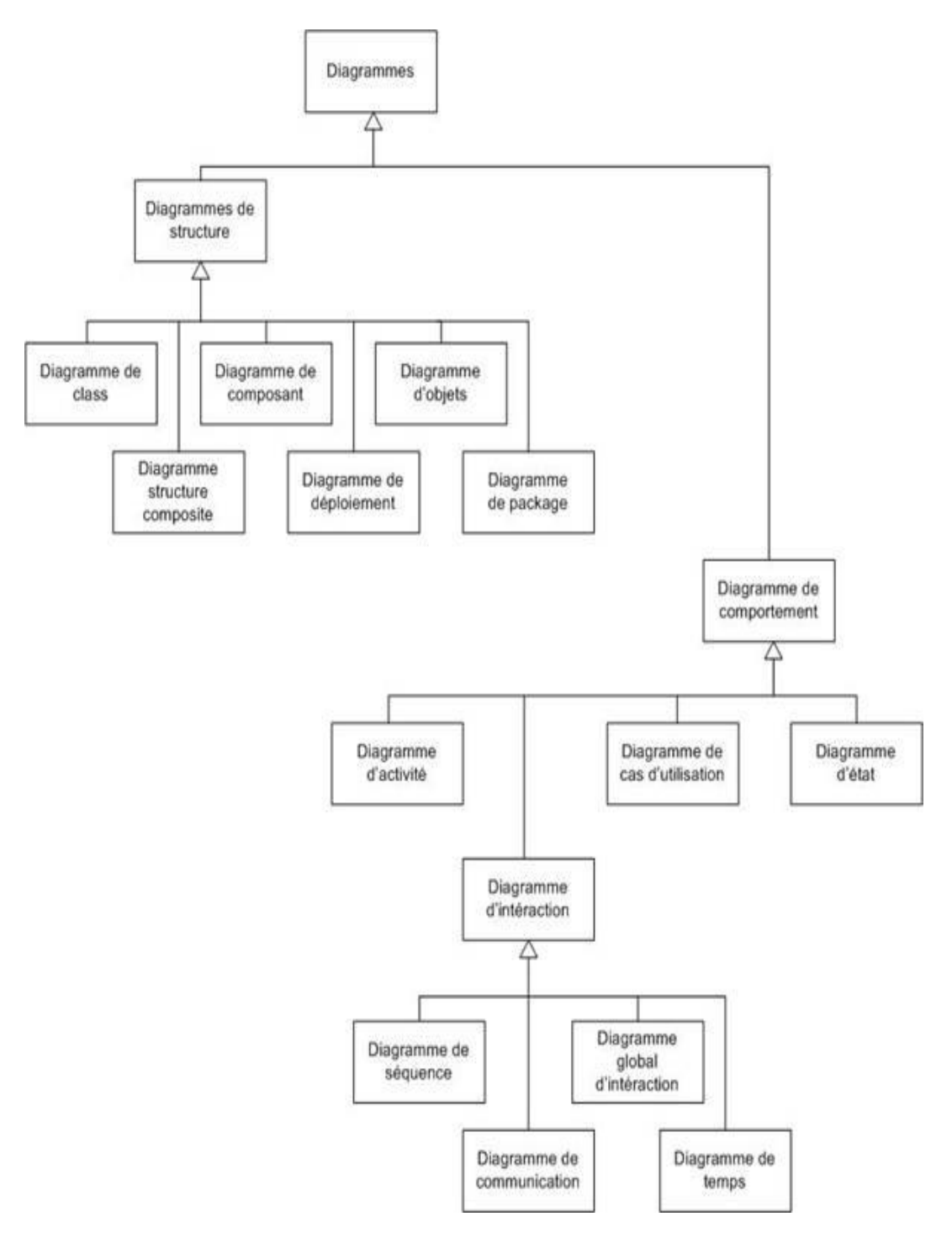

**Figure 47: Les diagrammes d'UML [47]**

#### **KPI Definition du KPI Formule de calcul** EMM  $(\%)$  Efficacité Mécanique de la Machine  $\Box$  [Temps de production] / ([Temps de production] + [temps d'arrêts suite à une panne de la machine]) MTBF (Hrs.) Temps Moyen Entre les Pannes [Temps de production] / [Nombre de panne de la machine] MTTR (Hrs.) Temps Moyen de Rétablissement [temps d'arrêts suite à une panne de la machine] / [Nombre de panne de la machine] UTP  $(\%)$  Utilisation du Temps de Production [Temps de production] / [Temps valable de production] EM (%) Efficacité de la Machine [Produits approuvés] / ([temps valable de production]\*[Capacité de la machine]) MTBF TS (Hrs.) MTBF avec tous les arrêts de production [Temps de production]/ ([Nombre de panne de la machine] + [Nombre des arrêts planifiés de la machine]) MTTR TS (Hrs.) MTTR avec tous les arrêts de production ([temps d'arrêts suite à une panne de la machine] + [Temps d'arrêts planifiés de la machine]) / ([Nombre de panne de la machine] + [Nombre des arrêts planifiés de la machine])

## <span id="page-160-0"></span>Annexe 8 : Les formules de calcul des KPIs **Tableau 30: Les formules de calcul des KPIs**

## <span id="page-160-1"></span>Annexe 9 : Graphe radar de la machine 1

Le graphe comporte un polygone idéal qui représente les valeurs idéales des indicateurs de performance. Il comporte aussi un graphe propre à la machine, qui indique le cumule annuel des indicateurs.

La performance de la machine se mesure par la ressemblance des deux polygones.

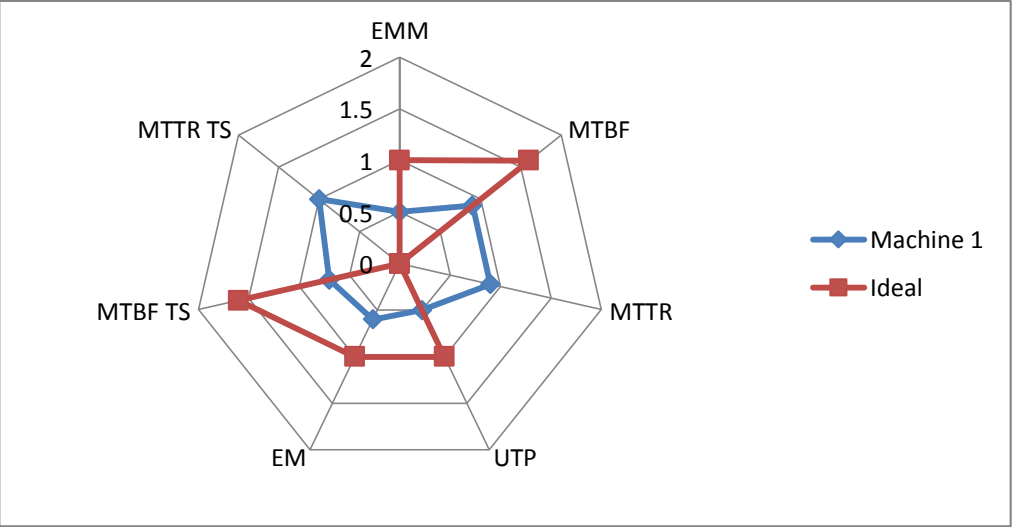

**Figure 48: Graphe radar de la machine 1**

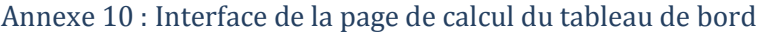

<span id="page-161-0"></span>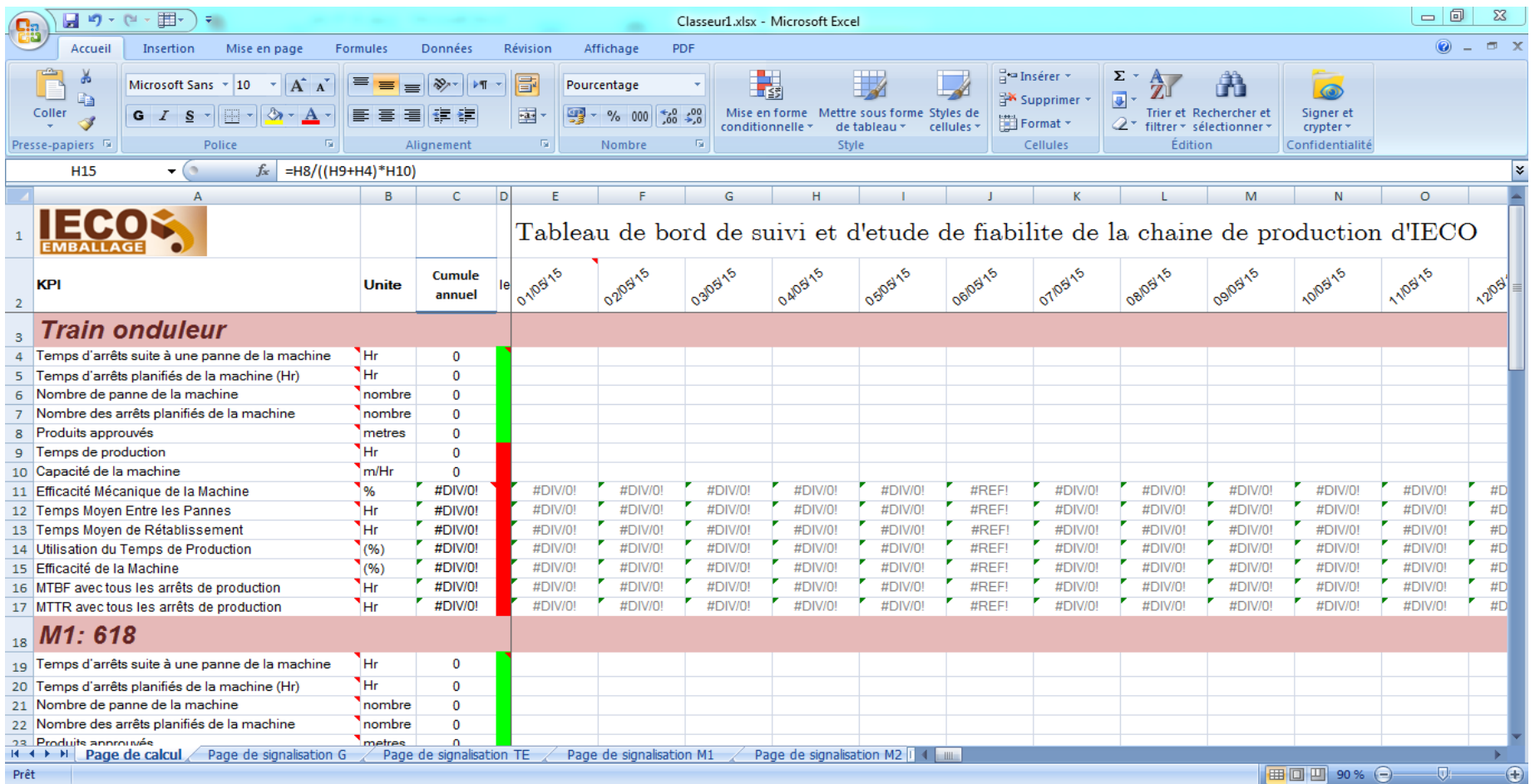

**Figure 49: Interface de la page de calcul du tableau de bord**

## <span id="page-162-0"></span>Annexe 11 : Modèle de rapport quotidien

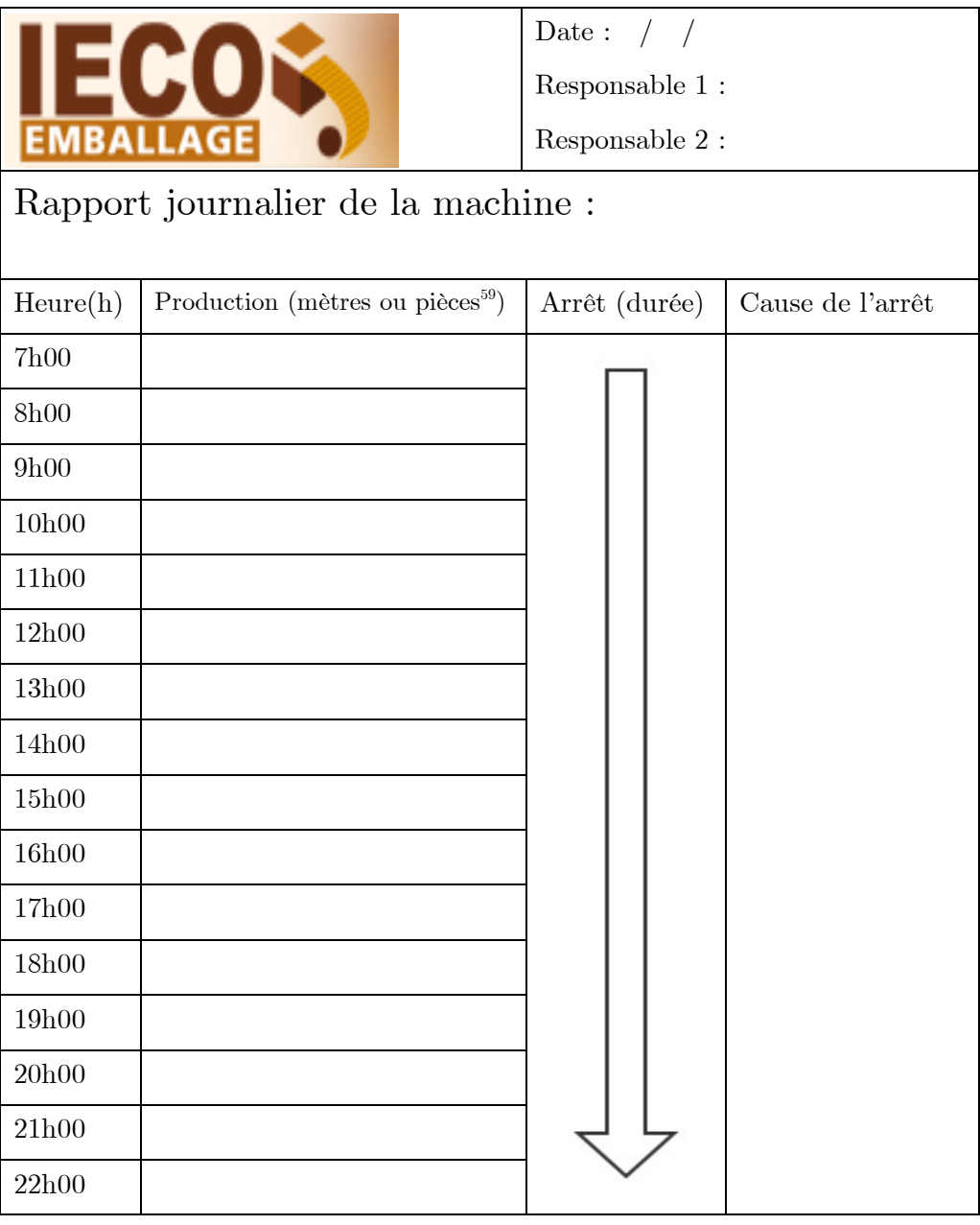

#### **Figure 50: Modèle de rapport quotidien**

<span id="page-162-1"></span>Annexe 12 : Page de signalisation globale du tableau de bord

Cette page permet à l'utilisateur d'avoir une idée bien claire sur la performance de la machine, donc de choisir la machine sur laquelle la production doit se baser

D'autres pages de signalisation propre à chaque machine permettent le suivie de l'évolution des indicateurs.

Dans le cas de la figure précédente, nous avons la machine 2 qui est dans un très bon état, la machine 1 qui est dans un état moyen et la machine 3 qui se trouve dans état relativement catastrophique.

<u>.</u>

<sup>59</sup> En fonction de la machine

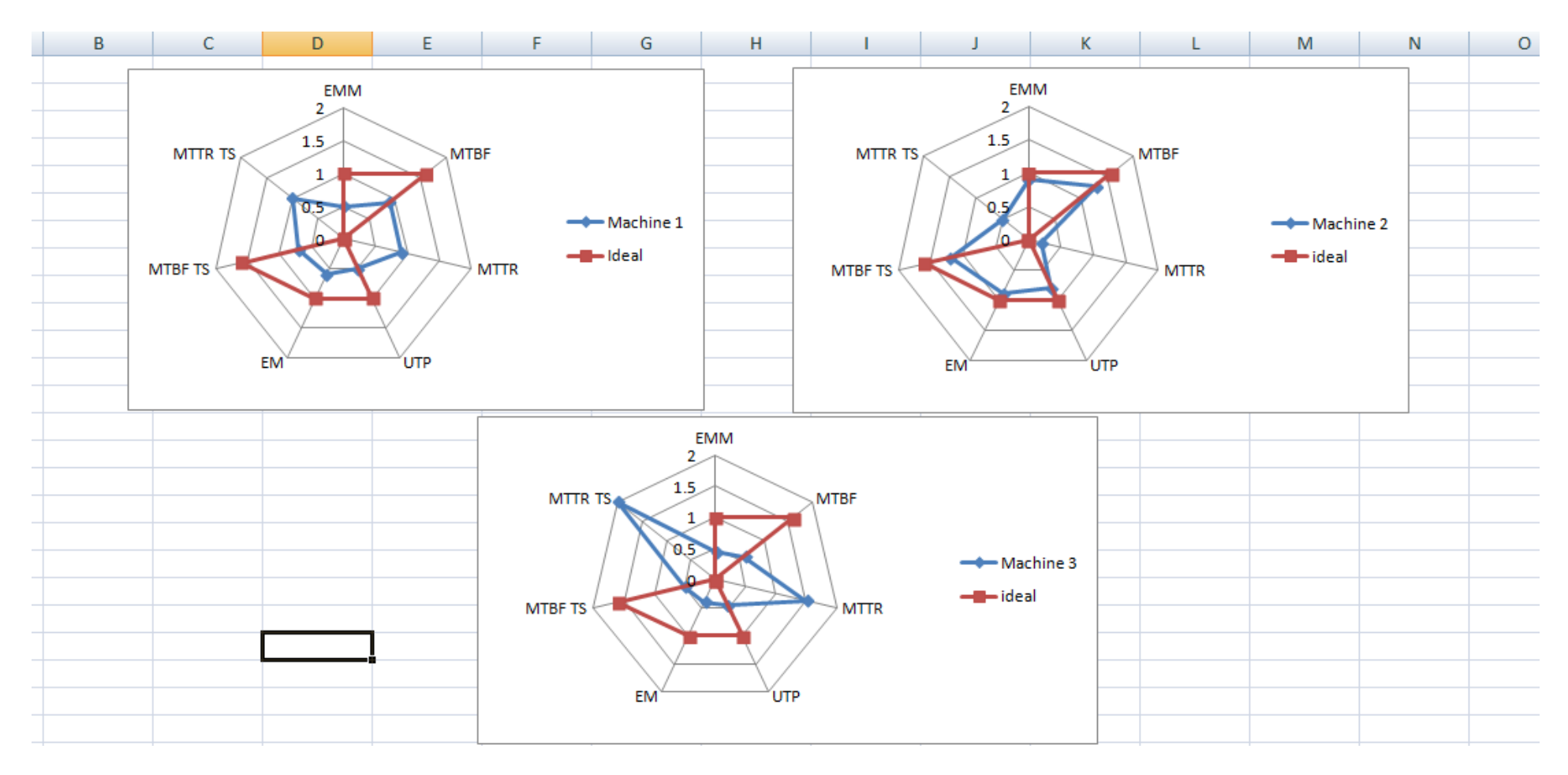

**Figure 51: Page de signalisation globale du tableau de bord**

## <span id="page-164-0"></span>Annexe 13 : Arbre hiérarchique des commandes **Tableau 31: significations des noeuds de l'arbre hierarchique**

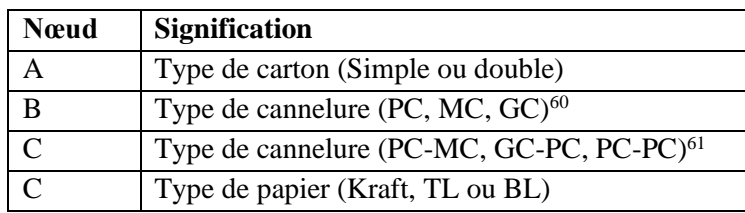

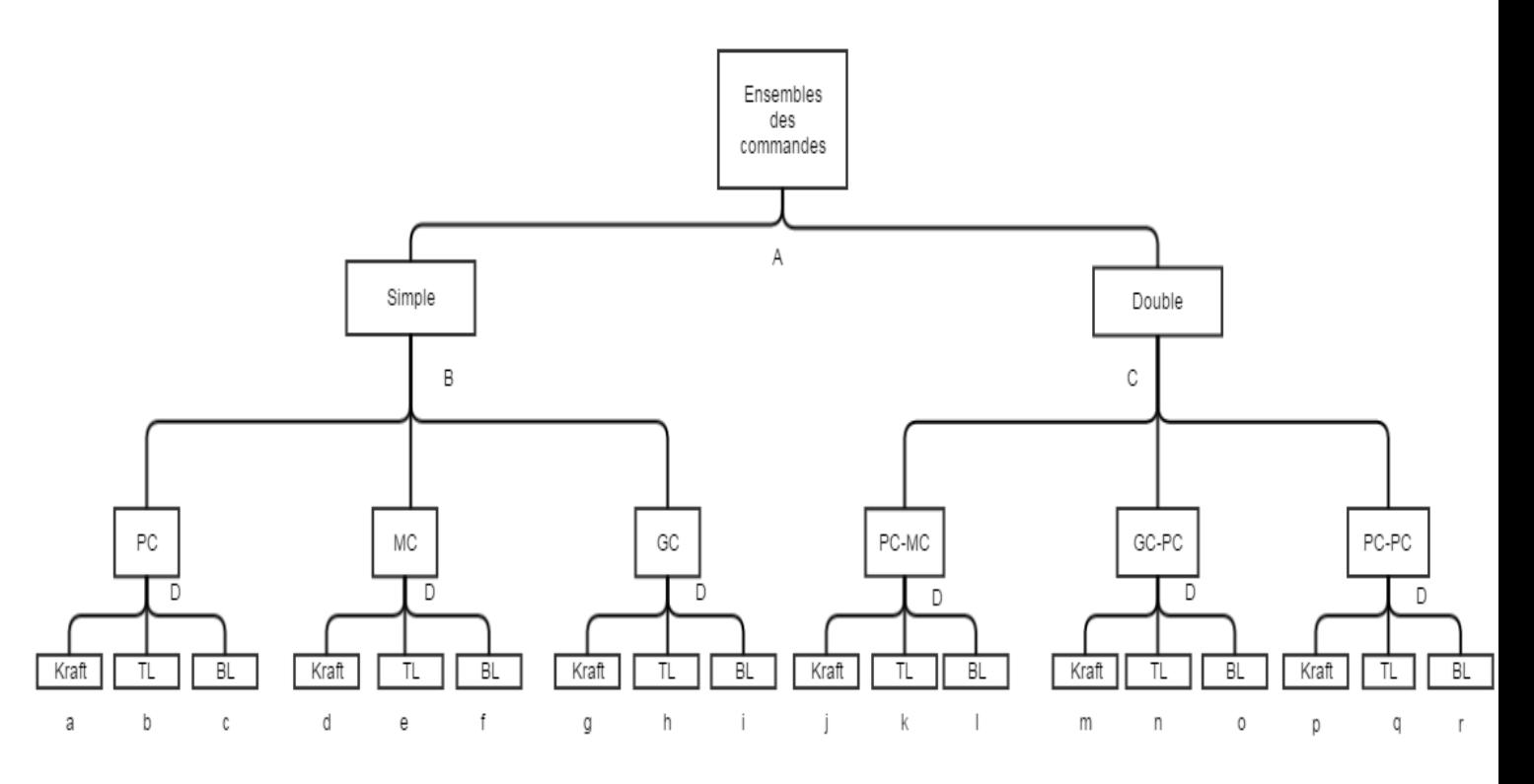

**Figure 52: Arbre hiérarchique des commandes**

<sup>60</sup> PC : Petite Cannelure ;

<u>.</u>

- MC : Moyenne Cannelure ;
- GC : Grande Cannelure.
- $^{61}$  PC-MC = Double cannelure petite moyenne;
- GC-PC = Double cannelure grande petite ;
- PC-PC = Double cannelure petite-petite.

## <span id="page-165-0"></span>Annexe 14 **:** Déroulement d'un exemple de planification **T**â**che 1** : Réceptions des commandes

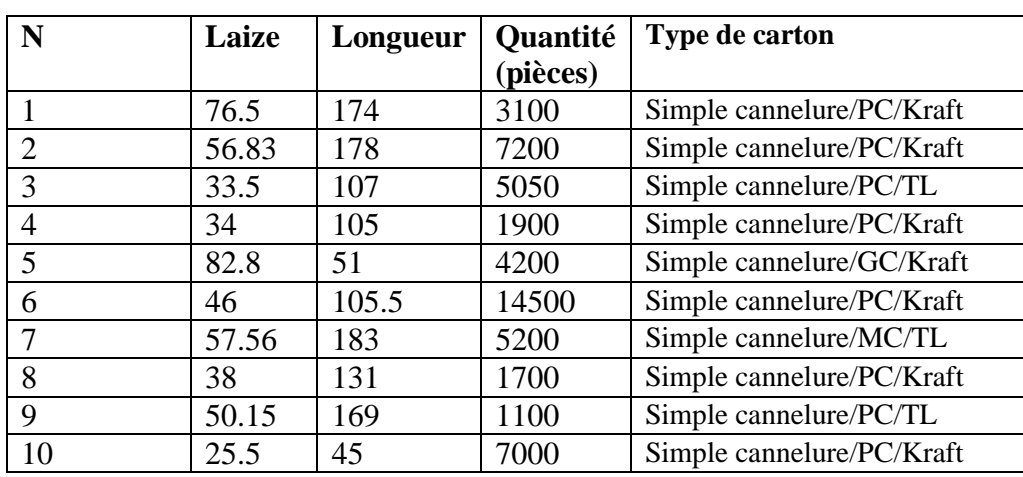

#### **Tableau 32: Exemple d'une liste de commandes**

**T**â**che 2 :** Classification

#### **Tableau 33: Classification des commandes [Exemple]**

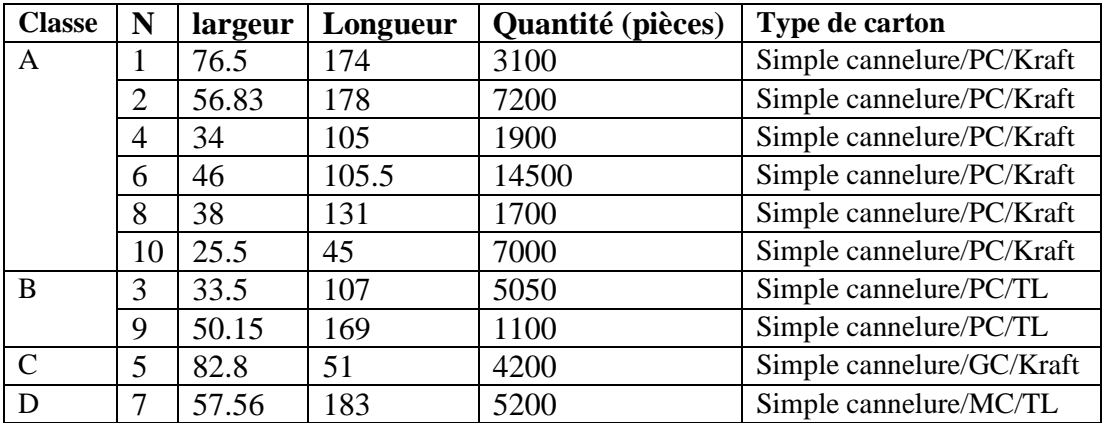

#### **T**â**che 3** :

Nous allons prendre dans cet exemple la commande 1 comme la plus urgente.

## **T**â**che 4 :**

*Résoudre le problème mathématique suivant* :

```
Min(d) = L - nl_1 - ml_2S/c :
l_1, l_2 \in Em, n \in Nn + m \leq 7L - d_{max} \leq n l_1 + m l_2 \leq L - d_{min}
```
Où  $l_1$  est la largeur du produit 1 qui a été fixé, donc  $l_1 = 76.5$ L'ensemble E représente les largeurs des produits possible : {1, 2, 5, 6, 8,10)  $l_2 \in \{ 25, 34, 38, 46, 56.83 \}$ 

Nous déroulons donc l'algorithme de la tâche 4 avec les variables suivante : L = 250 ;  $d_{min} = 3$ ;  $d_{max} = 5$ ;  $l_1 = 76.5$ ;

*Résultats :*

## **Pour m=0 :**

Le modèle mathématique se présente comme suit :  $Min(d) = 250 - 76.5n$  $S/c$ :  $n \in N$  $n \leq 7$  $245\leq 76.5n\leq 247$ 

 $n=3$ ; d=20.5  $\rightarrow$  (solution non réalisable)

Nous allons continuer le déroulement des itérations dans le but de trouver la solution optimale ou d'autres solutions réalisable avec le minimum de déchets.

## **m=m+1 donc m=1**

Le modèle mathématique se présente comme suit :

$$
Min (d) = 250 - 76.5n - l_2
$$
  
\nS/c :  
\n $l_2 \in E$   
\n $n \in N$   
\n $n \le 6$   
\n $245 \le 76.5n + l_2$   
\n $76.5n + l_2 \le 247$ 

Nous allons appliquer la solution graphique :

La première étape est de formuler les droites-limites qui proviennent des inéquations

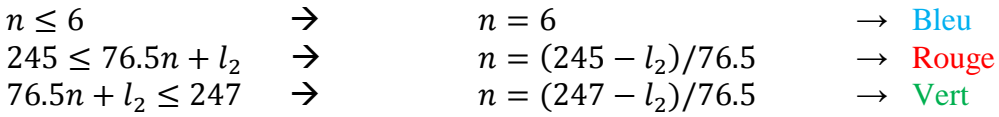

Ensuite nous traçons le domaine d'acceptabilité délimité par les trois droites.

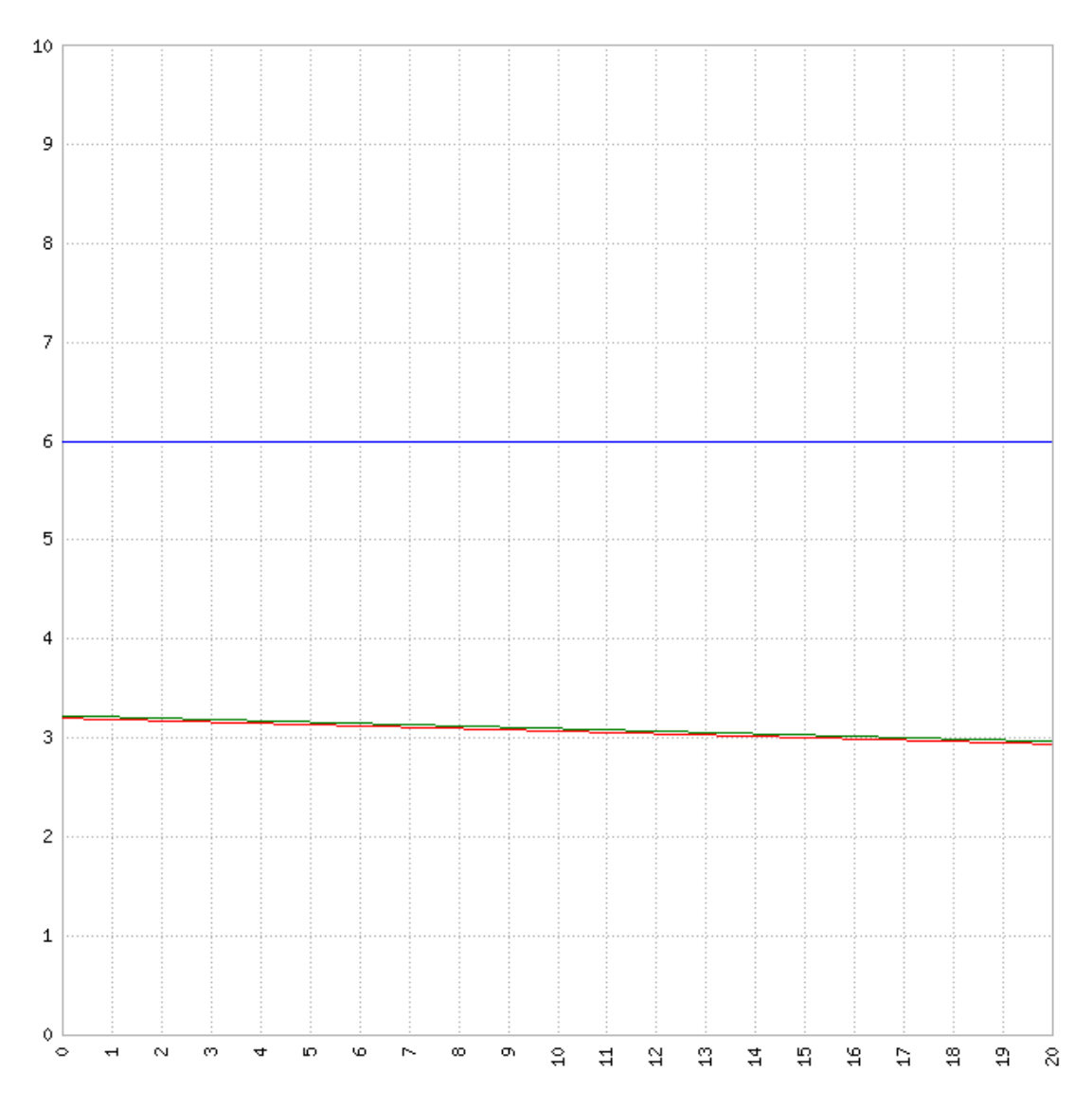

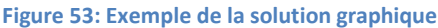

Résultat du diagramme : aucune solution n'est réalisable. La valeur de n doit être entière, et le seul cas où n est entier est pour  $n = 3$ , dans ce cas  $l_2$  prend la valeur de 15.5 sauf que cette valeur n'appartient pas à E l'ensemble

des valeurs de  $l_2$ , ce qui fait de cette solution non réalisable.

Nous allons donc passer à  $m = 2$ : On refait les mêmes étapes que pour m = 1 Résultat :  $n = 2, l_2 = 46$  et  $d = 5$ ;

Nous passons à  $m = 3$ : Résultat :  $n = 1, l_2 = 56.83$  et  $d = 3.01$ 

Nous avons  $d = 3.01$ ,

le déchet minimum est de 3cm. Le déchet est donc quasiment nul donc nous passons *à 'é* .

La combinaison se présente comme :  $P = 1P_1 + 3P_2$  et le déchet est optimal.

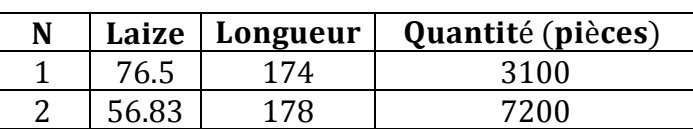

Nous rappelons les quantités à produire :

Nous allons donc convertir les quantités en mètres : Nous avons  $Q_i$ (metres) =  $q_i$ (pieces) \*  $h_i$ (metres)  $Q_1 = 1.74 * 3100 = 5394$  $Q_2 = 1.78 * 7200 = 12816$ 

Puisque nous avons 3 bandes de P<sub>2</sub> donc chacune d'elle va être d'une longueur de : 4272 mètres. Tandis que nous avons une seule bande de  $P_1$  qui est d'une longueur de 5394 mètres

Le schéma suivant explique la combinaison

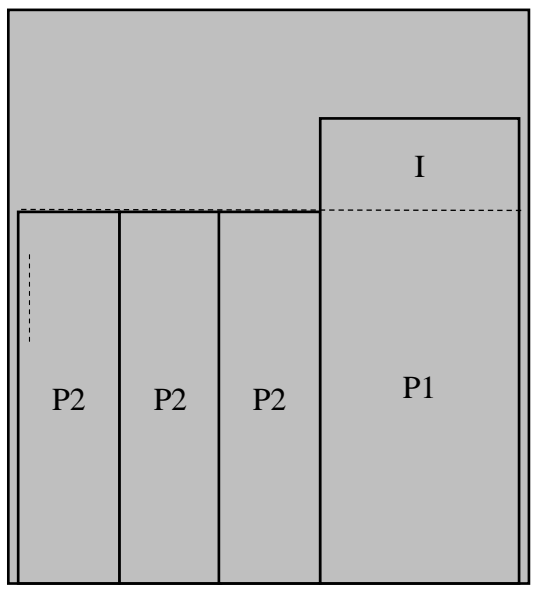

**Figure 54: Schéma de la combinaison optimal**

Ce qui fait qu'après 4 272 mètres ou une fois que le produit P2 est fini la combinaison  $P_1$  + 3P<sup>2</sup> n'est plus opérationnel.

Maintenant que nous avons approuvé cette combinaison, donc un des deux produits va être produit complètement et l'autre non.

**T**â**che 5** : mise à jour des quantités du produit restant

Le produit restant est  $P_1$ 

Q1= 5394 – 4272 = 1122 mètres

**T**â**che 6 :** dans ce cas nous n'avons pas atteint les 16 heures de production, donc nous allons refaire les mêmes étapes de l'algorithme, en fixant le produit  $P_1$  comme premier produit et avec un tableau de commandes, où le produit  $P_2$  n'existe plus, ainsi que le produit  $P_1$  a une nouvelle quantité, le tableau suivant présente notre nouveau tableau de commandes :

| <b>Classe</b> | N              | largeur | Longueur | Quantité (pièces) | Type de carton            |
|---------------|----------------|---------|----------|-------------------|---------------------------|
| A             |                | 76.5    | 174      | 3100              | Simple cannelure/PC/Kraft |
|               |                |         |          |                   |                           |
|               | $\overline{A}$ | 34      | 105      | 1900              | Simple cannelure/PC/Kraft |
|               | 6              | 46      | 105.5    | 14500             | Simple cannelure/PC/Kraft |
|               | 8              | 38      | 131      | 1700              | Simple cannelure/PC/Kraft |
|               | 10             | 25.5    | 45       | 7000              | Simple cannelure/PC/Kraft |
| B             | 3              | 33.5    | 107      | 5050              | Simple cannelure/PC/TL    |
|               | 9              | 50.15   | 169      | 1100              | Simple cannelure/PC/TL    |
|               | 5              | 82.8    | 51       | 4200              | Simple cannelure/GC/Kraft |
|               |                | 57.56   | 183      | 5200              | Simple cannelure/MC/TL    |

**Tableau 34: les commandes mise à jour, après achèvement de la première combinaison**

Après avoir refait les mêmes étapes nous avons eu comme combinaison optimal :

 $P = 1P_1 + 5P_4$  avec un d=3.5 ensuite :

P=  $2P_1 + 2P_6$ avec un déchet d=5

Dons nous pouvons schématiser notre programme par :

| $\frac{P}{6}$ | $\frac{P}{6}$ |               | P <sub>1</sub> |                               | P1 |
|---------------|---------------|---------------|----------------|-------------------------------|----|
| $\frac{P}{4}$ | $\frac{P}{4}$ | $\frac{P}{4}$ | $\frac{P}{4}$  | $\mathbf P$<br>$\overline{4}$ | P1 |

**Figure 55: Exemple de l'ordonnancement des commandes**

<span id="page-170-0"></span>Annexe 15 : énonce de l'algorithme de planification Entrée : des commandes de produits Sortie : un planning de production Initialisation : Insérer les commandes : {Saisir : la longueur **l** la quantité à produire **q** la date de livraison **dl** le type **t** } Trier les commandes par type : {Regrouper les produits de même type de carton dans ensembles {type 1, type2, type3…} } Configurer les paramètres de la production : {Saisir : la laize **L** le déchet admissible **d** tel que : d min < **d** < d max la quantité totale **Q** à produire } Choisir le type de carton à produire : {Choisir le type du carton parmi l'ensemble {type 1, type2, type3…} } Choisir le mode d'ordonnancement : {Choix du mode 1 : ordonnancement sans priorité de date Choix du mode 2 : ordonnancement avec priorité de date }

```
Traitement :
Programmer le planning :
       {Répéter
              {
              Si Qp quantité produite \geq Q : quantité totale alors {fin boucle}
              Sinon 
                      {
                     Combiner les produits :
                             {
                            Parcourir tous les produits existants
                            Essayer toute les combinaisons possibles 
                            Si il n'existe pas de combinaison alors
                             {fin boucle}
                            Sinon 
                                   {
                                    Choisir la combinaison avec le déchet d admissible 
                                    minimum
                                    Enregistrer la combinaison
                                    Mettre à jour Qp, Q, q
                                    } Fin Si
                             }
                     } Fin Si
              } Jusqu'à ensemble des produits = Ø
Valider le planning :
              {
              Mettre à jour la base de données des produits
              }
       }
Sortie :
Afficher le planning :
       {
       Afficher combinaison par ordre d'enregistrement
       Afficher déchet d et le nombre d'apparition de chaque produit
       Afficher la quantité produite Qp
       }
```
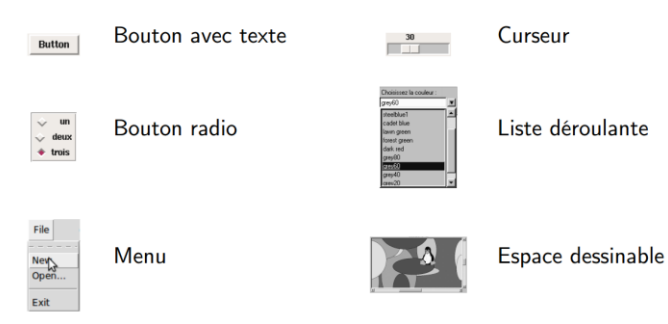

# <span id="page-172-0"></span>Annexe 16 : Schematisations des composants d'une interface graphique

**Figure 56: Schematisations des composants d'une interface graphique**

## <span id="page-172-1"></span>Annexe 17 : Exemple de saisie de données

Mise à part les cinq sources d'information, le reste des champs de la colonne n'est pas accessible par l'utilisateur.

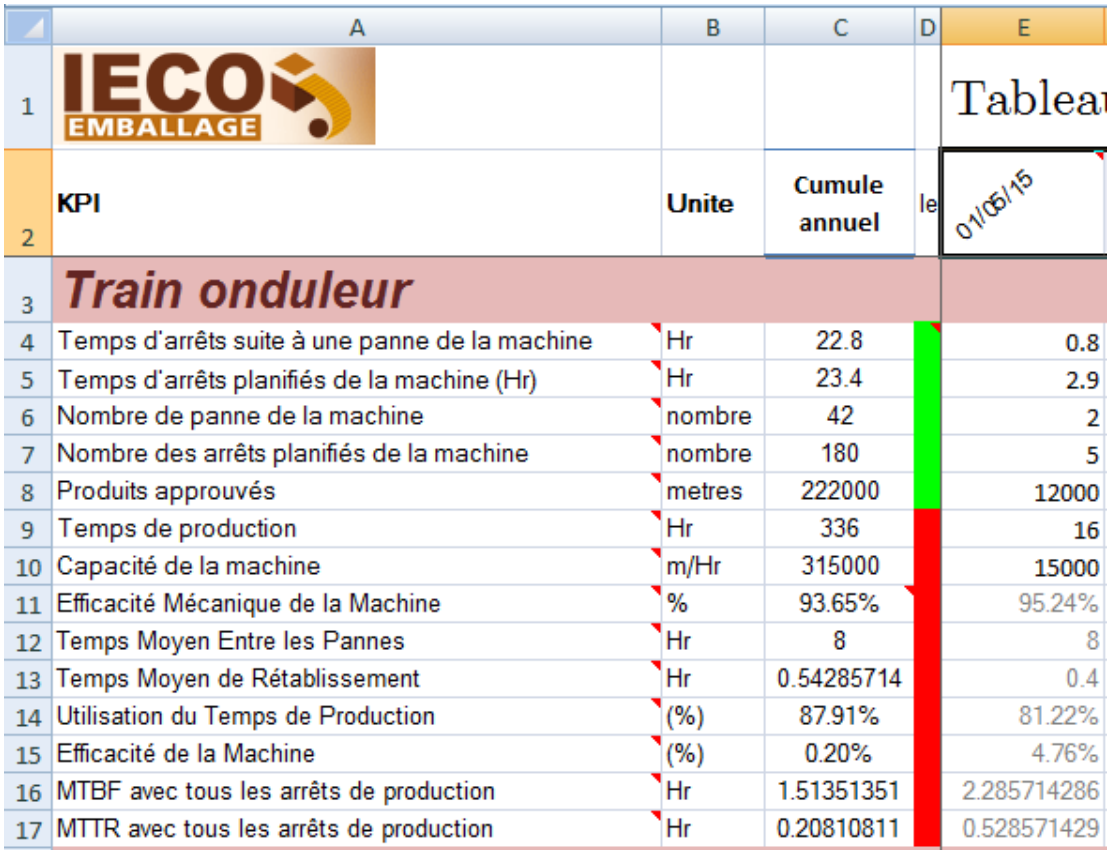

**Figure 57: Exemple de saisie de données**

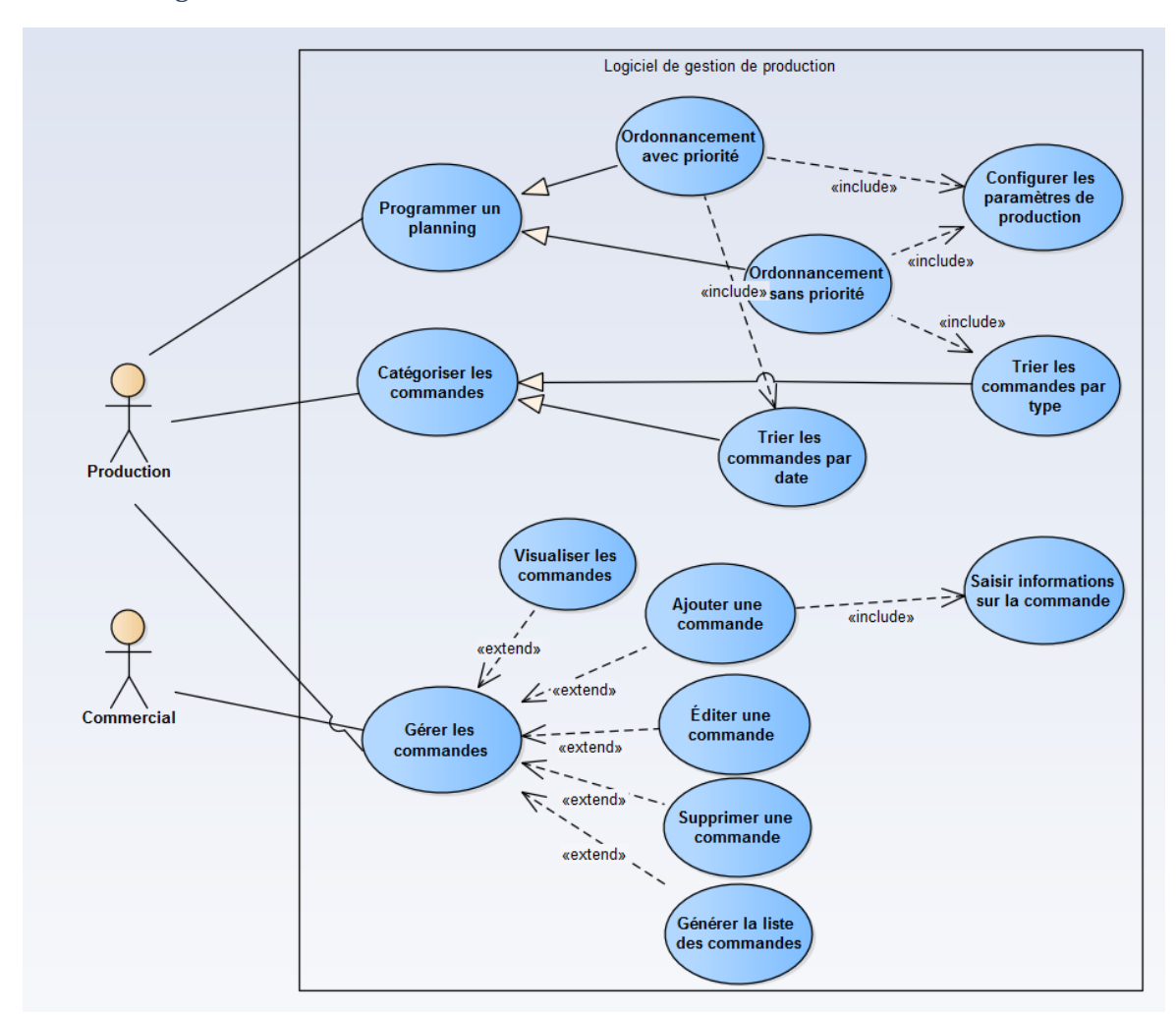

<span id="page-173-0"></span>Annexe 18: diagramme de cas d'utilisation

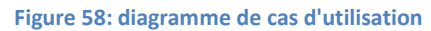

<span id="page-174-0"></span>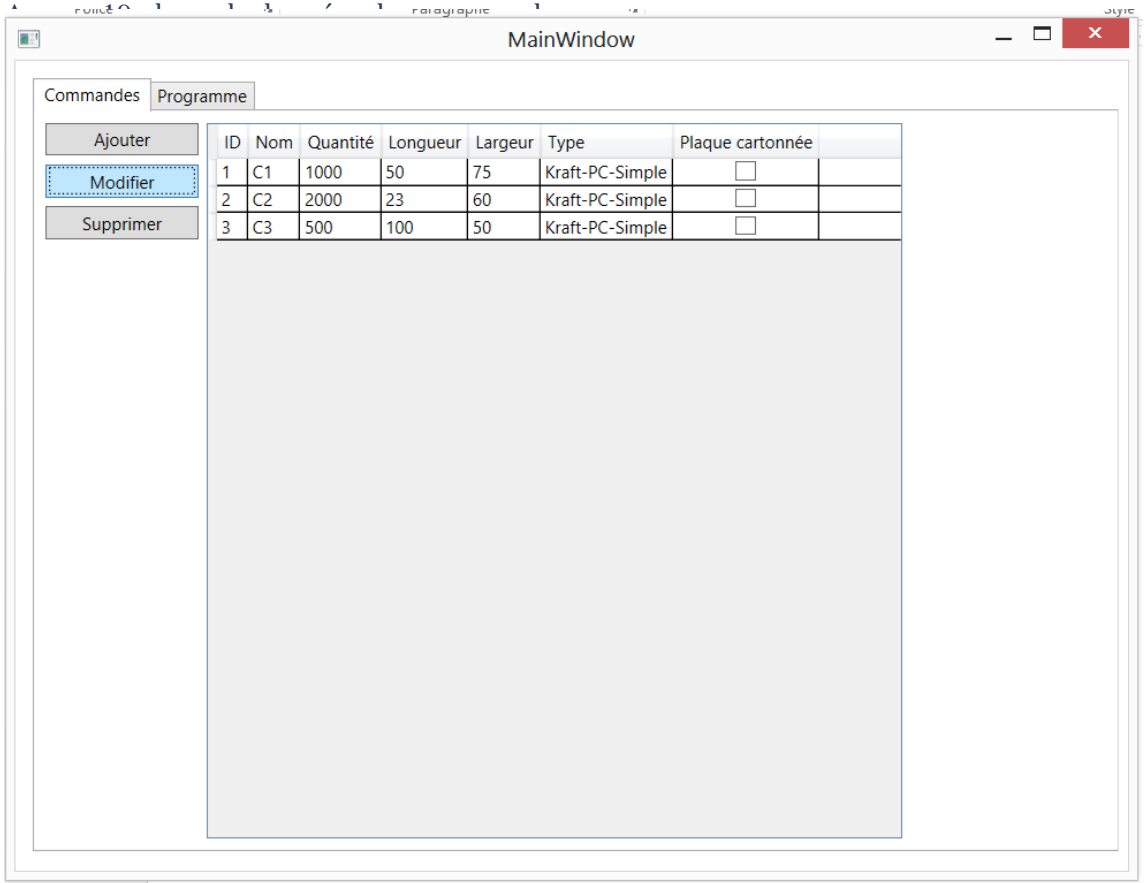

**Figure 59 : base de données des commandes**

<span id="page-174-1"></span>Annexe 20 : Interface d'ajout de commande

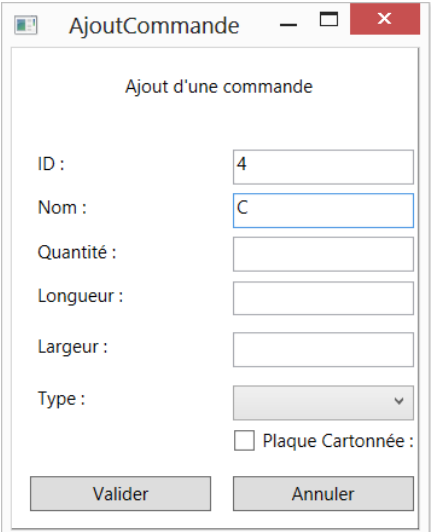

**Figure 60 : Interface d'ajout de commande**

Si la case plaque cartonnée est cochée, la commande ne passe que par la première machine (train onduleur).

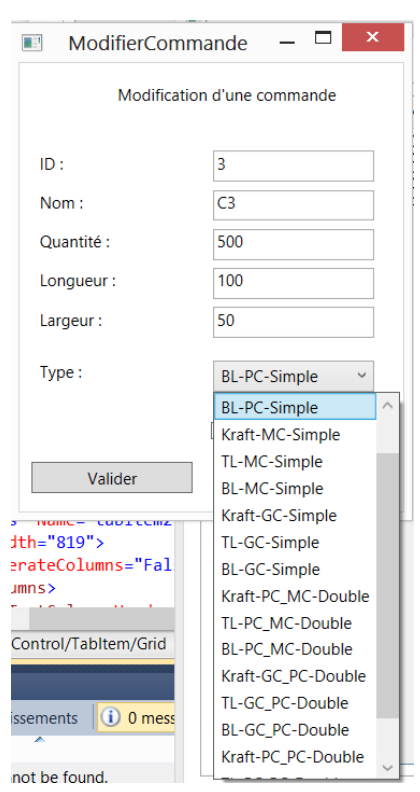

<span id="page-175-0"></span>Annexe 21 : Interface de modification d'une commande

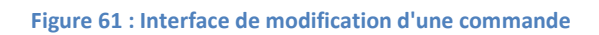

# <span id="page-175-1"></span>Annexe 22 : Suppression d'une commande

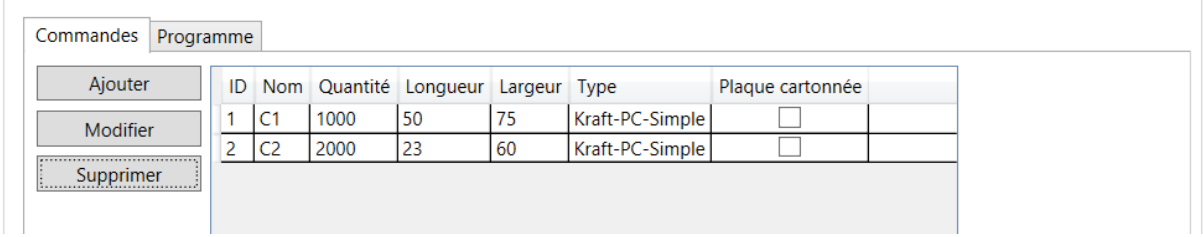

**Figure 62 : Suppression d'une commande**

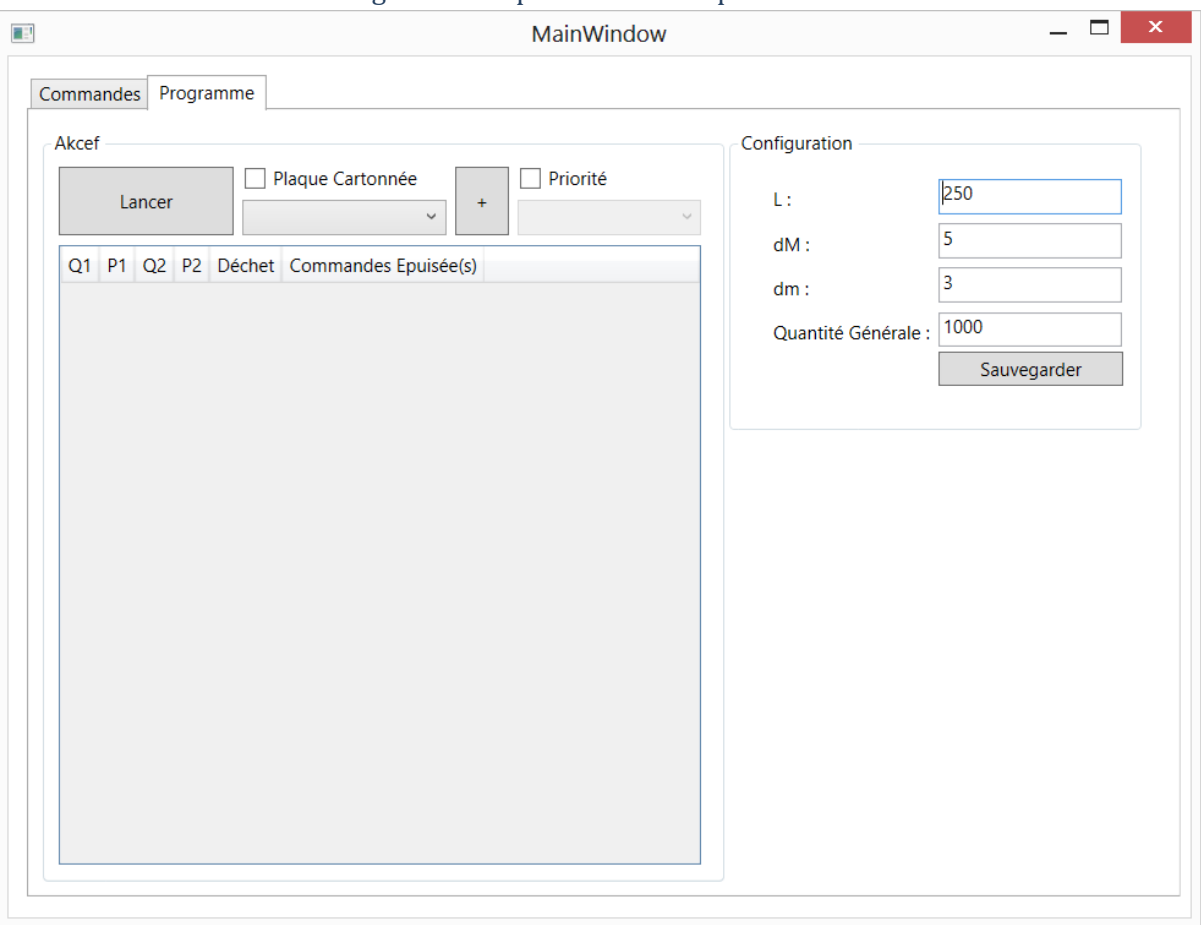

## <span id="page-176-0"></span>Annexe 23 : Interface de configuration et planification de production

**Figure 63 : Interface de configuration et planification de production**

<span id="page-176-1"></span>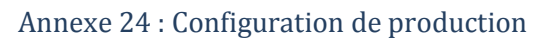

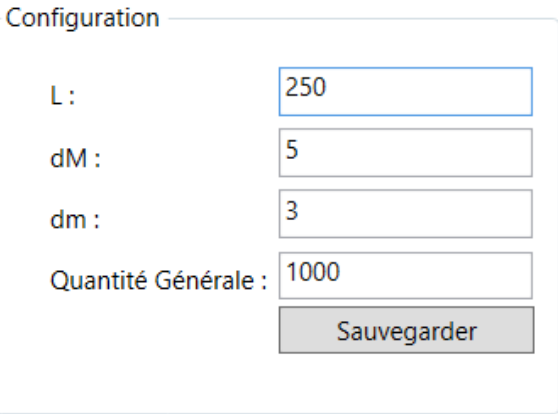

**Figure 64 : Configuration de production**

| Q1 | P1             | Q <sub>2</sub> |                |   | P2 Déchet Commandes Epuisée(s) |
|----|----------------|----------------|----------------|---|--------------------------------|
| 4  | C <sub>5</sub> | 3              | C <sub>6</sub> | 4 | C <sub>6</sub>                 |
| 2  | C5             | 3              | C1             | 4 | C1                             |
| 2  | C2             | 2              | C <sub>3</sub> | 4 | C <sub>3</sub>                 |
| 5  | C2             | 2              | C7             | 3 | C7                             |
| 2  | C2             | 4              | C10            | 4 | C10                            |
| 2  | C2             | 4              | C1             |   | C <sub>2</sub>                 |
| 4  |                |                | C <sub>9</sub> | ٩ | C <sub>9</sub>                 |
|    |                |                |                |   |                                |

<span id="page-177-0"></span>Annexe 25 : Planning journalier

**Figure 65 : Planning journalier**

# <span id="page-177-1"></span>Annexe 26 : paramètres du lancement<br>| | | | **| Commandes** | **| | | | Programme**

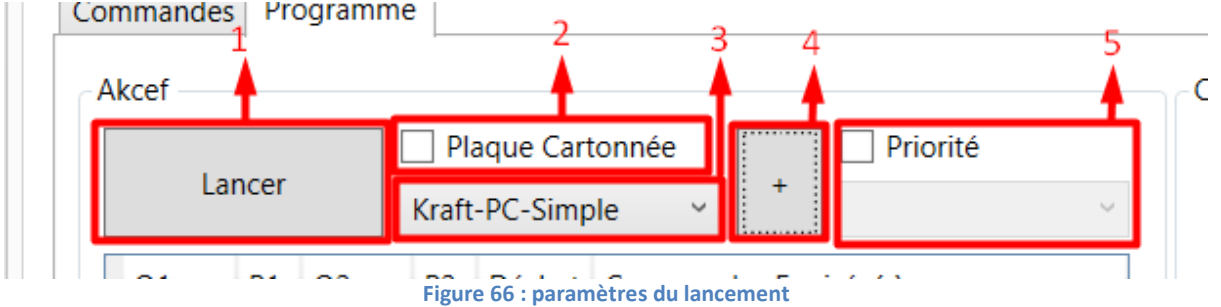

<span id="page-177-2"></span>Annexe 27 : Liste déroulante des types de produit

| Kraft-PC-Simple        |  |
|------------------------|--|
| Kraft-PC-Simple        |  |
| TL-PC-Simple           |  |
| BL-PC-Simple           |  |
| Kraft-MC-Simple        |  |
| TL-MC-Simple           |  |
| <b>BL-MC-Simple</b>    |  |
| Kraft-GC-Simple        |  |
| TL-GC-Simple           |  |
| <b>BL-GC-Simple</b>    |  |
| Kraft-PC_MC-Double     |  |
| <b>TL-PC MC-Double</b> |  |
| <b>BL-PC MC-Double</b> |  |
| Kraft-GC PC-Double     |  |
| TL-GC PC-Double        |  |
|                        |  |

**Figure 67 : Liste déroulante des types de produit**

<span id="page-178-0"></span>Annexe 28 : liste déroulante des commandes prioritaires

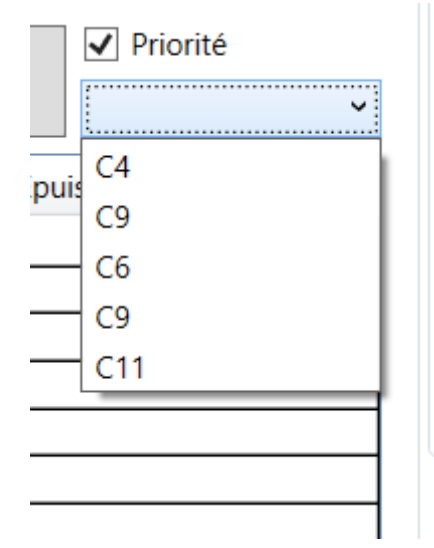

**Figure 68 : liste déroulante des commandes prioritaires**

## <span id="page-178-1"></span>Annexe 29 : processus assuré par le Framework

Explication des étapes du passage d'un programme, commençant par le code source, passant par le compilateur du langage en question, jusqu'à l'exécution au niveau de la machine [58].

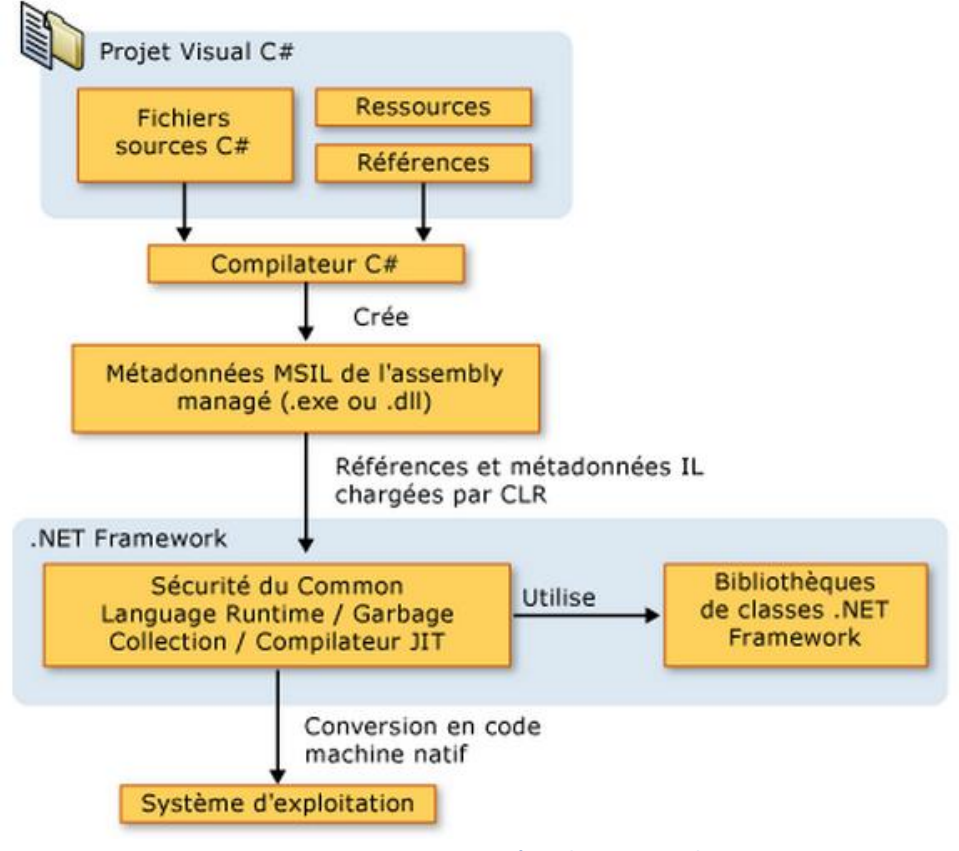

**Figure 69: processus assuré par le Framework**

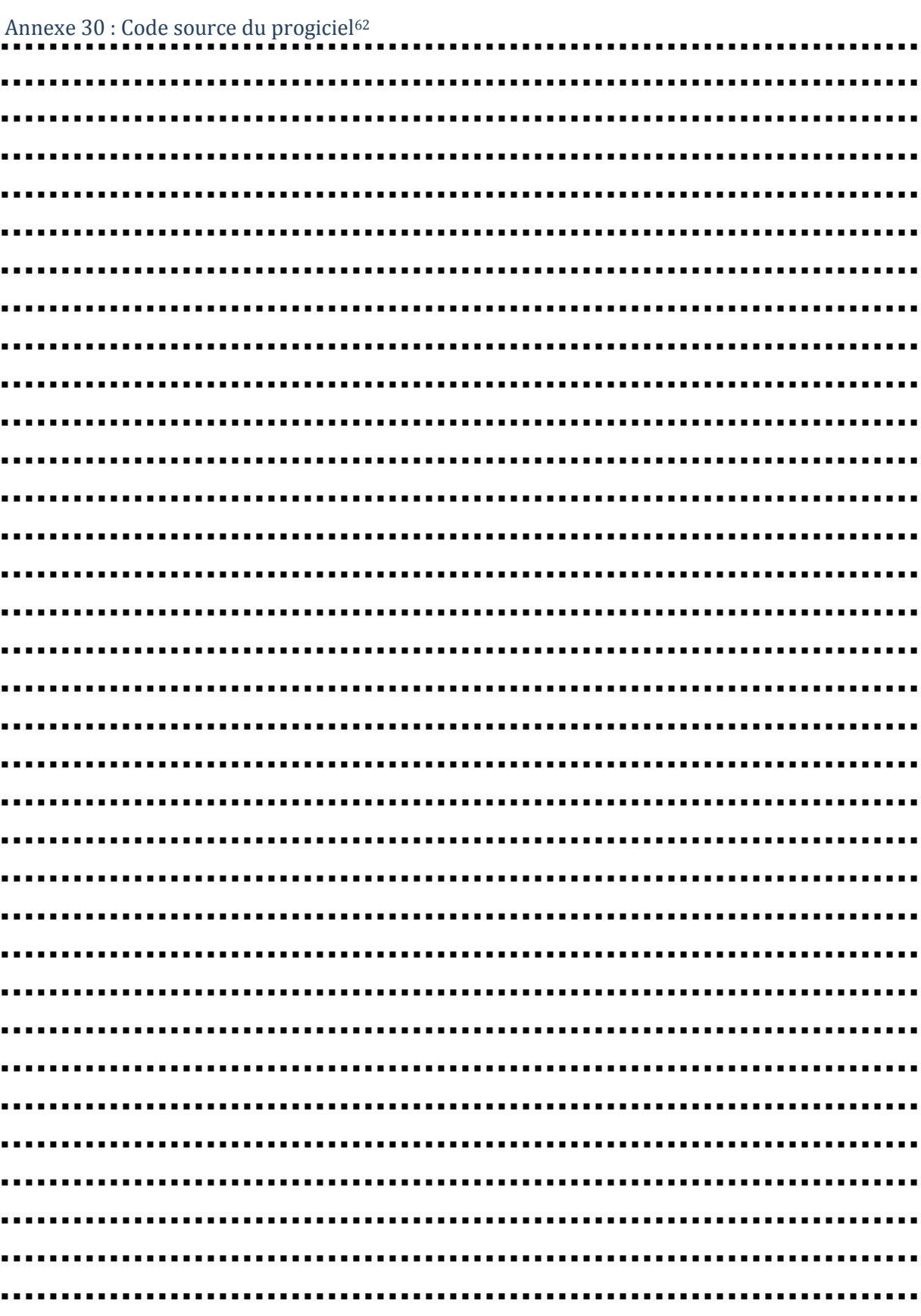

<u>.</u>

<sup>&</sup>lt;sup>62</sup> Page I du document